## **Kompendium zur Lehrveranstaltung**

## **Stochastik**

## **Daniela Schiefeneder Mechthild Thalhammer**

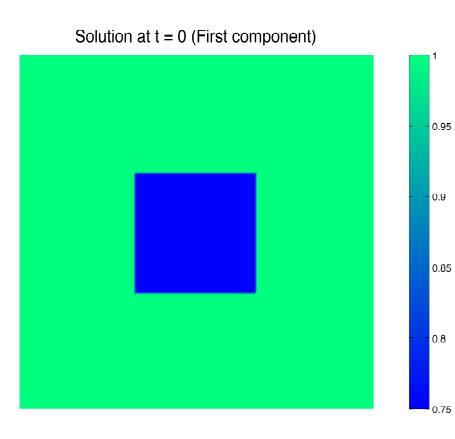

Solution at  $t = 3000$  (First component) Parameters (0.16, 0.08, 0.029, 0.086), Noise (0.001, 0.001, 2)

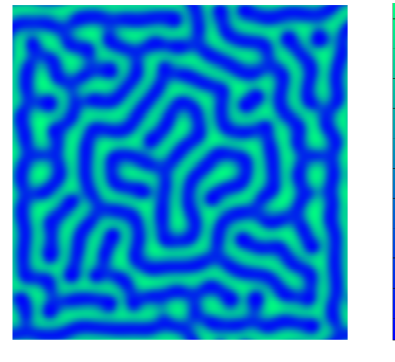

Solution at  $t = 3000$  (First component) Parameters (0.16,0.08,0.029,0.086), Noise (0,0,0)

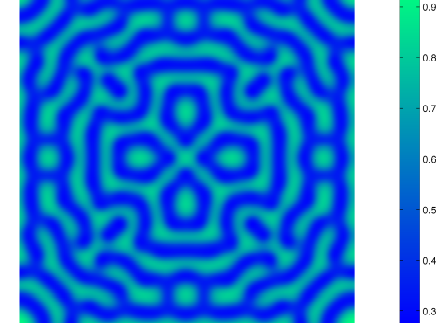

Solution at  $t = 3000$  (First component) Parameters (0.16,0.08,0.029,0.086), Noise (0.001,0.001,0.5)

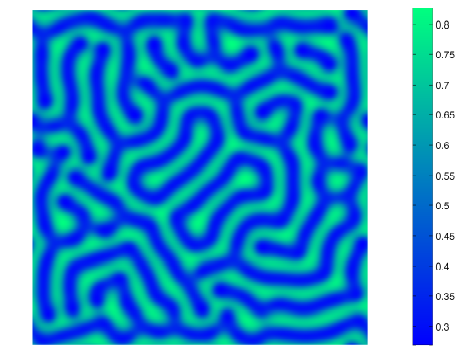

## **Leopold–Franzens Universität Innsbruck**

 $\vert_{0.8}$ 

 $\frac{1}{2}$ 

0.65

 $\sim$  $0.55$ 

 $0.5\,$  $0.45$  $0.4$ 0.35

**Sommersemester 2019**

*Statistiken sind kein Ersatz für das eigene Urteil. Das Beste* (1974)

*Statistiken sind mit Vorsicht zu genießen und mit Verstand einzusetzen.* CARL HAHN (\*1926)

*Traue keiner Statistik, die Du nicht selbst gefälscht hast.* Ein fälschlicherweise WINSTON CHURCHILL (1874–1965) zugeschriebenes Zitat.

*Es gibt Notlügen, verdammte Lügen und Statistik.* Ein Zitat des britischen Politikers LEONARD HENRY COURTNEY (1832–1918), welches fälschlicherweise vom amerikanischen Schriftsteller MARC TWAIN (1835–1910) dem britischen Politiker BENJAMIN DISRAELI (1804–1881) zugeschrieben wurde.

*Statistiken sind Zahlengebäude. Sollen sie gut sein, brauchen sie – wie gute Häuser – ein solides Fundament, klare Konturen und den Beweis, dass sie im Wandel der Zeiten ihren Wert behalten. Es gibt aber auch schlechte Statistiken. Sie fallen zusammen wie Kartenhäuser.* PAUL SCHNITKER (1927-2013)

> *Statistik ist für mich das Informationsmittel der Mündigen. Wer mit ihr umgehen kann, kann weniger leicht manipuliert werden. Der Satz:* Mit Statistik kann man alles beweisen *gilt nur für die Bequemen, die keine Lust haben, genau hinzusehen.* ELISABETH NOELLE–NEUMANN (1916–2010)

**Illustration.** Die auf der Titelseite angegebenen Graphiken illustrieren den Einfluß stochastischen Rauschens auf Reaktions-Diffusions-Prozesse mit Musterbildungen. Zu sehen sind Lösungen der zweidimensionalen deterministischen Gray–Scott-Gleichungen und der entsprechenden stochastischen Gray–Scott-Gleichungen

$$
\begin{cases}\n\partial_t u(x, t) = D_u \Delta u(x, t) + \alpha_u (1 - u(x, t)) - u(x, t) (v(x, t))^2, \\
\partial_t v(x, t) = D_v \Delta v(x, t) - \alpha_v v(x, t) + u(x, t) (v(x, t))^2, \\
u(x, 0) = u_0(x), \quad v(x, 0) = v_0(x), \quad x \in [-a, a]^2, \quad t \in [0, T], \\
\frac{du(x, t)}{du(x, t)} = \left(D_u \Delta u(x, t) + \alpha_u (1 - u(x, t)) - u(x, t) (v(x, t))^2\right) dt + \sigma_u u(x, t) dW_u(x, t), \\
\frac{dv(x, t)}{du(x, 0)} = u_0(x), \quad v(x, 0) = v_0(x), \quad x \in [-a, a]^2, \quad t \in [0, T].\n\end{cases}
$$

Das vorliegende Kompendium faßt die im Rahmen der Lehrveranstaltung **Stochastik** (VO4) im Sommersemester 2019 an der Universität Innsbruck behandelten Themen zusammen. Ohne Anspruch auf Allgemeinheit und Vollständigkeit werden Grundlagen der **Wahrscheinlichkeitstheorie** und **Statistik** angegeben. Als Illustrationen werden schulrelevante Aufgabenstellungen und Implementierungen mittels mathematischer Software besprochen.

Dieses Kompendium beruht auf dem Vorlesungsskriptum

DANIELA SCHIEFENEDER *Mathematische und statistische Methoden für Pharmazeuten* Sommersemester 2015

und an späterer Stelle erwähnten Unterlagen.

Es gibt zahlreiche Literaturquellen, die in das Thema Stochastik einführen. Als zusätzliche Lektüre werden insbesondere die Skripten

ZAKHAR KABLUCHKO *Elementare Wahrscheinlichkeitsrechnung Mathematische Statistik* https://www.uni-muenster.de/Stochastik/Arbeitsgruppen/Kabluchko/

und die darin angegebenen Monographien empfohlen.

Vorlesungsskripten bieten die Vorteile kompakter Darstellungen und freier Verfügbarkeit, sollten jedoch mit einem kritischen Blick auf inhaltliche Richtigkeit und mögliche Druckfehler verwendet werden.

# **Inhaltsverzeichnis**

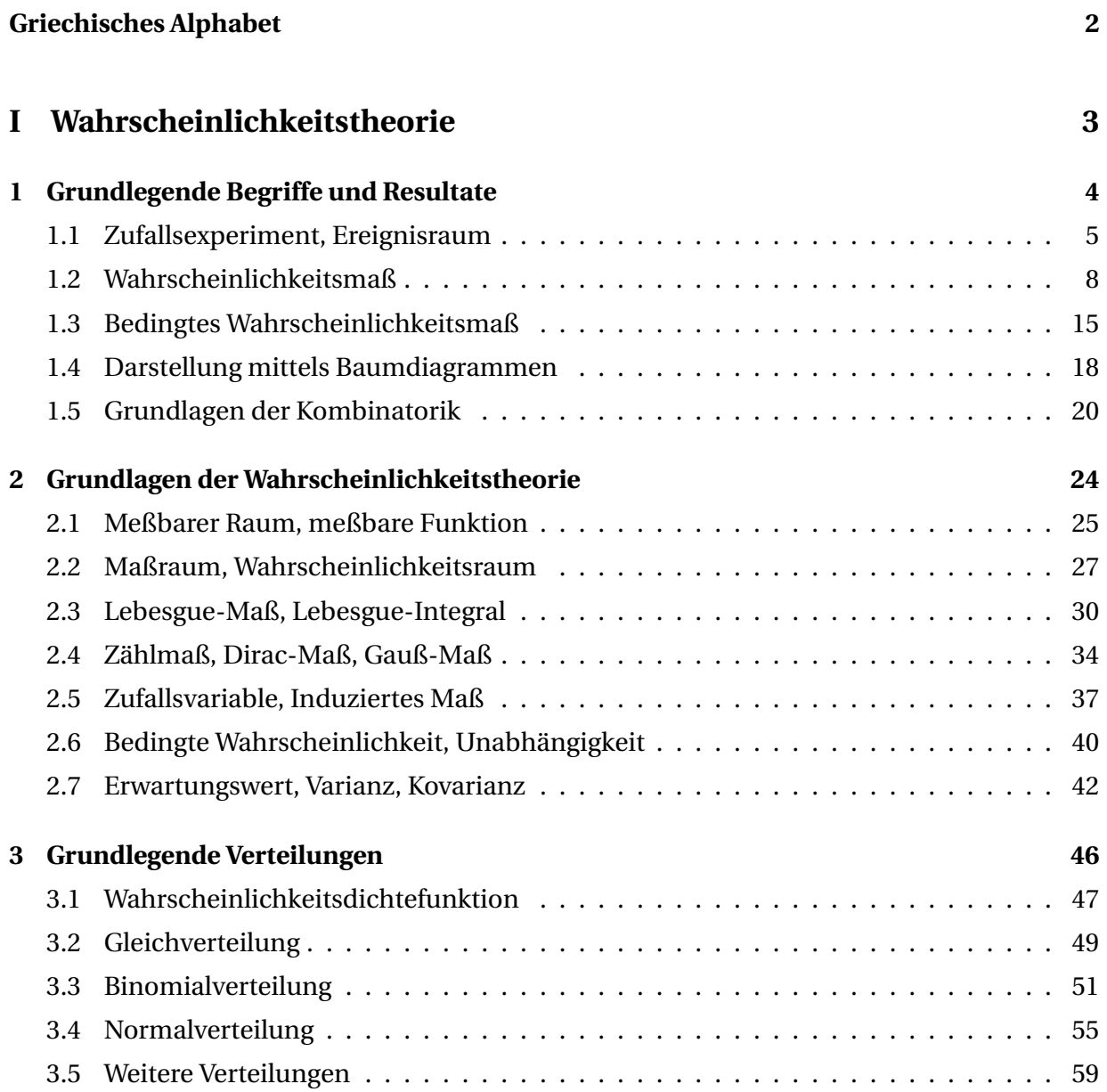

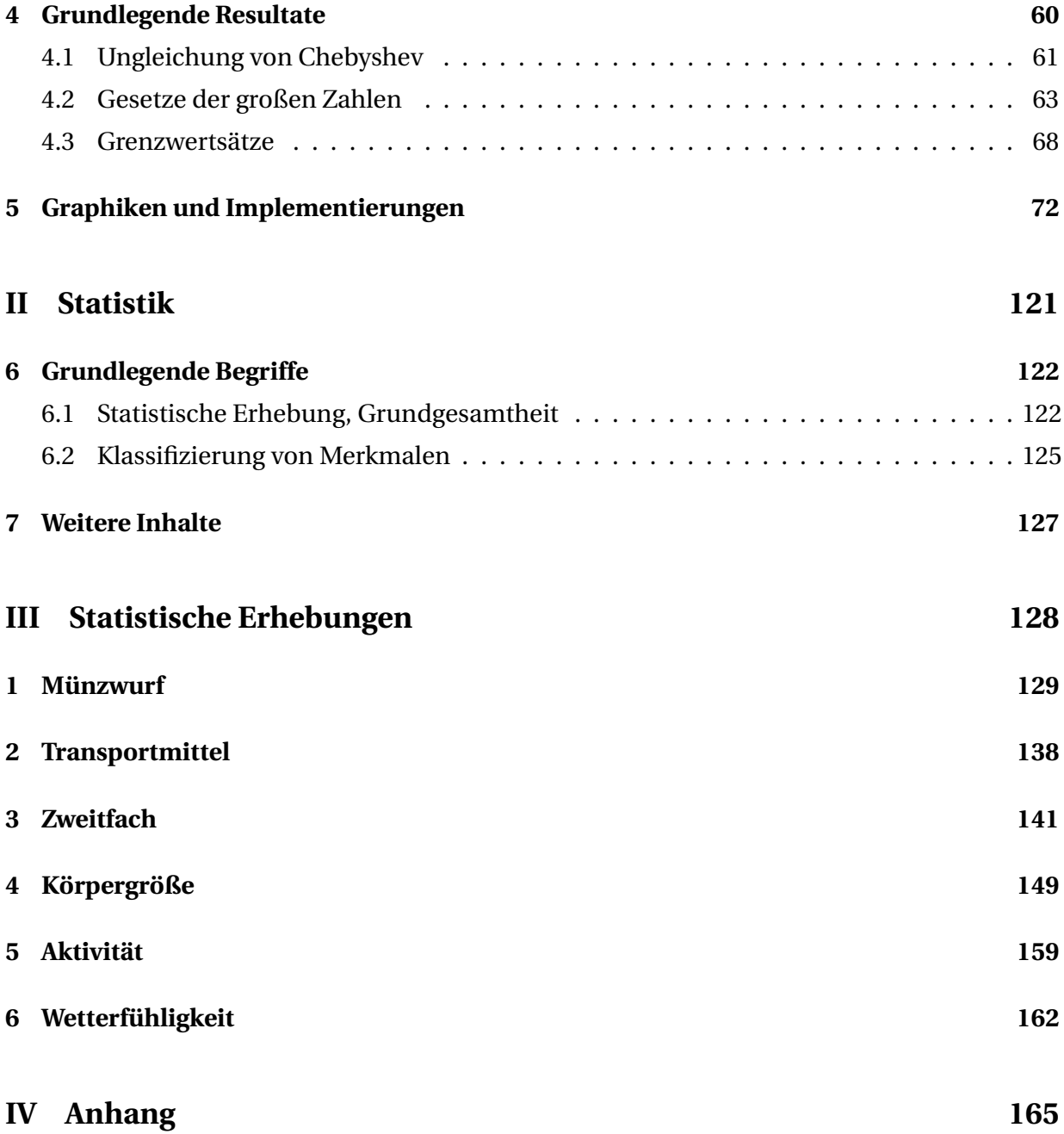

# **Griechisches Alphabet**

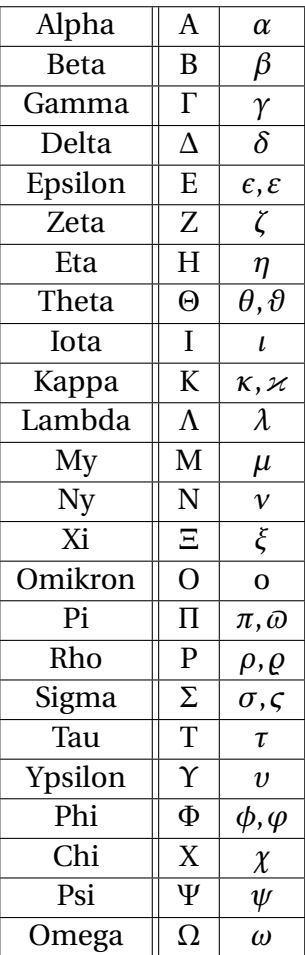

# **Teil I**

# **Wahrscheinlichkeitstheorie**

## **Kapitel 1**

## **Grundlegende Begriffe und Resultate**

In diesem Kapitel werden grundlegende Begriffe und Resultate der Wahrscheinlichkeitstheorie eingeführt und anhand von Beispielen illustriert. Zusätzliche Erklärungen und Präzisierungen finden sich in Kapitel 2 zu Grundlagen der Maß- und Wahrscheinlichkeitstheorie.

## **1.1 Zufallsexperiment, Ereignisraum**

**Zufällige Vorgänge.** Im Rahmen der Wahrscheinlichkeitstheorie untersucht man Vorgänge, deren Ausgänge nicht vorhersehbar und in diesem Sinne *zufällig* sind. Man geht dabei von idealisierten Situationen aus, wo für die betrachteten Vorgänge die Versuchsbedingungen festgelegt sind und beliebig oft reproduziert werden können; weiters nimmt man an, daß alle möglichen Ausgänge bekannt sind.

**Bezeichnung** (Zufallsexperiment, Ereignisraum, Ereignis)**.**

- (i) Unter einem *Zufallsexperiment* versteht man einen wiederholbaren Vorgang, dessen Ausgang nicht vorhersehbar ist. Die Menge Ω aller möglichen Ausgänge heißt *Ereignisraum* (Ergebnisraum); man unterscheidet endliche, abzählbar unendliche und überabzählbare Ereignisräume. Eine Teilmenge *A* ⊆ Ω wird als *Ereignis* (Ergebnis) bezeichnet; eine einelementige Teilmenge {*ω*} ⊆ Ω nennt man ein Elementarereignis (Elementarergebnis).
- (ii) Man sagt, daß das Ereignis *A* ⊆ Ω eintritt, wenn das betrachtete Zufallsexperiment ein Ereignis *ω* ∈ *A* liefert. Ist *A* = Ω, so nennt man *A* sicheres Ereignis; ist *A* =  $\phi$ , so nennt man *A* unmögliches Ereignis.
- (iii) Die Verknüpfung von Ereignissen  $A, B \subseteq \Omega$  mittels Mengenoperationen führt auf neue Ereignisse

$$
A \cup B
$$
,  $A \cap B$ ,  $A \setminus B$ ,  $\Omega \setminus A$ ;

man spricht vom Ereignis *A* oder *B*, *A* und *B*, *A* aber nicht *B* und vom Komplementärereignis von *A*. Sind zwei Ereignisse disjunkt

$$
A\cap B=\emptyset,
$$

so nennt man die Ereignisse unvereinbar.

**Glückspiele.** Im Rahmen des Schulunterrichtes werden in erster Linie Zufallsexperimente betrachtet, wo der zugehörige Ereignisraum eine endliche Menge ist. Als einfache Beispiele für solche Zufallsexperimente dienen Glückspiele.

#### **Beispiel.**

(1) *Wurf einer Münze.*

(a) *Einfacher Münzwurf.* Beim Wurf einer Münze werden *Kopf* und *Zahl* als mögliche Ausgänge betrachtet $<sup>1</sup>$ </sup>

$$
\Omega = \{Kopf, Zahl\}.
$$

(b) *Mehrfacher Münzwurf.* Betrachtet man mehrfache Würfe von Münzen, so sind die zugehörigen Ereignisräume durch kartesische Produkte

$$
\Omega = \{Kopf, Zahl\} \times \cdots \times \{Kopf, Zahl\}
$$

gegeben; insbesondere in Hinsicht auf die Verwendung eines Computers ist es hier zweckmäßig, den Ausgängen Tupel von Zahlen zuzuordnen und eine natürliche Anordnung der Elemente zu nützen. Beispielsweise ersetzt man *Kopf* durch 0 und *Zahl* durch 1; bei einem zweifachen Münzwurf ergibt sich dann folgender Ereignisraum mit insgesamt vier Elementen

$$
\Omega = \{0, 1\} \times \{0, 1\} = \{(0, 0), (0, 1), (1, 0), (1, 1)\}, \quad |\Omega| = 2 \cdot 2 = 4.
$$

- (2) *Wurf eines Würfels.*
	- (a) *Einfacher Würfelwurf.* Beim Wurf eines Würfels betrachtet man als Ereignisraum üblicherweise die Menge

$$
\Omega = \{1, 2, 3, 4, 5, 6\};
$$

ein Elementarereignis entspricht somit der Augenzahl. Beispiele für mögliche Ereignisse sind *Würfeln einer geraden Zahl* und *Augenzahl größer gleich fünf*

$$
A = \{2, 4, 6\}, \quad B = \{5, 6\};
$$

entsprechend erhält man

$$
A \cup B = \{2, 4, 5, 6\}, \quad A \cap B = \{6\}, \quad \Omega \setminus A = \{1, 3, 5\}, \quad B \setminus A = \{5\}.
$$

(b) *Mehrfacher Würfelwurf.* Betrachtet man einen zweifachen Wurf, so enthält der zugehörige Ereignisraum insgesamt 36 Elemente

$$
\Omega = \{1, 2, 3, 4, 5, 6\} \times \{1, 2, 3, 4, 5, 6\} = \{(1, 1), (1, 2), \dots (6, 6)\}, \quad |\Omega| = 6^2;
$$

entsprechend gilt bei einem *N*-fachen Wurf

$$
\Omega = \{1, 2, 3, 4, 5, 6\}^N, \quad |\Omega| = 6^N.
$$

- (3) *Ziehen von farbigen Kugeln.* Vergleiche Vorlesung.
- (4) *Glückslose, Lotto, Roulette.* Vergleiche Vorlesung.
- (5) *Wiederholter Wurf eines Würfels bis die Augenzahl* 6 *gewürfelt wird.* Vergleiche Vorlesung.
- (6) *Drehen eines Glücksrades und Messung des gedrehten Winkels.* Vergleiche Vorlesung.

<sup>1</sup>*Bemerkung.* Bei der tatsächlichen Ausführung eines Münzwurfes kann auch eine Randlage auftreten; da dieser Ausgang ein physikalisch instabiler Zustand ist und deshalb sehr selten beobachtet wird, wird er jedoch nicht als sinnvoller Ausgang angesehen.

**Bemerkung.** Vergleiche Kapitel 1.5.

### **1.2 Wahrscheinlichkeitsmaß**

**Wahrscheinlichkeit.** Um die *Wahrscheinlichkeiten* der möglichen Ausgänge eines Zufallsexperimentes zu bewerten, ordnet man sämtlichen Ereignissen reelle Zahlen im Einheitsintervall zu

$$
A\subseteq\Omega,\quad\mathbb{P}(A)\in[0,1];
$$

das sichere Ereignis besitzt dabei die Wahrscheinlichkeit eins, das unmögliche Ereignis die Wahrscheinlichkeit null

$$
\mathbb{P}(\Omega)=1\,,\quad \mathbb{P}(\emptyset)=0\,.
$$

Historisch gab es verschiedene Zugänge, den Begriff der Wahrscheinlichkeit einzuführen. Zu bedeutsamen Beiträgen zählen jene des französischen Mathematikers PIERRE-SIMON LA-PLACE (1749–1827), des in die USA emigrierten österreichisch-ungarischen Mathematikers RICHARD EDLER VON MISES (1883–1953) und des russischen Mathematikers ANDREI KOLMO-GOROW (1903–1987), auf den die Axiomatisierung des Wahrscheinlichkeitsbegriffes und somit das Fundament für eine mathematisch konsistente Wahrscheinlichkeitstheorie zurückgeht.

#### **Wahrscheinlichkeitsbegriff nach LAPLACE**

Der von LAPLACE im Jahr 1812 eingeführte Wahrscheinlichkeitsbegriff ermöglicht die Bestimmung von Wahrscheinlichkeiten ohne die Ausführung von Zufallsexperimenten; da er jedoch nur auf spezielle Situationen zutrifft, ist er nicht als allgemeingültige Definition geeignet.

#### **Bezeichnung** (Laplace-Experiment, Laplace-Wahrscheinlichkeit)**.**

(i) Ein Zufallsexperiment heißt *Laplace-Experiment*, wenn der Ereignisraum eine endliche Menge ist und allen Elementarereignissen dieselbe Wahrscheinlichkeit zugeordnet wird

$$
|\Omega| < \infty,
$$
  

$$
\forall \omega \in \Omega: \mathbb{P}\left(\{\omega\}\right) = \frac{1}{|\Omega|}.
$$

(ii) Für ein Ereignis der Form

$$
A = \{\omega_1, \ldots, \omega_m\} \subseteq \Omega = \{\omega_1, \ldots, \omega_n\}
$$

ergibt sich als zugehörige *Laplace-Wahrscheinlichkeit*

$$
\mathbb{P}(A) = \frac{|A|}{|\Omega|} = \frac{m}{n}
$$

ein Wert im Einheitsintervall; häufig wird dafür die Sprechweise

$$
P(A) = \frac{\text{Anzahl der für A günstigen Ereignisse}}{\text{Anzahl der insgesamt möglichen Ereignisse}}
$$

verwendet.

**Bemerkung.** Für einfache Zufallsexperimente nützt man theoretische Überlegungen, beispielsweise Symmetrieargumente, um die Annahme der Gleichwahrscheinlichkeit zu rechtfertigen.

**Beispiel.** Zuvor erwähnte Glücksspiele wie etwa das Werfen von Würfeln, Lotto oder Roulette zählen zu Laplace-Experimenten. Vergleiche Vorlesung und Kapitel 1.5.

#### **Wahrscheinlichkeitsbegriff nach VON MISES**

Der von VON MISES im Jahr 1931 eingeführte *frequentistische Zugang* beruht auf der Idee, ein Zufallsexperiment unter denselben Bedingungen (gedanklich) zu wiederholen und die Wahrscheinlichkeiten von Ereignissen als Grenzwerte der relativen Häufigkeiten aufzufassen. Der betrachtete Vorgang mit Ereignisraum Ω wird *N*-mal ausgeführt; dabei beobachtet man das Eintreten gewisser Elementarereignisse

$$
(\omega_1, \omega_2, \ldots, \omega_N) \in \Omega^N.
$$

Für ein Ereignis *A* ⊆ Ω wird dabei die absolute Häufigkeit festgehalten, d.h. es wird gezählt, wie oft das Ereignis eintritt

$$
h_N(A) = |\{n \in \{1, 2, ..., N\} : \omega_n \in A\}|.
$$

Für eine große Anzahl an Wiederholungen *N* >> 1 sollte sich die relative Häufigkeit

$$
r_N(A) = \frac{h_N(A)}{N}
$$

stabilisieren; dieser Wert soll dann als Wahrscheinlichkeit des Ereignisses aufgefasst werden

$$
\mathbb{P}(A) = \lim_{N \to \infty} r_N(A).
$$

Der frequentistische Zugang kann für die Schätzung von Wahrscheinlichkeiten und heuristische Definitionen verwendet werden, ist jedoch in Hinblick auf eine rigorose mathematische Definition des Wahrscheinlichkeitsbegriffes nicht geeignet; er birgt die Schwierigkeit, daß ein Experiment in der Realität nur endlich oft wiederholt werden kann, die Sicherstellung identer Versuchsbedingungen nicht immer möglich ist und der analytische Grenzwertbegriff nicht verwendet werden kann.

**Bemerkung.** Die grundsätzlichen Schwierigkeiten des frequentistischen Zuganges zeigen sich beispielsweise bei der tatsächliche Ausführung eines Münzwurfes, vergleiche Teil III.

#### **Wahrscheinlichkeitsbegriff nach KOLMOGOROW**

Eine axiomatische Einführung des Wahrscheinlichkeitsbegriffes geht auf KOLMOGOROW und das Jahr 1933 zurück. Anstelle der Festlegung der Wahrscheinlichkeiten von Ereignissen werden strukturelle Eigenschaften von Wahrscheinlichkeitsräumen und zugehörigen Wahrscheinlichkeitsmaßen formuliert. Die Forderungen sind durch Eigenschaften von relativen Häufigkeiten sowie von Maßen motiviert; präzise mathematische Definitionen der Begriffe *σ*-Algebra, meßbarer Raum, meßbare Funktion, Maß, Maßraum, Wahrscheinlichkeitsmaß, Wahrscheinlichkeitsraum und sich daraus ergebende elementare Folgerungen sind in Kapitel 2 zusammengefasst.

Bezeichnung (Axiome von KOLMOGOROW, Wahrscheinlichkeitsmaß, Wahrscheinlichkeit). Es bezeichne Ω einen Ereignisraum. Eine auf dem Mengensystem der Ereignisse definierte reellwertige Funktion

$$
\mathbb{P}:\mathscr{P}(\Omega)\longrightarrow \mathbb{R}
$$

heißt *Wahrscheinlichkeitsmaß* (Wahrscheinlichkeitsverteilung), wenn die folgenden Bedingungen erfüllt sind.

(i) *Nichtnegativität.* Ein Wahrscheinlichkeitsmaß hat nicht-negative Funktionswerte

$$
\forall A \in \mathscr{P}(\Omega): \mathbb{P}(A) \geq 0.
$$

(ii) *Normiertheit.* Das sichere Ereignis hat den Wert eins

$$
\mathbb{P}(\Omega)=1.
$$

(iii) *Additivität.* Für jede Folge (*Ak*)*k*∈<sup>N</sup> von paarweise disjunkten Teilmengen von Ω gilt die Relation

$$
\mathbb{P}\bigg(\bigcup_{k\in\mathbb{N}}A_k\bigg)=\sum_{k\in\mathbb{N}}\mathbb{P}(A_k).
$$

Für ein Ereignis *A* ⊆ Ω nennt man den Wert P(*A*) die zugehörige *Wahrscheinlichkeit*.

**Folgerungen.** Aus den Axiomen von KOLMOGOROW lassen sich weitere grundlegende Relationen für Wahrscheinlichkeitsmaße ableiten.

**Resultat** (Relationen für Wahrscheinlichkeitsmaße)**.** Für ein Wahrscheinlichkeitsmaß

$$
\mathbb{P}:\mathscr{P}(\Omega)\longrightarrow [0,1]
$$

gelten folgende Aussagen.

(i) *Unmögliches Ereignis.* Die Wahrscheinlichkeit des unmöglichen Ereignisses ist gleich null

$$
\mathbb{P}(\emptyset)=0.
$$

(ii) *Endliche Additivität.* Für endlich viele, paarweise unvereinbare Ereignisse gilt die Identität *K K*

$$
A_1,\ldots,A_K\subseteq\Omega,\quad \mathbb{P}\bigg(\bigcup_{k=1}^K A_k\bigg)=\sum_{k=1}^K \mathbb{P}(A_k).
$$

(iii) *Komplementärereignis.* Für ein Ereignis *A* ⊆ Ω ist die Wahrscheinlichkeit des Komplementärereignisses durch

$$
\mathbb{P}(\Omega \setminus A) = 1 - P(A)
$$

gegeben; insbesondere bestätigt dies, daß das unmögliche Ereignis die Wahrscheinlichkeit null hat

$$
\mathbb{P}(\emptyset)=0.
$$

(iv) *Additionstheorem.* Für zwei Ereignisse  $A, B \subseteq \Omega$  gilt die Relation

$$
\mathbb{P}(A \cup B) = \mathbb{P}(A) + \mathbb{P}(B) - \mathbb{P}(A \cap B);
$$

sind die Ereignisse unvereinbar, so folgt

$$
A \cap B = \emptyset \implies \mathbb{P}(A \cup B) = \mathbb{P}(A) + \mathbb{P}(B).
$$

(v) *Differenz.* Für die Mengendifferenz zweier Ereignisse *A*,*B* ⊆ Ω folgt die Identität

$$
\mathbb{P}(A \backslash B) = \mathbb{P}(A) - \mathbb{P}(A \cap B).
$$

(vi) *Monotonie.* Für zwei Ereignisse *A*,*B* ⊆ Ω gilt die Relation

$$
A \subseteq B \quad \Longrightarrow \quad \mathbb{P}(A) \le \mathbb{P}(B);
$$

insbesondere bestätigt dies die Eigenschaft

$$
0 = \mathbb{P}(\emptyset) \le \mathbb{P}(A) \le \mathbb{P}(\Omega) = 1.
$$

*Erklärung.* Direkte Anwendung der Axiome von KOLMOGOROW, vergleiche Proseminar. ¦

$$
1-p \nearrow \qquad \qquad \searrow p
$$

$$
1-q \nearrow \qquad \qquad \searrow q \qquad \qquad 1-q \nearrow \qquad \qquad \searrow q
$$

$$
\underbrace{(1-p)(1-q)}_{= \mathbb{P}(\{(0,0)\})} \qquad \underbrace{(1-p) q}_{= \mathbb{P}(\{(0,1)\})} \qquad \underbrace{p(1-q)}_{= \mathbb{P}(\{(1,0)\})} \qquad \underbrace{pq}_{= \mathbb{P}(\{(1,1)\})}
$$

Abbildung 1.1: Baumdiagramm zur Veranschaulichung vorgegebener Wahrscheinlichkeiten für Elementarereignisse.

**Spezialfall.** Bei endlichen Ereignisräumen der Form

$$
\Omega = \{\omega_k : k \in \{1, \ldots, n\}\}, \quad |\Omega| = n,
$$

erfüllen die Wahrscheinlichkeiten der Elementarereignisse die Eigenschaften

$$
\forall k \in \{1, ..., n\}: \mathbb{P}(\{\omega_k\}) \in [0, 1], \quad \sum_{k=1}^n \mathbb{P}(\{\omega_k\}) = 1;
$$

für die Wahrscheinlichkeit eines Ereignisses *A* ⊆ Ω gilt

$$
\mathbb{P}(A) = \sum_{\substack{k \in \{1,\ldots,n\} \\ \omega_k \in A}} \mathbb{P}(\{\omega_k\}).
$$

Entsprechende Erweiterungen gelten für abzählbar unendliche Ereignisräume

$$
\Omega = \{\omega_k : k \in \mathbb{N}\}, \quad |\Omega| = \infty,
$$
  

$$
\forall k \in \mathbb{N}: \quad \mathbb{P}(\{\omega_k\}) \in [0, 1], \quad \sum_{k \in \mathbb{N}} \mathbb{P}(\{\omega_k\}) = 1,
$$
  

$$
\forall A \subseteq \Omega: \quad \mathbb{P}(A) = \sum_{\substack{k \in \mathbb{N} \\ \omega_k \in A}} \mathbb{P}(\{\omega_k\}).
$$

**Beispiel.** Im Zusammenhang mit Übungsaufgabe (10) *Kugelschreiber* für die standardisierte Reifeprüfung in Mathematik ist es naheliegend, den Ereignisraum

$$
\Omega = \{(0,0), (0,1), (1,0), (1,1)\}, \quad |\Omega| = 2^2 = 4,
$$

zu betrachten. Die erste Komponente gibt dabei an, ob die Mine defekt (Wert 0) oder in Ordnung (Wert 1) ist; die zweite Komponente gibt an, ob das Gehäuse defekt (Wert 0) oder in Ordnung (Wert 1) ist.

(i) Bei Betrachtung als Laplace-Experiment würde man allen Elementarereignissen die gleiche Wahrscheinlichkeit zuweisen

$$
\mathbb{P}\big(\{(0,0)\}\big) = \frac{1}{4}, \quad \mathbb{P}\big(\{(0,1)\}\big) = \frac{1}{4}, \quad \mathbb{P}\big(\{(1,0)\}\big) = \frac{1}{4}, \quad \mathbb{P}\big(\{(1,1)\}\big) = \frac{1}{4}.
$$

(ii) Als Alternative kann man die Wahrscheinlichkeiten der Elementarereignisse mittels vorgegebener Wahrscheinlichkeiten

$$
p,q\in[0,1]
$$

und entsprechender Gegenwahrscheinlichkeiten definieren

$$
\mathbb{P}\big(\{(0,0)\}\big) = (1-p)(1-q),
$$

$$
\mathbb{P}\big(\{(0,1)\}\big) = (1-p) q,
$$

$$
\mathbb{P}\big(\{(1,0)\}\big) = p(1-q),
$$

$$
\mathbb{P}\big(\{(1,1)\}\big) = p q;
$$

die für Wahrscheinlichkeitsmaße geforderte Normierungsbedingung ist damit insbesondere erfüllt

$$
\mathbb{P}\big(\{(0,0)\}\big)+\mathbb{P}\big(\{(0,1)\}\big)+\mathbb{P}\big(\{(1,0)\}\big)+\mathbb{P}\big(\{(1,1)\}\big)=1.
$$

Zur Veranschaulichung ist eine Darstellung mittels Baumdiagrammen hilfreich, vergleiche Abbildung 1.1 und Kapitel 1.4.

(iii) Die Überlegungen lassen sich leicht verallgemeinern; beispielsweise auf den Ereignisraum

$$
\Omega = \left\{ (0,0,0), (0,0,1), (0,1,0), (0,1,1), (1,0,0), (1,0,1), (1,1,0), (1,1,1) \right\}, \quad |\Omega| = 2^3,
$$

und vorgegebene Wahrscheinlichkeiten

$$
p, q, r \in [0, 1],
$$
  
\n
$$
\mathbb{P}\left(\{(0, 0, 0)\}\right) = (1 - p)(1 - q)(1 - r),
$$
  
\n
$$
\mathbb{P}\left(\{(0, 0, 1)\}\right) = (1 - p)(1 - q)r,
$$
  
\n
$$
\mathbb{P}\left(\{(0, 1, 0)\}\right) = (1 - p) q(1 - r),
$$
  
\n
$$
\mathbb{P}\left(\{(0, 1, 1)\}\right) = (1 - p) q r,
$$
  
\n
$$
\mathbb{P}\left(\{(1, 0, 0)\}\right) = p(1 - q)(1 - r),
$$
  
\n
$$
\mathbb{P}\left(\{(1, 0, 1)\}\right) = p(1 - q)r,
$$
  
\n
$$
\mathbb{P}\left(\{(1, 1, 0)\}\right) = p q(1 - r),
$$
  
\n
$$
\mathbb{P}\left(\{(1, 1, 1)\}\right) = p q r,
$$
  
\n
$$
\sum_{\omega \in \Omega} \mathbb{P}\left(\{\omega\}\right) = 1,
$$

oder auf den Ereignisraum

 $\Omega = \{(3,0), (3,1), (3,2), (4,0), (4,1), (4,2), (5,0), (5,1), (5,2), (6,0), (6,1), (6,2)\}, |\Omega| = 12,$ 

und vorgegebene Wahrscheinlichkeiten

$$
p_1, p_2, p_3, p_4 \in [0, 1], \quad p_1 + p_2 + p_3 + p_4 = 1,
$$
  
\n
$$
q_1, q_2, q_3 \in [0, 1], \quad q_1 + q_2 + q_3 = 1,
$$
  
\n
$$
\mathbb{P}\left(\{(3, 0)\}\right) = p_1 q_1, \quad \mathbb{P}\left(\{(3, 1)\}\right) = p_1 q_2, \quad \mathbb{P}\left(\{(3, 2)\}\right) = p_1 q_3,
$$
  
\n
$$
\mathbb{P}\left(\{(4, 0)\}\right) = p_2 q_1, \quad \mathbb{P}\left(\{(4, 1)\}\right) = p_2 q_2, \quad \mathbb{P}\left(\{(4, 2)\}\right) = p_2 q_3,
$$
  
\n
$$
\mathbb{P}\left(\{(5, 0)\}\right) = p_3 q_1, \quad \mathbb{P}\left(\{(5, 1)\}\right) = p_3 q_2, \quad \mathbb{P}\left(\{(5, 2)\}\right) = p_3 q_3,
$$
  
\n
$$
\mathbb{P}\left(\{(6, 0)\}\right) = p_4 q_1, \quad \mathbb{P}\left(\{(6, 1)\}\right) = p_4 q_2, \quad \mathbb{P}\left(\{(6, 2)\}\right) = p_4 q_3,
$$
  
\n
$$
\sum_{\omega \in \Omega} \mathbb{P}\left(\{\omega\}\right) = 1.
$$

### **1.3 Bedingtes Wahrscheinlichkeitsmaß**

**Bedingte Wahrscheinlichkeit.** Im Folgenden wird der Begriff der bedingten Wahrscheinlichkeit eingeführt.

**Bezeichnung** (Bedingte Wahrscheinlichkeit)**.** Es bezeichne Ω einen Ereignisraum mit zugehörigem Wahrscheinlichkeitsmaß  $\mathbb{P}$ :  $\mathscr{P}(\Omega) \to [0, 1]$  und  $A, B \subseteq \Omega$  zwei Ereignisse mit Wahrscheinlichkeiten  $\mathbb{P}(A) \in [0,1]$  und  $\mathbb{P}(B) \in (0,1]$ . Die Wahrscheinlichkeit, daß das Ereignis A unter der Bedingung, daß das Ereignis *B* bereits eingetreten ist, eintritt

$$
\mathbb{P}(A|B) = \frac{\mathbb{P}(A \cap B)}{\mathbb{P}(B)}
$$

nennt man *bedingte Wahrscheinlichkeit* des Ereignisses *A* unter der Bedingung *B*.

**Folgerungen.** In der obigen Situation gelten die Relationen

$$
\mathbb{P}(\Omega|B) = \frac{\mathbb{P}(\Omega \cap B)}{\mathbb{P}(B)} = \frac{\mathbb{P}(B)}{\mathbb{P}(B)} = 1, \quad B \subseteq \Omega,
$$
  

$$
\mathbb{P}(A|B) = \frac{\mathbb{P}(A \cap B)}{\mathbb{P}(B)} = \frac{\mathbb{P}(B)}{\mathbb{P}(B)} = 1, \quad A, B \subseteq \Omega, \quad B \subseteq A,
$$

wobei die erste offensichtlich ein Spezialfall der zweiten ist. Man beachte außerdem, daß man für unvereinbare Ereignisse die Identität

$$
\mathbb{P}(A_1|B) + \mathbb{P}(A_2|B) = \frac{\mathbb{P}(A_1 \cap B) + \mathbb{P}(A_2 \cap B)}{\mathbb{P}(B)} = \frac{\mathbb{P}((A_1 \cup A_2) \cap B)}{\mathbb{P}(B)} = \mathbb{P}(A_1 \cup A_2|B),
$$
  

$$
A_1, A_2 \subseteq \Omega, \quad A_1 \cap A_2 = \emptyset,
$$

erhält; diese impliziert insbesondere die Relation

$$
\mathbb{P}(A|B) + \mathbb{P}(\Omega \setminus A|B) = \mathbb{P}(\Omega|B) = 1, \quad A, B \subseteq \Omega.
$$

Das nachfolgende Resultat besagt, daß durch die bedingte Wahrscheinlichkeit ein Wahrscheinlichkeitsmaß definiert wird.

**Resultat** (Bedingtes Wahrscheinlichkeitsmaß, Multiplikationssatz)**.** Wie zuvor bezeichnet  $\mathbb{P}: \mathscr{P}(\Omega) \to [0,1]$  ein Wahrscheinlichkeitsmaß.

(i) *Bedingtes Wahrscheinlichkeitsmaß.* Für ein Ereignis *B* ⊆ Ω mit positiver Wahrscheinlichkeit  $P(B) ∈ (0, 1]$  wird durch

$$
\mathbb{P}(\cdot|B): \mathscr{P}(\Omega) \longrightarrow [0,1]
$$

ein Wahrscheinlichkeitsmaß definiert; dieses heißt *bedingtes Wahrscheinlichkeitsmaß* unter der Bedingung *B*.

(ii) *Multiplikationssatz*. Für zwei Ereignisse gilt die Identität

$$
\mathbb{P}(A|B)\,\mathbb{P}(B) = \mathbb{P}(A \cap B) = \mathbb{P}(B|A)\,\mathbb{P}(A), \quad A, B \subseteq \Omega.
$$

(iii) *Verallgemeinerung*. Ausgehend von der Identität

$$
\mathbb{P}(A_1 \cap ... \cap A_K) = \mathbb{P}(A_K | A_1 \cap ... \cap A_{K-1})
$$
  
=  $\mathbb{P}(A_{K-1} | A_1 \cap ... \cap A_{K-2}) \mathbb{P}(A_1 \cap ... \cap A_{K-2})$   
=  $\mathbb{P}(A_K | A_1 \cap ... \cap A_{K-1}) \mathbb{P}(A_{K-1} | A_1 \cap ... \cap A_{K-2}) \mathbb{P}(A_1 \cap ... \cap A_{K-2})$ 

erhält man für endlich viele Ereignisse das Resultat

$$
\mathbb{P}(A_1 \cap \ldots \cap A_K) = \mathbb{P}(A_1) \mathbb{P}(A_2 | A_1) \mathbb{P}(A_3 | A_1 \cap A_2) \cdots \mathbb{P}(A_K | A_1 \cap \ldots \cap A_{K-1}),
$$
  

$$
A_k \subseteq \Omega, \quad k \in \{1, \ldots, K\}.
$$

*Erklärung.* Vergleiche Proseminar. ¦

**Beispiel.** Betrachtet wird der Wurf eines Würfels, d.h. folgendes Laplace-Experiment

$$
\Omega = \{1, 2, 3, 4, 5, 6\},\
$$

$$
\mathbb{P}(\{\omega\}) = \frac{1}{6}, \quad \omega \in \Omega.
$$

(i) Die Wahrscheinlichkeit, daß eine gerade Zahl gewürfelt wurde (Ereignis *A*), wenn schon bekannt ist, daß die Zahl kleiner gleich 3 ist (Ereignis *B*), ist gegeben durch

$$
A = \{2, 4, 6\}, \quad B = \{1, 2, 3\}, \quad A \cap B = \{2\},
$$

$$
\mathbb{P}(B) = \frac{3}{6} = \frac{1}{2}, \quad \mathbb{P}(A \cap B) = \frac{1}{6},
$$

$$
\mathbb{P}(A|B) = \frac{\mathbb{P}(A \cap B)}{\mathbb{P}(B)} = \frac{1}{3}.
$$

(ii) Die Wahrscheinlichkeit, daß eine ungerade Zahl gewürfelt wurde (Komplementärereignis von *A*), wenn schon bekannt ist, daß die Zahl kleiner gleich 3 ist (Ereignis *B*), ist gegeben durch

$$
\Omega \setminus A = \{1, 3, 5\}, \quad B = \{1, 2, 3\}, \quad (\Omega \setminus A) \cap B = \{1, 3\},
$$

$$
\mathbb{P}(B) = \frac{3}{6} = \frac{1}{2}, \quad \mathbb{P}((\Omega \setminus A) \cap B) = \frac{2}{6} = \frac{1}{3},
$$

$$
\mathbb{P}(\Omega \setminus A|B) = \frac{\mathbb{P}((\Omega \setminus A) \cap B)}{\mathbb{P}(B)} = \frac{2}{3} = 1 - \mathbb{P}(A|B).
$$

**Satz von der totalen Wahrscheinlichkeit.** Um den Satz von der totalen Wahrscheinlichkeit und die daraus folgende Bayes'sche Formel zu formulieren, ist es zweckmäßig, den Begriff der vollständige Ereignisdisjunktion einzuführen.

**Bezeichnung** (Vollständige Ereignisdisjunktion)**.** Eine Familie von paarweise disjunkten Ereignissen, welchen den betrachteten Ereignisraum erzeugen, wird als *vollständige Ereignisdisjunktion* bezeichnet

$$
A_k \subseteq \Omega, \quad k \in \{1, ..., K\},
$$
  

$$
A_k \cap A_\ell = \emptyset, \quad k, \ell \in \{1, ..., K\}, \quad k \neq \ell,
$$
  

$$
\bigcup_{k=1}^K A_k = \Omega.
$$

**Resultat** (Satz von der totalen Wahrscheinlichkeit, Bayes'sche Formel)**.** In der obigen Situation führt der Schnitt mit einem Ereignis *B* ⊆ Ω auf eine Familie mit den Eigenschaften

$$
A_k \cap B \subseteq \Omega, \quad k \in \{1, \dots, K\},
$$
  

$$
(A_k \cap B) \cap (A_{\ell} \cap B) = \emptyset, \quad k, \ell \in \{1, \dots, K\}, \quad k \neq \ell,
$$
  

$$
\bigcup_{k=1}^K (A_k \cap B) = B.
$$

(i) *Satz von der totalen Wahrscheinlichkeit.* Daraus erhält man für die zugehörigen bedingten Wahrscheinlichkeiten das Resultat

$$
\mathbb{P}(B) = \sum_{k=1}^{K} \mathbb{P}(A_k \cap B) = \sum_{k=1}^{K} \mathbb{P}(B|A_k) \mathbb{P}(A_k),
$$

welches als *Satz von der totalen Wahrscheinlichkeit* bezeichnet wird.

(ii) *Bayes'sche Formel.* Ausgehend vom Multiplikationssatz zeigt dies die als *Bayes'sche Formel* bekannte Identität

$$
\mathbb{P}(A_k|B)\mathbb{P}(B) = \mathbb{P}(A_k \cap B) = \mathbb{P}(B|A_k)\mathbb{P}(A_k),
$$
  

$$
\mathbb{P}(A_k|B) \sum_{\ell=1}^K \mathbb{P}(B|A_{\ell})\mathbb{P}(A_{\ell}) = \mathbb{P}(B|A_k)\mathbb{P}(A_k),
$$
  

$$
k \in \{1, ..., K\}.
$$

### **1.4 Darstellung mittels Baumdiagrammen**

**Baumdiagramme.** Betrachtet man Zufallsexperimente, wo die zugehörigen Ereignisräume als kartesische Produkte gegeben sind

$$
\Omega = \Omega_1 \times \Omega_2 \times \cdots \times \Omega_N,
$$

ist es hilfreich, Wahrscheinlichkeiten von Ereignissen mittels Baumdiagrammen zu veranschaulichen. Ein Baumdiagramm besteht aus Teilstrecken (Pfaden), an denen die zu Knoten führenden Wahrscheinlichkeiten angegeben werden; dabei gelten die im Folgenden angeführten Regeln.

- (i) *Multiplikationspfadregel.* Die Wahrscheinlichkeit eines Elementarereignisses ergibt sich als Produkt der Wahrscheinlichkeiten längs eines Pfades (Pfadwahrscheinlichkeit).
- (ii) *Additionspfadregel.* Falls zu einem Ereignis mehrere Pfade gehören, erhält man die zugehörige Wahrscheinlichkeit durch Addition der entsprechenden einzelnen Pfadwahrscheinlichkeiten.
- (iii) *Totalwahrscheinlichkeitsregel.* Die Summe der Teilwahrscheinlichkeiten an den Endknoten ist gleich Eins.

**Beispiel.** Betrachtet wird das zweimalige blinde Ziehen von Kugeln ohne Zurücklegen aus einer Urne, worin sich 5 blaue und 3 rote Kugeln, also insgesamt 8 Kugeln, befinden; es bezeichnet *blau* das Ereignis *Ziehen einer blauen Kugel* und *rot* das Ereignis *Ziehen einer roten Kugel*. Der zugehörige Ereignisraum umfasst die Elementarereignisse

$$
\Omega = \{(\text{blau}, \text{blau}), (\text{blau}, \text{rot}), (\text{rot}, \text{blau}), (\text{rot}, \text{rot})\},\
$$

wobei die erste Komponente das Ergebnis des ersten Zuges und die zweite Komponente das Ergebnis des zweiten Zuges angibt; in Hinblick auf eine kompakte Darstellung würde man den Elementarereignissen Zahlenpaare zuweisen, beispielsweise

$$
\Omega = \{(1,1), (1,0), (0,1), (0,0)\}.
$$

Man beachte, daß im Fall von Ziehen mit Zurücklegen der erste und zweite Zug unabhängig voneinander sind. Im betrachteten Fall von Ziehen mit Zurücklegen beeinflusst das Ergebnis des ersten Zuges das Ergebnis des zweiten Zuges; somit sind erster und zweiter Zug nicht unabhängig voneinander, und es treten bedingte Wahrscheinlichkeiten auf. In Abbildung 1.2 ist das entsprechende Baumdiagramm dargestellt.

(i) *Multiplikationspfadregel.* Entlang der Pfade sind die zugehörigen bedingten Wahrscheinlichkeiten angegeben, und die Wahrscheinlichkeiten an den Endknoten erhält

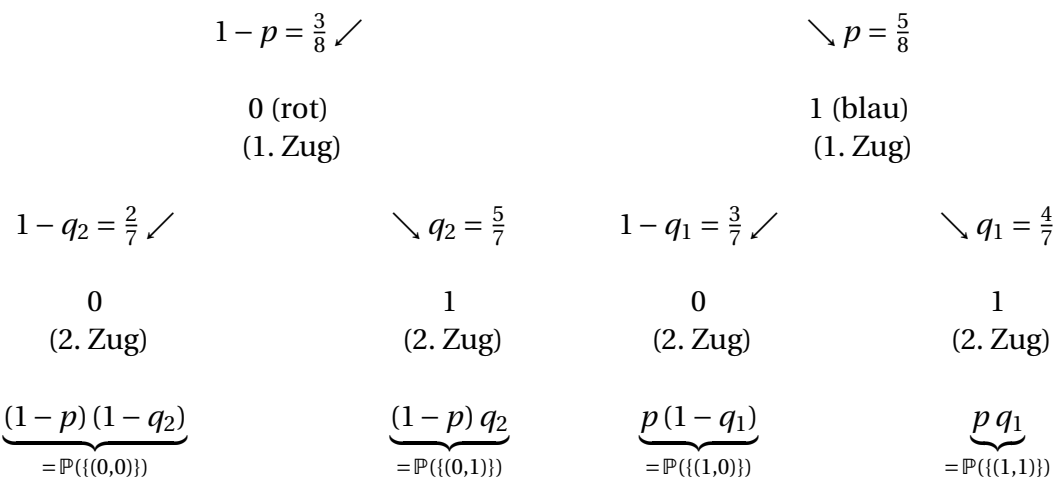

Abbildung 1.2: Ziehen von Kugeln ohne Zurücklegen. Baumdiagramm zur Veranschaulichung vorgegebener Wahrscheinlichkeiten.

man durch Multiplikation

$$
p = \frac{5}{8}, \quad q_1 = \frac{4}{7}, \quad q_2 = \frac{5}{7},
$$
  
\n
$$
\mathbb{P}\left(\{(1,1)\}\right) = p \ q_1 = \frac{5}{8} \cdot \frac{4}{7} = \frac{20}{56},
$$
  
\n
$$
\mathbb{P}\left(\{(1,0)\}\right) = p \ (1-q_1),
$$
  
\n
$$
\mathbb{P}\left(\{(0,1)\}\right) = (1-p) \ q_2,
$$
  
\n
$$
\mathbb{P}\left(\{(0,0)\}\right) = (1-p) \ (1-q_2) = \frac{3}{8} \cdot \frac{2}{7} = \frac{6}{56}.
$$

(ii) *Totalwahrscheinlichkeitsregel.* Offensichtlich ist die Summe der Teilwahrscheinlichkeiten an den Endknoten gleich Eins

$$
\mathbb{P}\big(\{(1,1)\}\big)+\mathbb{P}\big(\{(1,0)\}\big)+\mathbb{P}\big(\{(0,1)\}\big)+\mathbb{P}\big(\{(0,0)\}\big)=1.
$$

(iii) *Additionspfadregel.* Mittels des Baumdiagrammes kann man etwa die Wahrscheinlichkeit, daß die beiden gezogenen Kugeln die gleiche Farbe haben durch Addition der entsprechenden einzelnen Pfadwahrscheinlichkeiten leicht berechnen

$$
P\big(\{(1,1),(0,0)\}\big) = \frac{20}{56} + \frac{6}{56} = \frac{26}{56}.
$$

### **1.5 Grundlagen der Kombinatorik**

**Kombinatorik.** Der Bereich der Kombinatorik befaßt sich mit endlich vielen oder abzählbar unendlich vielen diskreten Strukturen; eine zentrale Frage mit Anwendungen im Bereich der Wahrscheinlichkeitstheorie ist das Abzählen von möglichen Konfigurationen.

**Stochastische Modelle.** Im Folgenden werden spezielle Laplace-Experimente betrachtet; die Wahrscheinlichkeiten der auftretenden Elementarereignisse ergeben sich somit aus der Angabe des Ereignisraumes bzw. dessen Mächtigkeit

$$
\Omega = \{\omega_1, \dots, \omega_J\}, \quad |\Omega| = J,
$$
  

$$
\forall j \in \{1, \dots, J\}: \quad \mathbb{P}\big(\{\omega_j\}\big) = \frac{1}{|\Omega|} = \frac{1}{J}.
$$

Zur Veranschaulichung der Zufallsexperimente dient eine Urne mit farbigen Kugeln, aus denen man blind eine gewisse Anzahl von Kugeln zieht; in Hinblick auf eine systematische Angabe des Ereignisraumes ist es zweckmäßig, den farbigen Kugeln natürliche Zahlen zuzuweisen und den Elementarereignissen Tupel von Zahlen, wobei die Einträge den Ergebnissen beim Ziehen entsprechen.

**Ziehen unterscheidbarer Kugeln mit Zurücklegen.** In einer Urne befinden sich *n* unterscheidbare Kugeln.

(1) Es werden *n* Kugeln gezogen, wobei die gezogene Kugel gleich wieder in die Urne zurückgelegt wird. Weist man den Kugeln die Zahlen 1, 2,...,*n* zu, so zeigt ein Induktionsbeweis, daß der Ereignisraum wie folgt gegeben ist

$$
\Omega = \left\{ (j_1, j_2, \dots, j_n) : j_1, j_2, \dots, j_n \in \{1, 2, \dots, n\} \right\},\
$$

$$
|\Omega| = n^n.
$$

*Erklärung.* Es ist zweckmäßig, die auftretenden Elementarereignisse systematisch anzuordnen; beispielweise identifiziert man ein *n*-Tupel mit der entsprechenden *n*-stelligen Zahl und wählt eine Anordnung in aufsteigender Reihenfolge.

(i) Für eine einzige Kugel gilt offensichtlich

$$
n=1:
$$
  $\Omega = \{1\}$ ,  $|\Omega| = 1$ .

(ii) Bei zwei Kugeln ergeben sich folgende Möglichkeiten

$$
n=2: \quad \Omega = \{(1,1), (1,2), (2,1), (2,2)\}, \quad |\Omega| = 2^2.
$$

(iii) Bei drei Kugeln erhält man

$$
n = 3: \quad \Omega = \{(1, 1, 1), (1, 1, 2), (1, 1, 3), (1, 2, 1), (1, 2, 2), (1, 2, 3), (1, 3, 1), (1, 3, 2), (1, 3, 3), (2, 1, 1), (2, 1, 2), (2, 1, 3), (2, 2, 1), (2, 2, 2), (2, 2, 3), (2, 3, 1), (2, 3, 2), (2, 3, 3), (3, 1, 1), (3, 1, 2), (3, 1, 3), (3, 2, 1), (3, 2, 2), (3, 2, 3), (3, 3, 1), (3, 3, 2), (3, 3, 3)\},
$$
\n
$$
|\Omega| = 3^3.
$$

(iv) In Hinblick auf die Behandlung des allgemeinen Falles *n* ∈ N und den Induktionsschritt *n*−1 → *n* wird der Schritt 2 → 3 nochmals angegeben; die Fixierung des ersten Eintrages und die Variation der restlichen Einträge führt auf

$$
\Omega_{1} = \{(1, 1, \dots, \dots, 0, (1, 2, \dots, 0), (1, 3, \dots, 0)\},
$$
  
Entropy 1, 2, 3}  

$$
\Omega_{2} = \{(2, \dots, * \dots, \dots, 0, (1, 2, 3)\}\)
$$
  
Line *bei*  $\Omega_{1}$   

$$
\Omega_{3} = \{(3, \dots, * \dots, \dots, 0, (1, 2, 3)\}\)
$$
  
write *bei*  $\Omega_{1}$   

$$
|\Omega| = |\Omega_{1} \cup \Omega_{2} \cup \Omega_{3}| = |\Omega_{1}| + |\Omega_{2}| + |\Omega_{3}| = 3 \cdot (3 + 3 + 3) = 3 \cdot 3^{2} = 3^{3}.
$$

Nun ist es einleuchtend, daß sich im allgemeinen Fall *n* ∈ N der Ereignisraum entsprechend aus disjunkten Teilmengen zusammensetzt und insbesondere die Gesamtanzahl der Elementarereignisse durch

$$
|\Omega| = |\Omega_1 \cup \dots \cup \Omega_n| = n \cdot n^{n-1} = n^n
$$

gegeben ist.  $\Diamond$ 

(2) Werden *k* ∈ {1, 2,...,*n*} Kugeln gezogen, wobei die gezogene Kugel gleich wieder in die Urne zurückgelegt wird, erhält man

$$
\Omega = \left\{ (j_1, j_2, \dots, j_k) : j_1, j_2, \dots, j_k \in \{1, 2, \dots, n\} \right\},
$$
  

$$
|\Omega| = n^k.
$$

*Erklärung.* Ähnliche Überlegungen wie zuvor zeigen das angegebene Resultat. ¦

**Ziehen unterscheidbarer Kugeln ohne Zurücklegen.** In einer Urne befinden sich *n* unterscheidbare Kugeln.

(1) Werden *n* Kugeln ohne Zurücklegen gezogen, so umfaßt der Ereignisraum sämtlichen Permutationen des *n*-Tupels (1, 2,...,*n*), und somit gilt

$$
\Omega = \left\{ (j_1, j_2, \dots, j_n) : j_1 \in \{1, 2, \dots, n\}, j_2 \in \{1, 2, \dots, n\} \setminus \{j_1\}, \dots, j_n \in \{1, 2, \dots, n\} \setminus \{j_1, j_2, \dots, j_{n-1}\} \right\},
$$

$$
|\Omega| = n \cdot (n-1) \cdot (n-2) \cdots 2 \cdot 1.
$$

*Erklärung.* Als Illustration werden die Fälle *n* = 2 und *n* = 3 betrachtet.

| Variationen mit Wiederholung                                                                                                    |
|----------------------------------------------------------------------------------------------------|
| Angabe aller <i>n</i> -Tupel der Form $(j_1, , j_n)$ mit $j_1, , j_n \in \{1, , n\}$ :                                                                                                    |
| $n^n$ Möglichkeiten                                                                                                    |
| Permutationen ohne Wiederholung                                                                                                    |
| Sämtliche Umordnungen des $n$ -Tupels $(1, \ldots, n)$ bzw.                                                                                                    |
| Angabe aller <i>n</i> -Tupel der Form $(j_1,,j_n)$ mit $j_1,,j_n \in \{1,,n\}$ paarweise verschieden:                                                                                                |
| $n \cdot (n-1) \cdots 2 \cdot 1 = n!$ Möglichkeiten                                                                                                    |
| Permutationen mit Wiederholung $(k_1,,k_d \in \{1,,n\}, k_1 + \cdots + k_d = n)$                                                                                                    |
| Sämtliche Umordnungen des n-Tupels $(\underbrace{1,\ldots,1}_{},\ldots,\underbrace{d,\ldots,d}_{})$ :                                                                                                |
| $k_1$ mal $k_2$ mal                                                                                                    |
| $\frac{n!}{k_1! \cdots k_d!}$ Möglichkeiten                                                                                                    |
| Variationen mit Wiederholung ( $k \in \{1, , n\}$ )                                                                                                    |
| Angabe aller k-Tupel der Form $(j_1,,j_k)$ mit $j_1,,j_k \in \{1,,n\}$ :                                                                                                    |
| $n^k$ Möglichkeiten                                                                                                    |
| Variationen ohne Wiederholung ( $k \in \{1, , n\}$ )                                                                                                    |
| Angabe aller k-Tupel der Form $(j_1,,j_k)$ mit $j_1,,j_k \in \{1,,n\}$ paarweise verschieden:                                                                                                    |
| $n \cdot (n-1) \cdots (n-k+1) = \frac{n!}{(n-k)!}$ Möglichkeiten                                                                                                    |
| Kombinationen mit Wiederholung ( $k \in \{1, , n\}$ )                                                                                                    |
| Angabe aller k-Tupel der Form $(j_1, , j_k)$ mit $j_1, , j_k \in \{1, , n\}$                                                                                                    |
| und <i>j</i> <sub><i>i</i></sub> ≤ <i>j</i> <sub><i>i</i><sub>2</sub></sub> für <i>i</i> <sub>1</sub> , <i>i</i> <sub>2</sub> ∈ {1,, <i>k</i> } mit <i>i</i> <sub>1</sub> ≤ <i>i</i> <sub>2</sub> :  |
| $\frac{(n+k-1)!}{k!(n-1)!} = {n+k-1 \choose k}$ Möglichkeiten                                                                                                    |
| Kombinationen ohne Wiederholung ( $k \in \{1, , n\}$ )                                                                                                    |
| Angabe aller k-Tupel der Form $(j_1, , j_k)$ mit $j_1, , j_k \in \{1, , n\}$                                                                                                    |
| und <i>j</i> <sub><i>i</i></sub> < <i>j</i> <sub><i>i</i><sub>2</sub></sub> für <i>i</i> <sub>1</sub> , <i>i</i> <sub>2</sub> ∈ {1, , <i>k</i> } mit <i>i</i> <sub>1</sub> < <i>i</i> <sub>2</sub> : |
| $\frac{n!}{k!(n-k)!} = {n \choose k}$ Möglichkeiten                                                                                                    |

Tabelle 1.1: Mögliche Anordnungen von Tupeln (*n* ∈ N)

(i) Bei zwei Kugeln treten zwei Elementarereignisse auf

$$
n=2: \quad \Omega = \{(1,2), (2,1)\}, \quad |\Omega| = 2.
$$

(ii) Bei drei Kugeln erhält man

 $n=3: \quad \Omega = \{(1,2,3), (1,3,2), (2,1,3), (2,3,1), (3,1,2), (3,2,1)\}, \quad |\Omega| = 3 \cdot 2,$ 

beispielsweise durch Betrachtung des Falles mit Zurücklegen und Weglassen aller Tripel mit doppelt oder dreifach auftretenden Einträgen.

(2) Werden *k* ∈ {1, 2,...,*n*} Kugeln ohne Zurücklegen gezogen, so gilt entsprechend

$$
\Omega = \left\{ (j_1, j_2, \dots, j_k) : j_1 \in \{1, 2, \dots, n\}, j_2 \in \{1, 2, \dots, n\} \setminus \{j_1\}, \dots, j_k \in \{1, 2, \dots, n\} \setminus \{j_1, j_2, \dots, j_{k-1}\} \right\}, |\Omega| = n \cdot (n-1) \cdot (n-2) \cdots (n-k+1).
$$

**Variationen, Permutationen, Kombinationen.** In Tabelle 1.1 sind die zuvor behandelten stochastischen Modelle sowie weitere häufig betrachtete Konfigurationen zusammengefasst. Bei Kombinationen wird die Reihenfolge der Einträge nicht beachtet, d.h. gewisse Tupel werden miteinander identifiziert und nur ein Repräsentant angegeben; die Anzahl der Möglichkeiten erklärt man mittels der Relationen

$$
\sum_{i_1=1}^n \sum_{i_2=i_1}^n \cdots \sum_{i_k=i_{k-1}}^n 1 = \frac{(n+k-1)!}{k!(n-1)!},
$$
  

$$
\sum_{i_1=1}^n \sum_{i_2=i_1+1}^n \cdots \sum_{i_k=i_{k-1}+1}^n 1 = \frac{n!}{k!(n-k)!},
$$
  
 $k \in \{1, ..., n\}, \quad n \in \mathbb{N}.$ 

Mathematische Begründungen der angegebenen Resultate für den allgemeinen Fall beruhen auf Induktionsbeweisen, vgl. auch Faulhabersche Formel für endliche Reihen der Form

$$
\sum_{i=1}^n i^m, \quad m, n \in \mathbb{N}.
$$

*Spezialfall (k* = 2*).* Der einfachste Spezialfall der Faulhaberschen Formel

$$
m=1:
$$
  $\sum_{i=1}^{n} i = \frac{1}{2} n(n+1), \quad n \in \mathbb{N},$ 

ist auch als *kleiner Gauß* bekannt; für gerade natürliche Zahlen *n* ∈ N ergibt er sich durch Aufsummieren der kleinsten und größten Zahl etc. und entsprechend für ungerade Zahlen

*n* gerade: 
$$
\sum_{i=1}^{n} i = (1+n) + (2+n-1) + ... + (\frac{n}{2} + \frac{n}{2} + 1) = \frac{n}{2}(n+1),
$$
  
*n* ungerade: 
$$
\sum_{i=1}^{n} i = \sum_{i=1}^{n-1} i + n = \frac{n-1}{2}n + n = n\frac{n+1}{2}.
$$

Damit zeigt man die zuvor angegebenen Relationen für *k* = 2, denn

$$
\sum_{i_1=1}^n \sum_{i_2=i_1}^n 1 = \sum_{i_1=1}^n (n+1-i_1) = (n+1) \sum_{i_1=1}^n 1 - \sum_{i_1=1}^n i_1 = n(n+1) - \frac{1}{2} n(n+1) = \frac{1}{2} n(n+1),
$$
  

$$
\sum_{i_1=1}^n \sum_{i_2=i_1+1}^n 1 = \sum_{i_1=1}^n (n-i_1) = n \sum_{i_1=1}^n 1 - \sum_{i_1=1}^n i_1 = n^2 - \frac{1}{2} n(n+1) = \frac{1}{2} (n-1) n.
$$

**Illustrationen.** Implementierungen in MATLAB, welche die auftretenden Konfigurationen illustrieren, finden sich in Kapitel 5.

## **Kapitel 2**

# **Grundlagen der Wahrscheinlichkeitstheorie**

Das Gebiet der *Maßtheorie* befaßt sich mit der Abstraktion elementargeometrischer Begriffe wie Streckenlänge, Flächeninhalt und Volumen; inbesondere geht es um die Frage, wie Mengen mit komplexen Strukturen ein *Maß* zugeordnet werden kann. Die Maßtheorie bildet die Grundlage der Integrationstheorie und der Wahrscheinlichkeitstheorie.

In der Maßtheorie treten *σ-Algebren* als Definitionsbereiche von Maßen auf; *σ*-Algebren sind insbesondere in der Wahrscheinlichkeitstheorie von Bedeutung, wo zufällige Ereignisse durch die Elemente einer *σ*-Algebra modelliert werden. Maße spiegeln die Größen von Mengen wieder und bilden damit die Grundlage der Integrationstheorie; so ordnet das Lebesgue– Borel-Maß Teilmengen des euklidischen Raumes ihren Inhalt zu. Maße treten auch in der Wahrscheinlichkeitstheorie auf, um zufälligen Ereignissen, gegeben durch die Elemente einer *σ*-Algebra, Wahrscheinlichkeiten zuzuordnen.

Im Folgenden werden grundlegende Begriffe der Maßtheorie und der Wahrscheinlichkeitstheorie dargestellt.

### **2.1 Meßbarer Raum, meßbare Funktion**

**Meßbarer Raum.** Eine *σ-Algebra* ist ein System von Teilmengen einer Grundmenge, welches die Grundmenge enthält und bezüglich der Komplementbildung und abzählbaren Vereinigung von Mengen abgeschlossen ist. Das Paar bestehend aus Grundmenge und *σ*-Algebra bezeichnet man als *meßbaren Raum*.

**Bezeichnung** (*σ*-Algebra, meßbarer Raum)**.** Eine *σ-Algebra* über einer nichtleeren Grundmenge  $\Omega \neq \emptyset$  ist eine Teilmenge der Potenzmenge  $\mathscr{A} \subseteq \mathscr{P}(\Omega)$  mit folgenden Eigenschaften.

- (i) *Grundmenge.* Es gilt
- (ii) *Komplement.* Aus  $A \in \mathcal{A}$  folgt

 $\Omega \setminus A \in \mathscr{A}$ .

 $Q \in \mathscr{A}$ .

(iii) *Abzählbare Vereinigung.* Aus *A<sup>k</sup>* ∈ A für *k* ∈ N folgt

$$
\bigcup_{k\in\mathbb{N}}A_k\in\mathscr{A}.
$$

Das Paar (Ω, Ø) heißt *meßbarer Raum* (Meßraum).

**Folgerungen.** Direkte Folgerungen aus der Definition einer  $\sigma$ -Algebra  $\mathscr A$  über einer Menge  $\Omega \neq \emptyset$  sind.

(i) *Leere Menge.* Es gilt

$$
\emptyset = \Omega \setminus \Omega \in \mathscr{A}.
$$

(ii) *Abzählbarer Durchschnitt.* Aus  $A_k \in \mathcal{A}$  für  $k \in \mathbb{N}$  folgt mittels der Regel von De Morgan<sup>1</sup>

$$
\bigcap_{k\in\mathbb{N}}A_k=\Omega\setminus\bigg(\bigcup_{k\in\mathbb{N}}(\Omega\setminus A_k)\bigg)\in\mathscr{A}.
$$

(iii) *Endliche Vereinigung und endlicher Durchschnitt.* Es sei  $K \in \mathbb{N}$ , und es gelte  $A_k \in \mathcal{A}$  für *k* ∈ {1,...,*K*}; durch Hinzunahme der leeren Menge bzw. der Grundmenge und Anwendung der Eigenschaften abzählbare Vereinigung bzw. abzählbarer Durchschnitt folgt

$$
\bigcup_{k=1}^K A_k \in \mathscr{A}, \quad \bigcap_{k=1}^K A_k \in \mathscr{A}.
$$

(iv) *Mengendifferenz.* Aus  $A_1, A_2 \in \mathcal{A}$  folgt

$$
A_1 \setminus A_2 = A_1 \cap (\Omega \setminus A_2) \in \mathscr{A}.
$$

<sup>1</sup>*Regeln von De Morgan.* Für zwei Mengen *A*1, *A*<sup>2</sup> ⊆ Ω gelten die Relationen

$$
\Omega \setminus (A_1 \cup A_2) = (\Omega \setminus A_1) \cap (\Omega \setminus A_1), \quad \Omega \setminus (A_1 \cap A_2) = (\Omega \setminus A_1) \cup (\Omega \setminus A_1),
$$

und entsprechend die Erweiterungen auf abzählbar viele Mengen.

**Erzeugte** σ-**Algebra.** Für eine Teilmenge des euklidischen Raumes  $A \subseteq \Omega = \mathbb{R}^d$  erhält man durch Betrachtung von

$$
\mathscr{A} = \{ \varphi, A, \mathbb{R}^d \setminus A, \mathbb{R}^d \}
$$

eine *σ*-Algebra. Allgemeiner geht man für ein System von Teilmengen einer Grundmenge auf die davon erzeugte *σ*-Algebra über.

**Bezeichnung** (Erzeugte *σ*-Algebra). Es bezeichnet  $M ⊆ P(Ω)$  ein System von Teilmengen der Grundmenge  $\Omega \neq \emptyset$ . Das Mengensystem

$$
\sigma(\mathcal{M}) = \bigcap \{\mathcal{A} \text{ ist } \sigma\text{-Algebra über } \Omega \text{ mit } \mathcal{M} \subseteq \mathcal{A}\}
$$

ist die kleinste σ-Algebra über Ω, welche *M* umfaßt; es wird als die von *M erzeugte* σ-Algebra bezeichnet.

**Meßbare Funktion.** Eine Funktion zwischen zwei Mengen mit zugehörigen *σ*-Algebren heißt *meßbar*, wenn das Urbild eines Elementes der *σ*-Algebra über der Bildmenge ein Element der *σ*-Algebra über der Definitionsmenge ist.

**Bezeichnung** (Meßbare Funktion). Es bezeichnen ( $\Omega_1$ ,  $\mathscr{A}_1$ ) und ( $\Omega_2$ ,  $\mathscr{A}_2$ ) zwei meßbare Räume. Eine Funktion *f* : Ω<sub>1</sub> → Ω<sub>2</sub> heißt *meßbar*, wenn das Urbild eines Elementes von  $\mathcal{A}_2$  ein Element von  $\mathscr{A}_1$  ist

 $\forall A_2 \in \mathcal{A}_2: f^{-1}(A_2) \in \mathcal{A}_1.$ 

### **2.2 Maßraum, Wahrscheinlichkeitsraum**

**Maßraum.** Ein *Maß* ist eine Funktion, die den Elementen einer *σ*-Algebra nicht-negative Zahlen zuordnet und insbesondere die leere Menge auf Null abbildet.

**Bezeichnung** (Maß, Maßraum). Es bezeichnet  $(\Omega, \mathscr{A})$  einen meßbaren Raum, d.h.  $\mathscr{A}$  ist eine  $\sigma$ -Algebra über der Grundmenge  $\Omega \neq \emptyset$ . Ein *Maß* auf  $\mathscr A$  ist eine Funktion

$$
\mu: \mathscr{A} \longrightarrow [0,\infty]: A \longrightarrow \mu(A)
$$

mit folgenden Eigenschaften.

(i) *Maß der leeren Menge.* Es gilt

$$
\mu(\emptyset)=0.
$$

(ii) *σ-Additivität (Abzählbare Vereinigung).* Für eine Folge von paarweise disjunkten Mengen (*Ak*)*k*∈<sup>N</sup> mit *A<sup>k</sup>* ∈ A für *k* ∈ N gilt

$$
\mu\bigg(\bigcup_{k\in\mathbb{N}}A_k\bigg)=\sum_{k\in\mathbb{N}}\mu(A_k).
$$

Das Tripel bestehend aus Grundmenge, *σ*-Algebra und Maß bezeichnet man als *Maßraum*.

**Folgerungen.** Direkte Folgerungen aus der Definition eines Maßes  $\mu : \mathcal{A} \rightarrow [0, \infty]$  sind.

(i) *Endliche Additivität (Endliche Vereinigung).* Für endlich viele paarweise disjunkte Mengen  $A_k$  ∈  $\mathscr A$  mit  $k$  ∈ {1,...,  $K$ }, wobei  $K$  ∈ ℕ, folgt

$$
\mu\bigg(\bigcup_{k=1}^K A_k\bigg) = \sum_{k=1}^K \mu(A_k).
$$

(ii) *Subtraktivität (Mengendifferenz).* Für  $A_1, A_2 \in \mathcal{A}$  mit  $A_2 \subseteq A_1$  und  $\mu(A_2) < \infty$  folgt

$$
\mu(A_1 \setminus A_2) = \mu(A_1) - \mu(A_2).
$$

*Erklärung.* In der betrachteten Situation bildet

$$
A_1 = (A_1 \setminus A_2) \cup A_2
$$

eine disjunkte Vereinigung; damit folgt

$$
\mu(A_1) = \mu(A_1 \setminus A_2) + \mu(A_2),
$$

was die angegebene Relation zeigt.  $\Diamond$ 

(iii) *Monotonie (Vereinigung).* Für  $A_1, A_2 \in \mathcal{A}$  mit  $A_2 \subseteq A_1$  folgt die Abschätzung

 $\mu(A_2) \leq \mu(A_1)$ 

aus der obigen Relation und  $\mu(A_1 \setminus A_2) \geq 0$ .

(iv) *Identität (Vereinigung und Durchschnitt)*. Für  $A_1, A_2 \in \mathcal{A}$  gilt

$$
\mu(A_1 \cup A_2) + \mu(A_1 \cap A_2) = \mu(A_1) + \mu(A_2).
$$

*Erklärung.* Im trivialen Fall *A*<sup>2</sup> ⊆ *A*<sup>1</sup> folgt die Behauptung sofort aus *A*<sup>1</sup> ∪ *A*<sup>2</sup> = *A*<sup>1</sup> und *A*<sup>1</sup> ∩ *A*<sup>2</sup> = *A*2; analog für *A*<sup>1</sup> ⊆ *A*2. Im allgemeinen Fall zeigt eine Veranschaulichung

$$
\mu(A_1 \cup A_2) + \mu(A_1 \cap A_2) = \mu(A_1 \setminus A_2) + \mu(A_2 \setminus A_1) + 2\mu(A_1 \cap A_2)
$$
  
=  $\mu(A_1 \setminus A_2) + \mu(A_1 \cap A_2) + \mu(A_2 \setminus A_1) + \mu(A_1 \cap A_2)$   
=  $\mu(A_1) + \mu(A_2)$ 

und damit die angegebene Relation.  $\Diamond$ 

(v) *Subadditivität (Abzählbare Vereinigung).* Für eine Folge  $(A_k)_{k \in \mathbb{N}}$  mit  $A_k \in \mathcal{A}$  gilt

$$
\mu\bigg(\bigcup_{k\in\mathbb{N}}A_k\bigg)\leq \sum_{k\in\mathbb{N}}\mu(A_k).
$$

*Erklärung.* Wegen  $\mu(A_1 \cap A_2) \geq 0$  impliziert die obige Relation

$$
\mu(A_1 \cup A_2) \leq \mu(A_1) + \mu(A_2);
$$

die angegebene Abschätzung folgt daraus durch wiederholte Anwendung. ¦

**Endlicher Maßraum.** Ein *Maß* mit beschränktem Wertebereich führt auf einen endlichen Maßraum.

**Bezeichnung** (Endliches Maß, endlicher Maßraum). Es bezeichnet  $(\Omega, \mathcal{A}, \mu)$  einen Maßraum. Falls das Maß der Grundmenge endlich ist

 $\mu(\Omega) < \infty$ ,

heißt das Maß *endlich* (beschränkt) und (Ω,A ,P) ein *endlicher* (beschränkter) *Maßraum*.

**Normierungsbedingung.** Ein *Wahrscheinlichkeitsmaß* ist ein Spezialfall eines endlichen Maßes; es wird üblicherweise mit  $\mu = \mathbb{P}$  bezeichnet. Man beachte, daß für jeden endlichen Maßraum (Ω,A ,*µ*) die zusätzlich geforderte Normierungsbedingung mittels

$$
\forall A \in \mathscr{A} : \quad \mathbb{P}(A) = \frac{\mu(A)}{\mu(\Omega)}
$$

erreicht werden kann.

**Bezeichnung** (Wahrscheinlichkeitsmaß, Wahrscheinlichkeitsraum)**.** Falls ein endlicher Maßraum  $(\Omega, \mathscr{A}, \mathbb{P})$  die Normierungsbedingung

$$
\mathbb{P}(\Omega)=1
$$

erfüllt, wird er als *Wahrscheinlichkeitsraum* bezeichnet; das zugehörige Maß P nennt man ein *Wahrscheinlichkeitsmaß*.

**Identifikation.** Da es zweckmäßig ist, Objekte zu identifizieren, die sich nur in geringem Maß unterscheiden, führt man den Begriff der *Nullmenge* ein und untersucht üblicherweise vollständige Maß- bzw. Wahrscheinlichkeitsräume.

**Bezeichnung** (Nullmenge). Es sei ( $\Omega$ ,  $\mathscr{A}$ ,  $\mu$ ) ein Maßraum. Falls für ein Element  $A_0 \in \mathscr{A}$  das Maß den Wert Null annimmt

$$
\mu(A_0)=0,
$$

bezeichnet man *A*<sup>0</sup> als *Nullmenge*. Man sagt, daß eine Eigenschaft *fast überall* in Ω gilt, wenn eine Nullmenge *A*<sup>0</sup> ∈ A existiert, sodaß die Eigenschaft für alle Elemente *ω* ∈ Ω\ *A*<sup>0</sup> gültig ist; im Zusammenhang mit einem Wahrscheinlichkeitsraum spricht man von einer *fast sicheren* Eigenschaft.

**Bezeichnung** (Vollständiger Maßraum). Ein Maßraum  $(\Omega, \mathscr{A}, \mu)$  bzw. das Maß  $\mu$  heißt *vollständig*, wenn alle Teilmengen von Nullmengen in der *σ*-Algebra enthalten sind.

### **2.3 Lebesgue-Maß, Lebesgue-Integral**

**Borel-***σ***-Algebra und Lebesgue-Maß.** Im Rahmen der Integrationstheorie für den euklidischen Raum R *<sup>d</sup>* betrachtet man meist die zugehörige *Borel-σ-Algebra* und das *Lebesgue-Maß*; dieses ist auch im Bereich der Wahrscheinlichkeitstheorie relevant, etwa in Kombination mit der Dichtefunktion der Normalverteilung.

**Bezeichnung** (Borel-*σ*-Algebra, Borel-Menge)**.** In Situationen, wo die betrachtete Grundmenge  $\Omega \neq \emptyset$  einen topologischen Raum<sup>2</sup> bildet, bezeichnet man die kleinste  $\sigma$ -Algebra, welche alle offenen Mengen der Grundmenge enthält, als *Borel-σ-Algebra*  $\mathcal{B}(\Omega)$  und ihre Elemente als *Borel-Mengen*.

**Charakterisierung der Borel-***σ***-Algebra.** Im Spezialfall eines separablen metrischen Raumes und insbesondere des euklidischen Raumes ist die Borel-*σ*-Algebra folgendermaßen charakterisiert.

(i) *Grundmenge und leere Menge.* Es gilt

$$
\Omega \in \mathcal{T}, \quad \emptyset \in \mathcal{T}.
$$

(ii) *Beliebige Vereinigung.* Es sei *∦* eine beliebige Indexmenge. Aus  $T_k \in \mathcal{T}$  für  $k \in \mathcal{K}$  folgt

$$
\bigcup_{k\in\mathscr{K}}T_k\in\mathscr{T}.
$$

(iii) *Endlicher Durchschnitt.* Aus  $T_k \in \mathcal{T}$  für  $k \in \{1, ..., K\}$  mit  $K \in \mathbb{N}$  folgt

$$
\bigcap_{k=1}^K T_k \in \mathcal{T}.
$$

Die Elemente von  $\mathscr T$  werden als offene Mengen bezeichnet, und das Paar ( $\Omega, \mathscr T$ ) heißt topologischer Raum.

*Alternative Definition mittels abgeschlossenen Mengen.* Das Komplement einer offenen Menge Ω\*T* mit *T* ∈  $\mathcal{T}$ wird als abgeschlossene Menge bezeichnet. Die Grundmenge und die leere Menge sind abgeschlossen; weiters folgt mittels der Regel von De Morgan, daß die endliche Vereinigung und der beliebige Durchschnitt von abgeschlossenen Mengen eine abgeschlossene Menge ist.

<sup>&</sup>lt;sup>2</sup> Topologie, Offene Mengen, Topologischer Raum. Eine Topologie über einer Grundmenge Ω ≠ ∅ ist ein System von Teilmengen  $\mathcal{T}$  ⊆  $\mathcal{P}(\Omega)$  mit den folgenden Eigenschaften.

- (i) Falls die Grundmenge  $\Omega \neq \emptyset$  einen separablen metrischen Raum<sup>3</sup> ( $\Omega$ , *d*) bildet, ist die durch die Metrik erzeugte Topologie durch die offenen Kugeln definiert; da jede offene Menge als abzählbare Vereinigung von offenen Kugeln darstellbar ist, ist die Borel-*σ*-Algebra B(Ω) durch die von den offenen Kugeln erzeugte *σ*-Algebra gegeben.
- (ii) Für die Menge der reellen Zahlen  $\Omega = \mathbb{R}$  wird die zugehörige Topologie durch die offenen Intervalle mit rationalen Endpunkten

$$
(a,b)\subset\mathbb{R},\quad a,b\in\mathbb{Q},
$$

definiert; die zugehörige Borel-σ-Algebra *B*(ℝ) umfaßt insbesondere alle offenen und abgeschlossenen Intervalle.

(iii) Auf dem euklidischen Raum  $\Omega = \mathbb{R}^d$  betrachtet man kartesische Produkte offener Intervalle mit rationalen Endpunkten

$$
\prod_{j=1}^d (a_j,b_j) \subset \mathbb{R}, \quad a_j,b_j \in \mathbb{Q}, \quad j \in \{1,\ldots,d\},\
$$

um die zugehörige Borel-*σ* -Algebra  $\mathscr{B}(\mathbb{R}^d)$  zu erzeugen.

**Bezeichnung** (Lebesgue–Borel-Maß, Lebesgue-meßbare Mengen, Lebesgue-Maß)**.** Für die Borel-*σ*-Algebra des euklidischen Raumes  $\Omega = \mathbb{R}^d$ , welche durch kartesische Produkte von Intervallen mit rationalen Endpunkten gegeben ist, ist das *Lebesgue–Borel-Maß*

$$
\lambda : \mathscr{B}(\mathbb{R}^d) \longrightarrow [0,\infty]
$$

durch die Vorgabe der Volumina

$$
\lambda \bigg( \prod_{j=1}^d [a_j, b_j] \bigg) = \prod_{j=1}^d (b_j - a_j), \quad a_j, b_j \in \mathbb{Q}, \quad a_j < b_j, \quad j \in \{1, \dots, d\},
$$

eindeutig bestimmt. Durch Vervollständigung des Lebesgue–Borel-Maßes ergibt sich das *Lebesgue-Maß* und die *σ*-Algebra der *Lebesgue-meßbaren Mengen*.

<sup>3</sup>*Abgeschlossene Hülle.* Für eine Teilmenge *M* ⊆ Ω eines topologischen Raumes heißt der Durchschnitt aller abgeschlossenen Mengen, welche *M* umfassen, die abgeschlossene Hülle von *M*

$$
\overline{M} = \bigcap_{\substack{M \subseteq N \\ N \subseteq \Omega \text{ abgeschlossen}}} N.
$$

Die abgeschlossene Hülle einer Menge ist insbesondere abgeschlossen.

*Dichtheit, Separabilität.* Eine Teilmenge *M* ⊆ Ω eines topologischen Raumes heißt dicht, wenn ihre abgeschlossene Hülle mit der Grundmenge übereinstimmt

 $\overline{M} = \Omega$ .

Ein topologischer Raum heißt separabel, wenn eine abzählbare dichte Teilmenge existiert.

*Metrik, Metrischer Raum.* Eine Metrik auf einer Menge Ω ist eine symmetrische und positiv-definite Funktion *d* : Ω×Ω → R, welche zudem die Dreiecksungleichung erfüllt. Das Paar (Ω,*d*) heißt metrischer Raum.

#### **Riemann-Integral.** Vergleiche Vorlesung.

**Lebesgue-Integral.** Das Lebesgue-Integral verallgemeinert das Riemann-Integral und bildet eine wesentliche Grundlage moderner mathematischer Theorien; es erfordert geringere Regularitätseigenschaften des Integranden und ist zweckmäßiger als das Riemann-Integral, beispielsweise in Hinblick auf Grenzprozesse und Vertauschbarkeit der Integrationsreihenfolge. Im Spezialfall einer auf einer kompakten Menge Riemann-integrierbaren Funktion stimmen die Werte von Lebesgue-Integral und Riemann-Integral überein. Zur Vereinfachung wird im Folgenden angenommen, daß der betrachtete Definitionsbereich ein beschränktes abgeschlossenes Intervall

$$
X\subset \mathbb{R}
$$

ist; ähnliche Überlegungen gelten für Lebesgue-meßbare Teilmengen der reellen Zahlen.

(i) *Charakteristische Funktion.* Die charakteristische Funktion einer beliebigen Teilmenge  $M \subseteq X$  ist durch

$$
\chi_M: X \longrightarrow \mathbb{R}: x \longmapsto \begin{cases} 1, & x \in M, \\ 0, & x \notin M, \end{cases}
$$

definiert.

(ii) *Lebesgue-Maß.* Es bezeichnet *λ*(*M*) das Lebesgue-Maß einer Lebesgue-meßbaren Menge *M* ⊆ *X*; inbesondere gilt für ein abgeschlossenes Intervall [*a*,*b*] ⊆ *X* die Relation

$$
\lambda([a,b])=b-a.
$$

(iii) *Elementare Funktion und Lebesgue-Integral.* Für  $J \in \mathbb{N}$  bezeichnen  $r_1, \ldots, r_J \in \mathbb{R}$  reelle Zahlen und  $M_1, ..., M_J$  ⊆ *X* paarweise disjunkte Lebesgue-meßbare Mengen. Eine reellwertige Funktion der Form

$$
f: X \longrightarrow \mathbb{R}: x \longmapsto \sum_{j=1}^{J} r_j \chi_{M_j}(x)
$$

wird als elementare Funktion oder Treppenfunktion bezeichnet. Das Lebesgue-Integral einer elementaren Funktion ist durch die folgende Relation

$$
\int_X f(x) d\lambda(x) = \int_X \sum_{j=1}^J r_j \chi_{M_j}(x) d\lambda(x)
$$

$$
= \sum_{j=1}^J r_j \int_X \chi_{M_j}(x) d\lambda(x)
$$

$$
= \sum_{j=1}^J r_j \int_{M_j} 1 d\lambda(x)
$$

$$
= \sum_{j=1}^J r_j \lambda(M_j) \in \mathbb{R}
$$
definiert; man beachte, dass insbesondere die Eigenschaft der Linearität gilt, d.h. für Linearkombinationen von einfachen Funktionen folgt

$$
\int_X (c f + d g)(x) d\lambda(x) = c \int_X f(x) d\lambda(x) + d \int_X g(x) d\lambda(x).
$$

(iv) *Lebesgue-Integral.* Eine reellwertige Funktion ist genau dann Lebesgue-meßbar, wenn sie punktweise durch eine Folge von elementaren Funktionen approximiert werden kann. Wählt man für eine nicht-negative Funktion in geeigneter Art und Weise eine solche Folge von elementaren Funktionen, so ist das zugehörige Lebesgue-Integral als Limes der entsprechenden Integrale gegeben; allgemeiner zerlegt man eine Funktionen in positive und negative Anteile. Meist wird auch für das Lebesgue-Integral die gebräuchliche Schreibweise

$$
\int_X f(x) \, \mathrm{d}x = \int_X f(x) \, \mathrm{d}\lambda(x)
$$

verwendet.

**Veranschaulichung.** Vergleiche Vorlesung (Veranschaulichung von Riemann- und Lebesgue-Integral).

**Literaturquelle.** Detailierte Informationen zu Lebesgue-Maß und Lebesgue-Integral finden sich beispielsweise in folgender frei verfügbarer Literaturquelle

#### CHRISTIAN KANZOW

Kapitel zu *Lebesgue-Maß, Lebesgue-Integral, Hauptsätze zum Lebesgue-Integral* Vorlesungsunterlagen, Wintersemester 2011/12

http://www.mathematik.uni-wuerzburg.de/~kanzow/analysis3/Kapitel19.pdf http://www.mathematik.uni-wuerzburg.de/~kanzow/analysis3/Kapitel20.pdf http://www.mathematik.uni-wuerzburg.de/~kanzow/analysis3/Kapitel21.pdf

## **2.4 Zählmaß, Dirac-Maß, Gauß-Maß**

**Beispiele.** Ein erstes Beispiel eines Maßes ist das *Zählmaß*; von besonderer Bedeutung für die Wahrscheinlichkeitstheorie ist das *Gauß-Maß*, welches als Spezialfall das *Dirac-Maß* einschließt. Man beachte, daß für allgemeine Maße die Bezeichnung *µ* gewählt wurde; im Zusammenhang mit Normalverteilungen ist es jedoch üblich, den Erwartungswert mit *µ* zu bezeichnen.

**Zählmaß und Dirac-Maß.** Es bezeichnet  $(\Omega, \mathscr{A})$  einen meßbaren Raum.

(i) Das *Zählmaß* ordnet jeder endlichen Menge ihre Mächtigkeit und jeder unendlichen Menge den Wert Unendlich zu

$$
\mathscr{A} \longrightarrow [0,\infty]: A \longmapsto \begin{cases} |A|, & A \text{ endliche Menge,} \\ \infty, & A \text{ unendliche Menge.} \end{cases}
$$

(ii) Das *Dirac-Maß* an der Stelle *x* ∈ Ω ist durch

$$
\delta_x : \mathscr{A} \longrightarrow [0,1] : A \longrightarrow \delta_x(A) = \begin{cases} 1, & x \in A, \\ 0, & x \notin A, \end{cases}
$$

definiert und bildet ein Wahrscheinlichkeitsmaß; inbesondere gilt

$$
\delta_x(\Omega)=1\,.
$$

**Gauß-Maß.** Es seien *µ* ∈ R und *σ* ∈ [0,∞). Ein auf der Borel-*σ*-Algebra der reellen Zahlen definiertes Wahrscheinlichkeitsmaß der Form

$$
\mathbb{P} = N(\mu, \sigma^2) : \mathscr{B}(\mathbb{R}) \longrightarrow [0, 1] : A \longrightarrow \begin{cases} \frac{1}{\sqrt{2\pi}\sigma} \int_A e^{-\frac{(\xi - \mu)^2}{2\sigma^2}} d\xi, & \sigma > 0, \\ \delta_\mu(A), & \sigma = 0, \end{cases}
$$

heißt reelles *Gauß-Maß* oder eindimensionale *Normalverteilung* mit Erwartungswert *µ* und Varianz *σ* <sup>2</sup> bzw. Standardabweichung *σ*; im Spezialfall *µ* = 0 und *σ* = 1 spricht man von der *Standardnormalverteilung*. Der auftretende Integrand

$$
\varrho : \mathbb{R} \longrightarrow (0, \infty) : \xi \longmapsto \frac{1}{\sqrt{2\pi}\sigma} e^{-\frac{(\xi - \mu)^2}{2\sigma^2}}
$$

wird als zugehörige Dichtefunktion bezeichnet; Graphen von Dichtefunktionen sind in Abbildung 5.1 illustriert.

(i) *Normierungsbedingung.* Man beachte, daß die geforderte Normierungsbedingung

$$
\sigma > 0: \quad \frac{1}{\sqrt{2\pi}\sigma} \int_{\mathbb{R}} e^{-\frac{(\xi - \mu)^2}{2\sigma^2}} d\xi = 1
$$

erfüllt ist. Zum Nachweis dieser Identität verwendet man eine lineare Transformation und Symmetrieüberlegungen

$$
\eta = \frac{\xi - \mu}{\sigma}, \quad \xi = \sigma \eta + \mu, \quad \xi, \eta \in \mathbb{R},
$$

$$
I = \frac{1}{\sqrt{2\pi}\sigma} \int_{\mathbb{R}} e^{-\frac{(\xi - \mu)^2}{2\sigma^2}} d\xi = \frac{1}{\sqrt{2\pi}} \int_{\mathbb{R}} e^{-\frac{\eta^2}{2}} d\eta = \sqrt{\frac{2}{\pi}} \int_{(0,\infty)} e^{-\frac{\eta^2}{2}} d\eta.
$$

Um das resultierende Integral zu bestimmen, betrachtet man das Quadrat und verwendet eine Transformation mittels Polarkoordinaten

$$
\eta_{1} \longleftrightarrow x, \quad \eta_{2} \longleftrightarrow y, \quad \eta_{1}, x, \eta_{2}, y \in (0, \infty),
$$
\n
$$
I^{2} = \frac{2}{\pi} \int_{(0, \infty)} e^{-\frac{\eta_{1}^{2}}{2}} d\eta_{1} \int_{(0, \infty)} e^{-\frac{\eta_{2}^{2}}{2}} d\eta_{2} = \frac{2}{\pi} \int_{(0, \infty) \times (0, \infty)} e^{-\frac{x^{2} + y^{2}}{2}} d(x, y),
$$
\n
$$
\begin{pmatrix} x \ y \end{pmatrix} = \Phi(r, \varphi) = \begin{pmatrix} r \cos(\varphi) \\ r \sin(\varphi) \end{pmatrix}, \quad r \in (0, \infty), \quad \varphi \in (0, \frac{\pi}{2}),
$$
\n
$$
\Phi'(r, \varphi) = \begin{pmatrix} \cos(\varphi) & -r \sin(\varphi) \\ \sin(\varphi) & r \cos(\varphi) \end{pmatrix}, \quad \det(\Phi'(r, \varphi)) = r \left( (\cos(\varphi))^{2} + (\sin(\varphi))^{2} \right) = r > 0,
$$
\n
$$
I^{2} = \frac{2}{\pi} \int_{(0, \infty) \times (0, \frac{\pi}{2})} r e^{-\frac{r^{2}}{2}} d(r, \varphi) = \int_{(0, \infty)} r e^{-\frac{r^{2}}{2}} d r = e^{-\frac{r^{2}}{2}} \Big|_{r = \infty}^{0} = 1,
$$
\n
$$
I = 1;
$$

insgesamt zeigt dies die angegebene Normierungsbedingung.

(ii) *Erwartungswert und Varianz.* Die verwendete Bezeichnungsweise erklärt sich wegen der Relationen  $\overline{a}$ 

$$
\frac{1}{\sqrt{2\pi}\sigma} \int_{\mathbb{R}} \xi e^{-\frac{(\xi-\mu)^2}{2\sigma^2}} d\xi = \mu,
$$
  

$$
\frac{1}{\sqrt{2\pi}\sigma} \int_{\mathbb{R}} (\xi-\mu)^2 e^{-\frac{(\xi-\mu)^2}{2\sigma^2}} d\xi = \sigma^2
$$

.

Ähnlich wie zuvor zeigt man die erste Identität mittels der linearen Transformation

$$
\eta = \frac{\zeta - \mu}{\sigma}, \quad \xi = \sigma \eta + \mu, \quad \xi, \eta \in \mathbb{R},
$$

$$
\frac{1}{\sqrt{2\pi}\sigma} \int_{\mathbb{R}} \xi e^{-\frac{(\xi - \mu)^2}{2\sigma^2}} d\xi = \frac{1}{\sqrt{2\pi}} \int_{\mathbb{R}} (\sigma \eta + \mu) e^{-\frac{\eta^2}{2}} d\eta = \frac{1}{\sqrt{2\pi}} \sigma \int_{\mathbb{R}} \eta e^{-\frac{\eta^2}{2}} d\eta + \mu I = \mu;
$$

man beachte, daß die auftretenden Integrale existieren und die Funktion

*ξ*−*µ*

$$
\mathbb{R} \longrightarrow \mathbb{R} : \eta \longmapsto \eta e^{-\frac{\eta^2}{2}}
$$

ungerade ist. Die zweite Identität folgt mittels partieller Integration, denn

$$
\frac{1}{\sqrt{2\pi}\sigma} \int_{\mathbb{R}} (\xi - \mu)^2 e^{-\frac{(\xi - \mu)^2}{2\sigma^2}} d\xi = \frac{1}{\sqrt{2\pi}} \int_{\mathbb{R}} (\sigma \eta)^2 e^{-\frac{\eta^2}{2}} d\eta
$$
  
\n
$$
= \frac{1}{\sqrt{2\pi}} \sigma^2 \int_{\mathbb{R}} \eta \underbrace{\eta e^{-\frac{\eta^2}{2}}}{= -\frac{d}{d\eta} e^{-\frac{\eta^2}{2}}} d\eta = -\frac{1}{\sqrt{2\pi}} \sigma^2 \eta e^{-\frac{\eta^2}{2}} \Big|_{\eta = -\infty}^{\infty} + \sigma^2 I
$$
  
\n
$$
= \sigma^2.
$$

Vergleiche Erwartungswert und Varianz von kontinuierlichen Zufallsvariablen. ¦

### **2.5 Zufallsvariable, Induziertes Maß**

**Zufallsvariable.** Eine Zufallsvariable ordnet den Ergebnissen eines Zufallsexperimentes Zahlenwerte zu; genauer, eine Zufallsvariable ist eine meßbare Funktion von einem Wahrscheinlichkeitsraum in einen meßbaren Raum. Es sei darauf hingewiesen, daß sprachlich meist nicht zwischen einer Zufallsvariable und dem induzierten Maß unterschieden wird. Beispielsweise bezeichnet man eine reellwertige Zufallsvariable, deren induziertes Maß normalverteilt ist, als normalverteilte Zufallsvariable; es ist auch zu beachten, daß für ein reelles Gauß-Maß die Bezeichnung Normalverteilung gebräuchlich ist.

**Bezeichnung** (Zufallsvariable, Induziertes Maß). Es sei  $(\Omega_1, \mathscr{A}_1, \mathbb{P})$  ein Wahrscheinlichkeitsraum; insbesondere bezeichnet

$$
\mathbb{P}:\mathscr{A}_1\longrightarrow [0,1]:A_1\longmapsto \mathbb{P}(A_1)
$$

das zugehörige Wahrscheinlichkeitsmaß. Weiters sei  $(\Omega_2, \mathscr{A}_2)$  ein meßbarer Raum.

(i) *Zufallsvariable.* Eine *Zufallsvariable* ist eine meßbare Funktion

$$
Z:\Omega_1\longrightarrow \Omega_2.
$$

(ii) *Induziertes Maß.* Das durch *Z* auf Ω<sup>2</sup> *induzierte Maß* (induzierte Verteilung) ist durch

$$
\mathbb{P}_Z : \mathscr{A}_2 \longrightarrow [0,1] : A_2 \longmapsto \mathbb{P}_Z(A_2) = \mathbb{P}\big(Z^{-1}(A_2)\big)
$$

definiert, wobei *Z* −1 (*A*2) die Urbildmenge von *A*<sup>2</sup> unter *Z* bezeichnet; man beachte, daß dies der Zuordnung

$$
A_2 \in \mathcal{A}_2 \xrightarrow{Z^{-1}} A_1 = Z^{-1}(A_2) \in \mathcal{A}_1 \xrightarrow{\mathbb{P}} \mathbb{P}(A_1)
$$

entspricht. Da die geforderte Normierungsbedingung

$$
\mathbb{P}_Z(\Omega_2) = \mathbb{P}(\Omega_1) = 1
$$

erfüllt ist, führt das induzierte Maß insbesondere auf ein Wahrscheinlichkeitsmaß.

**Diskrete versus kontinuierliche Zufallsvariable.** In Hinblick auf die Mächtigkeit des Wertebereiches unterscheidet man diskrete Zufallsvariablen und kontinuierliche Zufallsvariablen; da allgemeine Mengen zugelassen sind, ist der ebenfalls gebräuchliche Begriff der stetigen Zufallsvariable vom Begriff der stetigen Funktion zu unterscheiden.

**Bezeichnung** (Diskrete Zufallsvariable, kontinuierliche Zufallsvariable)**.** Eine Zufallsvariable  $Z: \Omega_1 \rightarrow \Omega_2$  heißt *diskret*, wenn sie höchstens abzählbar viele verschiedene Werte annimmt, d.h. der Wertebereich *Z*(Ω1) endlich oder abzählbar unendlich ist; führt *Z*(Ω1) jedoch auf eine überabzählbare Menge, so spricht man von einer *kontinuierlichen* (stetigen) Zufallsvariable.

**Reellwertige Zufallsvariable.** Im Spezialfall einer Zufallsvariable, deren Bildbereich die reellen Zahlen versehen mit der Borel-*σ*-Algebra sind, spricht man von einer reellwertigen Zufallsvariable; die Meßbarkeitsbedingung läßt sich in diesem Fall folgendermaßen vereinfachen. Vergleiche Vorlesung (numerische Approximation von bei Normalverteilungen auftretenden Integralen, Tabellierung).

**Bezeichnung** (Reellwertige Zufallsvariable, mehrdimensionale Zufallsvariable)**.** Es bezeichnet (Ω,  $\mathscr{A}, \mathbb{P}$ ) einen Wahrscheinlichkeitsraum; als Wertebereiche werden euklidische Räume  $\mathbb{R}^d$  und die zugehörigen Borel- $\sigma$ -Algebren  $\mathscr{B}(\mathbb{R}^d)$  betrachtet.

(i) Eine Zufallsvariable

 $Z:\Omega\longrightarrow\mathbb{R}$ 

heißt *reellwertige* (reelle, eindimensionale) Zufallsvariable; es reicht aus, halbabgeschlossene Intervalle der Form (−∞, *r* ] ⊂ R mit rationalen Endpunkten *r* ∈ Q zu betrachten und dafür die Gültigkeit der Meßbarkeitsbedingung

$$
\forall r \in \mathbb{Q}: \quad Z^{-1}((-\infty, r]) \in \mathscr{A} \quad \text{bzw.}
$$

$$
\forall r \in \mathbb{Q}: \quad \{\omega \in \Omega : Z(\omega) \le r\} \in \mathscr{A}
$$

zu überprüfen.

(ii) Allgemeiner wird eine Zufallsvariable

$$
Z:\Omega\longrightarrow\mathbb{R}^d
$$

als *mehrdimensionale* oder präziser *d*-dimensionale Zufallsvariable bezeichnet.

(iii) Insbesondere im Bereich der Quantenphysik betrachtet man zudem komplexwertige (komplexe) Zufallsvariablen

$$
Z:\Omega\longrightarrow\mathbb{C}\,;
$$

in diesem Fall wird gefordert, daß Realteil ℜ*Z* und Imaginärteil ℑ*Z* reellwertige Zufallsvariablen sind.

**Kontinuierliche reellwertige Zufallsvariable.** Im Zusammenhang mit einer reellwertigen Zufallsvariablen und insbesondere mit einer normalverteilten Zufallsvariable wird der Begriff der kontinuierlichen Zufallsvariablen mit spezielleren Voraussetzungen verbunden; häufig nimmt man zusätzlich an, daß die Existenz einer Wahrscheinlichkeitsdichtefunktion und die Wohldefiniertheit der folgenden Relationen sichergestellt ist

$$
Z: \Omega \longrightarrow \mathbb{R}, \quad \varrho: \mathbb{R} \longrightarrow \mathbb{R}_{\geq 0},
$$
  

$$
\mathbb{P}\big(Z \in (z_0, z)\big) = \mathbb{P}\Big(Z^{-1}\big((z_0, z)\big)\Big) = \int_{(z_0, z)} \varrho(\xi) \,d\xi \in [0, 1], \quad z_0, z \in \mathbb{R},
$$

vergleiche Kapitel 3.1 und 3.4.

## **2.6 Bedingte Wahrscheinlichkeit, Unabhängigkeit**

**Stochastische Unabhängigkeit.** Zwei zufällige Ereignisse heißen stochastisch unabhängig, wenn sich die Wahrscheinlichkeit dafür, daß das eine Ereignis eintritt, sich nicht dadurch ändert, daß das andere Ereignis eintritt oder nicht eintritt.

**Bezeichnung** (Bedingte Wahrscheinlichkeit, Stochastische Unabhängigkeit)**.** Es bezeichnet  $(\Omega, \mathscr{A}, \mathbb{P})$  einen Wahrscheinlichkeitsraum.

(i) *Bedingte Wahrscheinlichkeit.* Für zwei Ereignisse  $A_1, A_2 \in \mathcal{A}$  definiert die Relation

 $\mathbb{P}(A_1|A_2)\mathbb{P}(A_2) = \mathbb{P}(A_1 \cap A_2) = \mathbb{P}(A_2|A_1)\mathbb{P}(A_1)$ 

die *bedingten Wahrscheinlichkeiten*  $\mathbb{P}(A_1|A_2)$  und  $\mathbb{P}(A_2|A_1)$ .

(ii) *Stochastische Unabhängigkeit.* Zwei Ereignisse  $A_1, A_2 \in \mathcal{A}$  heißen *stochastisch unabhängig*, wenn folgende Identität gültig ist

$$
\mathbb{P}(A_1 \cap A_2) = \mathbb{P}(A_1) \mathbb{P}(A_2).
$$

**Folgerung.** In der obigen Situation ist unter der zusätzlichen Voraussetzung  $P(A_2) \in (0, 1)$ die stochastische Unabhängigkeit von  $A_1, A_2 \in \mathcal{A}$  äquivalent zu

$$
\mathbb{P}(A_1|A_2) = \mathbb{P}(A_1) = \mathbb{P}(A_1|\Omega \setminus A_2).
$$

*Erklärung.* Mittels der Definition der bedingten Wahrscheinlichkeit erhält man einerseits

$$
\mathbb{P}(A_1|A_2) = \frac{\mathbb{P}(A_1 \cap A_2)}{\mathbb{P}(A_2)} = \frac{\mathbb{P}(A_1)\mathbb{P}(A_2)}{\mathbb{P}(A_2)} = \mathbb{P}(A_1);
$$

andererseits ergibt sich mittels elementarer Relationen für Wahrscheinlichkeiten

$$
\mathbb{P}(A_1 \cap (\Omega \setminus A_2)) = \mathbb{P}(A_1 \setminus (A_1 \cap A_2)) = \mathbb{P}(A_1) - \mathbb{P}(A_1 \cap A_2) = \mathbb{P}(A_1) - \mathbb{P}(A_1) \mathbb{P}(A_2),
$$
  
\n
$$
\mathbb{P}(\Omega \setminus A_2) = 1 - \mathbb{P}(A_2),
$$
  
\n
$$
\mathbb{P}(A_1 | \Omega \setminus A_2) = \frac{\mathbb{P}(A_1 \cap (\Omega \setminus A_2))}{\mathbb{P}(\Omega \setminus A_2)} = \frac{\mathbb{P}(A_1) (1 - \mathbb{P}(A_2))}{1 - \mathbb{P}(A_2)} = \mathbb{P}(A_1)
$$

und somit das behauptete Resultat.  $\Diamond$ 

**Stochastisch unabhängige identisch verteilte Zufallsvariablen.** Die Begriffe der identischen Verteilung und der stochastischen Unabhängigkeit werden für allgemeine Zufallsvariablen eingeführt, jedoch in erster Linie für reellwertige Zufallsvariablen benötigt. Paarweise stochastisch unabhängige und identisch verteilte reellwertige Zufallsvariablen werden an späterer Stelle im Zusammenhang mit den Gesetzen der großen Zahlen betrachtet, vergleiche Kapitel 4.2.

**Bezeichnung** (Stochastisch unabhängige identisch verteilte Zufallsvariablen)**.** Es bezeichnen (Ω<sub>1</sub>,  $\mathscr{A}_1$ ,  $\mathbb{P}_1$ ) sowie (Ω<sub>2</sub>,  $\mathscr{A}_2$ ,  $\mathbb{P}_2$ ) Wahrscheinlichkeitsräume; weiters sei (Ω,  $\mathscr{A}$ ) ein meßbarer Raum.

(i) Zwei Zufallsvariablen *Z*<sup>1</sup> : Ω<sup>1</sup> → Ω und *Z*<sup>2</sup> : Ω<sup>2</sup> → Ω heißen *identisch verteilt*, wenn die induzierten Maße (Verteilungen) gleich sind

$$
\forall A \in \mathscr{A} : \quad \mathbb{P}_{Z_1}(A) = \mathbb{P}_1\big(Z_1^{-1}(A)\big) = \mathbb{P}_2\big(Z_2^{-1}(A)\big) = \mathbb{P}_{Z_2}(A).
$$

(ii) Zwei reellwertige Zufallsvariablen *Z*1,*Z*<sup>2</sup> : Ω<sup>1</sup> → Ω heißen *stochastisch unabhängig*, wenn sämtliche Urbildmengen stochastisch unabhängig sind

$$
\forall A_1, A_2 \in \mathscr{A} : \mathbb{P}\big(Z_1^{-1}(A_1) \cap Z_2^{-1}(A_2)\big) = \mathbb{P}\big(Z_1^{-1}(A_1)\big) \mathbb{P}\big(Z_2^{-1}(A_2)\big);
$$

wegen  $Z_1^{-1}$  $I_1^{-1}(A_1), Z_2^{-1}$  $Z_2^{-1}(A_2) \in \mathscr{A}_1$  ist der Durchschnitt  $Z_1^{-1}$  $Z_1^{-1}(A_1) \cap Z_2^{-1}$  $\mathcal{Z}_2^{-1}(A_2) \in \mathcal{A}_1$  wohldefiniert.

(iii) Sind zwei reellwertige Zufallsvariablen stochastisch unabhängig und identisch verteilt, verwendet man häufig die Abkürzung i.i.d.<sup>4</sup>

<sup>4</sup>Abkürzung für die englische Bezeichnung *independent and identically distributed random variables*.

## **2.7 Erwartungswert, Varianz, Kovarianz**

**Erinnerung.** Für die Definition einer unendlichen Reihe, deren Konvergenz und elementare Konvergenzkriterien sei auf Grundvorlesungen aus dem Bereich der Analysis verwiesen.

**Bemerkung.** Erwartungswert und Varianz zählen zu grundlegenden Größen bei der Charakterisierung von Zufallsvariablen und den zugehörigen induzierten Maßen. Bei der Einführung des Erwartungswertes und in Folge von Varianz, Kovarianz und Korrelation unterscheidet man diskrete und kontinuierliche Zufallsvariablen.

**Bezeichnung** (Erwartungswert, Varianz). Es bezeichnet  $(\Omega, \mathscr{A}, \mathbb{P})$  einen Wahrscheinlichkeitsraum und  $Z : \Omega \to \mathbb{R}$  eine reellwertige Zufallsvariable.

(i) *Erwartungswert einer diskreten Zufallsvariable.* Im Fall einer diskreten reellwertigen Zufallsvariable ist der Erwartungswert durch

$$
E(Z) = \sum_{\omega \in \Omega} Z(\omega) \mathbb{P}(\{\omega\}) = \sum_{z \in \mathbb{R}} z \mathbb{P}\Big(Z^{-1}(\{z\})\Big) = \sum_{z_k \in Z(\Omega)} z_k \mathbb{P}\Big(Z^{-1}(\{z_k\})\Big)
$$

erklärt, sofern die Reihe konvergiert; man beachte, daß mittels Betrachtung der Bildelemente *z* = *Z*(*ω*) ∈ ℝ für *ω* ∈ Ω und der zugehörigen Urbildmengen *Z*<sup>-1</sup>({*z*}) eine Einschränkung auf höchstens abzählbar viele Summanden möglich ist und die angegebene Reihe damit wohldefiniert ist. Es sei daran erinnert, daß die Komposition P◦ *Z* <sup>−</sup><sup>1</sup> dem von P auf R induzierten Maß entspricht.

(ii) *Erwartungswert einer kontinuierlichen Zufallsvariable.* Falls das induzierte Maß einer kontinuierlichen Zufallsvariable eine Dichtefunktion besitzt

$$
\mathbb{P}_Z : \mathscr{B}(\mathbb{R}) \longrightarrow [0,1] : A \longrightarrow \mathbb{P}\big(Z^{-1}(A)\big),
$$

$$
\varrho : \mathbb{R} \longrightarrow [0,\infty),
$$

$$
\mathbb{P}\big(\big\{\omega \in \Omega : Z(\omega) \in A\big\}\big) = \mathbb{P}\big(Z^{-1}(A)\big) = \int_A \varrho(\xi) \,d\xi,
$$

ist der Erwartungswert durch

$$
E(Z) = \int_{\Omega} Z(\omega) \, d\mathbb{P}\big(\{\omega\}\big) = \int_{\mathbb{R}} z \, d\mathbb{P}\Big(Z^{-1}\big(\{z\}\big)\Big) = \int_{\mathbb{R}} z \, \varrho(z) \, dz
$$

gegeben, sofern das Integral als Riemann-Integral bzw. Lebesgue-Integral im uneigentlichen Sinn existiert.

(iii) *Varianz, Standardabweichung.* Varianz und Standardabweichung von Zufallsvariablen sind durch

$$
V(Z) = E\Big( (Z - E(Z))^2 \Big) \ge 0, \quad S(Z) = \sqrt{V(Z)} \ge 0,
$$

definiert; man beachte, daß die Varianz nichtnegativ ist und folglich die Standardabweichung eine nichtnegative reelle Zahl ist.

**Bemerkung.** Man beachte, daß aus der Existenz des Erwartungswertes *E*(*Z*) im Allgemeinen nicht auf die Existenz von *E*(|*Z*|) geschlossen werden kann; bei Existenz einer Dichtefunktion gilt

$$
E(|Z|) = \int_{\Omega} |Z(\omega)| d\mathbb{P}(\{\omega\}) = \int_{\mathbb{R}} |z| d\mathbb{P}\Big(Z^{-1}(\{z\})\Big) = \int_{\mathbb{R}} |z| \varrho(z) dz.
$$

**Bezeichnung** (Kovarianz, Korrelation). Es bezeichnet  $(\Omega, \mathscr{A}, \mathbb{P})$  einen Wahrscheinlichkeitsraum, und es seien  $Z_1, Z_2 : \Omega \to \mathbb{R}$  reellwertige Zufallsvariablen.

(i) *Kovarianz.* Die Kovarianz von  $Z_1$  und  $Z_2$  ist durch

$$
K(Z_1, Z_2) = E[(Z_1 - E(Z_1)) (Z_2 - E(Z_2))]
$$

gegeben, vorausgesetzt die Erwartungswerte  $E(Z_1), E(Z_2), E(Z_1 Z_2)$  sind wohldefiniert; offensichtlich gilt

$$
K(Z,Z) = V(Z), \quad K(Z_1,Z_2) = K(Z_2,Z_1).
$$

(ii) *Korrelation.* Die Korrelation von *Z*<sup>1</sup> und *Z*<sup>2</sup> ist wie folgt definiert

$$
\frac{K(Z_1,Z_2)}{S(Z_1)\,S(Z_2)}.
$$

**Bemerkung.** Grundlegende Eigenschaften von Erwartungswert und Varianz sind im folgenden Resultat zusammengefaßt.

**Resultat** (Eigenschaften von Erwartungswert, Varianz, Kovarianz). Es seien  $Z_1, Z_2 : \Omega \to \mathbb{R}$ zwei reellwertige Zufallsvariablen.

(i) Als direkte Schlußfolgerungen aus der Definition ergibt sich die Linearität des Erwartungswertes

$$
E(Z_1 + Z_2) = E(Z_1) + E(Z_2), \quad E(cZ_1) = cE(Z_1), \quad c \in \mathbb{R};
$$

bei Betrachtung der konstanten Eins-Funktion erhält man mittels der Normierungsbedingung für Wahrscheinlichkeitsmaße das Resultat

$$
Z: \Omega \longrightarrow \mathbb{R}: \omega \longmapsto 1,
$$
  
\n
$$
E(Z) = \sum_{\omega \in \Omega} Z(\omega) \mathbb{P}(\{\omega\}) = \sum_{\omega \in \Omega} \mathbb{P}(\{\omega\}) = \mathbb{P}(\Omega) = 1,
$$
  
\n
$$
E(Z) = \int_{\Omega} Z(\omega) d\mathbb{P}(\{\omega\}) = \int_{\Omega} 1 d\mathbb{P}(\{\omega\}) = \mathbb{P}(\Omega) = 1.
$$

(ii) Falls die Zufallsvariablen *Z*1,*Z*<sup>2</sup> : Ω → R unabhängig sind, d.h. die zugehörigen induzierten Maße stochastisch unabhängig sind, gilt die Identität

$$
E(Z_1Z_2)=E(Z_1)\,E(Z_2);
$$

stochastische Unabhängigkeit kann auch durch diese Bedingung an die Erwartungswerte eingeführt werden.

*Erklärung.* Im Fall von diskreten Zufallsvariablen setzt man  $z_k = Z_k(\omega) \in \mathbb{R}$  für  $\omega \in \Omega$ und *k* ∈ {1, 2}, geht auf die zugehörigen Urbildmengen über und betrachtet den gemeinsamen Durchschnitt *ω* ∈  $Z_1^{-1}$  $\frac{x^{-1}}{1}(\{z_1\}) \wedge \omega \in Z_2^{-1}$ 2 ({*z*2}); stochastische Unabhängigkeit impli $z$ iert  $\mathbb{P}(A_1 \cap A_2) = \mathbb{P}(A_1) \mathbb{P}(A_2)$  für  $A_1 = Z_1^{-1}$  $I_1^{-1}(\{z_1\})$  und  $A_2 = Z_2^{-1}$  $\binom{7}{2}$ <sup>1</sup>({ $z_2$ }). Insgesamt zeigt dies

$$
E(Z_1 Z_2) = \sum_{\omega \in \Omega} Z_1(\omega) Z_2(\omega) \mathbb{P}(\{\omega\})
$$
  
= 
$$
\sum_{z_1, z_2 \in \mathbb{R}} z_1 z_2 \mathbb{P} \Big(Z_1^{-1}(\{z_1\}) \cap Z_2^{-1}(\{z_2\})\Big)
$$
  
= 
$$
\sum_{z_1, z_2 \in \mathbb{R}} z_1 z_2 \mathbb{P} \Big(Z_1^{-1}(\{z_1\})\Big) \mathbb{P} \Big(Z_2^{-1}(\{z_2\})\Big)
$$
  
= 
$$
\sum_{z_1 \in \mathbb{R}} z_1 \mathbb{P} \Big(Z_1^{-1}(\{z_1\})\Big) \sum_{z_2 \in \mathbb{R}} z_2 \mathbb{P} \Big(Z_2^{-1}(\{z_2\})\Big)
$$
  
= 
$$
E(Z_1) E(Z_2).
$$

Ähnliche Überlegungen gelten für den kontinuierlichen Fall. ¦

(iii) Eine elementare Rechnung zeigt die Relation

$$
V(Z) = E\Big( (Z - E(Z))^2 \Big) = E\Big( Z^2 - 2E(Z) Z + \big( E(Z) \big)^2 \Big) = E\big( Z^2 \big) - \big( E(Z) \big)^2.
$$

(iv) Die Kovarianz vereinfacht sich zu

$$
K(Z_1, Z_2) = E\Big(\Big(Z_1 - E(Z_1)\Big)\Big(Z_2 - E(Z_2)\Big)\Big) = E\Big(Z_1 Z_2 - E(Z_1) Z_2 - E(Z_2) Z_1 + E(Z_1) E(Z_2)\Big)
$$
  
=  $E(Z_1 Z_2) - E(Z_1) E(Z_2)$ .

Diese Relation zeigt insbesondere, daß die Kovarianz zweier unabhängiger Zufallsvariablen verschwindet

 $Z_1, Z_2$  unabhängig  $\iff$   $E(Z_1 Z_2) = E(Z_1) E(Z_2) \implies K(Z_1, Z_2) = 0;$ 

die Umkehrung ist im Allgemeinen jedoch nicht richtig.

(v) Die Varianz der Summe zweier Zufallsvariablen ist durch

$$
V(Z_1 + Z_2) = E\Big( (Z_1 + Z_2 - E(Z_1 + Z_2))^2 \Big)
$$
  
=  $E\Big( (Z_1 + Z_2)^2 - 2E(Z_1 + Z_2)(Z_1 + Z_2) + (E(Z_1 + Z_2))^2 \Big)$   
=  $E\Big( Z_1^2 + 2Z_1Z_2 + Z_2^2 \Big) - (E(Z_1) + E(Z_2))^2$   
=  $E\Big( Z_1^2 \Big) - (E(Z_1))^2 + E\Big( Z_2^2 \Big) - (E(Z_2))^2 + 2E(Z_1Z_2) - 2E(Z_1)E(Z_2)$   
=  $V(Z_1) + V(Z_2) + 2K(Z_1, Z_2)$ 

gegeben. Im Fall unabhängiger Zufallsvariablen folgt somit

$$
Z_1, Z_2 \text{ unabhängig } \implies K(Z_1, Z_2) = 0 \implies V(Z_1 + Z_2) = V(Z_1) + V(Z_2).
$$

**Zusammenfassung.** Erwartungswert und Varianz erfüllen folgende elementare Relationen

$$
Z_1, Z_2: \Omega \longrightarrow \mathbb{R}, \quad c \in \mathbb{R},
$$
  
\n
$$
E(c) = c,
$$
  
\n
$$
V(c) = E(c^2) - (E(c))^2 = 0,
$$
  
\n
$$
E(cZ) = cE(Z),
$$
  
\n
$$
V(cZ) = E(c^2 Z^2) - (E(cZ))^2 = c^2 E(Z^2) - (cE(Z))^2 = c^2 (E(Z^2) - (E(Z))^2) = c^2 V(Z),
$$
  
\n
$$
E(Z + c) = E(Z) + c,
$$
  
\n
$$
V(Z + c) = E(Z^2 + 2cZ + c^2) - (E(Z) + c)^2 = E(Z^2) - (E(Z))^2 = V(Z),
$$
  
\n
$$
E(Z_1 + Z_2) = E(Z_1) + E(Z_2),
$$
  
\n
$$
V(Z_1 + Z_2) = E((Z_1 + Z_2)^2) - (E(Z_1 + Z_2))^2 = V(Z_1) + V(Z_2) + 2 (E(Z_1 Z_2) - E(Z_1) E(Z_2)),
$$
  
\n
$$
Z_1, Z_2 \text{ stochasticly unabhängig, } E(Z_1 Z_2) = E(Z_1) E(Z_2),
$$
  
\n
$$
V(Z_1 + Z_2) = V(Z_1) + V(Z_2).
$$

# **Kapitel 3**

# **Grundlegende Verteilungen**

In diesem Kapitel werden grundlegende Verteilungen von diskreten und kontinuierlichen Zufallsvariablen erwähnt; zur Angabe und Veranschaulichung ist es zweckmäßig, die zugehörige Wahrscheinlichkeitsdichtefunktion einzuführen. Von besonderer Relevanz in Hinblick auf die Modellierung von Zufallsexperimenten und die Behandlung im Schulunterricht sind Gleichverteilung, Binomialverteilung und Normalverteilung.

Im Folgenden bezeichnet ( $\Omega$ ,  $\mathscr{A}$ , $\mathbb{P}$ ) den zugrundeliegenden Wahrscheinlichkeitsraum.

## **3.1 Wahrscheinlichkeitsdichtefunktion**

**Bezeichnungsweisen.** In der Literatur gibt es im Zusammenhang mit Wahrscheinlichkeitsdichtefunktionen keine einheitliche Bezeichnungsweise, unter anderem liest man von Wahrscheinlichkeitsdichten, Verteilungsdichten, Dichtefunktionen, oder Dichten; teilweise werden unterschiedliche Begriffe eingeführt, um den Fall diskreter und kontinuierlicher Zufallsvariablen zu unterscheiden. Im Folgenden wird die Bezeichnung Wahrscheinlichkeitsdichtefunktion und abkürzend Dichtefunktion verwendet.

**Wahrscheinlichkeitsmaße und Verteilungen.** Wie bereits an früherer Stelle erwähnt, tritt der Begriff *Verteilung* (induziertes Maß) auch im Zusammenhang mit Wahrscheinlichkeitsmaßen auf; gemeint ist dann der Spezialfall des von der identischen Funktion induzierten Maßes, welches mit dem zugrundeliegenden Wahrscheinlichkeitsmaß übereinstimmt; etwa im kontinuierlichen Fall

$$
(\Omega, \mathscr{A}, \mathbb{P}), \quad (\mathbb{R}, \mathscr{B}(\mathbb{R})), \quad Z : \Omega \longrightarrow \mathbb{R} : \omega \longmapsto \omega,
$$
  

$$
A \in \mathscr{B}(\mathbb{R}), \quad Z^{-1}(A) = A \in \mathscr{A}, \quad \mathbb{P}(Z \in A) = \mathbb{P}\big(Z^{-1}(A)\big) = \mathbb{P}(A).
$$

**Bezeichnung** (Wahrscheinlichkeitsdichtefunktion)**.**

(i) *Diskrete Zufallsvariable.* Für eine diskrete reellwertige Zufallsvariable *Z* : Ω → R spiegelt die zugehörige Funktion

$$
\varrho: Z(\Omega) \subset \mathbb{R} \longrightarrow [0,1]: z \longrightarrow \mathbb{P}(Z = z) = \mathbb{P}\Big(Z^{-1}\big(\{z\}\big)\Big)
$$

die wesentlichen Informationen betreffend das induzierte Maß wider und wird als *Wahrscheinlichkeitsdichtefunkion* oder abkürzend *Dichtefunkion* bezeichnet; wegen

$$
z \not\in Z(\Omega): \quad Z^{-1}(\{z\}) = \emptyset \,, \quad \mathbb{P}\Big(Z^{-1}(\{z\})\Big) = \mathbb{P}(\emptyset) = 0 \,,
$$

ist es naheliegend, die Dichtefunktion durch Null auf ganz R fortzusetzen

$$
\varrho : \mathbb{R} \longrightarrow [0,1] : z \longmapsto \begin{cases} \mathbb{P}(Z=z) = \mathbb{P}\Big(Z^{-1}(\{z\})\Big), & z \in Z(\Omega), \\ 0, & z \not\in Z(\Omega). \end{cases}
$$

(ii) *Kontinuierliche Zufallsvariable.* Für eine kontinuierliche reellwertige Zufallsvariable *Z* : Ω → R und insbesondere für eine normalverteilte Zufallsvariable nützt man folgenden Zusammenhang zwischen Werten der Wahrscheinlichkeitsdichtefunktion und den Urbildern spezieller Borel-Mengen

$$
\mathbb{P}\big(Z \in (z_0, z)\big) = \mathbb{P}\Big(Z^{-1}\big((z_0, z)\big)\Big) = \int_{(z_0, z)} \rho(\zeta) \,d\zeta \in [0, 1], \quad z_0, z \in \mathbb{R},
$$

$$
\rho : \mathbb{R} \longrightarrow \mathbb{R}_{\geq 0} : z \longrightarrow \frac{d}{dz} \mathbb{P}\big(Z \in (z_0, z)\big).
$$

Aufgrund der Meßbarkeitseigenschaften von Zufallsvariablen ist sichergestellt, daß das induzierte Maß wohldefiniert ist; hier wird zusätzlich Differenzierbarkeit gefordert. Man beachte außerdem, daß aus den Eigenschaften eines Wahrscheinlichkeitsmaßes folgt, daß eine Dichtefunktion nicht-negative Werte annimmt, auf der Menge der reellen Zahlen Riemann- bzw. allgemeiner Lebesgue-integrierbar ist und eine grundlegende Normierungsbedingung erfüllt

$$
\rho(z) \ge 0, \quad z \in \mathbb{R},
$$

$$
\int_{\mathbb{R}} \rho(\zeta) d\zeta = \mathbb{P}\big(Z^{-1}(\mathbb{R})\big) = \mathbb{P}(\Omega) = 1.
$$

#### **Bemerkung.**

(i) Im Fall einer kontinuierlichen reellwertigen Zufallsvariable *Z* : Ω → R und insbesondere im Zusammenhang mit einer normalverteilten Zufallsvariable ist die Betrachtung von Wahrscheinlichkeiten in einzelnen Punkten nicht sinnvoll und spiegelt keine Information wider; eine Punktmenge bildet nämlich eine Nullmenge

$$
\mathbb{P}(Z=z)=\mathbb{P}\Big(Z^{-1}(\{z\})\Big)=\int_{\{z\}}\varrho(\zeta)\,\mathrm{d}\zeta=0\,,\quad z\in\mathbb{R}\,.
$$

(ii) Im kontinuierlichen Fall ist es möglich, daß einzelne Funktionswerte größer als Eins sind, d.h. das Auftreten von Bildelementen  $\rho(z) > 1$  für gewisse Elemente  $z \in \mathbb{R}$  ist nicht ausgeschlossen.

## **3.2 Gleichverteilung**

**Gleichverteilte diskrete Zufallsvariablen.** Eine diskrete reellwertige Zufallsvariable heißt *gleichverteilt* (gleichmäßig verteilt), wenn der Wertebereich eine endliche Menge ist und alle Bildelemente auf dieselbe Wahrscheinlichkeit führen

$$
Z: \Omega \longrightarrow \mathbb{R}, \quad Z(\Omega) = \{z_1, \dots, z_J\},
$$

$$
\mathbb{P}(Z = z_j) = \mathbb{P}\Big(Z^{-1}(\{z_j\})\Big) = \frac{1}{J}, \quad j \in \{1, \dots, J\};
$$

die Berechnung von Erwartungswert und Varianz ergibt

$$
E(Z) = \sum_{\omega \in \Omega} Z(\omega) \mathbb{P}(\{\omega\}) = \sum_{j=1}^{J} z_j \mathbb{P}\Big(Z^{-1}(\{z_j\})\Big) = \frac{1}{J} \sum_{j=1}^{J} z_j,
$$
  

$$
E(Z^2) = \sum_{\omega \in \Omega} (Z(\omega))^2 \mathbb{P}(\{\omega\}) = \sum_{j=1}^{J} z_j^2 \mathbb{P}\Big(Z^{-1}(\{z_j\})\Big) = \frac{1}{J} \sum_{j=1}^{J} z_j^2,
$$
  

$$
V(Z) = E(Z^2) - (E(Z))^2 = \frac{1}{J} \sum_{j=1}^{J} z_j^2 - \frac{1}{J^2} \sum_{j,k=1}^{J} z_j z_k.
$$

**Spezialfall.** Mittels der Faulhaberschen Formeln

$$
\sum_{j=1}^{J} j = \frac{1}{2} J(J+1), \quad \sum_{j=1}^{J} j^2 = \frac{1}{6} J(J+1) (2 J+1),
$$

erhält man in einem relevanten Spezialfall die Identitäten

$$
Z: \Omega \longrightarrow \mathbb{R}, \quad Z(\Omega) = \{1, ..., J\}, \quad \mathbb{P}\Big(Z^{-1}(\{j\})\Big) = \frac{1}{J}, \quad j \in \{1, ..., J\},
$$

$$
E(Z) = \frac{1}{J} \sum_{j=1}^{J} j = \frac{1}{2}(J+1),
$$

$$
V(Z) = \frac{1}{J} \sum_{j=1}^{J} j^2 - \left(E(Z)\right)^2 = \frac{1}{6}(J+1)(2J+1) - \frac{1}{4}(J+1)^2 = \frac{1}{12}(J+1)(J-1) = \frac{1}{12}(J^2-1).
$$

#### **Beispiel.**

(i) Als einfaches Beispiel dient ein Laplace-Experiment wie der Wurf eines Würfels; in diesem Fall ist es naheliegend, Elementarereignisse mit Zahlenwerten zu identifizieren, d.h. als Zufallsvariable die identische Funktion zu betrachten

$$
\Omega = \{1, 2, 3, 4, 5, 6\}, \quad \mathbb{P}\left(\{\omega\}\right) = \frac{1}{|\Omega|} = \frac{1}{6}, \quad \omega \in \Omega,
$$
  
\n
$$
Z: \{1, 2, 3, 4, 5, 6\} \longrightarrow \{1, 2, 3, 4, 5, 6\} : \omega \longrightarrow \omega, \quad J = |Z(\Omega)| = 6,
$$
  
\n
$$
\mathbb{P}\left(Z^{-1}\left(\{j\}\right)\right) = \mathbb{P}\left(\{j\}\right) = \frac{1}{6}, \quad j \in \{1, \dots, 6\},
$$
  
\n
$$
E(Z) = \frac{1}{2}(J + 1) = \frac{7}{2}, \quad V(Z) = \frac{1}{12}(J^2 - 1) = \frac{35}{12}.
$$

(ii) Man beachte, daß geeignete Modifikationen des Wahrscheinlichkeitsraumes auf dieselbe Verteilung führen, beispielsweise

$$
\Omega = \{1, 2, 3, 4, 5, 6, 7, 8, 9, 10, 11, 12\}, \quad \mathbb{P}\left(\{\omega\}\right) = \frac{1}{|\Omega|} = \frac{1}{12}, \quad \omega \in \Omega,
$$
\n
$$
Z: \Omega = \{1, 2, 3, 4, 5, 6, 7, 8, 9, 10, 11, 12\} \longrightarrow \{1, 2, 3, 4, 5, 6\} : \begin{cases} 1, 7 & \longrightarrow & 1, \\ 2, 8 & \longrightarrow & 2, \\ 3, 9 & \longrightarrow & 3, \\ 4, 10 & \longrightarrow & 4, \end{cases}, \quad J = |Z(\Omega)| = 6,
$$
\n
$$
\mathbb{P}\left(Z^{-1}\left(\{j\}\right)\right) = \mathbb{P}\left(\{j, j + 6\}\right) = \frac{2}{12} = \frac{1}{6}, \quad j \in \{1, \dots, 6\},
$$
\n
$$
E(Z) = \frac{1}{2}(J + 1) = \frac{7}{2}, \quad V(Z) = \frac{1}{12}(J^2 - 1) = \frac{35}{12}.
$$

**Illustration.** Für den zuvor angegebenen Spezialfall ist der Graph der zugehörigen Wahrscheinlichkeitsdichtefunktion

$$
\varrho : \mathbb{R} \longrightarrow [0,1] : z \longrightarrow \begin{cases} \mathbb{P}(Z=j) = \mathbb{P}\Big(Z^{-1}(\{j\})\Big) = \frac{1}{J}, & z = j \in \{1,\ldots,J\}, \\ 0, & z \not\in \{1,\ldots,J\}, \end{cases}
$$

in Abbildung 5.2 illustriert.

## **3.3 Binomialverteilung**

**Binomischer Lehrsatz.** Es sei daran erinnert, daß der *Binomialkoeffizient* durch

$$
\binom{n}{k} = \frac{n!}{k!(n-k)!}, \quad n \in \mathbb{N}, \quad k \in \{0,\ldots,n\},\
$$

definiert ist, vergleiche Pascal'sches Dreieck basierend auf der Relation

$$
\binom{n+1}{k+1} = \binom{n}{k} + \binom{n}{k+1}
$$

und Kapitel 1.5; der *Binomische Lehrsatz* besagt, daß Potenzen von Summen folgendermaßen dargestellt werden können

$$
(a+b)^n = \sum_{k=0}^n \binom{n}{k} a^k b^{n-k}, \quad a, b \in \mathbb{R}, \quad n \in \mathbb{N}.
$$

**Hilfsresultat.** Es seien *n* ∈ N und *p* ∈ [0, 1]. An späterer Stelle werden die Relationen

$$
S_1(n) = \sum_{k=1}^{n} k {n \choose k} p^k (1-p)^{n-k}
$$
  
\n
$$
= \sum_{k=1}^{n} \frac{n!}{(k-1)!(n-k)!} p^k (1-p)^{n-k}
$$
  
\n
$$
= \sum_{k=1}^{n} \frac{n(n-1)!}{(k-1)!(n-1) - (k-1)!} p p^{k-1} (1-p)^{(n-1)-(k-1)}
$$
  
\n
$$
= np \sum_{k=1}^{n} {n-1 \choose k-1} p^{k-1} (1-p)^{(n-1)-(k-1)}
$$
  
\n
$$
= np \sum_{k=0}^{n-1} {n-1 \choose k} p^k (1-p)^{(n-1)-k}
$$
  
\n
$$
= np (p + (1-p))^{n-1}
$$
  
\n
$$
= np,
$$
  
\n
$$
S_2(n) = \sum_{k=1}^{n} k^2 {n \choose k} p^k (1-p)^{n-k}
$$
  
\n
$$
= np \sum_{k=0}^{n-1} (k+1) {n-1 \choose k} p^k (1-p)^{(n-1)-k}
$$
  
\n
$$
= np \sum_{k=1}^{n-1} k {n-1 \choose k} p^k (1-p)^{(n-1)-k} + np \sum_{k=0}^{n-1} {n-1 \choose k} p^k (1-p)^{(n-1)-k}
$$
  
\n
$$
= np S_1(n-1) + np (p + (1-p))^{n-1}
$$
  
\n
$$
= np^2 - np^2 + np,
$$

welche man mittels Substitution *k* − 1 ↔ *k* sowie Anwendung des Binomischen Lehrsatzes erhält, benötigt.

**Binomialverteilung.** Eine diskrete reellwertige Zufallsvariable heißt *binomialverteilt* mit den Parametern *n* ∈ N und *p* ∈ [0, 1], wenn folgende Bedingungen erfüllt sind

$$
Z \sim \text{Bin}(n, p),
$$
  
\n
$$
Z : \Omega \longrightarrow \mathbb{R}, \quad Z(\Omega) = \{0, 1, \dots, n\},
$$
  
\n
$$
\mathbb{P}(Z = k) = \mathbb{P}\Big(Z^{-1}(\{k\})\Big) = \binom{n}{k} p^k (1-p)^{n-k}, \quad k \in \{0, 1, \dots, n\};
$$

die Berechnung von Erwartungswert und Varianz mittels des zuvor angegebenen Hilfsresultates führt auf

$$
E(Z) = \sum_{\omega \in \Omega} Z(\omega) \mathbb{P}(\{\omega\}) = \sum_{k=1}^{n} k \mathbb{P}\Big(Z^{-1}(\{k\})\Big) = \sum_{k=1}^{n} k {n \choose k} p^{k} (1-p)^{n-k} = np,
$$
  

$$
E(Z^{2}) = \sum_{\omega \in \Omega} (Z(\omega))^{2} \mathbb{P}(\{\omega\}) = \sum_{j=1}^{n} k^{2} \mathbb{P}\Big(Z^{-1}(\{k\})\Big) = \sum_{k=1}^{n} k^{2} {n \choose k} p^{k} (1-p)^{n-k} = n^{2} p^{2} - n p^{2} + n p,
$$
  

$$
V(Z) = E(Z^{2}) - (E(Z))^{2} = n^{2} p^{2} - n p^{2} + n p - n^{2} p^{2} = n p (1 - p).
$$

**Bernoulli-Experiment.** Ein Zufallsexperiment, bei welchem man sich nur für zwei Ereignisse interessiert, bezeichnet man nach JAKOB BERNOULLI (1655–1705, der Erste) als *Bernoulli-Experiment*; der zugrundeliegende Wahrscheinlichkeitsraum hat dabei die einfache Struktur

$$
(\Omega, \mathscr{A}, \mathbb{P}), \quad \mathscr{A} = \{ \emptyset, A, \Omega \setminus A, \Omega \},
$$
  

$$
\mathbb{P}(\emptyset) = 0, \quad \mathbb{P}(A) = p \in [0, 1], \quad \mathbb{P}(\Omega \setminus A) = 1 - p, \quad \mathbb{P}(\Omega) = 1.
$$

Beispielsweise in Hinblick auf Glücksspiele verbindet man das Ereignis *A* mit Erfolg und das Komplementärereignis Ω\*A* mit Mißerfolg; die zugehörigen Wahrscheinlichkeiten nennt man entsprechend Erfolgs- und Mißerfolgswahrscheinlichkeit.

**Beispiel.** Als Beispiel für das Auftreten von Binomialverteilungen dient die mehrfache Durchführung eines Bernoulli-Experimentes unter denselben Bedingungen. Die Wahrscheinlichkeit für das Eintreten eines Ereignisses wird als bekannt vorausgesetzt

$$
(\Omega_0,\mathscr{A}_0,\mathbb{P}_0)\,,\quad A\in\mathscr{A}_0\,,\quad \mathbb{P}_0(A)=p\in[0,1]\,;
$$

zur Unterscheidung wird der zugrundeliegende Wahrscheinlichkeitsraum indiziert. Einfache Situationen sind der Wurf einer Münze

$$
\Omega_0 = \{0, 1\},
$$
 *Ergebnis Kopf A* =  $\{1\},$   $\mathbb{P}_0(A) = \frac{1}{2}$ ,

oder der Wurf eines Würfels mit folgenden Alternativen

$$
\Omega_0 = \{1, 2, 3, 4, 5, 6\}, \quad Wurf \text{ einer geraden Zahl } A = \{2, 4, 6\}, \quad \mathbb{P}_0(A) = \frac{1}{2},
$$
\n
$$
\Omega_0 = \{1, 2, 3, 4, 5, 6\}, \quad Wurf \text{ einer Sechs } A = \{6\}, \quad \mathbb{P}_0(A) = \frac{1}{6}.
$$

Das Eintreten von *A* verbindet man mit Erfolg, d.h. man definiert eine reellwertige Zufallsvariable durch

$$
Z_0: \Omega_0 \longrightarrow \mathbb{R}: \omega_0 \longmapsto \begin{cases} 1, & \omega_0 \in A, \\ 0, & \omega_0 \notin A; \end{cases}
$$

der Index der Zufallsvariable steht hier für die einmalige Durchführung des Experimentes. Man interessiert sich für die Wahrscheinlichkeit, daß das Ereignis *A* bei *n*-facher Wiederholung des Experimentes genau *k*-mal eintritt. In diesem Sinne erfolgreiche Versuchsergebnisse sind etwa die beiden Ereignisse

$$
A^{(n)} = \underbrace{(A, \dots, A, \Omega_0 \setminus A, \dots, \Omega_0 \setminus A)}_{k-\text{mal}} \in \mathcal{A}^{(n)}, \quad \mathbb{P}^{(n)}(A^{(n)}) = p^k (1-p)^{n-k},
$$
  

$$
\widetilde{A}^{(n)} = \underbrace{(\Omega_0 \setminus A, \dots, \Omega_0 \setminus A, A, \dots, A)}_{(n-k)-\text{mal}} \in \mathcal{A}^{(n)}, \quad \mathbb{P}^{(n)}(\widetilde{A}^{(n)}) = p^k (1-p)^{n-k},
$$
  

$$
\underbrace{(\Omega, \mathcal{A}^{(n)}, \mathbb{P}^{(n)})}, \quad \Omega = \Omega^{(n)} = \Omega_0^n,
$$

wobei die jeweilige Komponente das Ergebnis bei der jeweiligen Durchführung des Zufallsexperimentes angibt; man beachte, daß der zugrundeliegende Ereignisraum als kartesisches Produkt gegeben ist und die zugehörige  $\sigma$ -Algebra  $\mathscr{A}^{(n)}$  sowie das Wahrscheinlichkeitsmaß  $\mathbb{P}^{(n)}$  ausgehend von  $\mathscr{A}_0$  und  $\mathbb{P}_0$  definiert werden, vergleiche Literatur. Die Funktionswerte einer entsprechenden mehrdimensionalen Zufallsvariable sind durch

$$
\omega = (\omega_1, ..., \omega_n) \in \Omega \longrightarrow (\underbrace{1, ..., 1}_{k-\text{mal}}, \underbrace{0, ..., 0}_{(n-k)-\text{mal}}) \in \mathbb{R}^n, \quad \omega_1, ..., \omega_k \in A, \quad \omega_{k+1}, ..., \omega_n \notin A,
$$
  

$$
\omega = (\omega_1, ..., \omega_n) \in \Omega \longrightarrow (\underbrace{0, ..., 0}_{(n-k)-\text{mal}}, \underbrace{1, ..., 1}_{k-\text{mal}}) \in \mathbb{R}^n, \quad \omega_1, ..., \omega_{n-k} \notin A, \quad \omega_{n-k+1}, ..., \omega_n \in A,
$$

gegeben. Um Erfolg bzw. Mißerfolg zu messen, sind Informationen zu den einzelnen Durchführungen des Experimentes nicht erforderlich; es reicht aus, eine reellwertige Zufallsvariable zu betrachten, welche die Summe der Komponenten wiedergibt

$$
Z: \Omega \longrightarrow \mathbb{R},
$$
  
\n
$$
(\omega_1, ..., \omega_n) \longrightarrow k, \quad \begin{cases} \omega_1, ..., \omega_k \in A, & \omega_{k+1}, ..., \omega_n \notin A, \\ \omega_1, ..., \omega_{n-k} \notin A, & \omega_{n-k+1}, ..., \omega_n \in A. \end{cases}
$$

Das Abzählen sämtlicher Möglichkeiten führt auf das Resultat

$$
Z \sim \text{Bin}(n, p),
$$
  
\n
$$
Z : \Omega \longrightarrow \mathbb{R}, \quad Z(\Omega) = \{0, 1, \dots, n\},
$$
  
\n
$$
\mathbb{P}(Z = k) = \mathbb{P}\Big(Z^{-1}(\{k\})\Big) = \binom{n}{k} p^k (1-p)^{n-k}, \quad k \in \{0, 1, \dots, n\},
$$

vergleiche Überlegungen zur Anordnung von Tupeln in Kapitel 1.5. Man beachte, daß die Struktur des zugrundeliegenden Ergebnisraumes Ω durch die Wahl von  $Ω_0$  beeinflußt wird, die Werte des induzierten Maßes jedoch allein durch die Vorgabe der Größen *n*, *k* und *p* festgelegt sind; in diesem Sinn kann man den Wurf einer Münze

$$
\Omega_0 = \{0, 1\}, \quad \text{Ergebnis Kopf } A = \{1\}, \quad \mathbb{P}_0(A) = \frac{1}{2},
$$

und den Würfelwurf mit gerader Augenzahl

$$
\Omega_0 = \{1, 2, 3, 4, 5, 6\}, \quad Wurf einer geraden Zahl A = \{2, 4, 6\}, \quad \mathbb{P}_0(A) = \frac{1}{2},
$$

identifizieren.

**Illustration.** Der Wert der vorgegebenen Wahrscheinlichkeit  $p \in [0,1]$  bestimmt das qualitative Aussehen der Wahrscheinlichkeitsdichtefunktion

$$
Z \sim \text{Bin}(n, p),
$$
  
\n
$$
\varrho : \mathbb{R} \longrightarrow [0, 1] : z \longrightarrow \begin{cases} \mathbb{P}(Z = k) = \mathbb{P}\Big(Z^{-1}(\{k\})\Big) = {n \choose k} p^k (1-p)^{n-k}, & z = k \in \{0, 1, ..., n\}, \\ 0, & z \not\in \{0, 1, ..., n\}, \end{cases}
$$

vergleiche Abbildungen 5.3 und 5.4; zur graphischen Darstellung werden Stabdiagramme verwendet. Bei Werten  $p \in (0, \frac{1}{2})$  spricht man von einer linkssteilen Funktion und bei  $p \in (\frac{1}{2})$  $\frac{1}{2}$ , 1) entsprechend von einer rechtssteilen Funktion; für  $p = \frac{1}{2}$  $\frac{1}{2}$  ist die Funktion symmetrisch bezüglich einer Achse. Im einfachsten Spezialfall führt die Berechnung von Wahrscheinlichkeiten, Erwartungswerten und Varianzen auf

 $\epsilon$ 

$$
n = 5: \quad \mathbb{P}(Z = k) = {n \choose k} p^k (1-p)^{n-k} = \begin{cases} 1 \cdot (1-p)^5, & k = 0, \\ 5 \cdot p(1-p)^4, & k = 1, \\ 10 \cdot p^2 (1-p)^3, & k = 2, \\ 10 \cdot p^3 (1-p)^2, & k = 3, \\ 5 \cdot p^4 (1-p), & k = 4, \\ 1 \cdot p^5, & k = 5, \\ 1 \cdot p^5, & k = 5, \\ \frac{5}{2}, & p = \frac{1}{2}, \end{cases}
$$
  

$$
E(Z) = np = \begin{cases} 1, & p = \frac{1}{5}, \\ \frac{4}{2}, & p = \frac{4}{5}, \\ \frac{5}{2}, & p = \frac{1}{2}, \end{cases} \quad V(Z) = np(1-p) = \begin{cases} \frac{4}{5}, & p \in \{\frac{1}{5}, \frac{4}{5}\}, \\ \frac{5}{4}, & p = \frac{1}{5}. \end{cases}
$$

**Bernoullisches Gesetz der großen Zahlen.** Im Zusammenhang mit dem *Bernoullisches Gesetz der großen Zahlen* wird die Relevanz der Binomialverteilung nochmals deutlich; Grenzwertsätze ermöglichen Aussagen betreffend die Approximation von Binomialverteilungen durch Normalverteilungen. Vergleiche Kapitel 4.2.

## **3.4 Normalverteilung**

**Bemerkung.** Das Gauß-Maß wurde bereits an früherer Stelle eingeführt, vergleiche Kapitel 2.4; als Synonym wird häufig der Begriff Normalverteilung verwendet. In diesem Kapitel wird an die Definition und Eigenschaften des Gauß-Maßes erinnert, und es werden die daraus folgenden Resultate für normalverteilte Zufallsvariablen angegeben. Kapitel 4.3 befaßt sich mit Grenzwertsätzen zur Approximation von Binomialverteilungen durch Normalverteilungen.

**Bezeichnung** (Gauß-Maß, Normalverteilung). Es seien  $\mu \in \mathbb{R}$  und  $\sigma \in (0, \infty)$ .

(i) Das auf der Borel-*σ*-Algebra der reellen Zahlen definierte Wahrscheinlichkeitsmaß

$$
\mathbb{P} = N(\mu, \sigma^2) : \mathscr{B}(\mathbb{R}) \longrightarrow [0, 1] : A \longrightarrow \frac{1}{\sqrt{2\pi}\sigma} \int_A e^{-\frac{(\zeta - \mu)^2}{2\sigma^2}} d\zeta
$$

heißt reelles *Gauß-Maß* oder eindimensionale *Normalverteilung* mit Erwartungswert *µ* und Varianz  $\sigma^2$ ; im Spezialfall  $\mu$  = 0 und  $\sigma$  = 1 spricht man von der Standardnormalverteilung.

(ii) Allgemeiner spricht man von einer *normalverteilten Zufallsvariable* mit Parametern *µ* und *σ* bzw. Erwartungswert *µ* und Varianz *σ* 2 , falls folgende Relationen gelten

$$
Z \sim N(\mu, \sigma^2),
$$
  
\n
$$
Z : \Omega \longrightarrow \mathbb{R}, \quad Z(\Omega) = \mathbb{R},
$$
  
\n
$$
\mathbb{P}\big(Z \in (z_0, z)\big) = \mathbb{P}\Big(Z^{-1}\big((z_0, z)\big)\Big) = \frac{1}{\sqrt{2\pi}\sigma} \int_{(z_0, z)} e^{-\frac{(\zeta - \mu)^2}{2\sigma^2}} d\zeta \in [0, 1], \quad z_0, z \in \mathbb{R},
$$

und entsprechend im Spezialfall

$$
Z \sim N(0, 1),
$$
  
\n
$$
\mathbb{P}\big(Z \in (z_0, z)\big) = \mathbb{P}\Big(Z^{-1}\big((z_0, z)\big)\Big) = \frac{1}{\sqrt{2\pi}} \int_{(z_0, z)} e^{-\frac{\zeta^2}{2}} d\zeta \in [0, 1], \quad z_0, z \in \mathbb{R},
$$

von einer *standardnormalverteilten Zufallsvariable*.

**Illustration.** Die zugehörige Dichtefunktion (*Gauß'sche Glockenkurve*)

$$
\varrho:\mathbb{R}\longrightarrow(0,\infty):z\longmapsto\frac{1}{\sqrt{2\pi}\sigma}e^{-\frac{(z-\mu)^2}{2\sigma^2}}
$$

ist in Abbildung 5.5 illustriert. Im Spezialfall der Standardnormalverteilung erhält man eine symmetrische Funktion

$$
\mu = 0
$$
,  $\sigma = 1$ :  $\rho_0(z) = \frac{1}{\sqrt{2\pi}} e^{-\frac{z^2}{2}} = \rho_0(-z)$ ,  $z \in \mathbb{R}$ ;

geometrische Überlegungen oder systematischer eine Kurvendiskussion zeigen die Existenz eines globalen Maximums und zweier Wendepunkte

$$
\mu = 0, \quad \sigma = 1,
$$
  
\n
$$
\max_{z \in \mathbb{R}} \rho_0(z) = \rho_0(0) = \frac{1}{\sqrt{2\pi}},
$$
  
\n
$$
\rho_0(z) = \frac{1}{\sqrt{2\pi}} e^{-\frac{z^2}{2}}, \quad \rho'_0(z) = -z \rho_0(z), \quad \rho''_0(z) = (z^2 - 1) \rho_0(z),
$$
  
\n
$$
\rho'_0(0) = 0, \quad \rho''_0(0) = -\rho_0(0) < 0,
$$
  
\n
$$
\rho''_0(1) = 0 = \rho''_0(-1).
$$

Unter Ausnützung der Relationen

$$
\varrho(z) = \frac{1}{\sigma} \varrho_0\left(\frac{z-\mu}{\sigma}\right), \quad \varrho_0(z) = \sigma \varrho(\mu + \sigma z), \quad z \in \mathbb{R},
$$

folgt daraus für den allgemeinen Fall die Symmetrieeigenschaft

$$
\varrho(\mu+z)=\frac{1}{\sqrt{2\pi}\sigma}\,\mathrm{e}^{-\frac{z^2}{2\sigma^2}}=\varrho(\mu-z)\,,\quad z\in\mathbb{R}\,,
$$

eine Aussage über das globale Maximum

$$
\max_{z \in \mathbb{R}} \varrho(z) = \varrho(\mu) = \frac{1}{\sqrt{2\pi}\sigma}
$$

und das Vorliegen von Wendepunkten an den Stellen

$$
z=\mu+\sigma\,,\quad z=\mu-\sigma\,.
$$

**Normierung, Erwartungswert, Varianz.** An früherer Stelle wurde gezeigt, daß die von einem Wahrscheinlichkeitsmaß geforderte Normierungsbedingung

$$
\frac{1}{\sqrt{2\pi}\sigma} \int_{\mathbb{R}} e^{-\frac{(\zeta-\mu)^2}{2\sigma^2}} d\zeta = 1
$$

erfüllt ist und die Relationen

$$
\frac{1}{\sqrt{2\pi}\sigma} \int_{\mathbb{R}} \zeta e^{-\frac{(\zeta-\mu)^2}{2\sigma^2}} d\zeta = \mu,
$$
  

$$
\frac{1}{\sqrt{2\pi}\sigma} \int_{\mathbb{R}} (\zeta-\mu)^2 e^{-\frac{(\zeta-\mu)^2}{2\sigma^2}} d\zeta = \sigma^2,
$$

gültig sind; daraus folgt insbesondere

$$
E(Z) = \int_{\Omega} Z(\omega) \, d\mathbb{P}\left\{ \{\omega\} \right\} = \int_{\mathbb{R}} \zeta \, d\mathbb{P}\left(Z^{-1}\left\{ \zeta \right\} \right) = \int_{\mathbb{R}} \zeta \, e^{-\frac{(\zeta - \mu)^2}{2\sigma^2}} \, d\zeta = \mu,
$$
\n
$$
V(Z) = E\left( (Z - \mu)^2 \right) = \frac{1}{\sqrt{2\pi}\sigma} \int_{\mathbb{R}} (\zeta - \mu)^2 \, e^{-\frac{(\zeta - \mu)^2}{2\sigma^2}} \, d\zeta = \sigma^2.
$$

**Standardisierung.** Man beachte, daß die Anwendung der linearen Transformation

$$
z\,\longleftrightarrow\,\frac{z-\mu}{\sigma}
$$

hilfreich ist, da sie eine Reduktion auf die Standardnormalverteilung und eine Vereinfachung von Berechnungen ermöglicht; man spricht von einem Übergang auf eine *standardisierte Zufallsvariable*

$$
Z \sim N(\mu, \sigma^2) \quad \Longleftrightarrow \quad Z_0 = \frac{Z - \mu}{\sigma} \sim N(0, 1);
$$

umgekehrt gilt die Äquivalenz

$$
Z_0 \sim N(0,1) \quad \Longleftrightarrow \quad Z = \mu + \sigma Z_0 \sim N(\mu, \sigma^2);
$$

**Berechnung von Wahrscheinlichkeiten.** Da die Dichtefunktionen von Normalverteilungen keine durch elementare Funktionen gegebene Stammfunktionen besitzen, ist es notwendig, zur Angabe von Wahrscheinlichkeiten

$$
\mathbb{P}\big(Z \in (z_0,z)\big) = \mathbb{P}\Big(Z^{-1}\big((z_0,z)\big)\Big) = \tfrac{1}{\sqrt{2\pi}\sigma}\int_{(z_0,z)} e^{-\frac{(\zeta-\mu)^2}{2\sigma^2}}\,d\zeta \in [0,1]\,,\quad z_0,z \in \mathbb{R}\,,
$$

die auftretenden bestimmte Integrale näherungsweise zu berechnen.

(i) *Reduktion auf Standardnormalverteilung.* Man nützt dafür die zuvor angegebene lineare Tranformation

$$
\widetilde{\zeta} = \frac{\zeta - \mu}{\sigma}, \quad \zeta = \mu + \sigma \widetilde{\zeta},
$$

$$
\mathbb{P}\Big(Z^{-1}\big((z_0, z)\big)\Big) = \frac{1}{\sqrt{2\pi}\sigma} \int_{(z_0, z)} e^{-\frac{(\zeta - \mu)^2}{2\sigma^2}} d\zeta = \frac{1}{\sqrt{2\pi}} \int_{\left(\frac{z_0 - \mu}{\sigma}, \frac{z - \mu}{\sigma}\right)} e^{-\frac{\widetilde{\zeta}^2}{2}} d\widetilde{\zeta} = \mathbb{P}\Big(Z_0^{-1}\Big(\Big\{\Big(\frac{z_0 - \mu}{\sigma}, \frac{z - \mu}{\sigma}\Big)\Big\}\Big)\Big);
$$

in Abbildung 5.6 ist die Gültigkeit dieser Identität für ein spezielles Integrationsintervall illustriert

$$
\mathbb{P}\Big(Z^{-1}((z_0,z)\Big) = \mathbb{P}\Big(Z_0^{-1}\Big(\Big\{\Big(\frac{z_0-\mu}{\sigma},\frac{z-\mu}{\sigma}\Big)\Big\}\Big)\Big),
$$
  
\n
$$
z_0 = \mu - k\sigma, \quad \frac{z_0-\mu}{\sigma} = -k,
$$
  
\n
$$
z = \mu + k\sigma, \quad \frac{z-\mu}{\sigma} = k.
$$

(ii) *Verteilungsfunktion.* Da bis vor einigen Jahren keine geeigneten Hilfsmittel wie programmierbare Taschenrechner zur Verfügung standen, war es notwendig, Werte von bestimmten Integralen

$$
\mathbb{P}\Big(Z_0^{-1}\big((z_0,z)\big)\Big)=\tfrac{1}{\sqrt{2\pi}}\int_{(z_0,z)}e^{-\frac{\zeta^2}{2}}\,\mathrm{d}\zeta\,,\quad z_0,z\in\mathbb{R}\,,
$$

aus Tabellen abzulesen; zu diesem Zweck war es hilfreich, die zugehörige *Verteilungsfunktion*

$$
\Phi : \mathbb{R} \longrightarrow [0,1] : z \longrightarrow \Phi(z) = \mathbb{P}\Big(Z_0^{-1}\big((-\infty,z)\big)\Big) = \frac{1}{\sqrt{2\pi}} \int_{(-\infty,z)} e^{-\frac{\zeta^2}{2}} d\zeta,
$$

einzuführen und die Identität

$$
\int_{z_0}^z = \int_{z_0}^c + \int_c^z = \int_c^z - \int_c^{z_0}, \quad \mathbb{P}\Big(Z_0^{-1}\big((z_0, z)\big)\Big) = \Phi(z) - \Phi(z_0), \quad z_0, z \in \mathbb{R},
$$

auszunützen. Die Normierungseigenschaft des Gauß-Maßes sowie die Symmetrie des Integranden impliziert

$$
\Phi(\infty) = \frac{1}{\sqrt{2\pi}} \int_{\mathbb{R}} e^{-\frac{\zeta^2}{2}} d\zeta = 1,
$$
  

$$
\widetilde{\zeta} = -z, \quad \frac{1}{\sqrt{2\pi}} \int_{(-\infty, z)} e^{-\frac{\zeta^2}{2}} d\zeta = \frac{1}{\sqrt{2\pi}} \int_{(-z, \infty)} e^{-\frac{\zeta^2}{2}} d\widetilde{\zeta}, \quad z \in [0, \infty),
$$
  

$$
\Phi(-z) + \Phi(z) = \frac{1}{\sqrt{2\pi}} \int_{(-\infty, -z)} e^{-\frac{\zeta^2}{2}} d\zeta + \frac{1}{\sqrt{2\pi}} \int_{(-\infty, z)} e^{-\frac{\zeta^2}{2}} d\zeta = \Phi(\infty) = 1, \quad z \in [0, \infty);
$$

deshalb ist es ausreichend, die Werte der Verteilungsfunktion für positive Argumente näherungsweise zu berechnen, zu tabellieren und ansonsten die Relation

$$
\Phi(-z) = 1 - \Phi(z), \quad z \in [0, \infty),
$$

zu verwenden.

- (iii) *Numerische Integration.* Die näherungsweise Berechnung von bestimmten Integralen mittels Riemann-Summen ist in Abbildung 5.7 illustriert, vergleiche Implementierung in MATLAB in Kapitel 5. Bei Linksregel und Rechtsregel sind die Stützstellen durch die linken bzw. rechten Grenzen der Teilintervalle gegeben; eine deutliche bessere Approximationsgüte erhält man bei Verwendung von Gauß-Quadraturformeln basierend auf einer speziellen Wahl der Stützstellen.
- (iv) *k-σ-Regeln.* An späterer Stelle werden die *k-σ-Regeln* für allgemeine Verteilungen behandelt, vergleiche Kapitel 4.1; im Spezialfall von Normalverteilungen erhält man wie zuvor erläutert durch Reduktion auf die Standardnormalverteilung und numerische Integration die präziseren Ergebnisse

$$
Z \sim N(\mu, \sigma^2), \quad Z_0 \sim N(0, 1),
$$
  
\n
$$
\mathbb{P}\Big(Z \in (\mu - \gamma \sigma, \mu + \gamma \sigma)\Big) = \mathbb{P}\Big(Z_0 \in (-\gamma, \gamma)\Big) = 2\Phi(\gamma) - 1, \quad \gamma \in (0, \infty),
$$
  
\n
$$
\gamma = k = 1: \quad \mathbb{P}\Big(Z \in (\mu - \sigma, \mu + \sigma)\Big) = \mathbb{P}\Big(Z_0 \in (-1, 1)\Big) \approx 0.6827,
$$
  
\n
$$
\gamma = k = 2: \quad \mathbb{P}\Big(Z \in (\mu - 2\sigma, \mu + 2\sigma)\Big) = \mathbb{P}\Big(Z_0 \in (-2, 2)\Big) \approx 0.9545,
$$
  
\n
$$
\gamma = k = 3: \quad \mathbb{P}\Big(Z \in (\mu - 3\sigma, \mu + 3\sigma)\Big) = \mathbb{P}\Big(Z_0 \in (-3, 3)\Big) \approx 0.9973,
$$

vergleiche Abbildung 5.8.

## **3.5 Weitere Verteilungen**

Vergleiche Vorlesung.

# **Kapitel 4**

# **Grundlegende Resultate**

In diesem Kapitel werden grundlegende Resultate der Wahrscheinlichkeitstheorie wie die Ungleichung von Chebyshev, Gesetze der großen Zahlen und Grenzwertsätze behandelt. Im Folgenden bezeichnet  $(\Omega, \mathscr{A}, \mathbb{P})$  den zugrundeliegenden Wahrscheinlichkeitsraum.

## **4.1 Ungleichung von Chebyshev**

**Situation.** Bei der Untersuchung von reellwertigen Zufallsvariablen interessiert man sich häufig für Aussagen über Wahrscheinlichkeiten der Form

$$
Z: \Omega \longrightarrow \mathbb{R}, \quad E(Z) = \mu, \quad V(Z) = \sigma^2, \quad \mu, \sigma \in \mathbb{R}, \quad \sigma > 0,
$$
  

$$
\mathbb{P}(\mu - c < Z < \mu + c) = \mathbb{P}(\{\omega \in \Omega : Z(\omega) \in (\mu - c, \mu + c)\}), \quad c > 0.
$$

Falls *Z* vollständig vorgegeben ist, kann man die Wahrscheinlichkeit solcher Ereignisse (näherungsweise) berechnen; falls jedoch nur Erwartungswert und Varianz bekannt sind, ermöglicht die Ungleichung von CHEBYSHEV (1821–1894) eine Abschätzung.

**Resultat** (Ungleichung von Chebyshev)**.** Eine reellwertige Zufallsvariable mit gegebenem Erwartungswert und Varianz

$$
Z:\Omega\longrightarrow\mathbb{R}
$$
,  $E(Z)=\mu$ ,  $V(Z)=\sigma^2$ ,  $\mu,\sigma\in\mathbb{R}$ ,  $\sigma>0$ ,

erfüllt für beliebiges *c* > 0 die Abschätzungen

$$
\mathbb{P}\big(|Z-\mu| \geq c\big) = \mathbb{P}\big(\big\{\omega \in \Omega : Z(\omega) \in (-\infty, \mu-c] \cup [\mu+c, \infty)\big\}\big) \leq \frac{\sigma^2}{c^2},
$$
  

$$
\mathbb{P}\big(|Z-\mu| < c\big) = \mathbb{P}\big(\big\{\omega \in \Omega : Z(\omega) \in (\mu-c, \mu+c)\big\}\big) \geq 1 - \frac{\sigma^2}{c^2}.
$$

*Erklärung.* Im Fall einer kontinuierlichen Zufallsvariable mit zugehöriger Wahrscheinlichkeitsfunktion  $\rho : \mathbb{R} \to \mathbb{R}_{\geq 0}$  ist die Varianz durch die folgende Relation gegeben

$$
\int_{\mathbb{R}} (\zeta - \mu)^2 \, \varrho(\zeta) \, \mathrm{d}\zeta = \sigma^2 \, .
$$

Da der Integrand nicht-negative Werte annimmt, impliziert dies die erste Abschätzung

$$
\sigma^2 \ge \int_{\zeta \in (-\infty, \mu - c] \cup [\mu + c, \infty)} (\zeta - \mu)^2 \varrho(\zeta) d\zeta
$$
  
\n
$$
\ge c^2 \int_{\zeta \in (-\infty, \mu - c] \cup [\mu + c, \infty)} \varrho(\zeta) d\zeta
$$
  
\n
$$
= c^2 \mathbb{P} \Big( \big\{ \omega \in \Omega : Z(\omega) \in (-\infty, \mu - c] \cup [\mu + c, \infty) \big\} \Big);
$$

da dies äquivalent zur Relation

$$
- \mathbb{P}\left(\left\{\omega \in \Omega : Z(\omega) \in (-\infty, \mu - c] \cup [\mu + c, \infty)\right\}\right) \geq -\frac{\sigma^2}{c^2}
$$

ist, erhält man mittels Komplementbildung die zweite Abschätzung

$$
\mathbb{P}\left(\{\omega \in \Omega : Z(\omega) \in (-\infty, \mu - c] \cup [\mu + c, \infty)\}\right) + \mathbb{P}\left(\{\omega \in \Omega : Z(\omega) \in (\mu - c, \mu + c)\}\right) = 1,
$$
  

$$
\mathbb{P}\left(\{\omega \in \Omega : Z(\omega) \in (\mu - c, \mu + c)\}\right) = 1 - \mathbb{P}\left(\{\omega \in \Omega : Z(\omega) \in (-\infty, \mu - c] \cup [\mu + c, \infty)\}\right),
$$
  

$$
\mathbb{P}\left(\{\omega \in \Omega : Z(\omega) \in (\mu - c, \mu + c)\}\right) \ge 1 - \frac{\sigma^2}{c^2}.
$$

Analoge Überlegungen gelten für diskrete Zufallsvariablen. ¦

**Folgerung.** Das Einsetzen spezieller Werte in die Ungleichung von Chebyshev führt auf

$$
c = \sigma \gamma, \quad \gamma > 0,
$$
  
\n
$$
\mathbb{P}(|Z - \mu| \ge \sigma \gamma) \le \frac{1}{\gamma^2},
$$
  
\n
$$
\mathbb{P}(|Z - \mu| < \sigma \gamma) \ge 1 - \frac{1}{\gamma^2};
$$

da üblicherweise die Bezeichnungen *σ* = *V* (*Z*) sowie *γ* = *k* verwendet wurden, sind diese Relationen auch als *k-σ-Regeln* bekannt. Insbesondere für *γ* = *k* ∈ {2, 3} zeigen sie

$$
k = 2: \quad \mathbb{P}\left(|Z - \mu| < 2\sigma\right) \ge 1 - \frac{1}{4} = \frac{3}{4},
$$
\n
$$
k = 3: \quad \mathbb{P}\left(|Z - \mu| < 3\sigma\right) \ge 1 - \frac{1}{9} = \frac{8}{9};
$$

mit dem Intervall ( $\mu$  – 2 $\sigma$ ,  $\mu$  + 2 $\sigma$ ) sind also zumindest 75% abgedeckt.

**Normalverteilung.** Man beachte, daß die obigen Aussagen für allgemeine Zufallsvariablen gelten. Im Spezialfall einer normalverteilten Zufallsvariable

$$
Z \sim N(\mu, \sigma^2), \quad \mu, \sigma \in \mathbb{R}, \quad \sigma > 0,
$$
  

$$
Z : \Omega \longrightarrow \mathbb{R}, \quad \rho : \mathbb{R} \longrightarrow (0, \infty) : \xi \longrightarrow \frac{1}{\sqrt{2\pi}\sigma} e^{-\frac{(\xi - \mu)^2}{2\sigma^2}},
$$
  

$$
\mathbb{P}(Z \in A) = \mathbb{P}\left(Z^{-1}(A)\right) = \int_A \rho(\zeta) d\zeta \in [0, 1], \quad A \in \mathcal{B}(\mathbb{R}),
$$

ist es zweckmäßig, zunächst eine Transformation auf die Standardnormalverteilung und anschließend Methoden der numerischen Integration anzuwenden; damit erhält man die präziseren Ergebnisse ¡ ¢

$$
k = 1: \quad \mathbb{P}(|Z - \mu| < \sigma) \approx 0.683,
$$
\n
$$
k = 2: \quad \mathbb{P}(|Z - \mu| < 2\sigma) \approx 0.954,
$$
\n
$$
k = 3: \quad \mathbb{P}(|Z - \mu| < 3\sigma) \approx 0.997.
$$

Vergleiche Kapitel 3.4.

## **4.2 Gesetze der großen Zahlen**

**Situation.** Es sei daran erinnert, daß reellwertige Zufallsvariablen

$$
Z_1,\ldots,Z_N\colon\Omega\longrightarrow\mathbb{R},\quad N\in\mathbb{N},
$$

paarweise stochastisch unabhängig und identisch verteilt sind, wenn die Bedingung

$$
\forall A_1, A_2 \in \mathcal{B}(\mathbb{R}) : \mathbb{P}\big(Z_m^{-1}(A_1) \cap Z_n^{-1}(A_2)\big) = \mathbb{P}\big(Z_m^{-1}(A_1)\big) \mathbb{P}\big(Z_n^{-1}(A_2)\big),
$$
  
\n $m, n \in \{1, ..., N\}, \quad m \neq n,$ 

erfüllt ist und alle induzierten Maße gleich sind

$$
\forall A \in \mathcal{B}(\mathbb{R}): \mathbb{P}\left(Z_m^{-1}(A)\right) = \mathbb{P}\left(Z_n^{-1}(A)\right),
$$

$$
m, n \in \{1, \dots, N\};
$$

insbesondere impliziert dies, daß Erwartungswerte und Varianzen übereinstimmen

$$
E(Z_n) = \mu, \quad V(Z_n) = E(Z_n^2) - (E(Z_n))^2 = \sigma^2, \quad \mu, \sigma \in \mathbb{R}, \quad \sigma > 0, \quad n \in \{1, ..., N\}.
$$

**Arithmetisches Mittel.** Das arithmetische Mittel der Zufallsvariablen

$$
Z = \frac{1}{N} \sum_{n=1}^{N} Z_n : \Omega \longrightarrow \mathbb{R}
$$

hat denselben Erwartungswert

$$
E(Z) = \frac{1}{N} \sum_{n=1}^{N} E(Z_n) = \mu;
$$

aus der geforderten paarweisen stochastischen Unabhängigkeit

$$
E(Z_m Z_n) = E(Z_m) E(Z_n) = \mu^2, \quad m, n \in \{1, ..., N\}, \quad m \neq n,
$$

und wegen der elementaren Identitäten

$$
(Z_1 + \dots + Z_N)^2 = Z_1^2 + \dots + Z_N^2 + 2 Z_1 Z_2 + \dots + 2 Z_1 Z_N + \dots + 2 Z_{N-1} Z_N,
$$
  
\n
$$
Z^2 = \frac{1}{N^2} \sum_{m,n=1}^N Z_m Z_n = \frac{1}{N^2} \sum_{n=1}^N Z_n^2 + \frac{2}{N^2} \sum_{m=1}^{N-1} \sum_{n=m+1}^N Z_m Z_n,
$$
  
\n
$$
\sum_{m=1}^{N-1} \sum_{n=m+1}^N 1 = \sum_{m=1}^{N-1} (N-m) = N(N-1) - \frac{1}{2} (N-1) N = \frac{1}{2} (N-1) N,
$$

folgt für die Varianz des Mittels die Relation

$$
V(Z) = E(Z2) - (E(Z))2
$$
  
=  $E\left(\frac{1}{N^2}\sum_{n=1}^{N} Z_n^2\right) + E\left(\frac{2}{N^2}\sum_{m=1}^{N-1} \sum_{n=m+1}^{N} Z_m Z_n\right) - \mu^2$   
=  $\frac{1}{N^2}\sum_{n=1}^{N} E(Z_n^2) + \frac{2}{N^2}\sum_{m=1}^{N-1} \sum_{n=m+1}^{N} E(Z_m) E(Z_n) - \mu^2$   
=  $\frac{1}{N} (\sigma^2 + \mu^2) + \mu^2 \frac{1}{N} (N - 1) - \mu^2$   
=  $\frac{1}{N} \sigma^2$ .

**Schwaches Gesetz der großen Zahlen.** Bei Anwendung der Ungleichung von Chebyshev

$$
\mathbb{P}\big(\big\{\omega \in \Omega : Z(\omega) \in (-\infty, E(Z) - \varepsilon] \cup [E(Z) + \varepsilon, \infty)\big\}\big) \leq \frac{1}{\varepsilon^2} V(Z),
$$

ergibt sich für beliebiges *ε* > 0 eine Abschätzung für das Mittel

$$
0 \le \mathbb{P}\left(\left|\frac{1}{N}\sum_{n=1}^{N} Z_n - \mu\right| \ge \varepsilon\right) \le \frac{\sigma^2}{\varepsilon^2 N}.
$$

Der Grenzübergang *N* → ∞ mittels Einschließungssatz zeigt das *schwaches Gesetz der großen Zahlen*.

**Resultat** (Schwaches Gesetz der großen Zahlen)**.** Das arithmetische Mittel von identisch verteilten und paarweise stochastisch unabhängigen reellwertigen Zufallsvariablen

$$
Z_1, ..., Z_N : \Omega \longrightarrow \mathbb{R},
$$
  
\n
$$
E(Z_n) = \mu, \quad V(Z_n) = \sigma^2, \quad \mu, \sigma \in \mathbb{R}, \quad \sigma > 0, \quad n \in \{1, ..., N\},
$$
  
\n
$$
\frac{1}{N} \sum_{n=1}^N Z_n : \Omega \longrightarrow \mathbb{R},
$$

konvergiert in folgendem Sinn gegen den Erwartungswert

$$
\forall \varepsilon > 0: \quad \lim_{N \to \infty} \mathbb{P}\left(\left|\frac{1}{N} \sum_{n=1}^{N} Z_n - \mu\right| \ge \varepsilon\right) = 0,
$$
  

$$
\forall \varepsilon > 0: \quad \lim_{N \to \infty} \mathbb{P}\left(\left\{\omega \in \Omega : \frac{1}{N} \sum_{n=1}^{N} Z_n(\omega) \in (-\infty, \mu - \varepsilon] \cup [\mu + \varepsilon, \infty)\right\}\right) = 0;
$$

die Wahrscheinlichkeit, daß das Mittel Werte im Intervall (*µ* − *ε*,*µ* + *ε*) annimmt, konvergiert somit gegen Eins.

**Starkes Gesetz der großen Zahlen.** Dem *schwachen Gesetz der großen Zahlen* wird das *starke Gesetz der großen Zahlen* gegenübergestellt; für eine Herleitung sei auf die angegebene Literatur und die Quelle

https://www.uni-ulm.de/fileadmin/website\_uni\_ulm/mawi.inst.110/lehre/ws12/WR/Skript\_10.pdf

verwiesen.

**Resultat** (Starkes Gesetz der großen Zahlen)**.** Für das arithmetische Mittel von paarweise stochastisch unabhängigen reellwertigen Zufallsvariablen mit übereinstimmenden Erwartungswerten gilt

$$
Z_1, ..., Z_N : \Omega \longrightarrow \mathbb{R}, \quad E(Z_n) = \mu, \quad \mu \in \mathbb{R}, \quad \frac{1}{N} \sum_{n=1}^N Z_n : \Omega \longrightarrow \mathbb{R},
$$

$$
\mathbb{P}\left(\lim_{N \to \infty} \frac{1}{N} \sum_{n=1}^N Z_n = \mu\right) = 1,
$$

$$
\mathbb{P}\left(\left\{\omega \in \Omega : \lim_{N \to \infty} \frac{1}{N} \sum_{n=1}^N Z_n(\omega) = \mu\right\}\right) = 1.
$$

**Bernoullisches Gesetz der großen Zahlen.** Im Zusammenhang mit Zufallsexperimenten ist man an der folgenden Fragestellung interessiert; vergleiche dazu Binomialverteilung, frequentistischer Wahrscheinlichkeitsbegriff nach VON MISES und Durchführung eines Münzwurfes. Bei der einmaligen Ausführung eines Experimentes tritt ein Ereignis mit einer gewissen Wahrscheinlichkeit ein

$$
A\in\mathscr{A}\,,\quad\mathbb{P}(A)=p\in[0,1]\,;
$$

dabei verbindet man das Eintreten des Ereignisses mit Erfolg und das Eintreten des Komplementärereignisses mit Mißerfolg, d.h. man definiert eine reellwertige Zufallsvariable durch

$$
Z_1:\Omega\longrightarrow\mathbb{R}:\omega\longmapsto\begin{cases}1,&\omega\in A,\\0,&\omega\not\in A.\end{cases}
$$

Der Index steht dabei für die erstmalige Ausführung des Experimentes; offensichtlich ergibt die Berechnung von Erwartungswert und Varianz

$$
E(Z_1) = \sum_{\omega \in \Omega} Z_1(\omega) \mathbb{P}(\{\omega\}) = \sum_{z \in \mathbb{R}} z \mathbb{P}\Big(Z_1^{-1}(\{z\})\Big) = \sum_{z \in \{0,1\}} z \mathbb{P}\Big(Z_1^{-1}(\{z\})\Big) = \mathbb{P}\Big(Z_1^{-1}(\{1\})\Big) = \mathbb{P}(A) = p,
$$
  

$$
Z_1^2 = Z_1 : \Omega \longrightarrow \mathbb{R} : \omega \longrightarrow \big(Z_1(\omega)\big)^2 = Z_1(\omega),
$$
  

$$
V(Z_1) = E\big(Z_1^2\big) - \big(E(Z_1)\big)^2 = p - p^2 = p(1 - p).
$$

Nun untersucht man die Versuchsausgänge bei insgesamt *N*-facher Wiederholung des Zufallsexperimentes und definiert dazu die identisch verteilten Zufallsvariablen

$$
Z_n: \Omega \longrightarrow \mathbb{R}: \omega \longrightarrow \begin{cases} 1, & \omega \in A \text{ bei } n\text{-ter Durchführung,} \\ 0, & \omega \notin A \text{ bei } n\text{-ter Durchführung,} \end{cases}
$$

$$
E(Z_n) = p, \quad V(Z_n) = p(1 - p),
$$

$$
n \in \{1, ..., N\};
$$

man setzt dabei voraus, daß das Experiment unter denselben Bedingungen ausgeführt wird, also paarweise stochastische Unabhängigkeit der Zufallsvariablen *Z*1,...,*Z<sup>N</sup>* gegeben ist. Das arithmetische Mittel gibt die relative Häufigkeit für das Eintreten des Ereignisses *A* bei *N*facher Ausführung des Experimentes an; wie zuvor begründet, erfüllt es die Relationen

$$
Z = \frac{1}{N} \sum_{n=1}^{N} Z_n : \Omega \longrightarrow \mathbb{R},
$$
  
\n
$$
E(Z) = E(Z_n) = p, \quad V(Z) = \frac{1}{N} V(Z_n) = \frac{1}{N} p (1 - p),
$$
  
\n
$$
n \in \{1, ..., N\}.
$$

Da der Graph der auftretenden quadratische Polynomfunktion einer nach unten geöffneten Parabel entspricht, zeigen einfache Symmetrieüberlegungen oder Methoden der Differentialrechnung, daß ein globales Maximum existiert und somit die Abschätzung

$$
f: [0,1] \longrightarrow \mathbb{R} : p \longrightarrow p(1-p), \quad f(0) = 0 = f(1),
$$
  

$$
f'(p) = 1 - 2p, \quad f'\left(\frac{1}{2}\right) = 0, \quad f''(p) = -2 < 0, \quad p \in (0,1),
$$
  

$$
f(p) \le \max_{p \in [0,1]} f(p) = f\left(\frac{1}{2}\right) = \frac{1}{4}, \quad p \in [0,1],
$$

gültig ist, vergleiche Abbildung 5.9. Ähnlich wie zuvor erhält man mit Hilfe der Ungleichung von Chebyshev die Abschätzung

$$
\mathbb{P}\left(\left\{\omega \in \Omega : \frac{1}{N} \sum_{n=1}^{N} Z_n(\omega) \in (-\infty, p - \varepsilon] \cup [p + \varepsilon, \infty)\right\}\right) \le \frac{1}{N\varepsilon^2} p (1 - p) \le \frac{1}{4N\varepsilon^2},
$$

$$
\mathbb{P}\left(\left|\frac{1}{N} \sum_{n=1}^{N} Z_n - p\right| \ge \varepsilon\right) \le \frac{1}{4N\varepsilon^2},
$$

und folglich das als *Bernoullisches Gesetz der großen Zahlen* bekannte Resultat.

**Resultat** (Bernoullisches Gesetz der großen Zahlen)**.** Für paarweise stochastisch unabhängige und identisch verteilte Zufallsvariablen

$$
A \in \mathcal{A}, \quad \mathbb{P}(A) = p \in [0, 1],
$$
  
\n
$$
Z_n: \Omega \longrightarrow \mathbb{R}: \omega \longrightarrow \begin{cases} 1, & \omega \in A \text{ bei } n \text{-ter Durchführung,} \\ 0, & \omega \notin A \text{ bei } n \text{-ter Durchführung,} \end{cases}
$$
  
\n
$$
E(Z_n) = p, \quad V(Z_n) = p(1 - p),
$$
  
\n
$$
n \in \{1, ..., N\},
$$

welche das Eintreten eines Ereignisses  $A \in \mathcal{A}$  in der *n*-ten Durchführung eines Zufallsexperimentes beschreiben, erfüllt das arithmetische Mittel, welches die entsprechende relative Häufigkeit für das Eintreten des Ereignisses angibt, für beliebiges *ε* > 0 die Relation

$$
0 \le \mathbb{P}\left(\left|\frac{1}{N}\sum_{n=1}^{N} Z_n - p\right| \ge \varepsilon\right) \le \frac{1}{4N\varepsilon^2},
$$

und somit gilt für den Grenzwert

$$
\lim_{N \to \infty} \mathbb{P}\left(\left|\frac{1}{N}\sum_{n=1}^{N} Z_n - p\right| \geq \varepsilon\right) = 0.
$$

### **4.3 Grenzwertsätze**

**Grenzwertsätze.** Unter gewissen Voraussetzungen ist es sinnvoll, Binomialverteilungen

$$
Z \sim \text{Bin}(N, p), \quad N \in \mathbb{N}, \quad p \in [0, 1],
$$
  

$$
E(Z) = Np, \quad V(Z) = Np(1 - p),
$$

durch Normalverteilungen zu approximieren, vergleiche Kapitel 3.3 und 3.4. Ein als *lokaler Grenzwertsatz von de Moivre–Laplace* bekanntes Resultat präzisiert die betrachtete Situation; durch Summation und Integration folgt daraus ein globales Approximationsresultat. Die Annahmen

*N p* ≥ 5, *N* (1 − *p*) ≥ 5, *N* ∈ N, *p* ∈ [0, 1],  $p = \frac{1}{2}$  $\frac{1}{2}$ :  $N \ge 10$ ,

gelten dabei als Faustregel.

**Resultat** (Approximationssatz). Es sei  $Z : \Omega \to \mathbb{R}$  eine binomialverteilte Zufallsvariable

$$
Z \sim \text{Bin}(N, p), \quad N \in \mathbb{N}, \quad p \in [0, 1].
$$

(i) *Lokaler Grenzwertsatz von de Moivre–Laplace.* Betreffend die Wahrscheinlichkeitsdichtefunktion einer binomialverteilten Zufallsvariable gilt folgende punktweise Approximation durch die Dichtefunktion einer normalverteilten Zufallsvariable mit entsprechendem Erwartungswert und Varianz

$$
N(\mu, \sigma^2), \quad \mu = E(Z) = Np, \quad \sigma^2 = V(Z) = Np(1 - p),
$$

$$
\varrho_{\text{Bin}(N, p)}(k) = \binom{N}{k} p^k (1 - p)^{N - k} \approx \varrho_{\text{N}(\mu, \sigma^2)}(k) = \frac{1}{\sqrt{2\pi}\sigma} e^{-\frac{(k - \mu)^2}{2\sigma^2}}, \quad k \in \{0, ..., N\}.
$$

- (ii) *Globale Approximation.* Es seien  $K_0, K \in \{0, 1, \ldots, N\}$  mit  $K_0 < K$ .
	- (a) *Naheliegende Approximation.* Durch Summation bzw. Integration erhält man Approximationen für Wahrscheinlichkeiten

$$
\mathbb{P}\left(Z \in [K_0, K]\right) = \mathbb{P}\left(Z^{-1}\left([K_0, K]\right)\right) = \sum_{k=K_0}^{K} \varrho_{\text{Bin}(N, p)}(k)
$$

$$
\approx \int_{(K_0, K)} \varrho_{\text{N}(\mu, \sigma^2)}(\zeta) \, \mathrm{d}\zeta = \frac{1}{\sqrt{2\pi}} \int_{\left(\frac{K_0 - \mu}{\sigma}, \frac{K - \mu}{\sigma}\right)} e^{-\frac{\zeta^2}{2}} \, \mathrm{d}\zeta = \Phi\left(\frac{K - \mu}{\sigma}\right) - \Phi\left(\frac{K_0 - \mu}{\sigma}\right).
$$

(b) *Stetigkeitskorrektur.* Es zeigt sich, daß es von Vorteil ist, eine als *Stetigkeitskorrektur* bekannte Modifikation zu berechnen. Man kann dies anschaulich so verstehen, daß
eine Riemann-Summe betrachtet wird, welche folgende Knoten und Stützstellen hat

$$
J = K - K_0 + 1,
$$
  
\n
$$
\xi_j = K_0 + j - 1, \quad j \in \{1, ..., J\}, \quad \xi_1 = K_0, \quad \xi_J = K_0 + J - 1 = K,
$$
  
\n
$$
x_j = \xi_{j+1} - \frac{1}{2}, \quad j \in \{0, 1, ..., J - 1\}, \quad x_J = \xi_J + \frac{1}{2} = K + \frac{1}{2},
$$
  
\n
$$
x_j - x_{j-1} = 1, \quad j \in \{1, ..., J\},
$$
  
\n
$$
\sum_{k=K_0}^{K} \rho_{\text{Bin}(N, p)}(k) = \sum_{j=1}^{J} \rho_{\text{Bin}(N, p)}(\xi_j) (x_j - x_{j-1}) = \sum_{j=1}^{J} \rho_{\text{Bin}(N, p)}(\xi_j);
$$

das ursprüngliche Intervall wird deshalb durch ein vergrößertes Intervall ersetzt

$$
\mathbb{P}\Big(Z \in [K_0, K]\Big) = \sum_{k=K_0}^{K} \varrho_{\text{Bin}(N, p)}(k)
$$
  
\$\approx \int\_{(K\_0 - \frac{1}{2}, K + \frac{1}{2})} \varrho\_{\text{N}(\mu, \sigma^2)}(\zeta) d\zeta = \Phi\Big(\frac{K + \frac{1}{2} - \mu}{\sigma}\Big) - \Phi\Big(\frac{K\_0 - \frac{1}{2} - \mu}{\sigma}\Big), \quad K\_0, K \in \{0, 1, ..., N\}.

**Illustration.** Für die Spezialfälle

$$
p = \frac{1}{2}, \quad \mu = \frac{N}{2}, \quad \sigma^2 = \frac{N}{4},
$$
  
N \in \{5, 6, 7, 8, 9, 10, 15, 20, 25\},

sind die Graphen von Dichtefunktionen der Binomialverteilung und der entsprechenden Normalverteilungen zur Berechnung von Wahrscheinlichkeiten in Abbildungen 5.10 und 5.11 illustriert; Abbildung 5.12 veranschaulicht die Approximationsfehler.

**Erinnerung.** An dieser Stelle sei an elementare Relationen für Erwartungswert und Varianz erinnert

$$
Z_1, Z_2: \Omega \longrightarrow \mathbb{R}, \quad c \in \mathbb{R},
$$
  
\n
$$
E(c) = c,
$$
  
\n
$$
V(c) = E(c^2) - (E(c))^2 = 0,
$$
  
\n
$$
E(cZ) = cE(Z),
$$
  
\n
$$
V(cZ) = E(c^2 Z^2) - (E(cZ))^2 = c^2 E(Z^2) - (cE(Z))^2 = c^2 (E(Z^2) - (E(Z))^2) = c^2 V(Z),
$$
  
\n
$$
E(Z + c) = E(Z) + c,
$$
  
\n
$$
V(Z + c) = E(Z^2 + 2cZ + c^2) - (E(Z) + c)^2 = E(Z^2) - (E(Z))^2 = V(Z),
$$
  
\n
$$
E(Z_1 + Z_2) = E(Z_1) + E(Z_2),
$$
  
\n
$$
V(Z_1 + Z_2) = E((Z_1 + Z_2)^2) - (E(Z_1 + Z_2))^2 = V(Z_1) + V(Z_2) + 2 (E(Z_1 Z_2) - E(Z_1) E(Z_2)),
$$
  
\n
$$
Z_1, Z_2 \text{ stochastisch unabhängig, } E(Z_1 Z_2) = E(Z_1) E(Z_2),
$$
  
\n
$$
V(Z_1 + Z_2) = V(Z_1) + V(Z_2),
$$

vergleiche Kapitel 2.7.

**Verallgemeinerung.** Das zuvor angegebene Resultat läßt sich in folgender Art und Weise erweitern; eine Faustregel besagt, daß *N* ≥ 30 Summanden betrachtet werden sollten. Ausgehend von reellwertigen Zufallsvariablen mit den Eigenschaften

$$
Z_n: \Omega \longrightarrow \mathbb{R}, \quad E(Z_n) = \mu, \quad V(Z_n) = \sigma^2, \quad n \in \{1, \dots, N\},
$$

erkennt man als geeignete Verschiebung und Skalierung

$$
E(Z_n - \mu) = 0, \quad E\left(\frac{1}{\sigma}(Z_n - \mu)\right) = 0, \quad V\left(\frac{1}{\sigma}(Z_n - \mu)\right) = 1, \quad n \in \{1, \ldots, N\};
$$

aufgrund der geforderten paarweisen stochastischen Unabhängigkeit zeigt dies

$$
E\left(\frac{1}{\sqrt{N}}\sum_{n=1}^{N}\frac{1}{\sigma}(Z_n-\mu)\right)=0, \quad V\left(\frac{1}{\sqrt{N}}\sum_{n=1}^{N}\frac{1}{\sigma}(Z_n-\mu)\right)=\frac{1}{N}V\left(\sum_{n=1}^{N}\frac{1}{\sigma}(Z_n-\mu)\right)=1,
$$

vergleiche Erinnerung und Erklärung.

**Resultat** (Zentraler Grenzwertsatz von Lindeberg–Levy)**.** Für paarweise stochastisch unabhängige und identisch verteilte reellwertige Zufallsvariablen ist die *standardisierte Summe* näherungsweise standardnormalverteilt

$$
Z_n: \Omega \longrightarrow \mathbb{R}, \quad E(Z_n) = \mu, \quad V(Z_n) = \sigma^2, \quad n \in \{1, ..., N\},
$$
  

$$
S_N = \frac{1}{\sqrt{N}\sigma} \left( \sum_{n=1}^N Z_n - N\mu \right) : \Omega \longrightarrow \mathbb{R}, \quad E(S_N) = 0, \quad V(S_N) = 1,
$$
  

$$
S_N \approx S \sim N(0, 1);
$$

genauer, die Verteilungsfunktion von *S<sup>N</sup>* konvergiert für *N* → ∞ punktweise gegen die Verteilungsfunktion der Standardnormalverteilung

$$
\Psi_N : \mathbb{R} \longrightarrow [0, 1] : z \longrightarrow \Psi_N(z) = \mathbb{P}\Big(S_N^{-1}\big((-\infty, z)\big)\Big),
$$
  

$$
\Phi : \mathbb{R} \longrightarrow [0, 1] : z \longrightarrow \Phi(z) = \mathbb{P}\Big(Z_0^{-1}\big((-\infty, z)\big)\Big) = \frac{1}{\sqrt{2\pi}} \int_{(-\infty, z)} e^{-\frac{\zeta^2}{2}} d\zeta,
$$
  

$$
\lim_{N \to \infty} \Psi_N(z) = \Phi(z), \quad z \in \mathbb{R}.
$$

In diesem Sinn gelten die Approximationen

$$
S_N = \frac{1}{\sqrt{N}\sigma} \left( \sum_{n=1}^N Z_n - N\mu \right) \approx N(0, 1),
$$
  

$$
\sum_{n=1}^N Z_n = N\mu + \sqrt{N}\sigma S_N \approx N(N\mu, N\sigma^2),
$$
  

$$
\frac{1}{N} \sum_{n=1}^N Z_n = \mu + \frac{1}{\sqrt{N}} \sigma S_N \approx N(\mu, \frac{\sigma^2}{N}).
$$

*Erklärung.* Die zuvor angegebenen Relationen erklären die gewählte Skalierung

$$
E(S_N) = \frac{1}{\sqrt{N}\sigma} E\left(\sum_{n=1}^N Z_n - N\mu\right) = \frac{1}{\sqrt{N}\sigma} \left(\sum_{n=1}^N E(Z_n) - N\mu\right) = 0,
$$
  

$$
V\left(\sum_{n=1}^N Z_n\right) = \sum_{n=1}^N V(Z_n) = N\sigma^2,
$$
  

$$
V(S_N) = \frac{1}{N\sigma^2} V\left(\sum_{n=1}^N Z_n - N\mu\right) = \frac{1}{N\sigma^2} \sum_{n=1}^N V(Z_n) = 1.
$$

Für eine Herleitung des Resultates sei auf die angegebene Literatur verwiesen. $\diamond$ 

## **Kapitel 5**

## **Graphiken und Implementierungen**

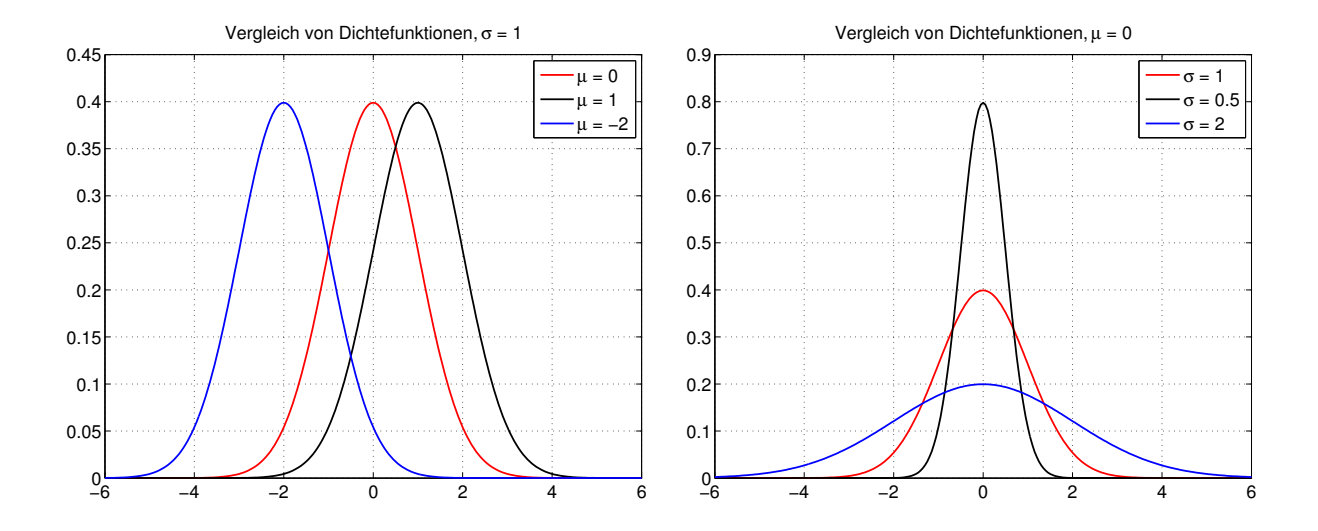

Abbildung 5.1: Gauß-Maß. Graphische Darstellung zugehöriger Dichtefunktionen.

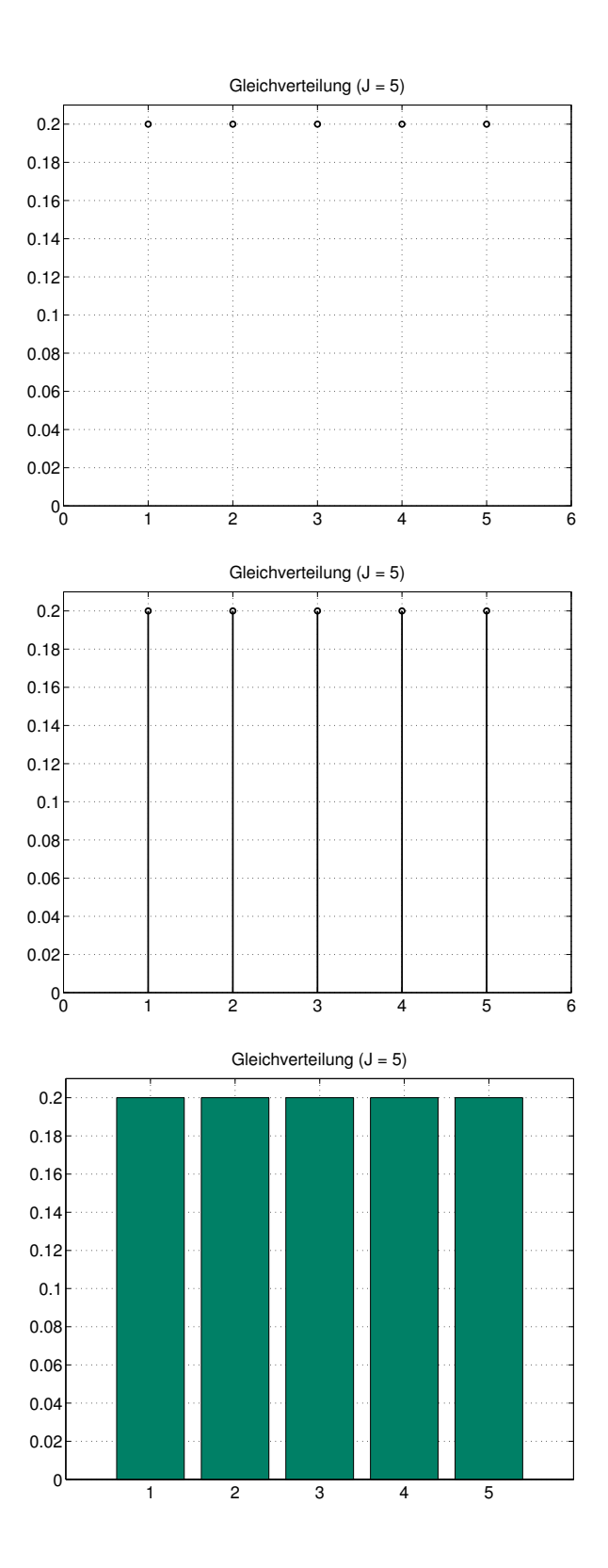

Abbildung 5.2: Graph der Dichtefunktion einer Gleichverteilung (*J* = 5). Unterschiedliche Darstellungsformen u.a. mittels Stabdiagramm (rechte Graphik).

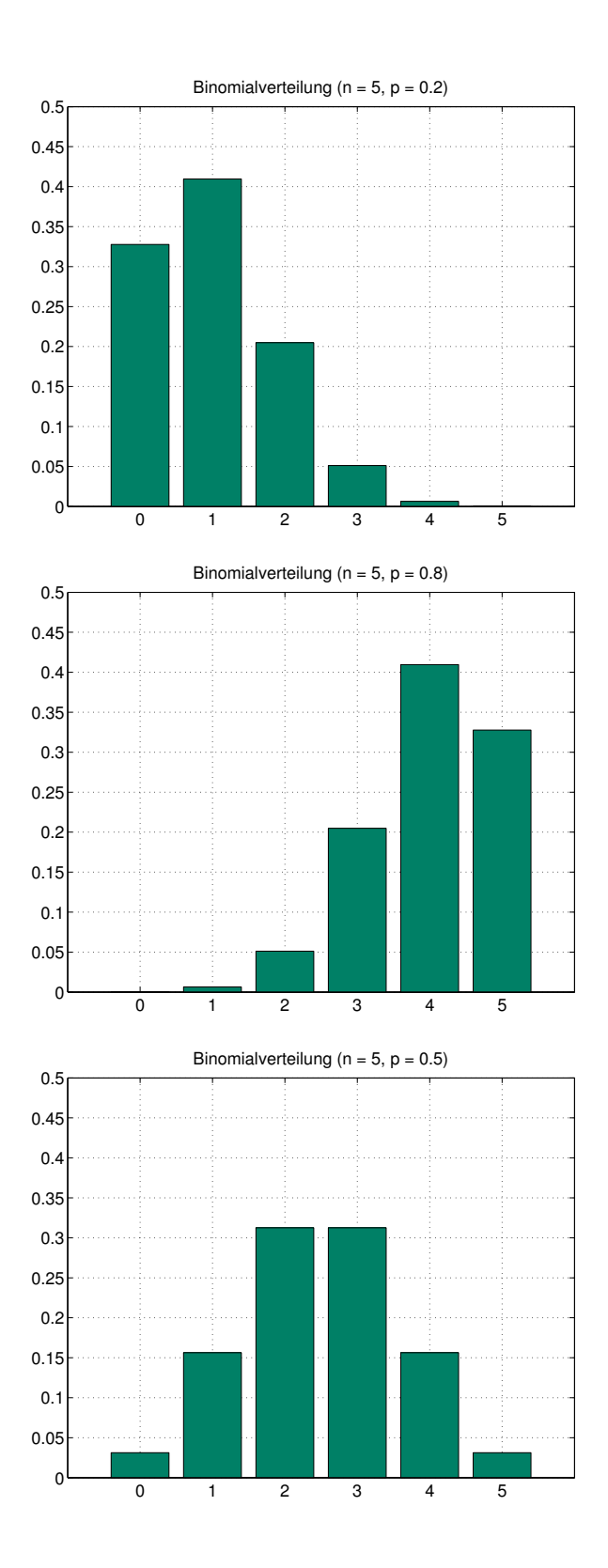

Abbildung 5.3: Graphen der Dichtefunktionen von Binomialverteilungen (*n* = 5).

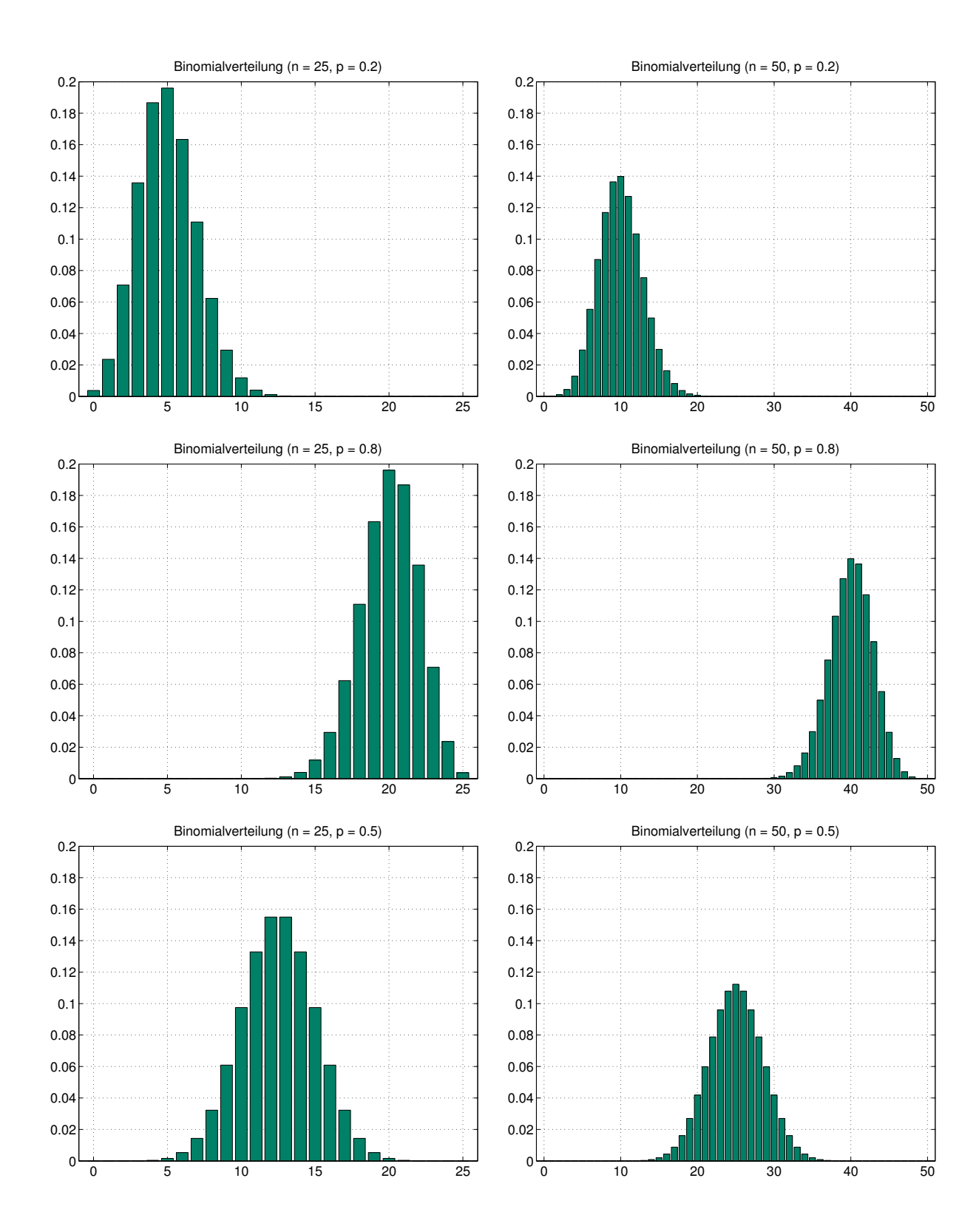

Abbildung 5.4: Graphen der Dichtefunktionen von Binomialverteilungen (*n* ∈ {25, 50}).

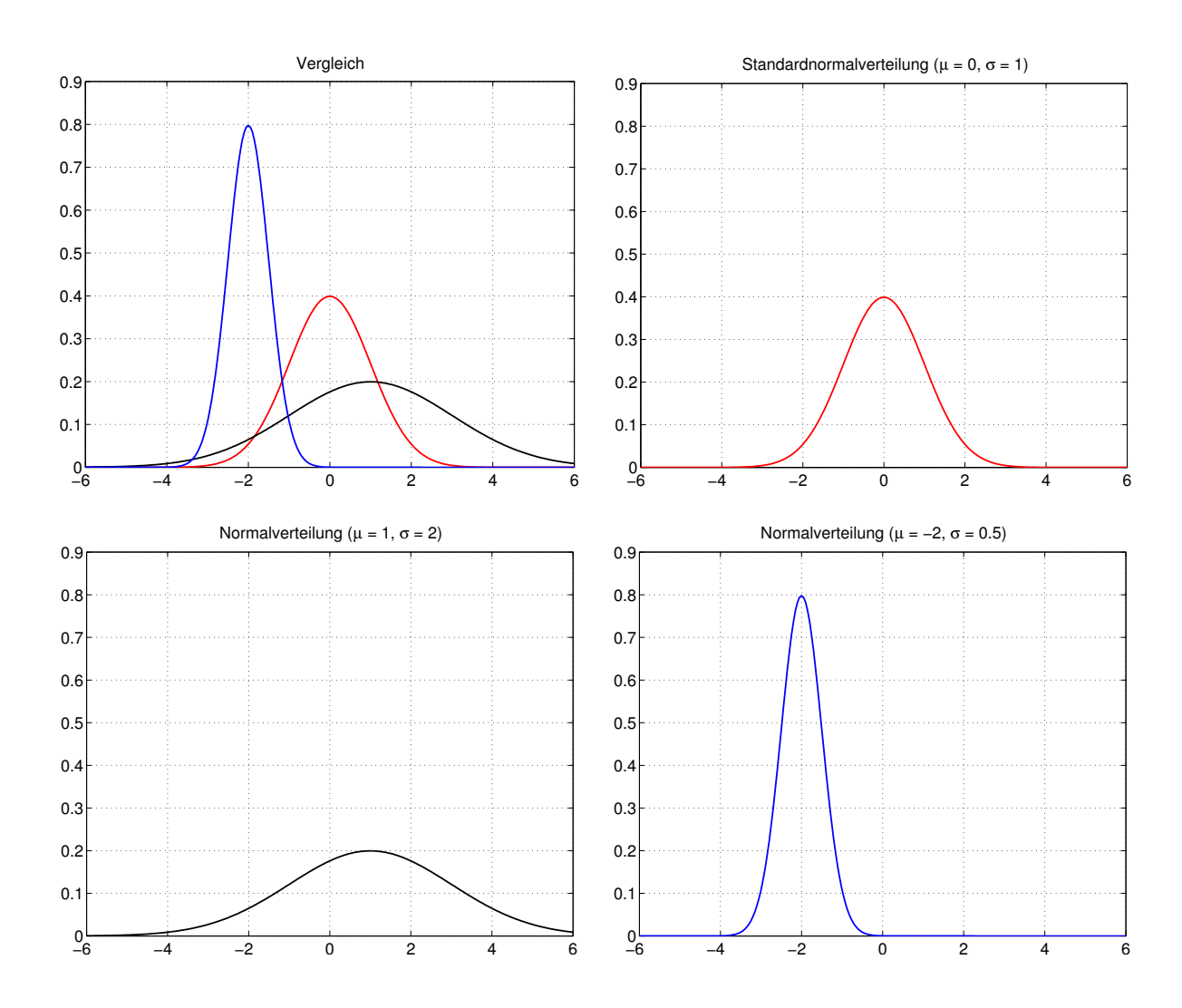

Abbildung 5.5: Graphen der Dichtefunktionen von Normalverteilungen.

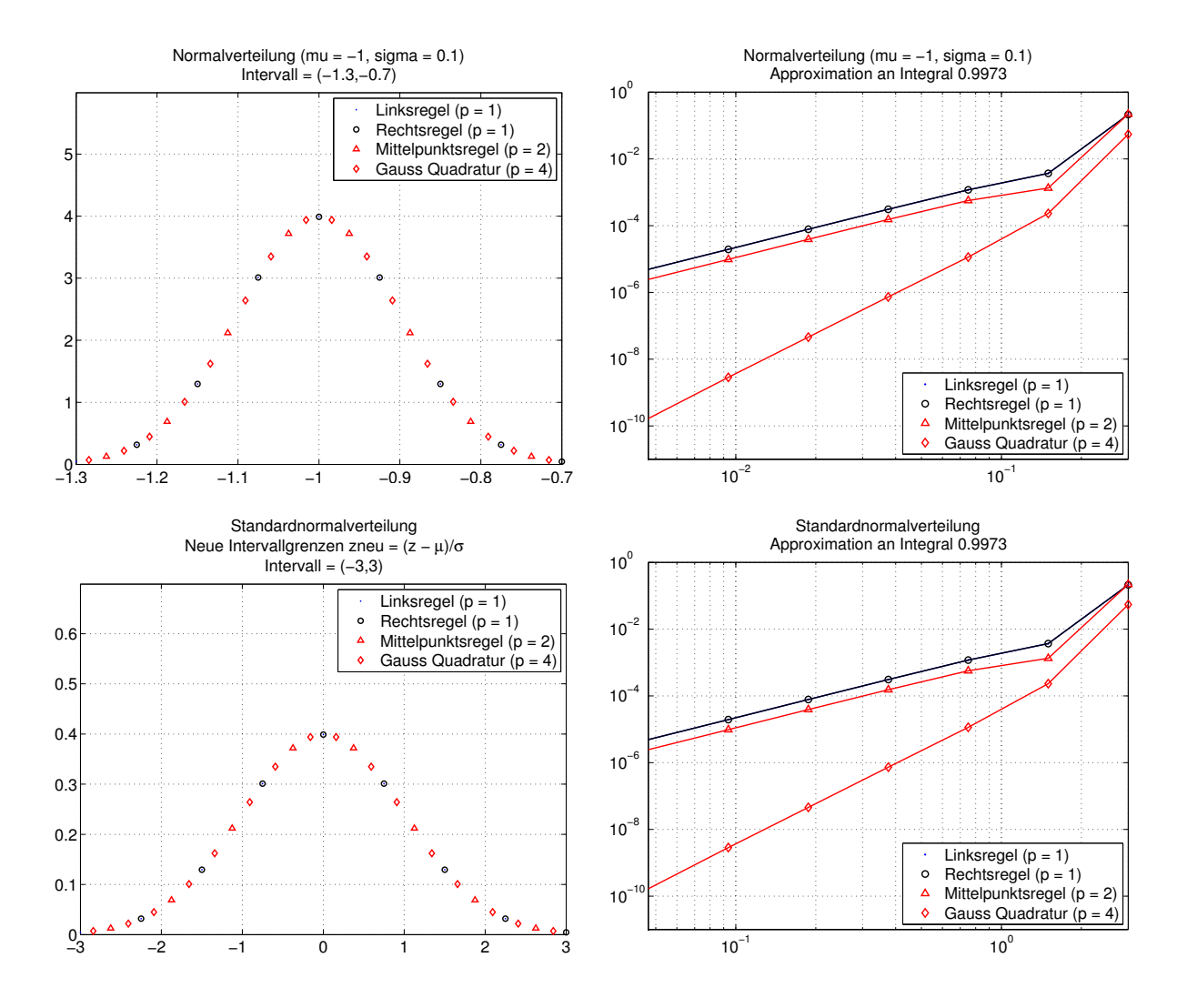

Abbildung 5.6: Berechnung von Wahrscheinlichkeiten mittels numerischer Integration. Reduktion von Normalverteilung auf Standardnormalverteilung.

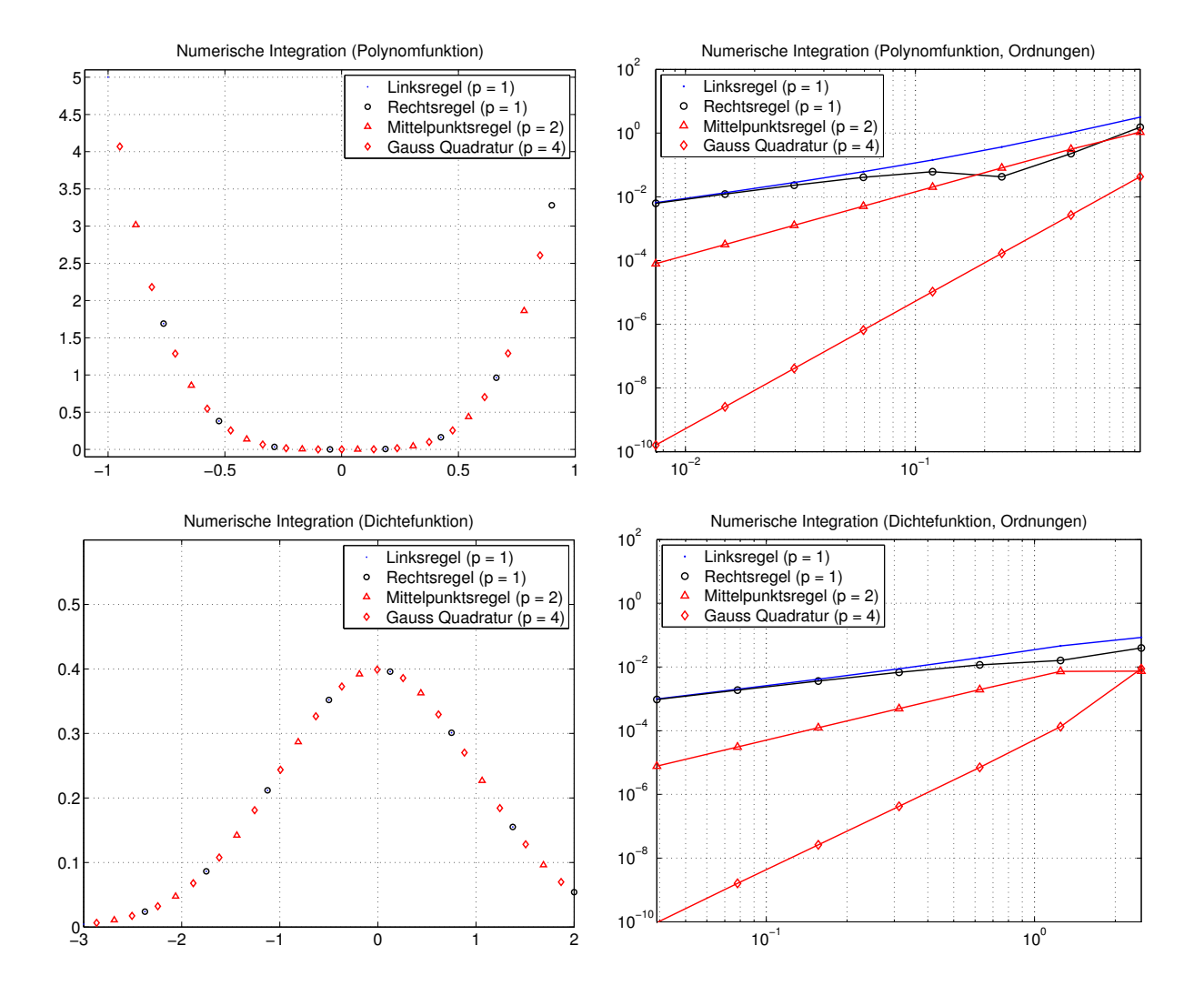

Abbildung 5.7: Numerische Integration für Polynomfunktion und Dichtefunktion der Standardnormalverteilung.

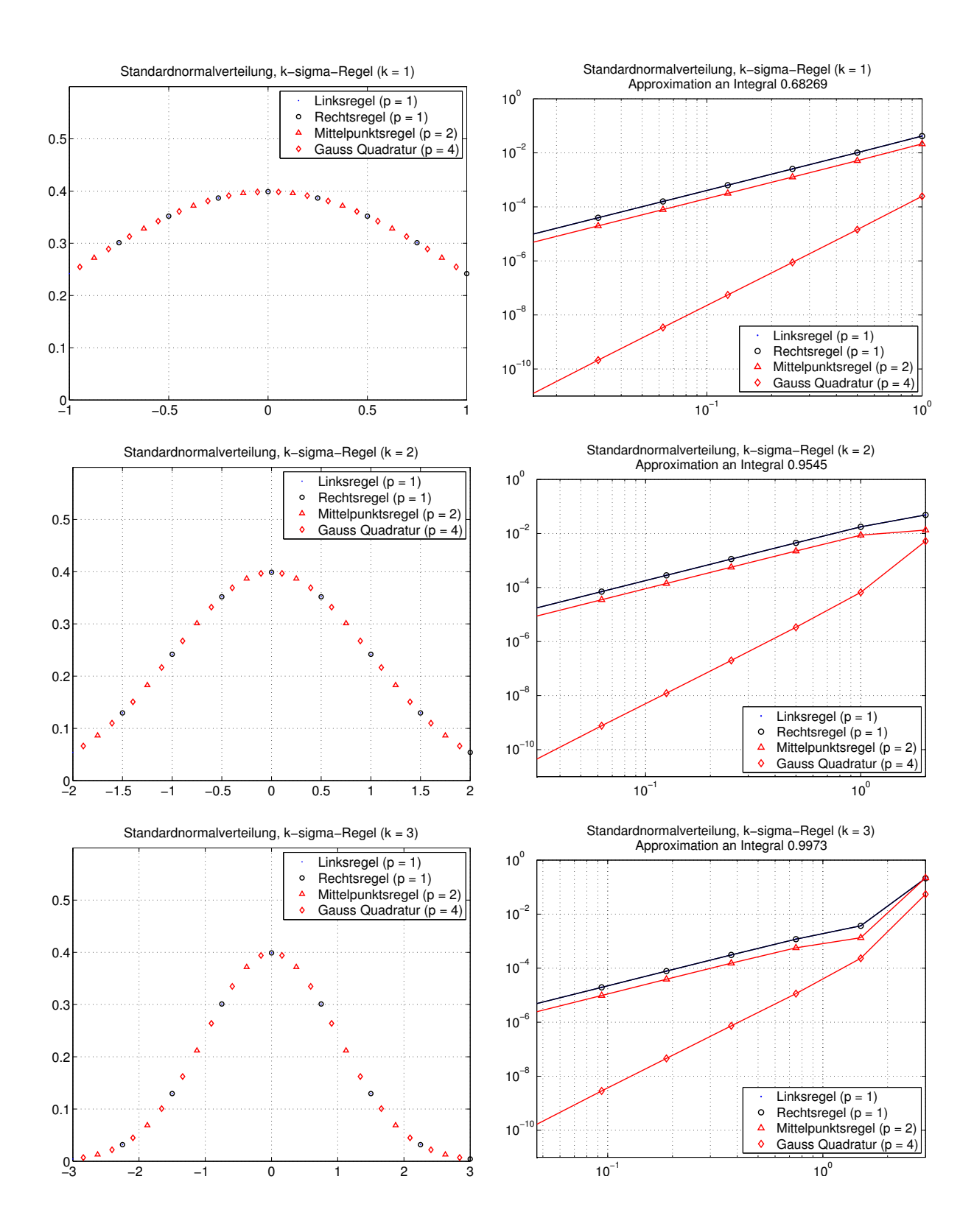

Abbildung 5.8: Verifizierung der *k*-*σ*-Regeln für Standardnormalverteilung mittels numerischer Integration.

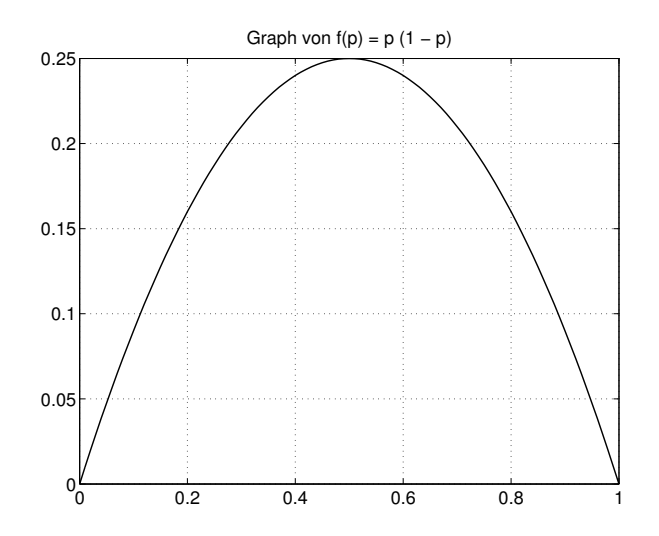

Abbildung 5.9: Graph und Maximum der Polynomfunktion  $f : [0,1] \rightarrow \mathbb{R} : p \mapsto p(1-p)$ 

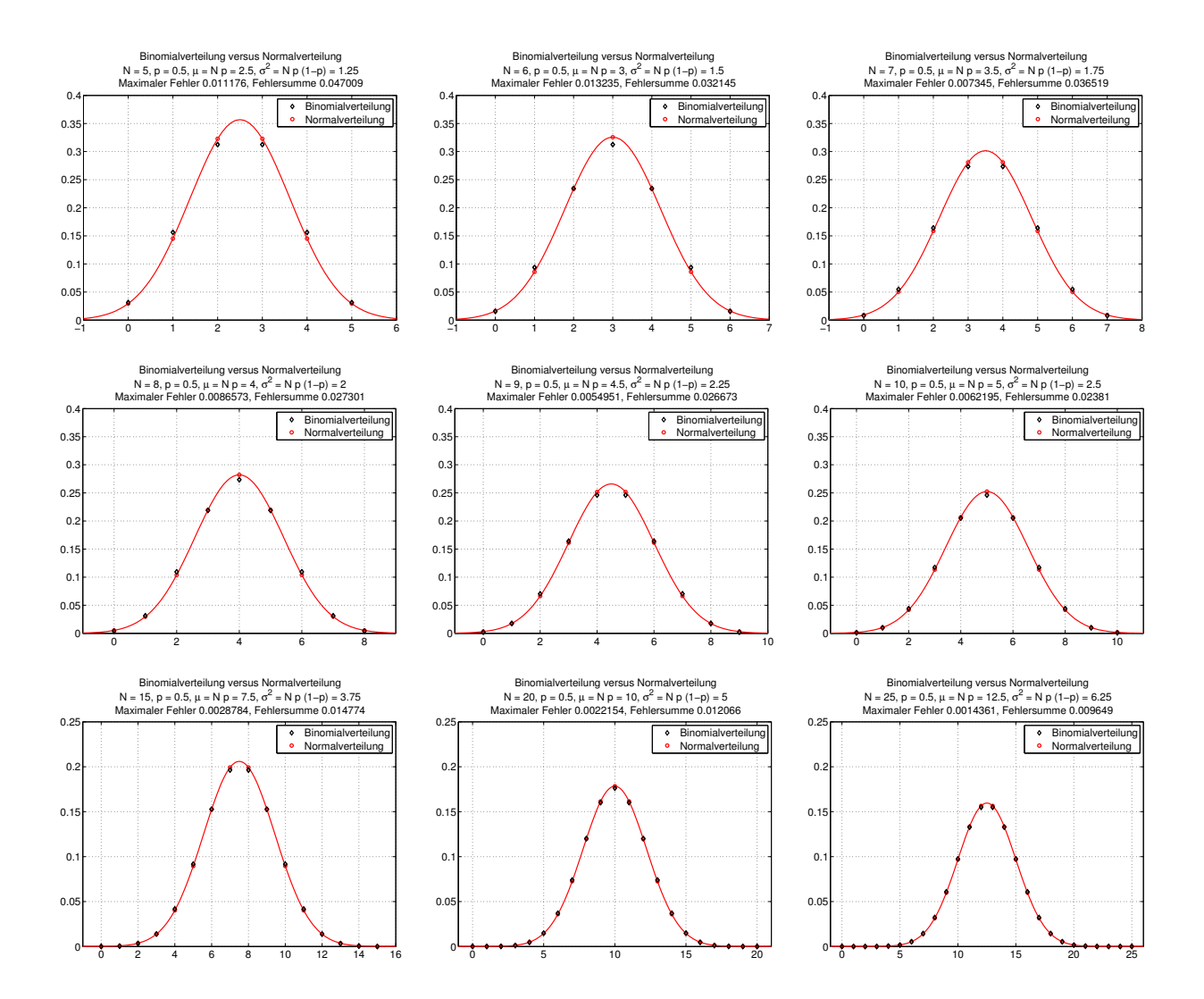

Abbildung 5.10: Graphen der Dichtefunktionen von Binomialverteilungen und Approximationen durch Normalverteilungen.

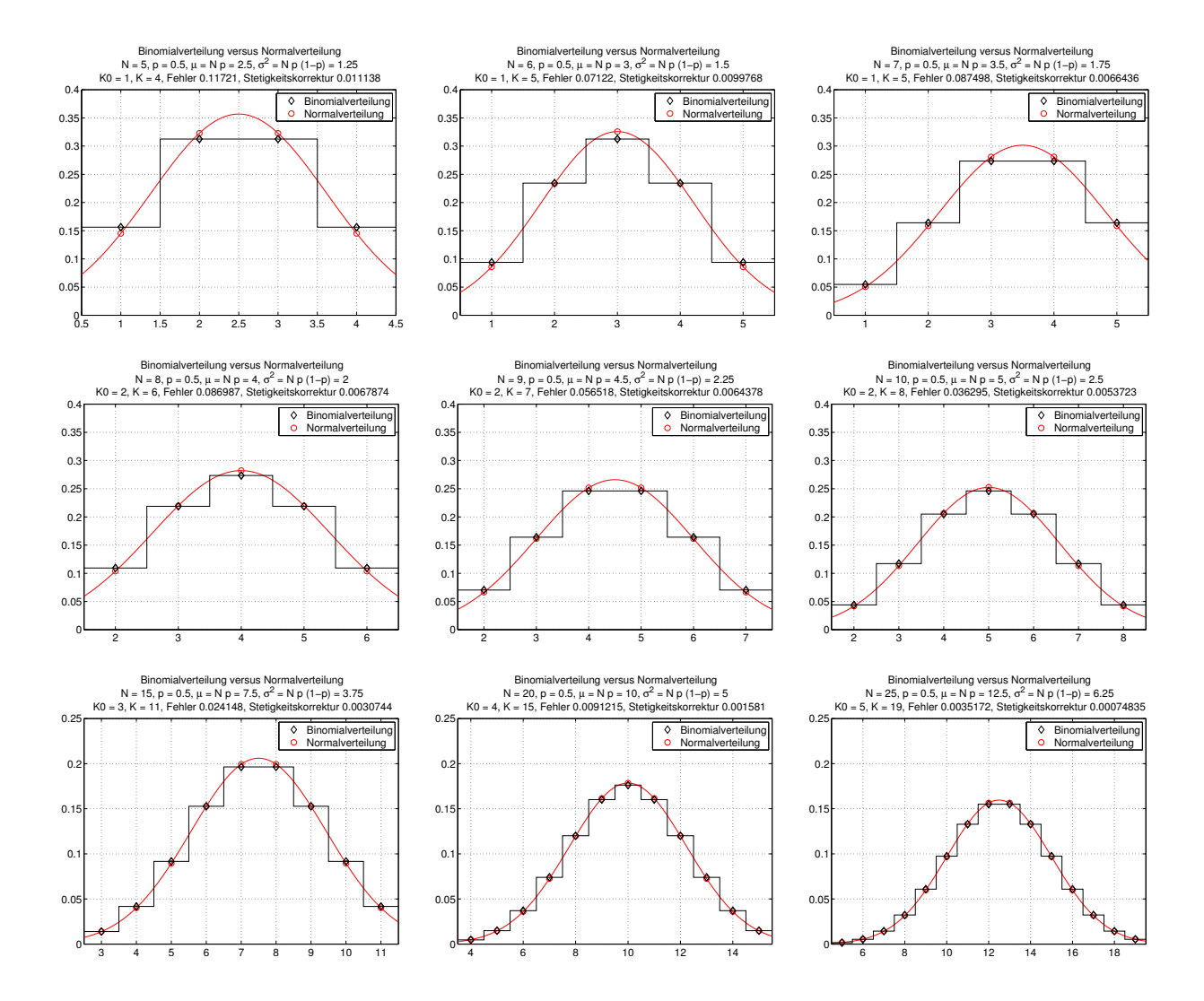

Abbildung 5.11: Graphen der Dichtefunktionen von Binomialverteilungen und Approximationen durch Normalverteilungen. Berechnung von Wahrscheinlichkeiten mittels Stetigkeitskorrektur.

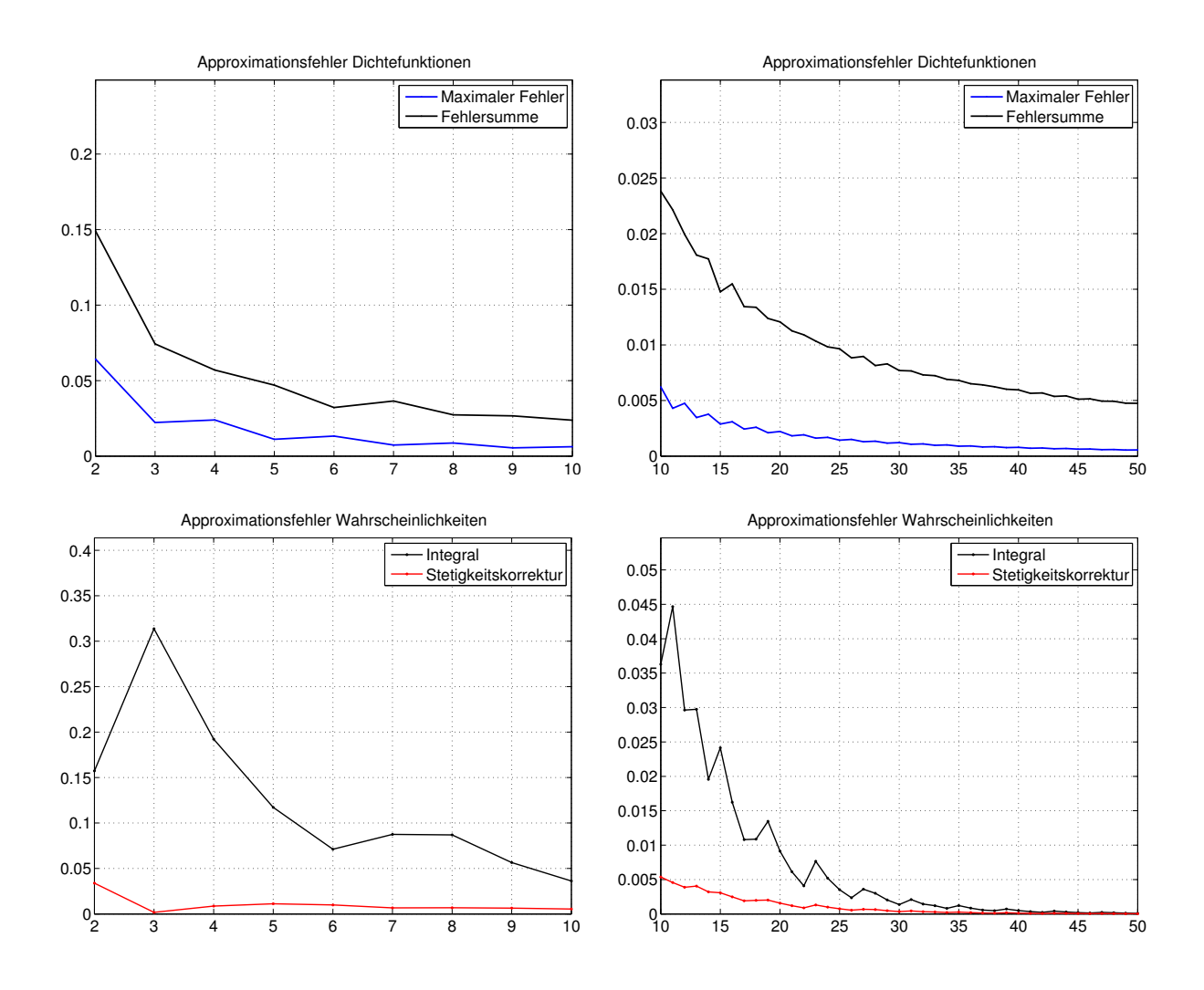

Abbildung 5.12: Binomialverteilungen mit Parameter *N* und  $p=\frac{1}{2}$  $\frac{1}{2}$ . Approximationsfehler entsprechender Normalverteilungen in Abhängigkeit von *N*.

```
%%%%%%%%%%%%%%%%%%%%%%%%%%%%%%%%%%%%%%%%%%%%%%%%%%%%%%%%%%%%%%%%%%%%%%%%%%%
%%%%%%%%%%%%%%%%%%%%%%%%%%%%%%%%%%%%%%%%%%%%%%%%%%%%%%%%%%%%%%%%%%%%%%%%%%%
% Kombinatorik
%%%%%%%%%%%%%%%%%%%%%%%%%%%%%%%%%%%%%%%%%%%%%%%%%%%%%%%%%%%%%%%%%%%%%%%%%%%
%%%%%%%%%%%%%%%%%%%%%%%%%%%%%%%%%%%%%%%%%%%%%%%%%%%%%%%%%%%%%%%%%%%%%%%%%%%
clear all
clc
%%%%%%%%%%%%%%%%%%%%%%%%%%%%%%%%%%%%%%%%%%%%%%%%%%%%%%%%%%%%%%%%%%%%%%%%%%%
% Variationen / Permutationen (n-Tupel)
% Variationen / Kombinationen (k-Tupel)
%%%%%%%%%%%%%%%%%%%%%%%%%%%%%%%%%%%%%%%%%%%%%%%%%%%%%%%%%%%%%%%%%%%%%%%%%%%
n = 10VariationenMitWiederholungSpezialfall = n^n
% Permutationen ohne Wiederholung
Variationen0hneWiederholungSpezialfall = factorial(n)k = [1, 2, 3, 4];
if abs(n - sum(k)) > 0 error('Inkonsistenz')
end
Faktorielle = 1;
for j = 1: length(k)
    Faktorielle = Faktorielle*factorial(k(i));end
PermutationenMitWiederholung = factorial(n)/Faktorielle
pause
for k = 1:n clc
    n = 10Tupel = k VariationenMitWiederholung = n^k
    VariationenOhneWiederholung = factorial(n)/factorial(n-k) KombinationenMitWiederholung ...
        = factorial(n+k-1)/(factorial(k)*factorial(n-1))
     KombinationenOhneWiederholung ...
        = factorial(n)/(factorial(k)*factorial(n-k))
     pause
end
```

```
%%%%%%%%%%%%%%%%%%%%%%%%%%%%%%%%%%%%%%%%%%%%%%%%%%%%%%%%%%%%%%%%%%%%%%%%%%%
%%%%%%%%%%%%%%%%%%%%%%%%%%%%%%%%%%%%%%%%%%%%%%%%%%%%%%%%%%%%%%%%%%%%%%%%%%%
% Kombinatorik (n-Tupel)
%%%%%%%%%%%%%%%%%%%%%%%%%%%%%%%%%%%%%%%%%%%%%%%%%%%%%%%%%%%%%%%%%%%%%%%%%%%
%%%%%%%%%%%%%%%%%%%%%%%%%%%%%%%%%%%%%%%%%%%%%%%%%%%%%%%%%%%%%%%%%%%%%%%%%%%
clear all
clc
%%%%%%%%%%%%%%%%%%%%%%%%%%%%%%%%%%%%%%%%%%%%%%%%%%%%%%%%%%%%%%%%%%%%%%%%%%%
% Variationen mit Wiederholung (Spezialfall k = n)
% Ziehen unterscheidbarer Kugeln mit Zuruecklegen (n Kugeln aus n Kugeln)
%%%%%%%%%%%%%%%%%%%%%%%%%%%%%%%%%%%%%%%%%%%%%%%%%%%%%%%%%%%%%%%%%%%%%%%%%%%
disp('1. Variationen mit Wiederholung (Spezialfall k = n)')
n = 3% Bestimmung der Elementarereignisse
Element = [10,20,30];
counter = \theta:
for i1 = 1:nfor i2 = 1:nfor i3 = 1:ncounter = counter + 1;
            omega{a{conter}} = [Element(i1), Element(i2),Element(i3)];
         end
     end
end
% Ausgabe
for j = 1: counter
    Zaehler = iElementarereignis = omega{i}end
VariationenMitWiederholungSpezialfall = n^n
pause
%%%%%%%%%%%%%%%%%%%%%%%%%%%%%%%%%%%%%%%%%%%%%%%%%%%%%%%%%%%%%%%%%%%%%%%%%%%
% Permutationen ohne Wiederholung
% Variationen ohne Wiederholung (Spezialfall k = n)
% Ziehen unterscheidbarer Kugeln ohne Zuruecklegen (n Kugeln aus n Kugeln)
%%%%%%%%%%%%%%%%%%%%%%%%%%%%%%%%%%%%%%%%%%%%%%%%%%%%%%%%%%%%%%%%%%%%%%%%%%%
clear all
clc
disp('2. Permutationen ohne Wiederholung')
disp('Variationen ohne Wiederholung (Spezialfall k = n)')
n = 3% Bestimmung der Elementarereignisse
Element = [10, 20, 30];
counter = \theta:
for i1 = 1:nfor i2 = 1:nfor i3 = 1:nif i2 == i1 | i3 == i1 | i3 == i2 % nichts tun
             else
```

```
counter = counter + 1;
                omega{eqa{counter}} = [Element(i1), Element(i2),Element(i3)];
             end
         end
     end
end
% Ausgabe
for i = 1: counter
     Zaehler = j
    Elementarereignis = omega\{j\}end
VariationenOhneWiederholungSpezialfall = factorial(n)pause
%%%%%%%%%%%%%%%%%%%%%%%%%%%%%%%%%%%%%%%%%%%%%%%%%%%%%%%%%%%%%%%%%%%%%%%%%%%
% Permutationen mit Wiederholung
% Ziehen nicht notwendigerweise unterscheidbarer Kugeln ohne Zuruecklegen
% (n Kugeln aus n Kugeln)
%%%%%%%%%%%%%%%%%%%%%%%%%%%%%%%%%%%%%%%%%%%%%%%%%%%%%%%%%%%%%%%%%%%%%%%%%%%
clear all
clc
disp('3. Variationen mit Wiederholung (Spezialfall k = n)')
n = 3k1 = 1;k2 = 2;% Bestimmung der Elementarereignisse
Element = [10,20,20];
A = []:
for i1 = 1:nfor i2 = 1:nfor i3 = 1:nif i2 == i1 | i3 == i1 | i3 == i2 % nichts tun
             else
                Indizes = [i1, i2, i3];NeuesElement = [Element(i1),Element(i2),Element(i3)];
                 A = [A;NeuesElement];
             end
         end
     end
end
A
% Redundanzen von erster Zeile weglassen
Behalten = [1];
for j = 2:size(A,1)if abs(max(A(j,:) - A(1,:))) > 0Behalten = [Behalten, j]; end
end
Behalten
A = A(Behalten,:)% Redundanzen von zweiter Zeile weglassen
Behalten = [1,2];
```

```
for j = 3:size(A,1)if abs(max(A(j,:) - A(2,:))) > 0Behalten = [Behalten, j]; end
end
Behalten
A = A(Behalten, : )% Redundanzen von dritter Zeile weglassen
Behalten = [1, 2, 3];
for j = 4:size(A,1)if abs(max(A(i,:) - A(3,:))) > 0Behalten = [Behalten, j]; end
end
Behalten
A = A(Behalten, : )% Ausgabe
for j = 1:size(A,1)Zaehler = iElementarereignis = A(j, :)end
PermutationenMitWiederholung = factorial(n)/(factorial(k1) * factorial(k2))
```

```
%%%%%%%%%%%%%%%%%%%%%%%%%%%%%%%%%%%%%%%%%%%%%%%%%%%%%%%%%%%%%%%%%%%%%%%%%%%
%%%%%%%%%%%%%%%%%%%%%%%%%%%%%%%%%%%%%%%%%%%%%%%%%%%%%%%%%%%%%%%%%%%%%%%%%%%
% Kombinatorik (n-Tupel)
%%%%%%%%%%%%%%%%%%%%%%%%%%%%%%%%%%%%%%%%%%%%%%%%%%%%%%%%%%%%%%%%%%%%%%%%%%%
%%%%%%%%%%%%%%%%%%%%%%%%%%%%%%%%%%%%%%%%%%%%%%%%%%%%%%%%%%%%%%%%%%%%%%%%%%%
clear all
clc
%%%%%%%%%%%%%%%%%%%%%%%%%%%%%%%%%%%%%%%%%%%%%%%%%%%%%%%%%%%%%%%%%%%%%%%%%%%
% Variationen mit Wiederholung (Spezialfall k = n)
% Ziehen unterscheidbarer Kugeln mit Zuruecklegen (n Kugeln aus n Kugeln)
%%%%%%%%%%%%%%%%%%%%%%%%%%%%%%%%%%%%%%%%%%%%%%%%%%%%%%%%%%%%%%%%%%%%%%%%%%%
disp('1. Variationen mit Wiederholung (Spezialfall k = n)')
n = 5% Bestimmung der Elementarereignisse
Element = [10:10:n*10];
counter = \theta:
for i1 = 1:nfor i2 = 1:nfor i3 = 1:nfor i4 = 1:nfor i5 = 1:ncounter = counter + 1;
                    omega{fcounter} = [Element(i1), Element(i2),...] Element(i3),Element(i4),Element(i5)];
                 end 
             end 
         end
     end
end
% Ausgabe
for i = 1: counter
    Zaehler = iElementarereignis = omega\{i\}end
VariationenMitWiederholungSpezialfall = n^n
pause
%%%%%%%%%%%%%%%%%%%%%%%%%%%%%%%%%%%%%%%%%%%%%%%%%%%%%%%%%%%%%%%%%%%%%%%%%%%
% Permutationen ohne Wiederholung
% Variationen ohne Wiederholung (Spezialfall k = n)
% Ziehen unterscheidbarer Kugeln ohne Zuruecklegen (n Kugeln aus n Kugeln)
%%%%%%%%%%%%%%%%%%%%%%%%%%%%%%%%%%%%%%%%%%%%%%%%%%%%%%%%%%%%%%%%%%%%%%%%%%%
clear all
clc
disp('2. Permutationen ohne Wiederholung')
disp('Variationen ohne Wiederholung (Spezialfall k = n)')
n = 5% Bestimmung der Elementarereignisse
Element = [10:10:n*10]:
counter = 0;
for i1 = 1:n
```

```
for i2 = 1:nfor i3 = 1:nfor i4 = 1:nfor i5 = 1:nif i2 == i1 | i3 == i1 | i4 == i1 | i5 == i1 ...
                             | i3 == i2 | i4 == i2 | i5 == i2 ...
                             | i4 == i3 | i5 == i3 ...
                             | i5 == i4 else
                        counter = counter + 1;omega{eqa{counter}} = [Element(i1), Element(i2),...] Element(i3),Element(i4),Element(i5)];
                     end
                 end
             end
         end
     end
end
% Ausgabe
for j = 1: counter
    Zaehler = iElementarereignis = omega\{j\}end
VariationenOhneWiederholungSpezialfall = factorial(n)
pause
%%%%%%%%%%%%%%%%%%%%%%%%%%%%%%%%%%%%%%%%%%%%%%%%%%%%%%%%%%%%%%%%%%%%%%%%%%%
% Permutationen mit Wiederholung
% Ziehen nicht notwendigerweise unterscheidbarer Kugeln ohne Zuruecklegen
% (n Kugeln aus n Kugeln)
%%%%%%%%%%%%%%%%%%%%%%%%%%%%%%%%%%%%%%%%%%%%%%%%%%%%%%%%%%%%%%%%%%%%%%%%%%%
clear all
clc
disp('3. Permutationen mit Wiederholung (Spezialfall k = n)')
k = [1, 2, 1, 2];n = sum(k)if abs(n - sum(k)) > 0error('Implementation of 1001)end
% Bestimmung der Elementarereignisse
Element = [];
for j = 1: length(k)
    Element = [Element, j*10*ones(1, k(j))];
end
Element
pause
A = [];
for i1 = 1:nfor i2 = 1:nfor i3 = 1:nfor i4 = 1:nfor i5 = 1:nfor i6 = 1:nif i2 == i1 | i3 == i1 | i4 == i1 | i5 == i1 | i6 == i1 ...
```

```
| i3 == i2 | i4 == i2 | i5 == i2 | i6 == i2 ...
         i4 == i3 | i5 == i3 | i6 == i3 ...
        | i5 == i4 | i6 == i4 ...
        | i6 == i5 % nichts tun
     else
        Indizes = [i1, i2, i3, i4, i5, i6];
        A = [A;Element(i1),Element(i2),Element(i3),...] Element(i4),Element(i5),Element(i6)];
     end
end
end
end
end
end
end
Zwischenergebnis = size(A, 1)pause
% Redundante Zeilen weglassen
zeile = 0;
while zeile \leq size(A,1)
    zeile = zeile + 1;
     Behalten = 1:zeile;
    for j = zeile+1:size(A,1)
        if abs(max(A(j,:) - A(zeile,:))) > 0Behalten = [Behalten, j]; end
     end
    A = A(Behalten,:);Zwischenergebnis = size(A, 1)end
pause
% Ausgabe
for zeile = 1:size(A,1) Zaehler = zeile
    Elementarereignis = A(zeile, :)end
% Anzahl Mˆglichkeiten
Faktorielle = 1;
for i = 1: length(k)
    Faktorielle = Faktorielle*factorial(k(j));end
PermutationenMitWiederholung = factorial(n)/Faktorielle
```

```
%%%%%%%%%%%%%%%%%%%%%%%%%%%%%%%%%%%%%%%%%%%%%%%%%%%%%%%%%%%%%%%%%%%%%%%%%%%
%%%%%%%%%%%%%%%%%%%%%%%%%%%%%%%%%%%%%%%%%%%%%%%%%%%%%%%%%%%%%%%%%%%%%%%%%%%
% Kombinatorik (n-Tupel)
% Schrittweise Reduktion der zugelassenen Moeglichkeiten
%%%%%%%%%%%%%%%%%%%%%%%%%%%%%%%%%%%%%%%%%%%%%%%%%%%%%%%%%%%%%%%%%%%%%%%%%%%
%%%%%%%%%%%%%%%%%%%%%%%%%%%%%%%%%%%%%%%%%%%%%%%%%%%%%%%%%%%%%%%%%%%%%%%%%%%
clear all
clc
%%%%%%%%%%%%%%%%%%%%%%%%%%%%%%%%%%%%%%%%%%%%%%%%%%%%%%%%%%%%%%%%%%%%%%%%%%%
% Permutationen ohne Wiederholung
% Variationen ohne Wiederholung (Spezialfall k = n)
% Ziehen unterscheidbarer Kugeln ohne Zuruecklegen (n Kugeln aus n Kugeln)
%%%%%%%%%%%%%%%%%%%%%%%%%%%%%%%%%%%%%%%%%%%%%%%%%%%%%%%%%%%%%%%%%%%%%%%%%%%
clear all
clc
disp('Permutationen ohne Wiederholung')
n = 6% Bestimmung der Elementarereignisse
% S‰mtliche Permutationen von [10,20,30,40,50,60]
Element = [10:10:n*10];
A = [];
for i1 = 1:nfor i2 = 1:nfor i3 = 1:nfor i4 = 1:nfor i5 = 1:nfor i6 = 1:nif i2 == i1 | i3 == i1 | i4 == i1 | i5 == i1 | i6 == i1 ...
        | i3 == i2 | i4 == i2 | i5 == i2 | i6 == i2 ...
        | i4 == i3 | i5 == i3 | i6 == i3 ...
        \vert i5 == i4 \vert i6 == i4 ...
        | i6 == i5 else
        A = [A;Element(i1),Element(i2),Element(i3),...] Element(i4),Element(i5),Element(i6)];
     end
end
end
end
end
end
end
A
Anzahl = size(A,1)VariationenOhneWiederholungSpezialfall = factorial(n)
pause
%%%%%%%%%%%%%%%%%%%%%%%%%%%%%%%%%%%%%%%%%%%%%%%%%%%%%%%%%%%%%%%%%%%%%%%%%%%
% Permutationen mit Wiederholung
% Ziehen nicht notwendigerweise unterscheidbarer Kugeln ohne Zuruecklegen
% (n Kugeln aus n Kugeln)
%%%%%%%%%%%%%%%%%%%%%%%%%%%%%%%%%%%%%%%%%%%%%%%%%%%%%%%%%%%%%%%%%%%%%%%%%%%
```

```
disp('Identifikation von Eintr‰gen')
% Ausgabe
for zeile = 1:size(A,1)for spalte = 1:size(A,2)if A(zeile,spalte) == 20A(zeile,spalte) = 10; end
        if A(zeile,spalte) == 40A(zeile,spalte) = 30; end
        if A(zeile,spalte) = 60A(zeile,spalte) = 50; end
     end
end
Zwischenergebnis = A
```

```
k = [2, 2, 2]
```

```
pause
```

```
% Redundante Zeilen weglassen
zeile = 0;
while zeile \leq size(A,1)
    zeile = zeile + 1;
     Behalten = 1:zeile;
    for j = zeile+1:size(A,1)
        if abs(max(A(j,:) - A(zeile,:))) > 0 Behalten = [Behalten,j];
         end
     end
    A = A(Behalten,:);Zwischenergebnis = size(A,1);end
A
pause
Anzahl = size(A, 1)% Anzahl Mˆglichkeiten
Faktorielle = 1;
for i = 1: length(k)
    Faktorielle = Faktorielle*factorial(k(j));end
PermutationenMitWiederholung = factorial(n)/Faktorielle
```
clc

```
%%%%%%%%%%%%%%%%%%%%%%%%%%%%%%%%%%%%%%%%%%%%%%%%%%%%%%%%%%%%%%%%%%%%%%%%%%%
%%%%%%%%%%%%%%%%%%%%%%%%%%%%%%%%%%%%%%%%%%%%%%%%%%%%%%%%%%%%%%%%%%%%%%%%%%%
% Kombinatorik (k-Tupel)
%%%%%%%%%%%%%%%%%%%%%%%%%%%%%%%%%%%%%%%%%%%%%%%%%%%%%%%%%%%%%%%%%%%%%%%%%%%
%%%%%%%%%%%%%%%%%%%%%%%%%%%%%%%%%%%%%%%%%%%%%%%%%%%%%%%%%%%%%%%%%%%%%%%%%%%
clear all
clc
%%%%%%%%%%%%%%%%%%%%%%%%%%%%%%%%%%%%%%%%%%%%%%%%%%%%%%%%%%%%%%%%%%%%%%%%%%%
% Variationen mit Wiederholung
% Ziehen unterscheidbarer Kugeln mit Zuruecklegen (k Kugeln aus n Kugeln)
%%%%%%%%%%%%%%%%%%%%%%%%%%%%%%%%%%%%%%%%%%%%%%%%%%%%%%%%%%%%%%%%%%%%%%%%%%%
disp('1. Variationen mit Wiederholung')
n = 5k = 3% Bestimmung der Elementarereignisse
Element = [10:10:n*10]counter = \theta;
for i1 = 1:nfor i2 = 1:nfor i3 = 1:ncounter = counter + 1;
            omega{eqa{counter}} = [Element(i1), Element(i2),Element(i3)];
         end
     end
end
% Zusaetzliche Ausgabe als Matrix
A = [];
for j = 1: counter
    Zaehler = jElementarereignis = omega{i}A = [A; \text{omega{i}]end
VariationenMitWiederholung = n^k
pause
A
pause
%%%%%%%%%%%%%%%%%%%%%%%%%%%%%%%%%%%%%%%%%%%%%%%%%%%%%%%%%%%%%%%%%%%%%%%%%%%
% Variationen ohne Wiederholung
% Ziehen unterscheidbarer Kugeln ohne Zuruecklegen (k Kugeln aus n Kugeln)
%%%%%%%%%%%%%%%%%%%%%%%%%%%%%%%%%%%%%%%%%%%%%%%%%%%%%%%%%%%%%%%%%%%%%%%%%%%
clear all
clc
disp('2. Variationen ohne Wiederholung')
n = 5k = 3% Bestimmung der Elementarereignisse
Element = [10:10:n*10]
counter = 0;
```

```
for i1 = 1:nfor i2 = 1:nfor i3 = 1:nif i2 == i1 | i3 == i1 | i3 == i2
             else
                counter = counter + 1;
                 omega{counter} = [Element(i1),Element(i2),Element(i3)];
             end
         end
     end
end
% Zusaetzliche Ausgabe als Matrix
A = [];
for j = 1: counter
    Zaehler = j
    Elementarereignis = omega\{j\}A = [A; \text{omega}[i]\};end
VariationenOhneWiederholung = factorial(n)/factorial(n-k)
pause
A
pause
%%%%%%%%%%%%%%%%%%%%%%%%%%%%%%%%%%%%%%%%%%%%%%%%%%%%%%%%%%%%%%%%%%%%%%%%%%%
% Kombinationen mit Wiederholung
% Ziehen ev. ununterscheidbarer Kugeln mit Zuruecklegen
% Ohne Beachtung der Reihenfolge, d.h. Identifikation von Ereignissen 
% (k Kugeln aus n Kugeln)
%%%%%%%%%%%%%%%%%%%%%%%%%%%%%%%%%%%%%%%%%%%%%%%%%%%%%%%%%%%%%%%%%%%%%%%%%%%
clear all
clc
disp('3. Kombinationen mit Wiederholung')
n = 5k = 3% Bestimmung der Elementarereignisse
Element = [10:10:n*10]counter = \theta;
for i1 = 1:nfor i2 = i1:nfor i3 = i2:ncounter = counter + 1;
             omega{counter} = [Element(i1),Element(i2),Element(i3)];
         end
     end
end
% Zusaetzliche Ausgabe als Matrix
A = []:
for i = 1: counter
     Zaehler = j
    Elementarereignis = omega{i}A = [A; \text{omega{i}]end
```

```
KombinationenMitWiederholung ...
    = factorial(n+k-1)/(factorial(k)*factorial(n-1))
```
pause

A

pause

```
%%%%%%%%%%%%%%%%%%%%%%%%%%%%%%%%%%%%%%%%%%%%%%%%%%%%%%%%%%%%%%%%%%%%%%%%%%%
% Kombinationen ohne Wiederholung
% Ziehen ev. ununterscheidbarer Kugeln ohne Zuruecklegen
% Ohne Beachtung der Reihenfolge, d.h. Identifikation von Ereignissen 
% (k Kugeln aus n Kugeln)
%%%%%%%%%%%%%%%%%%%%%%%%%%%%%%%%%%%%%%%%%%%%%%%%%%%%%%%%%%%%%%%%%%%%%%%%%%%
clear all
clc
disp('4. Kombinationen ohne Wiederholung')
n = 5k = 3% Bestimmung der Elementarereignisse
Element = [10:10:n*10]
counter = 0;
for i1 = 1:nfor i2 = i1+1:nfor i3 = i2 + 1:ncounter = counter + 1;
            omega{eqa{counter}} = [Element(i1), Element(i2),Element(i3)];
         end
     end
end
% Zusaetzliche Ausgabe als Matrix
A = [];
for j = 1: counter
    Zaehler = iElementarereignis = omega{i}A = [A; \text{omega}[i]\};end
KombinationenOhneWiederholung ...
    = factorial(n)/(factorial(k)*factorial(n-k))
pause
A
```

```
% Graphen von Wahrscheinlichkeitsdichtefunktionen
%%%%%%%%%%%%%%%%%%%%%%%%%%%%%%%%%%%%%%%%%%%%%%%%%%%%%%%%%%%%%%%%%%%%%%%%%%%
pause off
%%%%%%%%%%%%%%%%%%%%%%%%%%%%%%%%%%%%%%%%%%%%%%%%%%%%%%%%%%%%%%%%%%%%%%%%%%%
% Gauss-Mass (siehe Normalverteilung)
%%%%%%%%%%%%%%%%%%%%%%%%%%%%%%%%%%%%%%%%%%%%%%%%%%%%%%%%%%%%%%%%%%%%%%%%%%%
clear all
close all
clc
format long e
FontSize = 15;
LineWidth = 1.5;
MarkerSize = 5;
rho = inline('1/(sqrt(2*pi)*sigma)*exp(-(xi-mu).^2/(2*sina^2))') 'xi','mu','sigma');
a = 6;
Argumente = [-a:0.05:a];
x1 = Argumente(1);
x2 = Argumente(end);
y1 = 0;y2 = 0.9;
close all
sigma = 1:
for mu = [0, 1, -2]Bildelemente = rho(Argumente, mu, sigma);
    if mu == 0 plot(Argumente,Bildelemente,'r',...
             'LineWidth',LineWidth,'MarkerSize',MarkerSize)
     end
    if mu == 1 plot(Argumente,Bildelemente,'k',...
             'LineWidth',LineWidth,'MarkerSize',MarkerSize)
     end
    if mu == -2 plot(Argumente,Bildelemente,'b',...
             'LineWidth',LineWidth,'MarkerSize',MarkerSize)
     end
     hold on
     axis([x1,x2,0,0.45])
     grid on
end
set(gca,'FontSize',FontSize);
legend('\mu = 0','\mu = 1','\mu = -2')
title({['Vergleich von Dichtefunktionen, \sigma = ',num2str(sigma),]})
print -f1 -r600 -depsc GaussMass1
pause
close all
mu = 0:
for sigma = [1, 1/2, 2]Bildelemente = rho(Argumente,mu,sigma);
```

```
if sigma == 1 plot(Argumente,Bildelemente,'r',...
             'LineWidth',LineWidth,'MarkerSize',MarkerSize)
     end
    if sigma == 1/2 plot(Argumente,Bildelemente,'k',...
             'LineWidth',LineWidth,'MarkerSize',MarkerSize)
     end
    if sigma == 2 plot(Argumente,Bildelemente,'b',...
             'LineWidth',LineWidth,'MarkerSize',MarkerSize)
     end
     hold on
    axis([x1,x2,y1,y2]) grid on
end
set(gca, 'FontSize', FontSize);
legend('\\sigma = 1', '\\sigma = 0.5', '\\sigma = 2')title({['Vergleich von Dichtefunktionen, \mu = ',num2str(mu)]})
print -f1 -r600 -depsc GaussMass2
pause
%%%%%%%%%%%%%%%%%%%%%%%%%%%%%%%%%%%%%%%%%%%%%%%%%%%%%%%%%%%%%%%%%%%%%%%%%%%
% Gleichverteilung
%%%%%%%%%%%%%%%%%%%%%%%%%%%%%%%%%%%%%%%%%%%%%%%%%%%%%%%%%%%%%%%%%%%%%%%%%%%
clear all
close all
clc
format long e
FontSize = 15;
LineWidth = 1.5:
MarkerSize = 5:
rho = inline('1/J*ones(length(Argumente),1)','Argumente','J');
J = 5;
Argumente = [1:J]';
Bildelemente = rho(Argumente, J);x1 = Argumente(1) - 1;
x2 = Argumente(end) + 1;
y1 = 0;y2 = 1/J + 0.01;
plot(Argumente,Bildelemente,'ko',...
     'LineWidth',LineWidth,'MarkerSize',MarkerSize)
axis([x1,x2,y1,y2])grid on
set(gca,'FontSize',FontSize);
colormap summer
title(\{['Gleichverteilung (J = ',num2str(J), ')']\})print -f1 -r600 -depsc Gleichverteilung1
pause
close all
plot(Argumente,Bildelemente,'ko',...
     'LineWidth',LineWidth,'MarkerSize',MarkerSize)
hold on
for j = 1: length(Argumente)
```

```
plot([j,j],[0,Bildelemente(j)],'k',... 'LineWidth',LineWidth,'MarkerSize',MarkerSize)
end
axis([x1,x2,y1,y2])grid on
set(qca,'FontSize',FontSize);
colormap summer
title(\{['Gleichverteilung (J = ',num2str(J), ')']\})print -f1 -r600 -depsc Gleichverteilung2
pause
close all
bar(Argumente,Bildelemente)
axis([x1,x2,y1,y2])grid on
set(gca,'FontSize',FontSize);
colormap summer
title(\{['Gleichverteilung (J = ',num2str(J), ')']\})print -f1 -r600 -depsc Gleichverteilung3
pause
%%%%%%%%%%%%%%%%%%%%%%%%%%%%%%%%%%%%%%%%%%%%%%%%%%%%%%%%%%%%%%%%%%%%%%%%%%%
% Binomialverteilung
%%%%%%%%%%%%%%%%%%%%%%%%%%%%%%%%%%%%%%%%%%%%%%%%%%%%%%%%%%%%%%%%%%%%%%%%%%%
clear all
close all
clc
format long e
FontSize = 15;
Koeffizienten = inline(...
     'factorial(n)./(factorial(k).*factorial(n-k))','k','n');
rho = inline(...
    'factorial(n)./(factorial(k).*factorial(n-k)).*p.^k.*(1-p).^(n-k)',...
     'k','n','p');
n = 5;
Argumente = [0:n]';
x1 = Argumente(1) - 1;
x2 = Argumente(end) + 1;
v1 = 0;
y2 = 0.5;
Binomialkoeffizienten = Koeffizienten(Argumente,n)
p = 0.2;Bildelemente = rho(Argumente, n, p)bar(Argumente,Bildelemente)
axis([x1,x2,y1,y2])
grid on
set(qca,'FontSize',FontSize);
colormap summer
title({['Binomialverteilung (n = ',num2str(n),', p = ',num2str(p),')']})
print -f1 -r600 -depsc Binomialverteilung1
pause
```
close all

```
p = 0.5;
Bildelemente = rho(Arqumente, n, p)bar(Argumente,Bildelemente)
axis([x1,x2,y1,y2])grid on
set(qca,'FontSize',FontSize);
colormap summer
title({['Binomialvertex (n = ',num2str(n), ', p = ',num2str(p), ')']})
print -f1 -r600 -depsc Binomialverteilung2
pause
close all
p = 0.8;
Bildelemente = rho(Araumente.n.p);bar(Argumente,Bildelemente)
axis([x1,x2,y1,y2])grid on
set(gca, 'FontSize', FontSize);
colormap summer
title({['Binomialvertex (n = ',num2str(n), ', p = ',num2str(p), ')']})
print -f1 -r600 -depsc Binomialverteilung3
pause
n = 25;
Argumente = [0:n]';
x1 = Argumente(1) - 1;
x2 = Argumente(end) + 1;
y1 = 0;y2 = 0.2;
close all
p = 0.2;
Bildelemente = rho(Araumente.n.p);bar(Argumente,Bildelemente)
axis([x1,x2,y1,y2])grid on
set(gca,'FontSize',FontSize);
colormap summer
title(\{['Binomialvertex in the image] (n = 'num2str(n), ' , p = 'num2str(p), ')']\})
print -f1 -r600 -depsc Binomialverteilung4
pause
close all
p = 0.5:
Bildelemente = rho(Arqumente, n, p);bar(Argumente,Bildelemente)
axis([x1,x2,y1,y2])grid on
set(gca,'FontSize',FontSize);
colormap summer
title({['Binomialvertex (n = ',num2str(n), ', p = ',num2str(p), ')']})
print -f1 -r600 -depsc Binomialverteilung5
pause
close all
p = 0.8;
Bildelemente = rho(Araumente,n,p);bar(Argumente,Bildelemente)
axis([x1,x2,y1,y2])grid on
```

```
set(qca,'FontSize',FontSize);
colormap summer
title({['Binomialverteilung (n = ',num2str(n),', p = ',num2str(p),')']})
print -f1 -r600 -depsc Binomialverteilung6
pause
n = 50;Argumente = [0:n]';
x1 = Argumente(1) - 1;
x2 = Argumente(end) + 1;
y1 = 0;v2 = 0.2;
close all
p = 0.2;
Bildelemente = rho(Arqumente, n, p);bar(Argumente,Bildelemente)
axis([x1,x2,y1,y2])grid on
set(gca,'FontSize',FontSize);
colormap summer
title({['Binomialverteilung (n = ',num2str(n),', p = ',num2str(p),')']})
print -f1 -r600 -depsc Binomialverteilung7
pause
close all
p = 0.5;
Bildelemente = rho(Argumente,n,p);bar(Argumente,Bildelemente)
axis([x1,x2,y1,y2])
grid on
set(gca,'FontSize',FontSize);
colormap summer
title(\{[\text{'Binomialvertiding (n = 'num2str(n), ' , p = 'num2str(p), ')']}\})print -f1 -r600 -depsc Binomialverteilung8
pause
close all
p = 0.8;
Bildelemente = rho(Arqumente, n, p);bar(Argumente,Bildelemente)
axis([x1,x2,y1,y2])grid on
set(gca,'FontSize',FontSize);
colormap summer
title({['Binomialvertex (n = ',num2str(n), ', p = ',num2str(p), ')']})
print -f1 -r600 -depsc Binomialverteilung9
pause
%%%%%%%%%%%%%%%%%%%%%%%%%%%%%%%%%%%%%%%%%%%%%%%%%%%%%%%%%%%%%%%%%%%%%%%%%%%
% Normalverteilung
% Erwartungswert mu, Standardabweichung sigma, Varianz sigma^2
%%%%%%%%%%%%%%%%%%%%%%%%%%%%%%%%%%%%%%%%%%%%%%%%%%%%%%%%%%%%%%%%%%%%%%%%%%%
clear all
close all
clc
format long e
FontSize = 15;
```

```
LineWidth = 1.5;
MarkerSize = 5;
rho = inline('1/(sqrt(2*pi)*sigma)*exp(-(xi-mu).^2/(2*signa^2))'.... 'xi','mu','sigma');
a = 6:
Argumente = [-a:0.05:a];
x1 = Argumente(1);
x2 = Argumente(end);
v1 = 0:
y2 = 0.9:
% Normalverteilungen
mu = 0;
sigma = 1;
Bildelemente = rho(Argumente, mu, sigma);
plot(Argumente,Bildelemente,'r',...
     'LineWidth',LineWidth,'MarkerSize',MarkerSize)
axis([x1,x2,y1,y2])grid on
set(qca,'FontSize',FontSize);
title(\{['Standardnormalverteilung (\\mu = ',num2str(mu),...]\}', \sigma = ', num2str(sigma),')']})
print -f1 -r600 -depsc Normalverteilung1
Aux1 = Bildelemente;
pause
close all
mu = 1:
sigma = 2:
Bildelemente = rho(Argumente,mu,sigma);
plot(Argumente,Bildelemente,'k',...
     'LineWidth',LineWidth,'MarkerSize',MarkerSize)
axis([x1,x2,y1,y2])grid on
set(gca,'FontSize',FontSize);
title(\{['Normalverterium] (\mu = 'num2str(mu),...', \sigma = ', num2str(sigma), ')']})
print -f1 -r600 -depsc Normalverteilung2
Aux2 = Bildelemente;
pause
close all
mu = -2;sigma = 1/2;
Bildelemente = rho(Argumente, mu, sigma);
plot(Argumente,Bildelemente,'b',...
     'LineWidth',LineWidth,'MarkerSize',MarkerSize)
axis([x1,x2,y1,y2])grid on
set(gca,'FontSize',FontSize);
title({\lceil} 'Normalvertical)', \sigma = ', num2str(sigma), ')']})
print -f1 -r600 -depsc Normalverteilung3
Aux3 = Bildelemente;
pause
```

```
close all
Bildelemente = Aux1;
plot(Argumente,Bildelemente,'r',...
    'LineWidth', LineWidth, 'MarkerSize', MarkerSize)
hold on
Bildelemente = Aux2;
plot(Argumente,Bildelemente,'k',...
     'LineWidth',LineWidth,'MarkerSize',MarkerSize)
Bildelemente = Aux3;
plot(Argumente,Bildelemente,'b',...
 'LineWidth',LineWidth,'MarkerSize',MarkerSize)
axis([x1,x2,y1,y2])grid on
set(gca,'FontSize',FontSize);
title({['Vergleich']})
print -f1 -r600 -depsc Normalverteilung4
pause
```
```
%%%%%%%%%%%%%%%%%%%%%%%%%%%%%%%%%%%%%%%%%%%%%%%%%%%%%%%%%%%%%%%%%%%%%%%%%%%
% Numerische Integration
%%%%%%%%%%%%%%%%%%%%%%%%%%%%%%%%%%%%%%%%%%%%%%%%%%%%%%%%%%%%%%%%%%%%%%%%%%%
clear all
close all
clc
format long e
FontSize = 15;
LineWidth = 1.2;
MarkerSize = 5:
%%%%%%%%%%%%%%%%%%%%%%%%%%%%%%%%%%%%%%%%%%%%%%%%%%%%%%%%%%%%%%%%%%%%%%%%%%%
% Linksregel, Rechtsregel
% Gauss Quadratur s = 1, p = 2s = 2 (Mittelpunktsregel)
% Gauss Quadratur s = 2, p = 2s = 4%%%%%%%%%%%%%%%%%%%%%%%%%%%%%%%%%%%%%%%%%%%%%%%%%%%%%%%%%%%%%%%%%%%%%%%%%%%
LoopMax = 8;
% Gauss Quadratur s = 2, p = 2s = 4c = [1/2*(1 - 1/\sqrt{3})], 1/2*(1 + 1/\sqrt{3})];
% Fehler, Ordnung
Fehler = inline('abs(Approximation - ExakterWert)',...
     'Approximation','ExakterWert');
Ordnung = inline(...'log(Fehler(1:end-1)./Fehler(2:end))./log(h(1:end-1)./h(2:end))', \ldots 'Fehler','h');
%%%%%%%%%%%%%%%%%%%%%%%%%%%%%%%%%%%%%%%%%%%%%%%%%%%%%%%%%%%%%%%%%%%%%%%%%%%
% Testbeispiel (Polynomfunktion)
%%%%%%%%%%%%%%%%%%%%%%%%%%%%%%%%%%%%%%%%%%%%%%%%%%%%%%%%%%%%%%%%%%%%%%%%%%%
a = -1;b = 0.9;
rho = inline('5*x.^4');
rhoIntegral = inline('x.^5'):
ExakterWert = rhoIntegral(b) - rhoIntegral(a)
for loop = 1:LoopMaxN(loop, 1) = 2^{\wedge}loop;h(loop, 1) = (b - a)/N(loop);x = [a:h(loop):b]';
     % Linksregel
    xLinks = x(1:end-1);
    Links(loop, 1) = h(loop)*sum(rho(xLinks));
     % Rechtsregel
    xRechts = x(2:end);Rechts(loop, 1) = h(loop)*sum(rho(xRechts));% Gauss Quadratur s = 1, p = 2s = 2 (Mittelpunktsregel)
    xMitte = (x(1:end-1) + x(2:end))/2;
    Mitte(loop, 1) = h(loop)*sum(rho(xMitte));% Gauss Quadratur s = 2, p = 2s = 4xGauss = [];
    for i = 1: length(x) - 1xGauss = [xGauss:x(i)+h(loop)*c]:
     end
    Gauss(loop, 1) = h(loop)/2*sum(rho(xGauss));
    if loop == 3 plot(xLinks,rho(xLinks),'b.',...
```

```
 'LineWidth',LineWidth,'MarkerSize',MarkerSize)
        axis([a-1/10,b+1/10,min(rho(x))-1/10,max(rho(x))+1/10]) grid on
         pause
         hold on
         plot(xRechts,rho(xRechts),'ko',...
             'LineWidth', LineWidth, 'MarkerSize', MarkerSize)
         pause
         plot(xMitte,rho(xMitte),'r^',...
             'LineWidth',LineWidth,'MarkerSize',MarkerSize)
         pause
         plot(xGauss,rho(xGauss),'rd',...
              'LineWidth',LineWidth,'MarkerSize',MarkerSize)
         pause
        set(gca, 'FontSize', FontSize);
        legend('Linksregel (p = 1)', 'Rechtsregel (p = 1)', ...
            'Mittelpunktsregel (p = 2)', 'Gauss Quadratur (p = 4)', 1)
        set(gca, 'FontSize', FontSize);
         title({['Numerische Integration (Polynomfunktion)']})
         print -f1 -r600 -depsc NumerischeIntegration1
         pause
     end
end
% Fehler der numerischen Approximation
% Fehler(h) approx C h^p
% \ln(\text{Fehler}(h1)/\text{Fehler}(h2)) approx \ln((h1/h2)^{n}) = p \ln(h1/h2)% p approx ln(Fehler(h1)/Fehler(h2))/ln(h1/h2) 
FehlerLinksregel = Fehler(Links,ExakterWert)
OrdnungLinksregel = Ordnung(FehlerLinksregel,h)
pause
FehlerRechtsregel = Fehler(Rechts,ExakterWert)
OrdnungRechtsregel = Ordnung(FehlerRechtsregel,h)
pause
FehlerMittelpunktsregel = Fehler(Mitte,ExakterWert)
OrdnungMittelpunktsregel = Ordnung(FehlerMittelpunktsregel,h)
pause
FehlerGaussQuadratur = Fehler(Gauss,ExakterWert)
OrdnungGaussQuadratur = Ordnung(FehlerGaussQuadratur,h)
close all
loglog(h,FehlerLinksregel,'b.','Linewidth',LineWidth)
hold on
loglog(h,FehlerRechtsregel,'ko','Linewidth',LineWidth)
loglog(h,FehlerMittelpunktsregel,'r^','Linewidth',LineWidth)
loglog(h,FehlerGaussQuadratur,'rd','Linewidth',LineWidth)
loglog(h,FehlerLinksregel,'b','Linewidth',LineWidth)
loglog(h,FehlerRechtsregel,'k','Linewidth',LineWidth)
loglog(h,FehlerMittelpunktsregel,'r','Linewidth',LineWidth)
loglog(h,FehlerGaussQuadratur,'r','Linewidth',LineWidth)
axis([h(end),h(1),1e-10,1e2])grid on
\bar{\text{legend}}('Linksregel (p = 1)', 'Rechtsregel (p = 1)', ...'Mittelpunktsregel (p = 2)', 'Gauss Quadratur (p = 4)', 2)
set(qca,'FontSize',FontSize);
title({['Numerische Integration (Polynomfunktion, Ordnungen)']})
print -f1 -r600 -depsc NumerischeIntegration2
pause
```

```
clc
close all
a = -3:
b = 2;rho = inline('1/sqrt(2*pi)*exp(-x.^2/2)');
for loop = 1:LoopMaxN(\text{loop}, 1) = 2^{\text{loop}};h(loop.1) = (b - a)/N(loop);
    x = [a:h(loop):b]';
     % Linksregel
    xLinks = x(1:end-1);
    Links(loop, 1) = h(loop) * sum(rho(xLinks));
     % Rechtsregel
    xRechts = x(2:end);Rechts(loop, 1) = h(loop)*sum(rho(xRechts));% Gauss Quadratur s = 1, p = 2s = 2 (Mittelpunktsregel)
    xMitte = (x(1:end-1) + x(2:end))/2;
    Mitte(loop, 1) = h(loop)*sum(rho(xMitte));% Gauss Quadratur s = 2, p = 2s = 4xGauss = [];
    for j = 1: length(x) - 1xGauss = [xGauss; x(j) + h(loop) *c]; end
    Gauss(loop, 1) = h(loop)/2*sum(rho(xGauss));
    if loop == 3 plot(xLinks,rho(xLinks),'b.',...
              'LineWidth',LineWidth,'MarkerSize',MarkerSize)
         axis([a,b,0,0.6])
         grid on
         pause
         hold on
         plot(xRechts,rho(xRechts),'ko',...
              'LineWidth',LineWidth,'MarkerSize',MarkerSize)
         pause
         plot(xMitte,rho(xMitte),'r^',...
              'LineWidth',LineWidth,'MarkerSize',MarkerSize)
         pause
        plot(xGauss,rho(xGauss),'rd',...
              'LineWidth',LineWidth,'MarkerSize',MarkerSize)
         pause
         set(gca,'FontSize',FontSize);
        legend('Linksregel (p = 1)','Rechtsregel (p = 1)',...
             'Mittelpunktsregel (p = 2)', 'Gauss Quadratur (p = 4)', 1)
         set(gca,'FontSize',FontSize);
         title({['Numerische Integration (Dichtefunktion)']})
         print -f1 -r600 -depsc NumerischeIntegration3
         pause
     end
end
ExakterWert = Gauss(end):
h = h(1:end-1):
Links = Links(1:end-1):Rechts = Rechts(1:end-1);Mitter = Mitte(1:end-1):
Gauss = Gauss(1:end-1);
```

```
% Fehler der numerischen Approximation
% Fehler(h) approx C h^p
% \ln(\text{Fehler}(h1)/\text{Fehler}(h2)) approx \ln((h1/h2)^{n}) = p \ln(h1/h2)% p approx ln(Fehler(h1)/Fehler(h2))/ln(h1/h2) 
FehlerLinksregel = Fehler(Links,ExakterWert)
OrdnungLinksregel = Ordnung(FehlerLinksregel,h)
pause
FehlerRechtsregel = Fehler(Rechts,ExakterWert)
OrdnungRechtsregel = Ordnung(FehlerRechtsregel,h)
pause
FehlerMittelpunktsregel = Fehler(Mitte,ExakterWert)
OrdnungMittelpunktsregel = Ordnung(FehlerMittelpunktsregel,h)
pause
FehlerGaussQuadratur = Fehler(Gauss,ExakterWert)
OrdnungGaussQuadratur = Ordnung(FehlerGaussQuadratur, h)close all
loglog(h,FehlerLinksregel,'b.','Linewidth',LineWidth)
hold on
loglog(h,FehlerRechtsregel,'ko','Linewidth',LineWidth)
loglog(h,FehlerMittelpunktsregel,'r^','Linewidth',LineWidth)
loglog(h,FehlerGaussQuadratur,'rd','Linewidth',LineWidth)
loglog(h,FehlerLinksregel,'b','Linewidth',LineWidth)
loglog(h,FehlerRechtsregel,'k','Linewidth',LineWidth)
loglog(h,FehlerMittelpunktsregel,'r','Linewidth',LineWidth)
loglog(h,FehlerGaussQuadratur,'r','Linewidth',LineWidth)
axis([h(end),h(1),1e-10,1e2])grid on
legend('Linksregel (p = 1)','Rechtsregel (p = 1)',... 'Mittelpunktsregel (p = 2)','Gauss Quadratur (p = 4)',2)
set(gca,'FontSize',FontSize);
title({['Numerische Integration (Dichtefunktion, Ordnungen)']})
print -f1 -r600 -depsc NumerischeIntegration4
%%%%%%%%%%%%%%%%%%%%%%%%%%%%%%%%%%%%%%%%%%%%%%%%%%%%%%%%%%%%%%%%%%%%%%%%%%%
% Dichtefunktion der Standardnormalverteilung
% k-sigma-Regeln
%%%%%%%%%%%%%%%%%%%%%%%%%%%%%%%%%%%%%%%%%%%%%%%%%%%%%%%%%%%%%%%%%%%%%%%%%%%
clear all
close all
clc
format long e
FontSize = 15;
LineWidth = 1.2;
MarkerSize = 5;
rho = inline('1/sqrt(2*pi)*exp(-x.^2/2)');
mu = 0:
sigma = 1;
LoopMax = 8;% Gauss Quadratur s = 2, p = 2s = 4c = [1/2*(1 - 1/sqrt(3)) \cdot 1/2*(1 + 1/sqrt(3))]:
% Fehler, Ordnung
Fehler = inline('abs(Aporoximation - ExakterWert)'.... 'Approximation','ExakterWert');
Ordnumq = inline(...'log(Fehler(1:end-1)./Fehler(2:end))./log(h(1:end-1)./h(2:end))',...
```

```
 'Fehler','h');
for k = [1:3] close all
    a = mu - k * sigma;b = mu + k *sigma; for loop = 1:LoopMax
        N(\text{loop}, 1) = 2^{\lambda} \text{loop};h(loop, 1) = (b - a)/N(loop);x = [a:h(loop):b]';
         % Linksregel
        xLinks = x(1:end-1):
        Links(loop, 1) = h(loop) * sum(rho(xLinks));
         % Rechtsregel
        xRechts = x(2:end);Rechts(loop, 1) = h(loop)*sum(rho(xRechts));% Gauss Quadratur s = 1, p = 2s = 2 (Mittelpunktsregel)
        xMitte = (x(1:end-1) + x(2:end))/2;
        Mitte(loop, 1) = h(loop)*sum(rho(xMitte));% Gauss Quadratur s = 2, p = 2s = 4xGauss = [];
        for j = 1: length(x) -1xGauss = [xGauss; x(j) + h(loop) *c]; end
        Gauss(loop, 1) = h(loop)/2*sum(rho(xGauss));
        if loop == 3 plot(xLinks,rho(xLinks),'b.',...
              'LineWidth',LineWidth,'MarkerSize',MarkerSize)
              axis([a,b,0,0.6])
              grid on
              pause
              hold on
              plot(xRechts,rho(xRechts),'ko',...
              'LineWidth',LineWidth,'MarkerSize',MarkerSize)
              pause
              plot(xMitte,rho(xMitte),'r^',...
             'LineWidth', LineWidth, 'MarkerSize', MarkerSize)
              pause
              plot(xGauss,rho(xGauss),'rd',...
              'LineWidth',LineWidth,'MarkerSize',MarkerSize)
              pause
             set(gca, 'FontSize', FontSize);
             legend('Linksregel (p = 1)', 'Rechtsregel (p = 1)',...
                 'Mittelpunktsregel (p = 2)', 'Gauss Quadratur (p = 4)', 1)
              set(gca,'FontSize',FontSize);
              title({['Standardnormalverteilung, k-sigma-Regel (k = ',...
                 num2str(k), '')']})
             if k == 1print -f1 -r600 -depsc KSigmaRegel1
              end
             if k == 2 print -f1 -r600 -depsc KSigmaRegel3 
              end
             if k == 3 print -f1 -r600 -depsc KSigmaRegel5 
              end
              pause
         end
     end
    ExisterWert = Gauss(end);
```

```
h = h(1:end-1);
    Links = Links(1:end-1);Rechts = Rechts(1:end-1);Mitter = Mitte(1:end-1);Gauss = Gauss(1:end-1);
     % Fehler der numerischen Approximation
     % Fehler(h) approx C h^p
    % ln(Fehler(h1)/Fehler(h2)) approx ln((h1/h2)^{n}) = p ln(h1/h2) % p approx ln(Fehler(h1)/Fehler(h2))/ln(h1/h2) 
     FehlerLinksregel = Fehler(Links,ExakterWert)
     OrdnungLinksregel = Ordnung(FehlerLinksregel,h)
     pause
     FehlerRechtsregel = Fehler(Rechts,ExakterWert)
     OrdnungRechtsregel = Ordnung(FehlerRechtsregel,h)
     pause
     FehlerMittelpunktsregel = Fehler(Mitte,ExakterWert)
     OrdnungMittelpunktsregel = Ordnung(FehlerMittelpunktsregel,h)
     pause
     FehlerGaussQuadratur = Fehler(Gauss,ExakterWert)
     OrdnungGaussQuadratur = Ordnung(FehlerGaussQuadratur,h)
     close all
     loglog(h,FehlerLinksregel,'b.','Linewidth',LineWidth)
     hold on
 loglog(h,FehlerRechtsregel,'ko','Linewidth',LineWidth)
 loglog(h,FehlerMittelpunktsregel,'r^','Linewidth',LineWidth)
 loglog(h,FehlerGaussQuadratur,'rd','Linewidth',LineWidth)
 loglog(h,FehlerLinksregel,'b','Linewidth',LineWidth)
 loglog(h,FehlerRechtsregel,'k','Linewidth',LineWidth)
     loglog(h,FehlerMittelpunktsregel,'r','Linewidth',LineWidth)
     loglog(h,FehlerGaussQuadratur,'r','Linewidth',LineWidth)
    axis([h(\text{end}),h(1),1e-11,1]) grid on
    legend('Linksregel (p = 1)', 'Rechtsregel (p = 1)'....
        'Mittelpunktsregel (p = 2)', 'Gauss Quadratur (p = 4)', 4)
    set(gca, 'FontSize', FontSize);
     title({['Standardnormalverteilung, k-sigma-Regel (k = ',...
        num2str(k), ' ) ' ];...
        ['Approximation an Integral ', num2str(ExakterWert)]})
    if k == 1print -f1 -r600 -depsc KSigmaRegel2
     end
    if k == 2print -f1 -r600 -depsc KSigmaRegel4
     end
    if k == 3print -f1 -r600 -depsc KSigmaRegel6
     end
end
```
%%%%%%%%%%%%%%%%%%%%%%%%%%%%%%%%%%%%%%%%%%%%%%%%%%%%%%%%%%%%%%%%%%%%%%%%%%% % Berechnung der Wahrscheinlichkeit fuer Normalverteilung % Reduktion auf Standardnormalverteilung durch Integraltransformation %%%%%%%%%%%%%%%%%%%%%%%%%%%%%%%%%%%%%%%%%%%%%%%%%%%%%%%%%%%%%%%%%%%%%%%%%%%

clear all close all clc

```
format long e
FontSize = 15;
LineWidth = 1.2;
MarkerSize = 5;
% Normalverteilung
mu = -1;sigma = 1/10;
rho1 =  inline('1/(sqrt(2*pi)*sigma)*exp(-(x-mu).^2/(2*sigma^2))',...
    'x','mu','sigma');
a1 = mu - 3*sigma;
b1 = mu + 3*sigma% Reduktion auf Standardnormalverteilung
rho0 = inline('1/sqrt(2*pi)*exp(-x.^2/2)');
a0 = (a1 - mu)/sigma;b0 = (b1 - mu)/sigma;LoopMax = 8;% Gauss Quadratur s = 2, p = 2s = 4c = [1/2*(1 - 1/sqrt(3)), 1/2*(1 + 1/sqrt(3))];
% Fehler, Ordnung
Fehler = inline('abs(Approximation - ExakterWert)',...
     'Approximation','ExakterWert');
Ordnung = inline(...
    'log(Fehler(1:end-1)./Fehler(2:end))./log(h(1:end-1)./h(2:end))',... 'Fehler','h');
for loop = 1:LoopMaxN(loop, 1) = 2^{\wedge}loop; % Normalverteilung
    h1(loop.1) = (b1 - a1)/N(loop):x = [a1:h1(loop):b1]';
     % Linksregel
    xLinks = x(1:end-1);
    Links1(loop,1) = h1(loop)*sum(rho1(xLinks,mu,sigma));
     % Rechtsregel
    xRechts = x(2:end);Rechts1(loop,1) = h1(loop)*sum(rho1(xRechts,mu,sigma));
    % Gauss Quadratur s = 1, p = 2s = 2 (Mittelpunktsregel)
    xMitte = (x(1:end-1) + x(2:end))/2;
    Mitted(loop,1) = h1(loop)*sum(rho1(xMitte,mu,sigma));
    % Gauss Quadratur s = 2, p = 2s = 4xGauss = [];
    for i = 1: length(x) - 1xGauss = [xGauss; x(j) + h1(loop) *c]; end
    Gauss1(loop,1) = h1(loop)/2*sum(rho1(xGauss,mu,sigma));
    if loop == 3 close all
        plot(xLinks,rho1(xLinks,mu,sigma),'b.',...
            'LineWidth', LineWidth, 'MarkerSize', MarkerSize)
        axis([a1,b1,0,max(rho1(x,mu,sigma))+2]) grid on
         pause
         hold on
         plot(xRechts,rho1(xRechts,mu,sigma),'ko',...
             'LineWidth',LineWidth,'MarkerSize',MarkerSize)
         pause
```

```
plot(xMitte,rho1(xMitte,mu,sigma),'r^',...
         'LineWidth',LineWidth,'MarkerSize',MarkerSize)
     pause
    plot(xGauss,rho1(xGauss,mu,sigma),'rd',...
         'LineWidth',LineWidth,'MarkerSize',MarkerSize)
     pause
    set(gca, 'FontSize', FontSize);
    legend('Linksregel (p = 1)', 'Rechtsregel (p = 1)', ...
        'Mittelpunktsregel (p = 2)', 'Gauss Quadratur (p = 4)', 1)
    set(gca, 'FontSize', FontSize);
     title({['Normalverteilung (mu = ',num2str(mu),...
        ', sigma = ', num2str(sigma).')']:...
        ['Interval = (', num2str(a1), ', ', num2str(b1), ')'] print -f1 -r600 -depsc NormalverteilungStandardnormalverteilung1
     pause
 end
 % Standardnormalverteilung
h\theta(\text{loop}, 1) = (b\theta - a\theta)/N(\text{loop});x = [a0:h0(loop):b0]';
 % Linksregel
xLinks = x(1:end-1);
Links0(loop, 1) = h0(loop)*sum(rho0(xLinks)); % Rechtsregel
xRechts = x(2:end);Rechts@(loop, 1) = h@(loop)*sum(rho@(xRechts));% Gauss Quadratur s = 1, p = 2s = 2 (Mittelpunktsregel)
xMitte = (x(1:end-1) + x(2:end))/2;
Mitted(loop,1) = h0(loop)*sum(rho0(xMitte));% Gauss Quadratur s = 2, p = 2s = 4xGauss = [];
for i = 1: length(x) - 1xGauss = [xGauss:x(i)+h0(loop)*c]:
 end
Gauss0(loop.1) = h0(loop)/2*sum(rho0(xGauss));
if loop == 3 close all
     plot(xLinks,rho0(xLinks),'b.',...
         'LineWidth',LineWidth,'MarkerSize',MarkerSize)
    axis([a0,b0,0,max(rho0(x))+0.3]) grid on
     pause
     hold on
     plot(xRechts,rho0(xRechts),'ko',...
         'LineWidth',LineWidth,'MarkerSize',MarkerSize)
     pause
    plot(xMitte,rho0(xMitte),'r^',...
         'LineWidth',LineWidth,'MarkerSize',MarkerSize)
     pause
     plot(xGauss,rho0(xGauss),'rd',...
         'LineWidth',LineWidth,'MarkerSize',MarkerSize)
     pause
     set(gca,'FontSize',FontSize);
    legend('Linksregel (p = 1)','Rechtsregel (p = 1)',...
        'Mittelpunktsregel (p = 2)', 'Gauss Quadratur (p = 4)', 1)
    set(gca, 'FontSize', FontSize);
     title({['Standardnormalverteilung'];...
        ['Neue Intervallgrenzen zneu = (z - \mu)/\sigma'];...
        ['Interval1 = (', num2str(a0), ', ', num2str(b0), ')']
```

```
 print -f1 -r600 -depsc NormalverteilungStandardnormalverteilung2
         pause
     end
end
close all
ExakterWert = Gauss1(end);
h = h1(1:end-1);
Links = Links1(1:end-1);Rechts = Rechts1(1:end-1);Mitter = Mitte1(1:end-1);Gauss = Gauss1(1:end-1):
FehlerLinksregel = Fehler(Links,ExakterWert)
OrdnungLinksregel = Ordnung(FehlerLinksregel,h)
pause
FehlerRechtsregel = Fehler(Rechts,ExakterWert)
OrdnungRechtsregel = Ordnung(FehlerRechtsregel,h)
pause
FehlerMittelpunktsregel = Fehler(Mitte,ExakterWert)
OrdnungMittelpunktsregel = Ordnung(FehlerMittelpunktsregel,h)
pause
FehlerGaussQuadratur = Fehler(Gauss,ExakterWert)
OrdnungGaussQuadratur = Ordnung(FehlerGaussQuadratur,h)
loglog(h,FehlerLinksregel,'b.','Linewidth',LineWidth)
hold on
loglog(h,FehlerRechtsregel,'ko','Linewidth',LineWidth)
loglog(h,FehlerMittelpunktsregel,'r^','Linewidth',LineWidth)
loglog(h,FehlerGaussQuadratur,'rd','Linewidth',LineWidth)
loglog(h,FehlerLinksregel,'b','Linewidth',LineWidth)
loglog(h,FehlerRechtsregel,'k','Linewidth',LineWidth)
loglog(h,FehlerMittelpunktsregel,'r','Linewidth',LineWidth)
loglog(h,FehlerGaussQuadratur,'r','Linewidth',LineWidth)
axis([h(end),h(1),1e-11,1])grid on
leqend('Linksread (p = 1)'.'Rechtsread (p = 1)'....'Mittelpunktsregel (p = 2)', 'Gauss Quadratur (p = 4)', 4)
set(gca, 'FontSize', FontSize);
title({['Normalverteilung (mu = ',num2str(mu),...
    ', sigma = \cdot, num2str(sigma), ')'];...
     ['Approximation an Integral ',num2str(ExakterWert)]})
print -f1 -r600 -depsc NormalverteilungStandardnormalverteilung3
pause
close all
ExakterWert = Gauss0(end);h = h0(1:end-1);
Links = Links0(1:end-1);Rechts = Rechts0(1:end-1);Mitter = Mitte0(1:end-1);Gauss = Gauss0(1:end-1):
FehlerLinksregel = Fehler(Links,ExakterWert)
OrdnungLinksregel = Ordnung(FehlerLinksregel,h)
pause
FehlerRechtsregel = Fehler(Rechts,ExakterWert)
OrdnungRechtsregel = Ordnung(FehlerRechtsregel,h)
pause
FehlerMittelpunktsregel = Fehler(Mitte,ExakterWert)
OrdnungMittelpunktsregel = Ordnung(FehlerMittelpunktsregel,h)
pause
FehlerGaussQuadratur = Fehler(Gauss,ExakterWert)
```

```
OrdnungGaussQuadratur = Ordnung(FehlerGaussQuadratur,h)
loglog(h,FehlerLinksregel,'b.','Linewidth',LineWidth)
hold on
loglog(h,FehlerRechtsregel,'ko','Linewidth',LineWidth)
loglog(h,FehlerMittelpunktsregel,'r^','Linewidth',LineWidth)
loglog(h,FehlerGaussQuadratur,'rd','Linewidth',LineWidth)
loglog(h,FehlerLinksregel,'b','Linewidth',LineWidth)
loglog(h,FehlerRechtsregel,'k','Linewidth',LineWidth)
loglog(h,FehlerMittelpunktsregel,'r','Linewidth',LineWidth)
loglog(h,FehlerGaussQuadratur,'r','Linewidth',LineWidth)
axis([h(end),h(1),1e-11,1])grid on
legend('Linksregel (p = 1)', 'Rechtsregel (p = 1)',...
    'Mittelpunktsregel (p = 2)', 'Gauss Quadratur (p = 4)', 4)
set(gca, 'FontSize', FontSize);
title({['Standardnormalverteilung'];...
    ['Approximation an Integral ', num2str(ExakterWert)]})
print -f1 -r600 -depsc NormalverteilungStandardnormalverteilung4
```
%%%%%%%%%%%%%%%%%%%%%%%%%%%%%%%%%%%%%%%%%%%%%%%%%%%%%%%%%%%%%%%%%%%%%%%%%%%

```
%%%%%%%%%%%%%%%%%%%%%%%%%%%%%%%%%%%%%%%%%%%%%%%%%%%%%%%%%%%%%%%%%%%%%%%%%%%
% Grenwertsaetze
% Approximation von Binomialverteilungen durch Normalverteilungen
%%%%%%%%%%%%%%%%%%%%%%%%%%%%%%%%%%%%%%%%%%%%%%%%%%%%%%%%%%%%%%%%%%%%%%%%%%%
%%%%%%%%%%%%%%%%%%%%%%%%%%%%%%%%%%%%%%%%%%%%%%%%%%%%%%%%%%%%%%%%%%%%%%%%%%%
% Dichtefunktionen
%%%%%%%%%%%%%%%%%%%%%%%%%%%%%%%%%%%%%%%%%%%%%%%%%%%%%%%%%%%%%%%%%%%%%%%%%%%
pause off
clear all
close all
clc
format long e
FontSize = 15;
LineWidth = 1.5;
MarkerSize = 5;
rhoBinomialverteilung = inline(\ldots)\text{``factorial(N)}./(factorial(k).*(factorial(N-k)).*(k.*(1-p).^(N-k)'),... 'k','N','p');
rhoNormalverteilung = inline(...
    '1/(\sqrt{2\pi i})\cdot \sin(\frac{1}{2\pi i})\cdot \sin(\frac{1}{2\pi i})\cdot \sin(\frac{1}{2\pi i})....
     'xi','mu','sigma');
p = 1/2;for N = 1:50 close all
    Argumente = [0:N] :
    x1 = Argumente(1) - 1;
    x2 = Argumente(end) + 1;
    v1 = 0:
     if N < 11
        y2 = 0.4;
     else
        y2 = 0.25;
     end
     Binomialverteilung = rhoBinomialverteilung(Argumente,N,p);
    mu = N * p;sigma = sqrt(N*p*(1-p));
     Normalverteilung = rhoNormalverteilung(Argumente,mu,sigma);
    x = [x1:0.1:x2]'rhox = rhoNormalverteilung(x,mu,sigma);
     % Approxmationsfehler 
    NN(N, 1) = N;Fehler = abs(Normalverteilung - Binomialverteilung);
    FehlerMaximum(N,1) = max(Fehler);FehlerSumme(N,1) = sum(Fehler); % Graphik
    if N == 5 | N == 6 | N == 7 | N == 8 | N == 9 | N == 10 ...
             | N = 15 | N = 20 | N = 25 plot(Argumente,Binomialverteilung,'kd',...
              'Linewidth',LineWidth,'MarkerSize',MarkerSize)
         hold on
         plot(Argumente,Normalverteilung,'ro',...
              'Linewidth',LineWidth,'MarkerSize',MarkerSize)
         plot(x,rhox,'r','Linewidth',LineWidth,'MarkerSize',MarkerSize)
```

```
 plot(Argumente,Binomialverteilung,'kd',...
             'Linewidth',LineWidth,'MarkerSize',MarkerSize)
        axis([x1,x2,y1,y2]) grid on
        set(gca, 'FontSize', FontSize);
         legend('Binomialverteilung','Normalverteilung')
         title({['Binomialverteilung versus Normalverteilung'];...
            [N = ', num2str(N), \mid p = ', num2str(p),...
\prime, \mu = N p = \prime,num2str(mu),...
\prime, \sigma^2 = N p (1-p) = \prime,num2str(sigma^2)];...
             ['Maximaler Fehler ',num2str(FehlerMaximum(N)),...
             ', Fehlersumme ',num2str(FehlerSumme(N))]})
         pause
        if N == 5 print -f1 -r600 -depsc GrenzwertsaetzeLokal1
         end
        if N == 6 print -f1 -r600 -depsc GrenzwertsaetzeLokal2
         end
        if N == 7 print -f1 -r600 -depsc GrenzwertsaetzeLokal3
         end
        if N == 8 print -f1 -r600 -depsc GrenzwertsaetzeLokal4
         end
        if N == 9 print -f1 -r600 -depsc GrenzwertsaetzeLokal5
         end
        if N == 10 print -f1 -r600 -depsc GrenzwertsaetzeLokal6
         end
        if N == 15 print -f1 -r600 -depsc GrenzwertsaetzeLokal7
         end
        if N == 20 print -f1 -r600 -depsc GrenzwertsaetzeLokal8
         end
        if N == 25 print -f1 -r600 -depsc GrenzwertsaetzeLokal9
         end
     end
close all
NN1 = NN(2:10);
FehlerMaximum1 = FehlerMaximum(2:10);
FehlerSumme1 = FehlerSumme(2:10);
plot(NN1,FehlerMaximum1,'b.-',...
     'Linewidth',LineWidth,'MarkerSize',MarkerSize)
hold on
plot(NN1,FehlerSumme1,'k.-',...
    'Linewidth', LineWidth, 'MarkerSize', MarkerSize)
axis([min(NN1),max(NN1),0,max(FehlerSumme1)+1/10])
grid on
set(qca,'FontSize',FontSize);
legend('Maximaler Fehler','Fehlersumme')
title({['Approximationsfehler Dichtefunktionen']})
print -f1 -r600 -depsc GrenzwertsaetzeLokal10
pause
```
end

```
close all
NN2 = NN(10:end);
FehlerMaximum2 = FehlerMaximum(10:end);
FehlerSumme2 = FehlerSumme(10:end);
plot(NN2,FehlerMaximum2,'b.-',...
    'Linewidth', LineWidth, 'MarkerSize', MarkerSize)
hold on
plot(NN2,FehlerSumme2,'k.-',...
     'Linewidth',LineWidth,'MarkerSize',MarkerSize)
axis([min(NN2),max(NN2),0,max(FehlerSumme2)+1/100])
grid on
set(gca,'FontSize',FontSize);
legend('Maximaler Fehler','Fehlersumme')
title({['Approximationsfehler Dichtefunktionen']})
print -f1 -r600 -depsc GrenzwertsaetzeLokal11
pause
%%%%%%%%%%%%%%%%%%%%%%%%%%%%%%%%%%%%%%%%%%%%%%%%%%%%%%%%%%%%%%%%%%%%%%%%%%%
% Wahrscheinlichkeiten
%%%%%%%%%%%%%%%%%%%%%%%%%%%%%%%%%%%%%%%%%%%%%%%%%%%%%%%%%%%%%%%%%%%%%%%%%%%
clear all
close all
clc
format long e
FontSize = 15;
LineWidth = 1.2;
MarkerSize = 8;
rhoBinomialverteilung = inline(...
    'factorial(N)./(factorial(k).*factorial(N-k)).*p.^k.*(1-p).^(N-k)',...
     'k','N','p');
rhoNormalverteilung = inline(...
    '1/(\sqrt{2*pi})*sigma)*exp(-(xi-mu).^2/(2*sigma^2))'....
     'xi','mu','sigma');
p = 1/2;
c = [1/2*(1 - 1/sqrt(3)), 1/2*(1 + 1/sqrt(3))];
for N = 1:50 close all
     N
    K0 = \text{round}(N/5):
    K = round (3*N/4);
    Argumente = [K0:K]';
    x1 = Argumente(1) - 1/2;
    x2 = Argumente(end) + 1/2;
    v1 = 0:
     if N < 11
        y2 = 0.4;
     else
        y2 = 0.25;
     end
     % Binomialverteilung, Summation 
     Binomialverteilung = rhoBinomialverteilung(Argumente,N,p);
    Summe = sum(rhoBinomialverteilung(Argumente, N, p));
     % Normalverteilung, Numerische Integration (Gauss Quadratur p = 4)
    mu = N * p;
```

```
sigma = sqrt(N*p*(1-p));
   Normalverteilung = rhoNormalverteilung(Argumente, mu, sigma);
    h = (Argumente(2)-Argumente(1))/1000;x = [Argumente(1):h:Argumente(end)]';
    rhox = rhoNormalverteilung(x,mu,sigma);
    xGauss = [];
    for j = 1: length(x) - 1xGauss = [xGauss; x(i) + h*c]; end
     Integral = h/2*sum(rhoNormalverteilung(xGauss,mu,sigma)); 
     % Stetigkeitskorrektur
    Konstante{1} = []:
    Konstante\{2\} = [];
    for i = 1: length(Argumente)
        Konstante\{1\} = [Konstante\{1\};Argumente(j)-1/2;Argumente(j)+1/2];
         Aux = rhoBinomialverteilung(Argumente(j),N,p);
        Konstante\{2\} = [Konstante\{2\}; Aux; Aux];
     end
    h = (x2-x1)/1000;
    x = [x1:h:x2]';
    rhox = rhoNormalverteilung(x,mu,sigma);
    xGauss = [];
    for j = 1: length(x) - 1xGauss = [xGauss;x(i)+h*c]; end
    Stetigkeitskorrektur = h/2*sum(rhoNormalverteilung(xGauss,mu,sigma));
     % Approxmationsfehler 
   NN(N,1) = N;Fehler(N,1) = abs(Integral - Summe);FehlerStetigkeitskorrektur(N,1) = abs(Stetigkeitskorrektur - Summe);
     pause
     % Graphik
    if N == 5 | N == 6 | N == 7 | N == 8 | N == 9 | N == 10 ...
            | N = 15 | N = 20 | N = 25 plot(Argumente,Binomialverteilung,'kd',...
            'Linewidth', LineWidth, 'MarkerSize', MarkerSize)
         hold on
         plot(Argumente,Normalverteilung,'ro',...
             'Linewidth',LineWidth,'MarkerSize',MarkerSize)
         plot(x,rhox,'r','Linewidth',LineWidth,'MarkerSize',MarkerSize)
         plot(Argumente,Binomialverteilung,'kd',...
             'Linewidth',LineWidth,'MarkerSize',MarkerSize)
         plot(Konstante{1},Konstante{2},'k',...
             'Linewidth',LineWidth,'MarkerSize',MarkerSize)
        axis([x1,x2,y1,y2]) grid on
        set(gca, 'FontSize', FontSize);
         legend('Binomialverteilung','Normalverteilung')
         title({['Binomialverteilung versus Normalverteilung'];...
            [N = ',num2str(N),\cdot, p = ',num2str(p),...
             , \text{m}u = N p = ', \text{num2str(mu)}, ...
 ', \sigma^2 = N p (1-p) = ',num2str(sigma^2)];...
 ['K0 = ',num2str(K0),', K = ',num2str(K),...
            ', Fehler ',num2str(Fehler(N)),...
              ', Stetigkeitskorrektur ',...
             num2str(FehlerStetigkeitskorrektur(N))]})
         pause
        if N == 5 print -f1 -r600 -depsc GrenzwertsaetzeGlobal1
         end
```

```
if N == 6 print -f1 -r600 -depsc GrenzwertsaetzeGlobal2
         end
        if N == 7 print -f1 -r600 -depsc GrenzwertsaetzeGlobal3
         end
        if N == 8 print -f1 -r600 -depsc GrenzwertsaetzeGlobal4
         end
        if N == 9 print -f1 -r600 -depsc GrenzwertsaetzeGlobal5
         end
        if N == 10 print -f1 -r600 -depsc GrenzwertsaetzeGlobal6
         end
        if N == 15 print -f1 -r600 -depsc GrenzwertsaetzeGlobal7
         end
        if N == 20 print -f1 -r600 -depsc GrenzwertsaetzeGlobal8
         end
        if N == 25 print -f1 -r600 -depsc GrenzwertsaetzeGlobal9
         end
     end
end
close all
NN1 = NN(2:10);
Fehler1 = Fehler(2:10);FehlerStetigkeitskorrektur1 = FehlerStetigkeitskorrektur(2:10);
plot(NN1,Fehler1,'k.-','Linewidth',LineWidth,'MarkerSize',MarkerSize)
hold on
plot(NN1,FehlerStetigkeitskorrektur1,...
     'r.-','Linewidth',LineWidth,'MarkerSize',MarkerSize)
axis([min(NN1),max(NN1),0,max(Fehler1)+1/10])
grid on
set(gca, 'FontSize', FontSize);
legend('Integral','Stetigkeitskorrektur')
title({['Approximationsfehler Wahrscheinlichkeiten']})
print -f1 -r600 -depsc GrenzwertsaetzeGlobal10
pause
close all
NN2 = NN(10:end);
Fehler2 = Fehler(10:end);FehlerStetigkeitskorrektur2 = FehlerStetigkeitskorrektur(10:end);
plot(NN2,Fehler2,'k.-','Linewidth',LineWidth,'MarkerSize',MarkerSize)
hold on
plot(NN2,FehlerStetigkeitskorrektur2,...
     'r.-','Linewidth',LineWidth,'MarkerSize',MarkerSize)
axis([min(NN2),max(NN2),0,max(Fehler2)+1/100])
grid on
set(gca, 'FontSize', FontSize);
legend('Integral','Stetigkeitskorrektur')
title({['Approximationsfehler Wahrscheinlichkeiten']})
print -f1 -r600 -depsc GrenzwertsaetzeGlobal11
pause
```
# **Teil II**

## **Statistik**

## **Grundlegende Begriffe**

### **6.1 Statistische Erhebung, Grundgesamtheit**

**Analogien zur Wahrscheinlichkeitstheorie.** Um die Analogien zwischen grundlegenden Begriffen der Wahrscheinlichkeitstheorie und Statistik offensichtlich zu machen, werden im Folgenden dieselben Bezeichnungen verwendet, siehe auch Tabelle 6.1.

**Statistische Erhebung.** Bei einer *statistischen Erhebung* werden Objekte, welche zumindest eine gemeinsame Eigenschaft verbindet, untersucht; für diese Objekte werden Informationen in Form von Daten gesammelt. Eine statistische Erhebung ist das Analogon zum *Zufallsexperiment*.

**Totalerhebung, Teilerhebung.** Falls bei einer statistischen Erhebung ein vollständiger Datensatz erfaßt wird, d.h. sämtliche geforderten Informationen für alle untersuchten Objekte zur Verfügung stehen, handelt es sich um eine *Totalerhebung*; falls nur für einen Teil der untersuchten Objekte Daten vorliegen, spricht man von einer *Teilerhebung* (Stichprobenerhebung).

**Bemerkung.** Bei einer umfangreichen statistischen Erhebung muss man davon ausgehen, dass der verfügbare Datensatz unvollständig ist und gewisse unvorhersehbare Einflüsse (*Zufälligkeiten*) eine Rolle spielen; bei einer seriösen statistischen Darstellung und Analyse wird der (geschätzte) Anteil fehlender und möglicherweise fehlerbehafteter Daten miteinbezogen.

**Grundgesamtheit.** Die Zusammenfassung aller Objekte, welche im Zusammenhang mit einer statistischen Erhebung auftreten, wird als *Grundgesamtheit* (statistische Masse) bezeichnet; man setzt dabei voraus, daß die betrachteten Objekte sachliche, räumliche und zeitliche Kriterien erfüllen, die eine Abgrenzung von anderen Objekten und somit eine sinnvolle Fest-

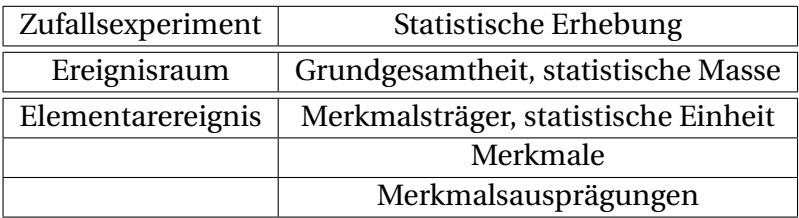

Tabelle 6.1: Analogien zwischen Grundbegriffen der Wahrscheinlichkeitstheorie und Statistik

legung der Grundgesamtheit ermöglichen

 $\Omega = \{\omega \text{ effüllt vorgegebene Abgrenzungskriterien}\}.$ 

Die Grundgesamtheit ist das Analogon zum Ereignisraum.

**Merkmalsträger.** Ein bei einer statischen Erhebung untersuchtes Objekt heißt ein *Merkmalsträger* (statistische Einheit)

*ω* ∈ Ω;

die Bezeichnung erklärt sich dadurch, daß ein solches Objekt Träger der Information ist, für welche man sich interessiert. Merkmalsträger sind häufig natürliche Einheiten wie etwa Personen, können jedoch auch künstliche Einheiten wie etwa Familien, Haushalte, Unternehmen oder Straßen sein. Ein Merkmalsträger ist das Analogon zum Elementarereignis.

**Merkmal.** Die bei einer statistischen Erhebung untersuchten Eigenschaften eines Merkmalsträgers werden *Merkmale* genannt; die auftretenden Werte heißen *Merkmalsausprägungen*. Im Allgemeinen identifiziert man einen Merkmalsträger und dessen Merkmale

> Merkmalsträger *ω* ∈ Ω,  $\left(\text{erstes Merkmal von }\omega,\ldots,d\text{-tes Merkmal von }\omega\right)\in\Omega_1\times\cdots\times\Omega_d.$

In Analogie zu Zufallsvariablen ist es oft zweckmäßig, Merkmalsausprägungen Zahlenwerte zuzuordnen

 $Z = (Z_1, \ldots, Z_d) : \Omega_1 \times \cdots \times \Omega_d \longrightarrow \mathbb{R}^d$ ,

wobei hier zur Vereinfachung angenommen wird, daß eine Eigenschaft einer einzigen reellen Zahl entspricht.

#### **Beispiele.**

(i) Vielfältige Beispiele für statistische Erhebungen finden sich unter

STATISTIK AUSTRIA https://www.statistik.at (ii) *Volkszählung.* Eine Volkszählung (Zensus) ist eine gesetzlich angeordnete Erhebung statistischer Bevölkerungsdaten in einem Staat, etwa in Österreich. Die untersuchten Personen verbindet die Eigenschaft *Einwohnerin bzw. Einwohner von Österreich*; diese Charakterisierung dient als sachliche Abgrenzung von anderen Personen wie etwa Touristinnen oder Touristen. Die räumliche Abgrenzung erfolgt durch die Beschränkung auf einen Staat; die zeitliche Abgrenzung entspricht der Festlegung eines bestimmten Zeitpunktes. Bei einer Volkszählung sind die Merkmalsträger durch natürliche Einheiten, nämlich die Einwohnerinnen und Einwohner eines Staates, gegeben. Es ist naheligend, Merkmale wie Geschlecht und Geburtsjahr zu erheben; weitere Merkmale können etwa Geburtsort oder Beruf sein. Für eine konkrete Person wären entsprechende Merkmalsausprägungen beispielsweise *weiblich, 2000, Innsbruck, kein Beruf (Studentin)*.

Laut WIKIPEDIA und STATISTIK AUSTRIA hatte Österreich zu Jahresbeginn 2018 folgende Einwohnerzahl

> $\Omega = \{ \text{Einwohnerin oder Einwohner in Österreich am } 1.1.2018 \},$  $|\Omega| = 8822267$ .

Detailierte Angaben der STATISTIK AUSTRIA betreffend die österreichische Bevölkerung zu Jahresbeginn 2018 findet man beispielsweise unter

www.statistik.at/wcm/idc/idcplg?IdcService=GET\_FILE&dID=354032&dDocName=080904;

die berechnete Gesamtzahl basiert auf statistischen Erhebungen für einzelne Gemeinden.

#### **6.2 Klassifizierung von Merkmalen**

**Kriterien zur Klassifizierung von Merkmalen.** Zur Klassifizierung von Merkmalen werden üblicherweise folgende Kriterien betreffend die Struktur und Mächtigkeit der zugehörigen Ausprägungen verwendet.

**Quantitative versus qualitative Merkmale.** Ein Merkmal heißt *quantitativ*, wenn dessen Ausprägungen und insbesondere Unterschiede zwischen Ausprägungen meßbare Größen sind; den Merkmalsausprägungen liegt somit ein mit einer Ordnungsrelation versehener Zahlenbereich zugrunde, etwa die Menge der natürlichen, ganzen, rationalen oder reellen Zahlen. Ein Merkmal heißt *qualitativ*, wenn Unterschiede zwischen Merkmalsausprägungen keine meßbaren Größen sind; die Zuordnung von Zahlen ist zweckmäßig, Rechenoperationen und insbesondere Differenzbildungen sind jedoch nicht sinnvoll.

**Diskrete versus kontinuierliche Merkmale.** Man nennt ein Merkmal *diskret*, wenn es endlich viele oder höchstens abzählbar unendlich viele Ausprägungen hat; bei überabzählbar vielen Ausprägungen spricht man von einem *kontinuierlichen* (stetigen) Merkmal.

#### **Beispiele.**

- (i) Zu quantitativen Merkmalen zählen das Lebensalter (natürliche Zahl) und das Geburtsjahr (ganze Zahl) mit endlich vielen Ausprägungen; weitere Beispiele sind die Körpergröße und das Körpergewicht, wo unter der (theoretischen) Annahme beliebig hoher Meßgenauigkeit reelle Zahlen in einem gewissen Intervall betrachtet werden und somit überabzählbar viele Ausprägungen auftreten können.
- (ii) Zu qualitativen Merkmalen zählen das Geschlecht, der Geburtsort, der Beruf und die Lieblingsfarbe; in den ersten Fällen gibt es nur endliche viele Ausprägungen, im Fall von Farben könnte man (theoretisch) beliebig feine Abstufungen zulassen.

**Skalen.** Bei der Erfassung von quantitativen und qualitativen Merkmalen unterscheidet man folgende Skalen; bei quantitativen Merkmalen ist zu beachten, daß den Merkmalsausprägungen im Allgemeinen physikalische Einheiten zugrundeliegen.

**Kardinalskala.** Kardinalskalen dienen zur Erfassung von quantitativen Merkmalen. Die Ausprägungen eines Merkmales sind durch Werte in einem gewissen Intervall gegeben, es liegt eine natürlichen Ordnung der Merkmalsausprägungen vor und Abstände zwischen Merkmalsausprägungen können zahlenmäßig in Relation gesetzt werden; gleiche Differenzen von Merkmalsausprägungen spiegeln dabei gleiche Differenzen auf der Skala wider.

- (i) *Verhältnisskala.* Bei einer Verhältnisskala sind Verhältnisse von Ausprägungen sinnvoll, und es gibt einen natürlichen Nullpunkt, welcher nicht unterschritten wird.
- (ii) *Intervallskala.* Bei einer Intervallskala sind Verhältnisse von Ausprägungen nicht sinnvoll, und es gibt keinen natürlichen Nullpunkt.

**Nominalskala und Ordinalskala.** Eine Nominalskala erfasst qualitative Merkmale, für welche nur die Gleichheit oder Ungleichheit von Ausprägungen festgestellt werden kann; eine Ordinalskala dient zur Erfassung von qualitativen Merkmalen, deren Ausprägungen sich durch Zahlen mit natürlicher Ordnung darstellen lassen.

**Beispiele.** Kardinalskalen dienen beispielsweise zur Erfassung von Jahreszahlen, Temperaturen, Größen, Massen oder Geschwindigkeiten. Bei Temperaturen gemessen in Kelvin, Größen, Massen und Geschwindigkeiten verwendet man den Begriff Verhältnisskala; beispielsweise sind 20 kg doppelt so schwer wie 10 kg. Bei Jahreszahlen oder Temperaturen gemessen in Grad Celsius spricht man hingegen von einer Intervallskala, weil beispielsweise das Verhältnis der Jahre 2019 und 1519 (Sterbejahr von Kaiser Maximilian I.) oder das Verhältnis der Temperaturen 10◦C und 0◦C keine Bedeutung hat; physikalisch gesehen sind 20◦*C* nämlich *nicht* doppelt so warm wie 10◦*C*. Nominalskalen liegen etwa bei Geschlecht, Geburtsort, Beruf, Lieblingsfarbe, Blutgruppe oder Studienfach vor. Im Gegensatz dazu ist es naheliegend, (verbalen) Beurteilungen betreffend Leistungen, speziell den Schulnoten *Sehr gut, Gut, Befriedigend, Genügend, Nicht genügend*, oder Beurteilungen betreffend die Zufriedenheit mit Produkten geordnete Zahlen zuzuordnen, d.h. es liegen Ordinalskalen vor.

## **Weitere Inhalte**

Vergleiche Vorlesung.

## **Teil III**

# **Statistische Erhebungen**

### **Münzwurf**

**Aufgabenstellung.** *Ausführung eines Münzwurfes mit 10-maliger Wiederholung, Angabe der Anzahl der Ergebnisse Kopf und Zahl.*

**Ergebnisse (Montag, 4. März).** Anwesende Studierende 40 Abgabe durch 31 Studierende (davon 5 ungültig) Fehlende Abgaben 9

- (i) *Aufgabenstellung korrekt bearbeitet.* Angabe der Anzahl (Summe) in erwünschter Reihenfolge Kopf dann Zahl 11 *Aufgabenstellung in zulässiger Art und Weise bearbeitet.* Angabe der Anzahl (Summe) in Reihenfolge Zahl dann Kopf 3
- (ii) *Aufgabenstellung unvollständig bearbeitet.* Angabe der Teilergebnisse (*Strichl-Liste*) ohne Anzahl 12
- (iii) *Aufgabenstellung nicht erfüllt.* Ungültige Beiträge (Zuordnung 0 / 1 unklar, zuviele Würfe, zuwenige Würfe) 5

Ergebnisse *Kopf* (Absolute Häufigkeiten)

 $6+6+4+3+6+3+5+4+4+2+6+7+6+5+6+3+6+5+8+6+4+5+4+7+4+5 = 130$ 

Ergebnisse *Zahl* (Absolute Häufigkeiten)

 $4+4+6+7+4+7+5+6+6+8+4+3+4+5+4+7+4+5+2+4+6+5+6+3+6+5 = 130$ 

**Ergebnisse (Donnerstag, 7. März, 10–11 Uhr).**

Anwesende Studierende 31 Abgabe durch 27 Studierende Fehlende Abgaben 4

- (i) *Aufgabenstellung korrekt bearbeitet.* Angabe der Anzahl (Summe) in erwünschter Reihenfolge Kopf dann Zahl 7 *Aufgabenstellung in zulässiger Art und Weise bearbeitet.* Angabe der Anzahl (Summe) in Reihenfolge Zahl dann Kopf 6
- (ii) *Aufgabenstellung unvollständig bearbeitet.* Angabe der Teilergebnisse (*Strichl-Liste*) ohne Anzahl 14
- (iii) *Aufgabenstellung nicht erfüllt.* Ungültige Beiträge 0

Ergebnisse *Kopf* (Absolute Häufigkeiten)

 $5+4+6+5+5+7+2+4+4+5+8+5+5+7+5+7+6+6+5+4+5+3+4+3+4+4+4=132$ 

Ergebnisse *Zahl* (Absolute Häufigkeiten)

 $5+6+4+5+5+3+8+6+6+5+2+5+5+3+5+3+4+4+5+6+5+7+6+7+6+6+6 = 138$ 

**Modifikation der Aufgabenstellung.** *Zusätzliche Angabe des Namens.*

#### **Ergebnisse (Donnerstag, 7. März, 11–12 Uhr).**

Anwesende Studierende 23 Abgabe durch 23 Studierende Fehlende Abgaben 0

- (i) *Aufgabenstellung korrekt bearbeitet.* Angabe der Anzahl (Summe) in erwünschter Reihenfolge Kopf dann Zahl 4 *Aufgabenstellung in zulässiger Art und Weise bearbeitet.* Angabe der Anzahl (Summe) in Reihenfolge Zahl dann Kopf 2
- (ii) *Aufgabenstellung unvollständig bearbeitet.* Angabe der Teilergebnisse (*Strichl-Liste*) ohne Anzahl 18
- (iii) *Aufgabenstellung nicht erfüllt.* Ungültige Beiträge 0

Ergebnisse *Kopf* (Absolute Häufigkeiten)

 $5+3+7+6+4+3+4+5+5+4+5+1+7+5+3+5+4+4+5+4+5+6=106$ 

Ergebnisse *Zahl* (Absolute Häufigkeiten)

 $5+7+3+4+6+7+6+5+5+6+5+9+3+5+7+5+6+6+5+6+5+4+4=124$ 

**Auswertung und graphische Darstellung der Ergebnisse.** Auswertung und graphische Darstellung der Ergebnisse mittels MATLAB. Absolute und relative Häufigkeiten, Histogramm, Boxplot, Kreisdiagramm.

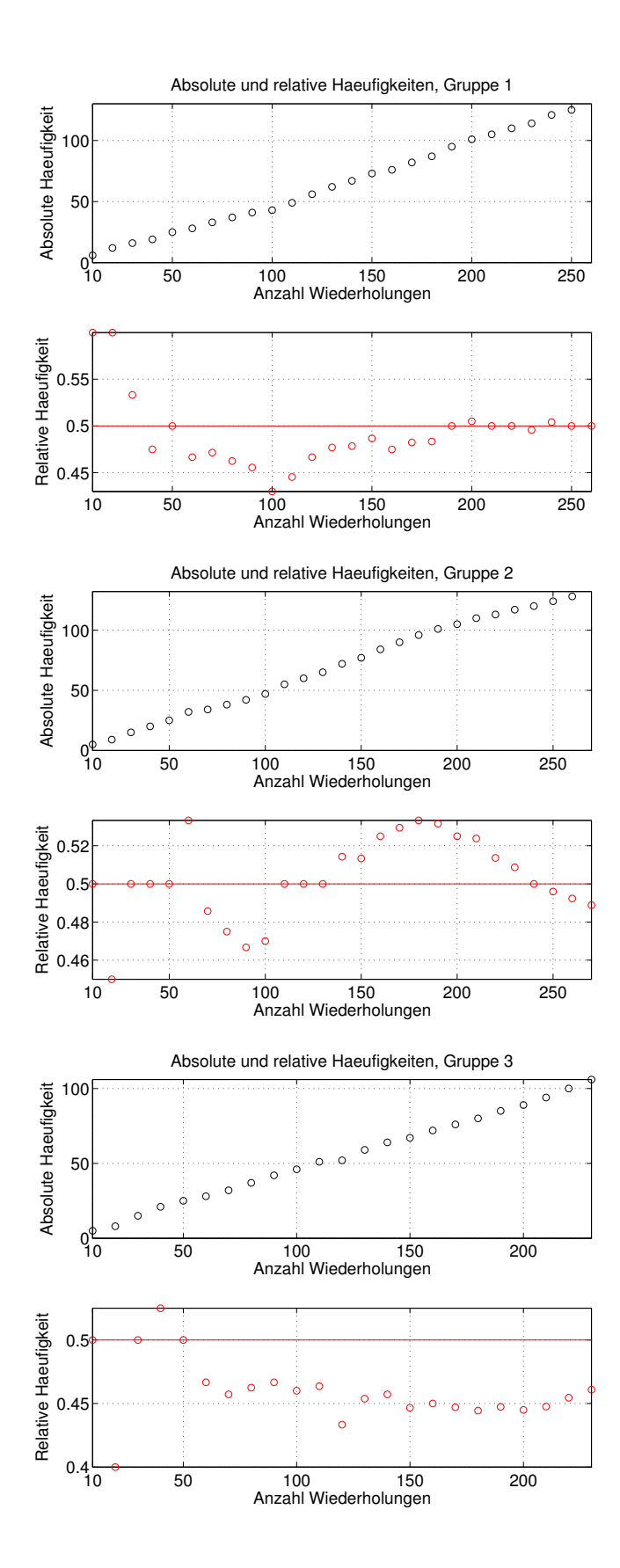

131

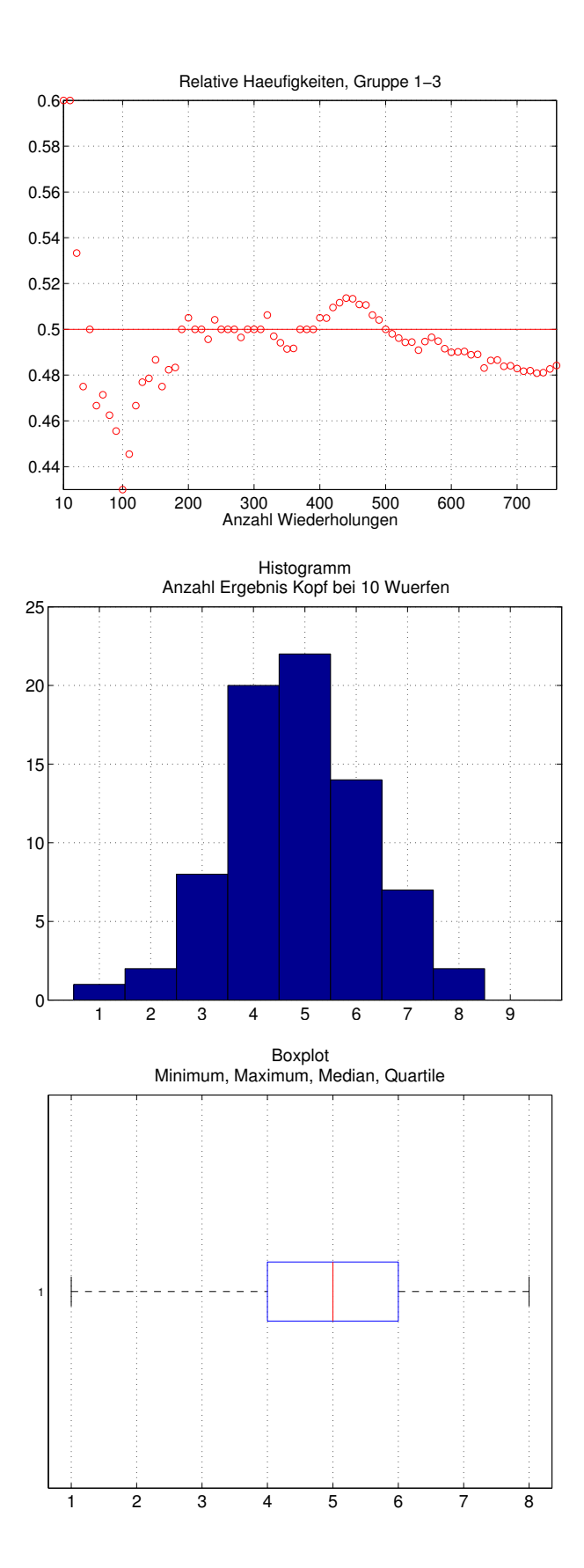

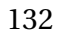

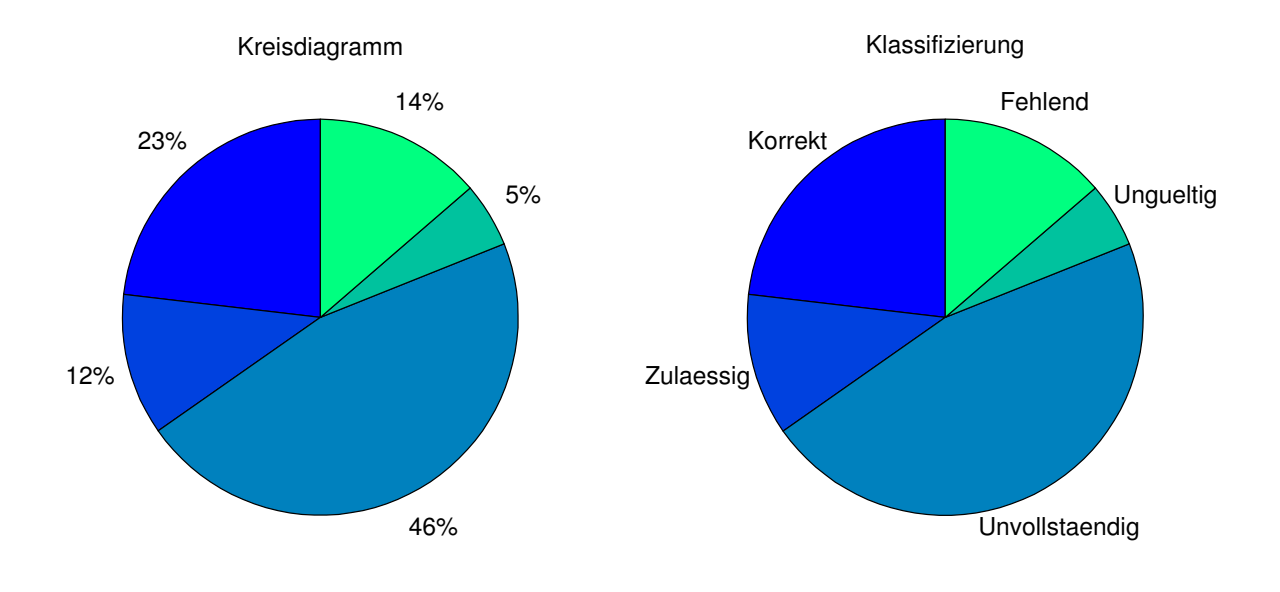

```
%%%%%%%%%%%%%%%%%%%%%%%%%%%%%%%%%%%%%%%%%%%%%%%%%%%%%%%%%%%%%%%%%%%%%%%%%%%
% Muenzwurf
% Ergebnisse Kopf / Zahl bei 10 Wuerfen und mehrfacher Wiederholung
%%%%%%%%%%%%%%%%%%%%%%%%%%%%%%%%%%%%%%%%%%%%%%%%%%%%%%%%%%%%%%%%%%%%%%%%%%%
clear all
close all
clc
format long e
FontSize = 15;
%%%%%%%%%%%%%%%%%%%%%%%%%%%%%%%%%%%%%%%%%%%%%%%%%%%%%%%%%%%%%%%%%%%%%%%%%%%
% Idealisierte Ergebnisse
% Erwartete frequentistische Wahrscheinlichkeit fuer Ergebnis Kopf 1/2
%%%%%%%%%%%%%%%%%%%%%%%%%%%%%%%%%%%%%%%%%%%%%%%%%%%%%%%%%%%%%%%%%%%%%%%%%%%
Kopf = [5, 5, 5, 5, 5]Zahl = 10 - Kopf% Absolute Haeufigkeiten 5, 5 + 5, 5 + 5 + 5 etc.
% Relative Haeufigkeiten 5/10, 10/20, 15/30 etc.
Summe = 0;
for j = 1: length(Kopf)
    Summe = Summe + Kopf(i);
    AbsoluteHaeufigkeitenKopf(i,1) = Summe;
    RelativeHaeufigkeitenKopf(j,1) = Summe/(10*1);
end
AbsoluteHaeufigkeitenKopf
cumsum(Kopf)
RelativeHaeufigkeitenKopf
cumsum(Kopf)./(10*[1:length(Kopf)]')
pause
%%%%%%%%%%%%%%%%%%%%%%%%%%%%%%%%%%%%%%%%%%%%%%%%%%%%%%%%%%%%%%%%%%%%%%%%%%%
% Teilergebnisse (Gruppe 1-3)
%%%%%%%%%%%%%%%%%%%%%%%%%%%%%%%%%%%%%%%%%%%%%%%%%%%%%%%%%%%%%%%%%%%%%%%%%%%
clc
% Gruppe 1-3
Resultat{1} = [6,6,4,3,6,3,5,4,4,2,6,7,6,5,6,3,6,5,8,6,4,5,4,7,4,5];N{1} = length(Resultat{1});
Resultat\{2\} = [5, 4, 6, 5, 5, 7, 2, 4, 4, 5, 8, 5, 5, 7, 5, 7, 6, 6, 5, 4, 5, 3, 4, 3, 4, 4, 4];N{2} = length(Resultat{2});
Resultat{3} = [5,3,7,6,4,3,4,5,5,4,5,1,7,5,3,5,4,4,5,4,5,6,6];N{3} = length(Resultat{3});
Resultat
N
for j = [1, 2, 3] close all
     clear AbsoluteHaeufigkeitenKopf
     clear RelativeHaeufigkeitenKopf
    Gruppe = iKopf = Resultat{j'};
     % Absolute / Relative Haeufigkeiten
    AbsoluteHaeufigkeitenKopf\{j\} = cumsum(Kopf);
```

```
AnzahlWiederholungen = 10*[1:\text{length}(\text{Kopf})]';
     RelativeHaeufigkeitenKopf{j} = cumsum(Kopf)./AnzahlWiederholungen;
     % Frequentistische Wahrscheinlichkeit (Schaetzung)
    FrequentistischeWahrscheinlichkeit = RelativeHaeufigkeitenKopf{j}(end)
    Aux(j) = RelativeHaeufigkeitenKopf{j}(end); % Graphische Darstellung
    subplot(2,1,1) plot(AnzahlWiederholungen,AbsoluteHaeufigkeitenKopf{j},'ko')
     xMin = min(AnzahlWiederholungen);
    xMax = max(AnzahlWiederholungen);
     axis([xMin,xMax,0,max(AbsoluteHaeufigkeitenKopf{j})])
     grid on
     set(gca,'XTick',AnzahlWiederholungen([1,5:5:end]));
    set(gca, 'FontSize', FontSize);
     xlabel('Anzahl Wiederholungen')
     ylabel('Absolute Haeufigkeit')
     title(['Absolute und relative Haeufigkeiten, Gruppe ',num2str(j)]) 
    subplot(2, 1, 2) plot(AnzahlWiederholungen,RelativeHaeufigkeitenKopf{j},'ro')
     hold on
     plot(AnzahlWiederholungen,0.5*ones(size(AnzahlWiederholungen)),'r-')
    yMin = min(RelativeHaeufigkeitenKopf{i});
    yMax = max(RelativeHaeufiqkeitenKopf{i});
     axis([xMin,xMax,yMin,yMax])
     grid on
     set(gca,'XTick',AnzahlWiederholungen([1,5:5:end]));
     set(gca,'FontSize',FontSize);
     xlabel('Anzahl Wiederholungen')
     ylabel('Relative Haeufigkeit')
    if i == 1 print -f1 -r600 -depsc Muenzwurf_Plot1
     end
    if i == 2 print -f1 -r600 -depsc Muenzwurf_Plot2
     end
    if i == 3 print -f1 -r600 -depsc Muenzwurf_Plot3
     end
     pause
end
%%%%%%%%%%%%%%%%%%%%%%%%%%%%%%%%%%%%%%%%%%%%%%%%%%%%%%%%%%%%%%%%%%%%%%%%%%%
% Gesamtergebnis
%%%%%%%%%%%%%%%%%%%%%%%%%%%%%%%%%%%%%%%%%%%%%%%%%%%%%%%%%%%%%%%%%%%%%%%%%%%
clear AbsoluteHaeufigkeitenKopf
clear RelativeHaeufigkeitenKopf
close all
clc
Kopf = [Resultat{1},Resultat{2},Resultat{3}]';
% Absolute / Relative Haeufigkeiten
AbsoluteHaeufigkeitenKopf = cumsum(Kopf);
AnzahlWiederholungen = 10*[1:length(Kopf)]';
RelativeHaeufigkeitenKopf = cumsum(Kopf)./AnzahlWiederholungen;
```

```
% Frequentistische Wahrscheinlichkeit (Schaetzung fuer Wahrscheinlichkeit)
FrequentistischeWahrscheinlichkeit = RelativeHaeufigkeitenKopf(end)
Probe = (N{1} * Aux(1) + N{2} *Aux(2) + N{3} *Aux(3))/(N{1} + N{2} + N{3})% Graphische Darstellung
plot(AnzahlWiederholungen,RelativeHaeufigkeitenKopf,'ro')
hold on
plot(AnzahlWiederholungen,0.5*ones(size(AnzahlWiederholungen)),'r-')
xMin = min(AnzahlWiederholungen);
xMax = max(AnzahlWiederholungen);
yMin = min(RelativeHaeufigkeitenKopf);
yMax = max(RelativeHaeufigkeitenKopf);
axis([xMin,xMax,yMin,yMax])
grid on
set(qca,'XTick',AnzahlWiederholungen([1,10:10:end]));
set(gca,'FontSize',FontSize);
xlabel('Anzahl Wiederholungen')
%ylabel('Relative Haeufigkeit')
title('Relative Haeufigkeiten, Gruppe 1-3')
print -f1 -r600 -depsc Muenzwurf_Plot4
pause
%%%%%%%%%%%%%%%%%%%%%%%%%%%%%%%%%%%%%%%%%%%%%%%%%%%%%%%%%%%%%%%%%%%%%%%%%%%
% Darstellung der Daten mittels Histogramm
% Kennwerte Median / Mittelwert
%%%%%%%%%%%%%%%%%%%%%%%%%%%%%%%%%%%%%%%%%%%%%%%%%%%%%%%%%%%%%%%%%%%%%%%%%%%
close all
clc
% Anordnung der Daten
KopfAngeordnet = sort(Kopf)
% Histogramm
hist(Kopf,[1:9]')
grid on
set(gca, 'FontSize', FontSize);
title({'Histogramm';'Anzahl Ergebnis Kopf bei 10 Wuerfen'})
print -f1 -r600 -depsc Muenzwurf_Plot5
pause
% Median
if mod(length(Kopf), 2) == 1
     disp('Ungerade Anzahl: Index eindeutig bestimmt')
    IndexMitte = (length(Kopf) + 1)/2 Median = KopfAngeordnet(IndexMitte)
else
     disp('Gerade Anzahl: Zwei kanonische Werte (davon Mittelwert)')
    IndexUnterhalb = length(Kopf)/2 WertUnterhalb = KopfAngeordnet(IndexUnterhalb)
    IndexOberhalb = length(Kopf)/2 + 1
     WertOberhalb = KopfAngeordnet(IndexOberhalb)
end
Median = median(Kopf)% Mittelwert
Mittelwert = sum(Kopf)/length(Kopf)
MitterWert = mean(Kopf)
```

```
% Boxplot
close all
%subplot(2,1,1)%boxplot(KopfAngeordnet,'boxstyle','filled')
%grid on
%set(gca,'FontSize',FontSize);
%subplot(2,1,2)boxplot(KopfAngeordnet,'orientation','horizontal')
grid on
set(gca,'FontSize',FontSize);
title({'Boxplot';'Minimum, Maximum, Median, Quartile'})
print -f1 -r600 -depsc Muenzwurf_Plot6
```

```
pause
```

```
% TeilnehmerInnen
close all
Studierende = [11+7+4,3+6+2,12+14+18,5+0+0,9+4+0];
Eig = {'Korrekt','Zulaessig ','Unvollstaendig',' Ungueltig',...
     'Fehlend'};
subplot(1,2,1)pie(Studierende)
colormap winter
title('Kreisdiagramm')
set(gca,'FontSize',14);
subplot(1,2,2)pie(Studierende,Eig)
colormap winter
title(['Klassifizierung'])
set(qca,'FontSize',FontSize);
print -f1 -r600 -depsc Muenzwurf_Plot7
```
%%%%%%%%%%%%%%%%%%%%%%%%%%%%%%%%%%%%%%%%%%%%%%%%%%%%%%%%%%%%%%%%%%%%%%%%%%%

### **Transportmittel**

**Aufgabenstellung.** Beantwortung der Fragen *Wie kommst Du üblicherweise zum Campus Technik? Wie bist Du heute zum Campus Technik gekommen?*

#### **Ergebnisse (Montag, 11. März).**

Da es am 11. März geschneit und gestürmt hat, wird festgehalten, wieviele Studierende bei den zwei Fragen unterschiedliche Antworten gegeben haben. Gültige Antworten  $10 + 9 + 10 + 10 + 5 + 4 + 4 + 7 + 4 + 5 + 8 + 4 = 80$ Anzahl der Studierenden, die bei der ersten und zweiten Frage unterschiedliche Angaben gemacht haben  $5 + 1 + 1 + 1 + 3 + 2 + 1 + 3 + 1 + 3 + 3 + 1 = 25$ 

#### **Graphische Darstellung.**

Graphische Darstellung der Ergebnisse mittels MATLAB. Stabdiagramme.

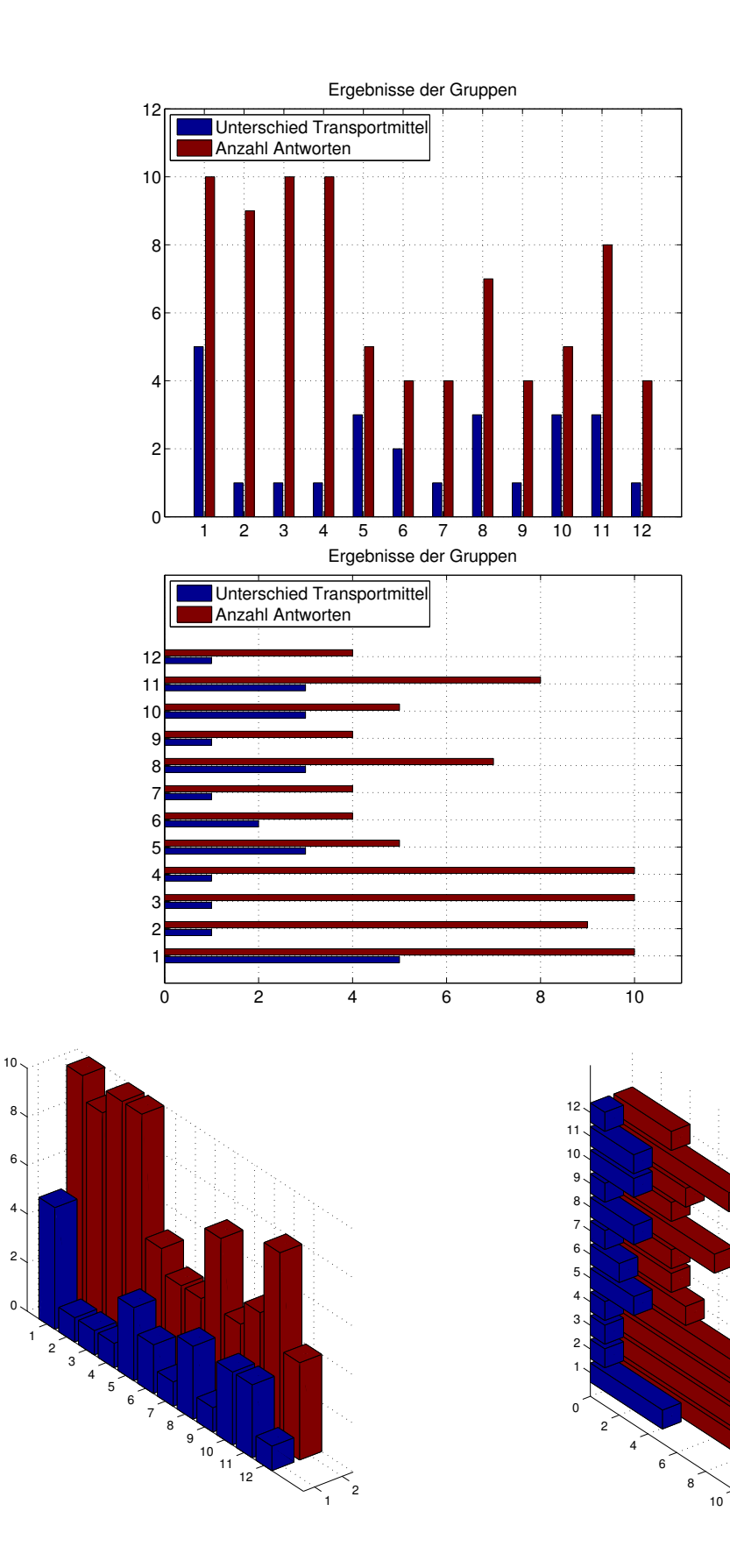

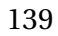

```
%%%%%%%%%%%%%%%%%%%%%%%%%%%%%%%%%%%%%%%%%%%%%%%%%%%%%%%%%%%%%%%%%%%%%%%%%%%
% Transportmittel
%%%%%%%%%%%%%%%%%%%%%%%%%%%%%%%%%%%%%%%%%%%%%%%%%%%%%%%%%%%%%%%%%%%%%%%%%%%
clear all
close all
clc
format long e
FontSize = 15;
%%%%%%%%%%%%%%%%%%%%%%%%%%%%%%%%%%%%%%%%%%%%%%%%%%%%%%%%%%%%%%%%%%%%%%%%%%%
% Ergebnisse
%%%%%%%%%%%%%%%%%%%%%%%%%%%%%%%%%%%%%%%%%%%%%%%%%%%%%%%%%%%%%%%%%%%%%%%%%%%
% Anzahl der gueltigen Antworten
Antworten = [10, 9, 10, 10, 5, 4, 4, 7, 4, 5, 8, 4]AnzahlAntworten = sum(Antworten)
% Anzahl der Studierenden, die bei der ersten und zweiten Frage
% unterschiedliche Angaben gemacht haben 
Unterschiede = [5,1,1,1,3,2,1,3,1,3,3,1]'AnzahlUnterschiede = sum(Unterschiede)
%%%%%%%%%%%%%%%%%%%%%%%%%%%%%%%%%%%%%%%%%%%%%%%%%%%%%%%%%%%%%%%%%%%%%%%%%%%
% Graphische Darstellung mittels Stabdiagramm
%%%%%%%%%%%%%%%%%%%%%%%%%%%%%%%%%%%%%%%%%%%%%%%%%%%%%%%%%%%%%%%%%%%%%%%%%%%
Ergebnisse = [Unterschiede,Antworten]
bar(Ergebnisse);
axis([0,13,0,12])
grid on
set(gca,'FontSize',FontSize);
legend('Unterschied Transportmittel','Anzahl Antworten',2)
title('Ergebnisse der Gruppen')
print -f1 -r600 -depsc Transportmittel Plot1
pause
barh(Ergebnisse);
axis([0,11,0,15])
grid on
set(gca, 'FontSize', FontSize);
legend('Unterschied Transportmittel','Anzahl Antworten',2)
title('Ergebnisse der Gruppen')
print -f1 -r600 -depsc Transportmittel_Plot2
pause
close all
bar3(Ergebnisse)
grid on
print -f1 -r600 -depsc Transportmittel_Plot3
pause
close all
bar3h(Ergebnisse)
grid on
print -f1 -r600 -depsc Transportmittel_Plot4
```

```
%%%%%%%%%%%%%%%%%%%%%%%%%%%%%%%%%%%%%%%%%%%%%%%%%%%%%%%%%%%%%%%%%%%%%%%%%%%
```
### **Zweitfach**

### **Aufgabenstellung.** *Angabe des Zweitfaches.*

Ergebnisse der zusätzlichen Aufgabenstellung *Ich habe an folgender Schule (Schultyp) meine Matura gemacht ...* werden für das meistgenannte Fach ausgewertet.

### **Ergebnisse (Donnerstag, 14. März).**

Anwesende Studierende 66 Abgabe durch 66 Studierende (davon 2 ungültig)

(i) Physik

 $2+3+3+0+1+2+0+0+0+2+1+1=15$ 

Realgymnasium 5, Oberstufenrealgymnasium 4, HTL 3, HAK 2, Abendmatura 1 Biologie und Umweltkunde

 $0 + 1 + 0 + 0 + 3 + 1 + 2 + 1 + 0 + 1 + 2 + 0 = 11$ 

Geographie und Wirtschaftskunde  $2+1+0+1+1+1+2+0+1+0+1=10$ 

Geschichte, Sozialbildung und Politische Bildung

 $0 + 0 + 3 + 1 + 0 + 0 + 0 + 1 + 1 + 0 + 0 + 1 = 7$ Informatik  $0 + 2 + 0 + 0 + 0 + 1 + 0 + 1 + 0 + 0 + 0 + 0 = 4$ Bewegung und Sport  $0 + 0 + 0 + 1 + 1 + 0 + 1 + 0 + 0 + 0 + 1 + 0 = 4$ Chemie  $0 + 1 + 1 + 0 + 0 + 1 + 0 + 0 + 0 + 0 + 0 + 0 = 3$ 

Italienisch

 $1 + 0 + 0 + 0 + 0 + 0 + 0 + 0 + 1 + 1 + 0 + 0 = 3$ 

Deutsch  $0 + 0 + 0 + 1 + 0 + 0 + 0 + 0 + 0 + 0 + 0 + 0 = 1$ Englisch  $0 + 0 + 1 + 0 + 0 + 0 + 0 + 0 + 0 + 0 + 0 + 0 = 1$ Französisch  $1 + 0 + 0 + 0 + 0 + 0 + 0 + 0 + 0 + 0 + 0 + 0 = 1$ Spanisch  $0 + 0 + 0 + 1 + 0 + 0 + 0 + 0 + 0 + 0 + 0 + 0 = 1$ Latein  $0 + 0 + 0 + 0 + 0 + 0 + 0 + 0 + 0 + 1 + 0 + 0 = 1$ Musikerziehung  $0 + 0 + 0 + 0 + 0 + 0 + 0 + 0 + 1 + 0 + 0 + 0 = 1$ Ernährung und Haushalt  $1 + 0 + 0 + 0 + 0 + 0 + 0 + 0 + 0 + 0 + 0 + 0 = 1$ 

(ii) Quersumme (gültige Angaben, pro Gruppe)  $7 + 8 + 8 + 5 + 6 + 6 + 5 + 3 + 4 + 5 + 5 + 2 = 64$ Ungültige Angaben 2 (Mathematik)

**Auswertung und graphische Darstellung der Ergebnisse.** Auswertung und graphische Darstellung der Ergebnisse mittels MATLAB. Absolute Häufigkeiten, Histogramm, Stabdiagramm, Kreisdiagramm.

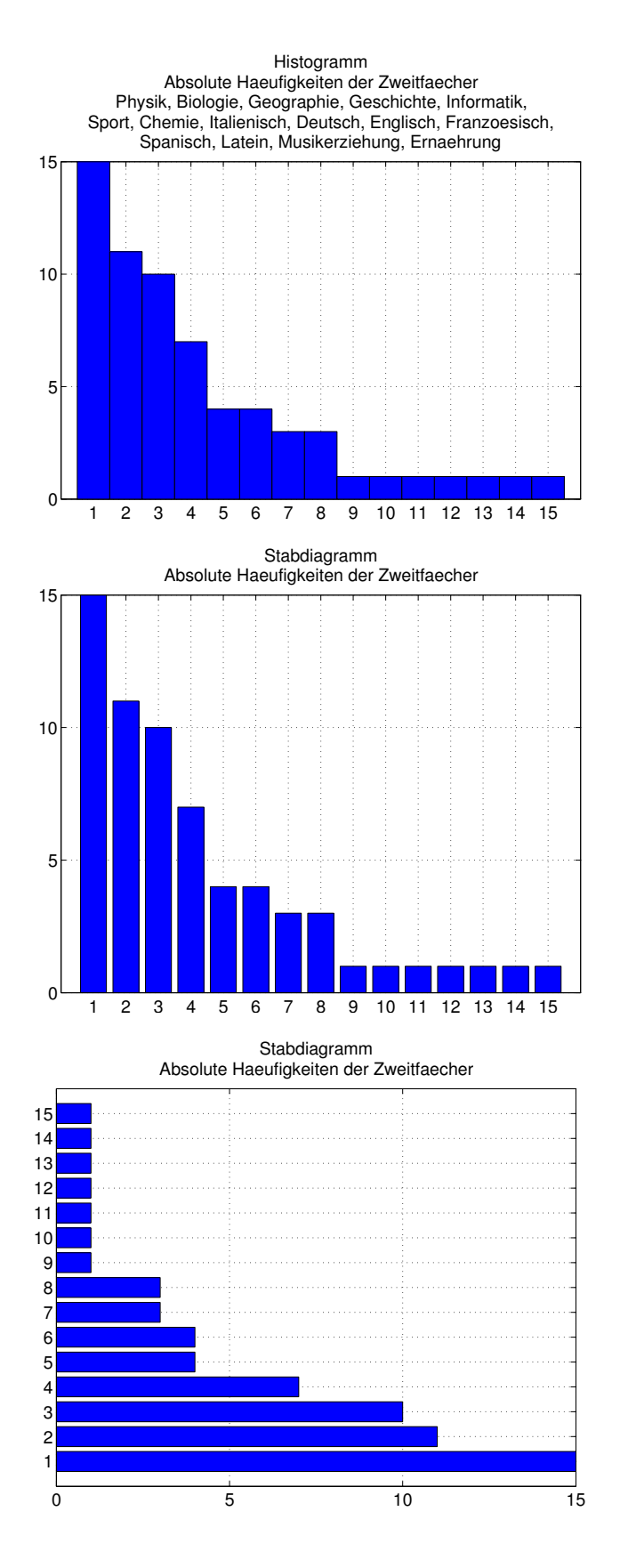

Kreisdiagramm Absolute Haeufigkeiten der Zweitfaecher

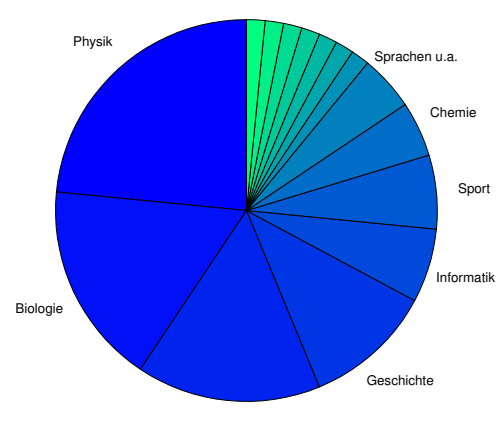

Geographie

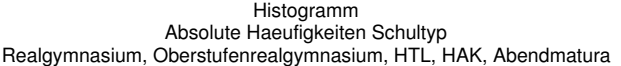

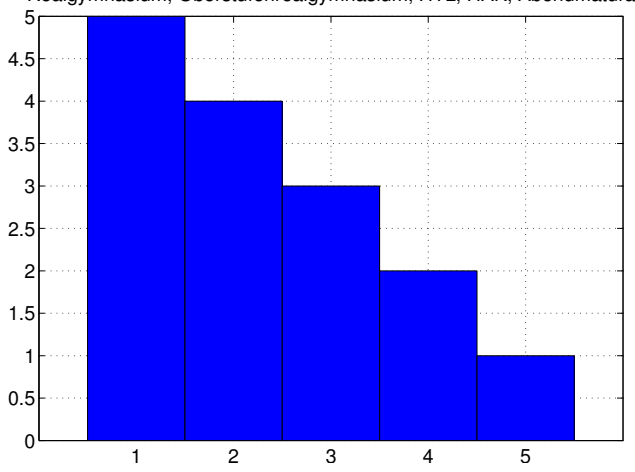

```
%%%%%%%%%%%%%%%%%%%%%%%%%%%%%%%%%%%%%%%%%%%%%%%%%%%%%%%%%%%%%%%%%%%%%%%%%%%
% Zweites Fach des Lehramtsstudiums
% Zusaetzliche Angabe des Schultyps bei Zweitfach Physik
%%%%%%%%%%%%%%%%%%%%%%%%%%%%%%%%%%%%%%%%%%%%%%%%%%%%%%%%%%%%%%%%%%%%%%%%%%%
clear all
close all
clc
format long e
FontSize = 15;
%%%%%%%%%%%%%%%%%%%%%%%%%%%%%%%%%%%%%%%%%%%%%%%%%%%%%%%%%%%%%%%%%%%%%%%%%%%
% Ergebnisse
%%%%%%%%%%%%%%%%%%%%%%%%%%%%%%%%%%%%%%%%%%%%%%%%%%%%%%%%%%%%%%%%%%%%%%%%%%%
counter = \theta;
counter = counter + 1;
Name{counter} = 'Physik';
AnzahlProGruppe(counter,:) = [2,3,3,0,1,2,0,0,0,2,1,1];
% Realgymnasium 5, Oberstufenrealgymnasium 4, HTL 3, HAK 2, Abendmatura 1
Schultyp{counter}\{1\} = 'Realgymnasium';
Schultyp{counter}{2} = 'Oberstufenrealgymnasium';
Schultyp{counter}\{3\} = 'HTL';
Schultiplyp{counter}{4} = 'HAK';Schultyp{counter}{5} = 'Abendmatura';
AnzahlSchultyp = [5, 4, 3, 2, 1];
% Biologie, Umweltkunde
counter = counter + 1;
Name{counter} = 'Biologie';
\text{AnzahlProGruppe}(\text{counter,:}) = [0, 1, 0, 0, 3, 1, 2, 1, 0, 1, 2, 0];% Geographie, Wirtschaftskunde
counter = counter + 1;Name{counter} = 'Geographie';
\text{AnzahlProGruppe}(\text{counter,:}) = [2,1,0,1,1,1,2,0,1,0,1,0];% Geschichte, Sozialbildung, Politische Bildung
counter = counter + 1;
Name{counter} = 'Geschichte';
\text{AnzahlProGruppe}(\text{counter,:}) = [0, 0, 3, 1, 0, 0, 0, 1, 1, 0, 0, 1];counter = counter + 1;
Name{counter} = 'Informatik';
AnzahlProGruppe(counter,:) = [0,2,0,0,0,1,0,1,0,0,0,0];
% Bewegung, Sport
counter = counter + 1;
Name{counter} = 'Sport';
\text{AnzahlProGruppe}(\text{counter,:}) = [0, 0, 0, 1, 1, 0, 1, 0, 0, 0, 1, 0];counter = counter +1:
Name{counter} = 'Chemie';
\text{AnzahlProGruppe}(\text{counter,:}) = [0, 1, 1, 0, 0, 1, 0, 0, 0, 0, 0, 0];counter = counter +1:
Name{counter} = 'Italienisch';
\text{AnzahlProGruppe}(\text{counter,:}) = [1, 0, 0, 0, 0, 0, 0, 0, 1, 1, 0, 0];
```

```
counter = counter +1:
Name{counter} = 'Deutsch';
\text{AnzahlProGruppe}(\text{counter,:}) = [0,0,0,1,0,0,0,0,0,0,0,0];counter = counter + 1;
Name{counter} = 'Englisch';
\text{AnzahlProGruppe}(\text{counter,:}) = [0, 0, 1, 0, 0, 0, 0, 0, 0, 0, 0];
counter = counter + 1;
Name{counter} = 'Franzoesisch';
\text{AnzahlProGruppe}(\text{counter,:}) = [1,0,0,0,0,0,0,0,0,0,0,0];counter = counter + 1;
Name{counter} = 'Spanisch';
AnzahlProGruppe(counter,:) = [0,0,0,1,0,0,0,0,0,0,0,0];
counter = counter + 1;
Name{counter} = 'Latein';
AnzahlProGruppe(counter,:) = [0,0,0,0,0,0,0,0,0,1,0,0];
counter = counter + 1;
Name{counter} = 'Musikerziehung';
\text{AnzahlProGruppe}(\text{counter,:}) = [0, 0, 0, 0, 0, 0, 0, 0, 1, 0, 0, 0];% Ernaehrung, Haushalt
counter = counter + 1;Name{counter} = 'Ernaehrung';
\text{AnzahlProGruppe}(\text{counter,:}) = [1,0,0,0,0,0,0,0,0,0,0,0];Name
AnzahlProGruppe
pause
%%%%%%%%%%%%%%%%%%%%%%%%%%%%%%%%%%%%%%%%%%%%%%%%%%%%%%%%%%%%%%%%%%%%%%%%%%%
% Anordnung der Daten und graphische Darstellung
%%%%%%%%%%%%%%%%%%%%%%%%%%%%%%%%%%%%%%%%%%%%%%%%%%%%%%%%%%%%%%%%%%%%%%%%%%%
% Ergebnisse Zweitfach als geordnete Liste (Physik = 1, Biologie = 2 etc.)
GeordneteListeZweitfach = [\cdot];
for Zeile = 1:size(AnzahlProGruppe,1) for Spalte = 1:size(AnzahlProGruppe,2)
         Aux = ones(AnzahlProGruppe(Zeile,Spalte),1);
         GeordneteListeZweitfach = [GeordneteListeZweitfach;Zeile*Aux];
     end
end 
GeordneteListeZweitfach
xMin = min(GeordneteListeZweitfach);
xMax = max(GeordneteListeZweitfach);
Faecher1 = 'Physik, Biologie, Geographie, Geschichte, Informatik,';
Faecher2 = 'Sport, Chemie, Italienisch, Deutsch, Englisch, Franzoesisch,';
Faecher3 = 'Spanisch, Latein, Musikerziehung, Ernaehrung';
% Histogramm (Zweitfach)
hist(GeordneteListeZweitfach, [xMin:xMax])
colormap(winter)
grid on
set(gca, 'FontSize', FontSize);
title({'Histogramm';'Absolute Haeufigkeiten der Zweitfaecher';...
```

```
 Faecher1;Faecher2;Faecher3})
print -f1 -r600 -depsc Zweitfach_Plot1
% Kontrolle (Haeufigkeiten)
for counter = 1: length (Name)
    Haeufigkeiten(counter,1) = sum(AnzahlProGruppe(counter,:));end
Haeufigkeiten
pause
% Stabdiagramm (Zweitfach)
close all
%bar(GeordneteListeZweitfach,colormap(spring))
bar(Haeufigkeiten)
colormap(winter)
grid on
set(gca,'FontSize',FontSize);
title({'Stabdiagramm';'Absolute Haeufigkeiten der Zweitfaecher'})
print -f1 -r600 -depsc Zweitfach_Plot2
pause
close all
barh(Haeufigkeiten)
colormap(winter)
grid on
set(gca,'FontSize',FontSize);
title({'Stabdiagramm';'Absolute Haeufigkeiten der Zweitfaecher'})
print -f1 -r600 -depsc Zweitfach_Plot3
pause
% Kreisdiagramm (Zweitfach)
close all
Faecher = {'Physik','Biologie','Geographie','Geschichte','Informatik',...
     'Sport','Chemie','Sprachen u.a.',' ',' ',' ',' ',' ',' ',' '};
pie(Haeufigkeiten,Faecher)
colormap(winter)
set(gca, 'FontSize', FontSize);
title({'Kreisdiagramm';'Absolute Haeufigkeiten der Zweitfaecher'})
print -f1 -r600 -depsc Zweitfach_Plot4
pause
%%%%%%%%%%%%%%%%%%%%%%%%%%%%%%%%%%%%%%%%%%%%%%%%%%%%%%%%%%%%%%%%%%%%%%%%%%%
% Ergebnisse Schultyp zu Zweitfach Physik als geordnete Liste
% Realgymnasium = 1, Oberstufenrealgymnasium = 2 etc.
%%%%%%%%%%%%%%%%%%%%%%%%%%%%%%%%%%%%%%%%%%%%%%%%%%%%%%%%%%%%%%%%%%%%%%%%%%%
% Daten
GeordneteListeSchultyp = [ones(5,1);2*ones(4,1);3*ones(3,1);4*ones(2,1)];
GeordneteListeSchultyp = [GeordneteListeSchultyp;5];
GeordneteListeSchultyp
xMin = min(GeordneteListeSchultyp);
xMax = max(GeordneteListeSchultvp):
% Histogramm (Schultyp Physik)
close all
hist(GeordneteListeSchultyp,[xMin:xMax])
```

```
colormap(winter)
grid on
set(gca,'FontSize',FontSize);
title({'Histogramm';'Absolute Haeufigkeiten Schultyp';
'Realgymnasium, Oberstufenrealgymnasium, HTL, HAK, Abendmatura'})
print -f1 -r600 -depsc Zweitfach_Plot5
```
pause

```
%%%%%%%%%%%%%%%%%%%%%%%%%%%%%%%%%%%%%%%%%%%%%%%%%%%%%%%%%%%%%%%%%%%%%%%%%%%
% Kontrolle
% Gueltige Angaben pro Gruppe
%%%%%%%%%%%%%%%%%%%%%%%%%%%%%%%%%%%%%%%%%%%%%%%%%%%%%%%%%%%%%%%%%%%%%%%%%%%
Quersumme = [7,8,8,5,6,6,5,3,4,5,5,2];
for counter = 1:length(Quersumme)
     Kontrolle(counter,1) ...
         = Quersumme(counter) - sum(AnzahlProGruppe(:,counter));
end
Kontrolle = max(abs(Kontrolle))
GueltigeErgebnisse = sum(Quersumme)
UngueltigeErgebisse = 2
```
%%%%%%%%%%%%%%%%%%%%%%%%%%%%%%%%%%%%%%%%%%%%%%%%%%%%%%%%%%%%%%%%%%%%%%%%%%%

## **Körpergröße**

**Aufgabenstellung.** *Angabe von Geschlecht und Körpergröße.*

**Ergebnisse (Donnerstag, 28. März).** Auswertung und graphische Darstellung der Ergebnisse mittels MATLAB. Angabe der Daten, Histogramme, Boxplots.

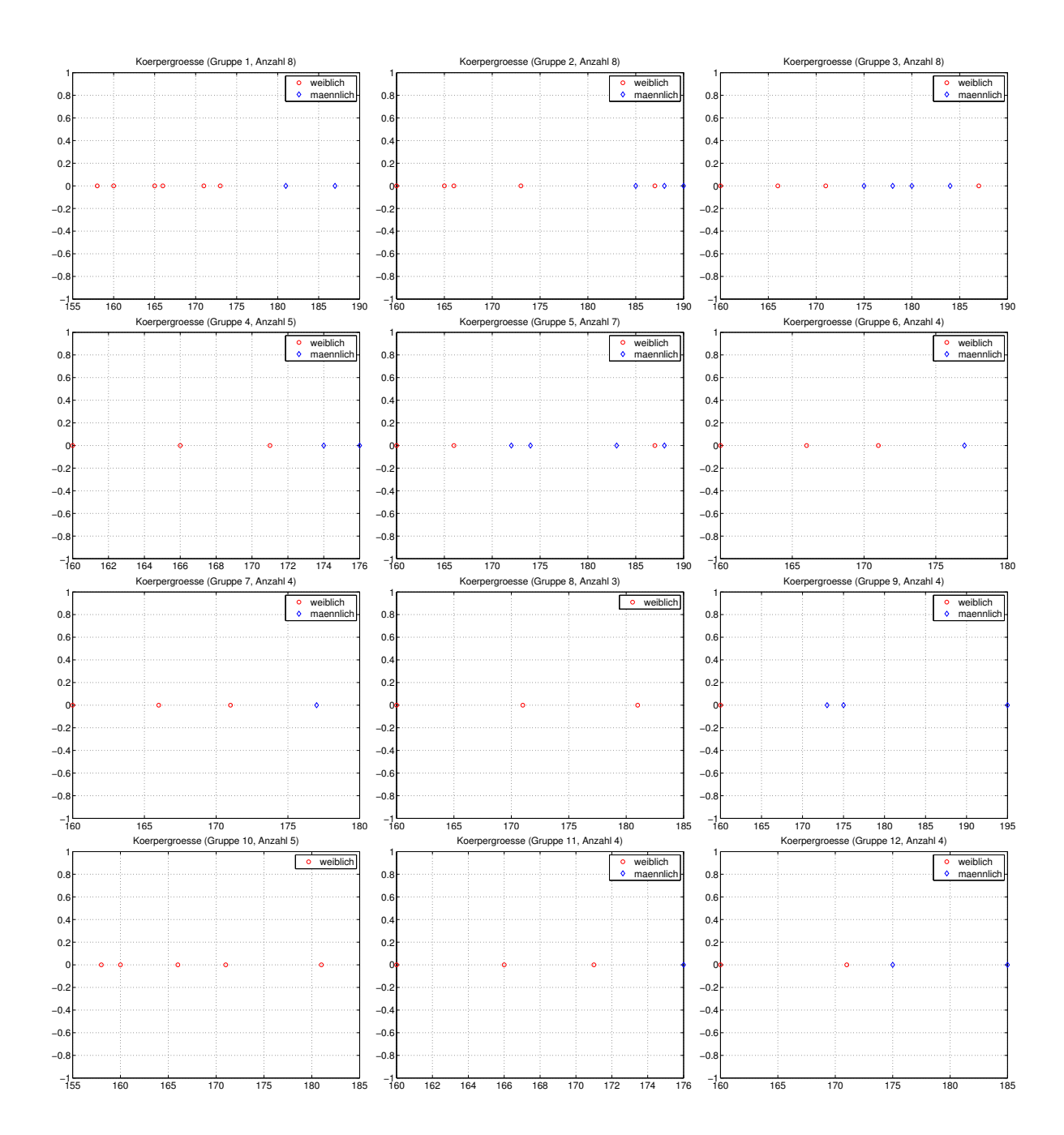

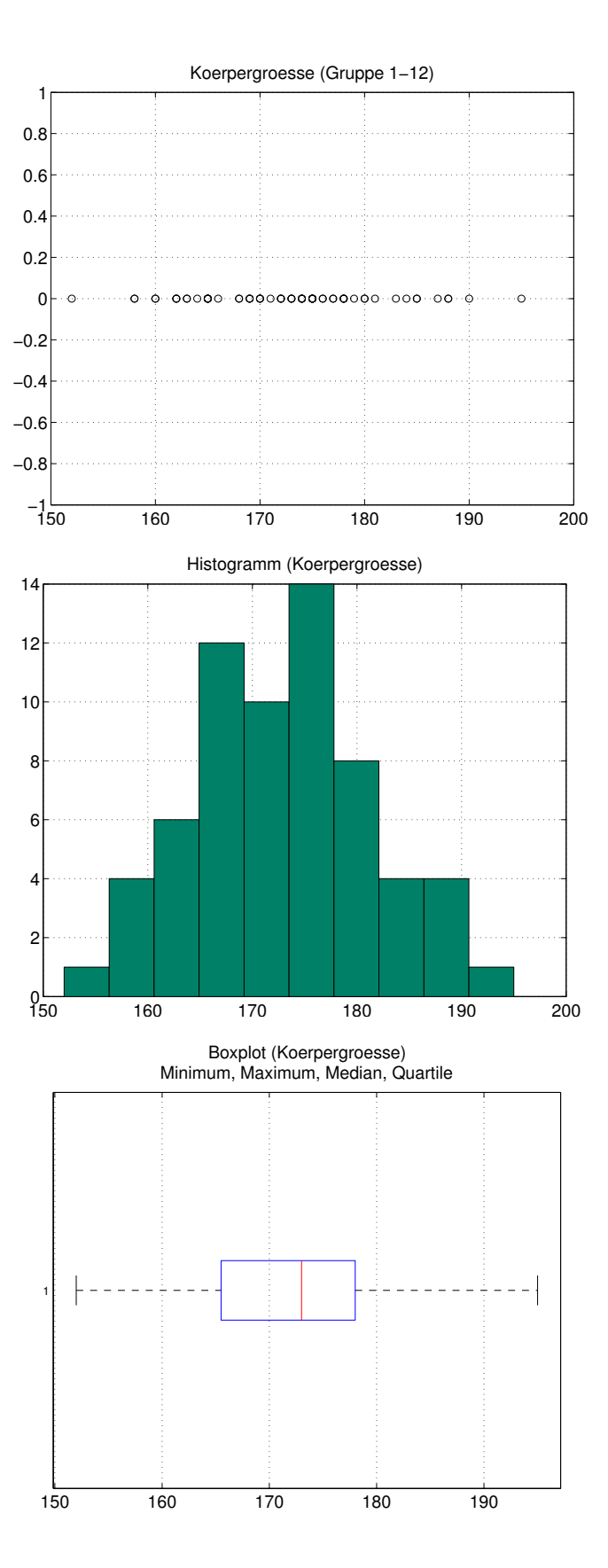

151

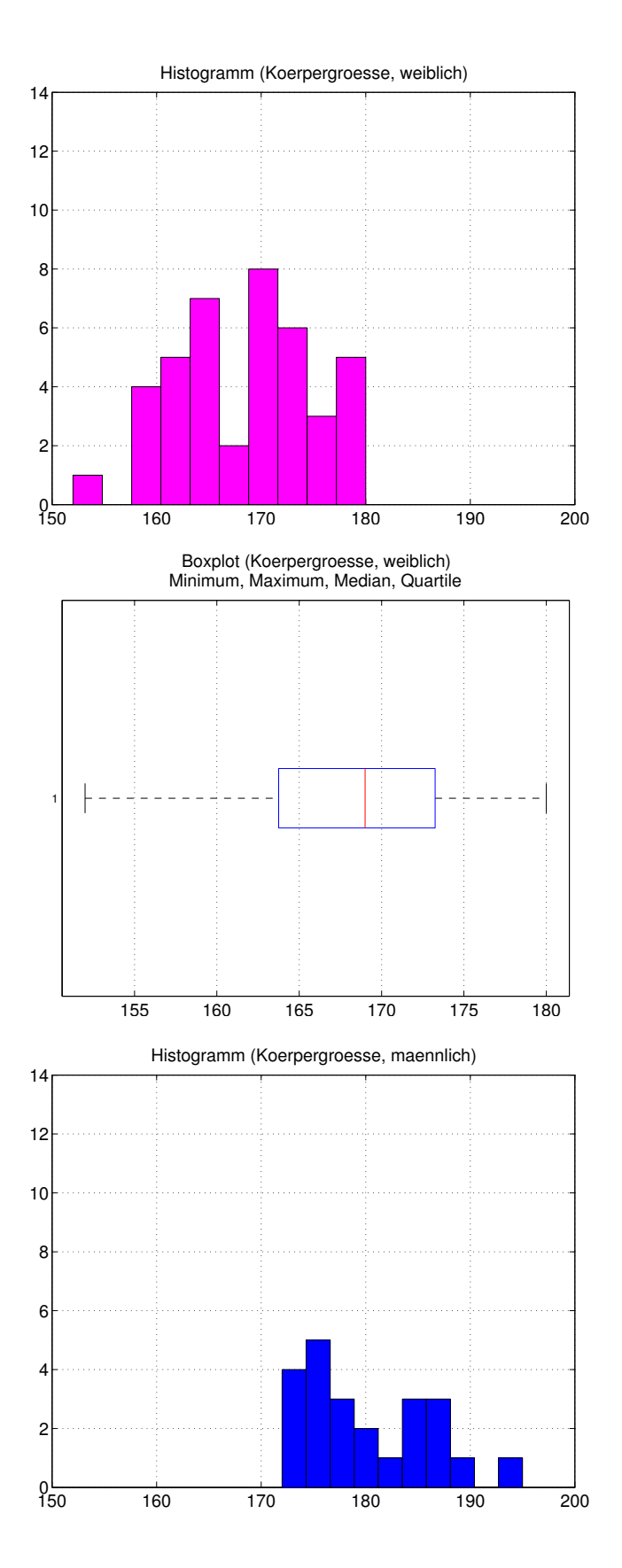

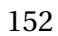

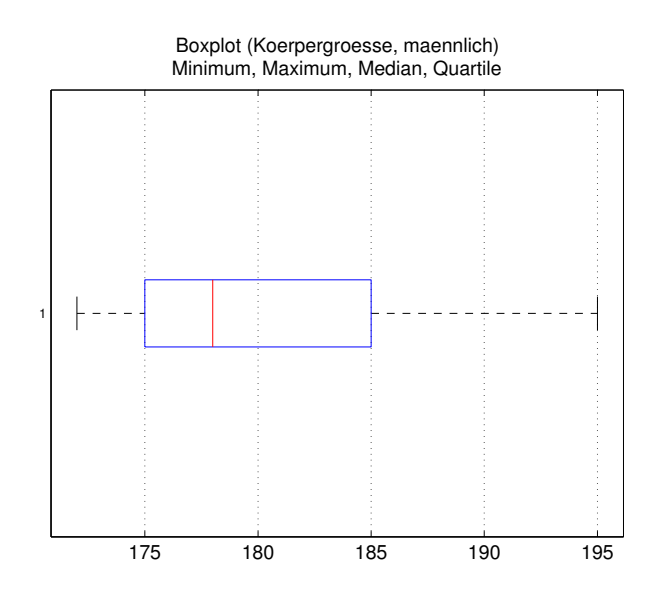

```
%%%%%%%%%%%%%%%%%%%%%%%%%%%%%%%%%%%%%%%%%%%%%%%%%%%%%%%%%%%%%%%%%%%%%%%%%%%
% Geschlecht, Koerpergroesse
%%%%%%%%%%%%%%%%%%%%%%%%%%%%%%%%%%%%%%%%%%%%%%%%%%%%%%%%%%%%%%%%%%%%%%%%%%%
clear all
close all
clc
format long e
FontSize = 15;
%%%%%%%%%%%%%%%%%%%%%%%%%%%%%%%%%%%%%%%%%%%%%%%%%%%%%%%%%%%%%%%%%%%%%%%%%%%
% Daten
% weiblich 1, maennlich 2
% Fuer Legende ev. Umordnung der Daten [1,2,...]
%%%%%%%%%%%%%%%%%%%%%%%%%%%%%%%%%%%%%%%%%%%%%%%%%%%%%%%%%%%%%%%%%%%%%%%%%%%
Geschlecht = 1;
Groesse = 2;
% Gruppe 1
qruppe = 1;
Gruppe{gruppe}{Geschlecht} = [1, 2, 1, 1, 1, 1, 2, 1];NurDamen{gruppe} = 0;
Gruppe {qruppe} {Groesse} = [160, 181, 171, 166, 158, 165, 187, 173];
% Gruppe 2
qruppe = 2;
Gruppe{gruppe}{Geschlecht} = [1, 2, 2, 1, 2, 1, 1, 1];NurDamen{qrupp}} = 0;
Gruppe {qruppe}{Groesse} = [162, 188, 190, 174, 185, 162, 179, 169];
% Gruppe 3
aruppe = 3;
Gruppe{gruppe}{Geschlecht} = [1, 2, 1, 1, 2, 2, 1, 2];
NurDamen{gruppe} = 0:
Gruppe\{gruppe\}\{Groesse\} = [169,178,165,168,184,180,158,175];
% Gruppe 4
qruppe = 4;
Gruppe{gruppe}{Geschlecht} = [1, 2, 1, 1, 2];NurDamen{gruppe} = 0;Gruppe{gruppe}{Groesse} = [165, 174, 173, 160, 176];
% Gruppe 5
gruppe = 5:Gruppe {gruppe} {Geschlecht} = [1, 2, 2, 1, 2, 2, 1];NurDamen{gruppe} = 0;Gruppe{gruppe}{Groesse} = [178,172,174,172,188,183,175];
% Gruppe 6
gruppe = 6;
Gruppe{qruppe}{Geschlecht} = [1, 2, 1, 1];
NurDamen{qrupp}} = 0;
Gruppe{gruppe}{Groesse} = [170,177,163,162];
% Gruppe 7
qruppe = 7;Gruppe{gruppe}{Geschlecht} = [1, 2, 1, 1];NurDamen{gruppe} = 0;Gruppe{gruppe}{Groesse} = [174,177,178,170];
```

```
% Gruppe 8
qruppe = 8;
Gruppe{gruppe}{Geschlecht} = [1,1,1];
NurDamen{gruppe} = 1;Gruppe{gruppe}{Groesse} = [178, 175, 163];
% Gruppe 9
gruppe = 9;
Gruppe{gruppe}{Geschlecht} = [1, 2, 2, 2];
NurDamen{gruppe} = 0;Gruppe{arrow}{Groesse} = [164, 173, 195, 175];
% Gruppe 10
qruppe = 10;
Gruppe{gruppe}{Geschlecht} = [1,1,1,1,1];
NurDamen{gruppe} = 1;Gruppe{gruppe}{Groesse} = [172, 168, 169, 180, 169];
% Gruppe 11
gruppe = 11;
Gruppe{gruppe}{Geschlecht} = [1, 2, 1, 1];
NurDamen{gruppe} = 0;
Gruppe{gruppe}{Groesse} = [165, 176, 175, 152];
% Gruppe 12
gruppe = 12;
Gruppe{gruppe}{Geschlecht} = [1, 2, 1, 2];
NurDamen{gruppe} = 0;Gruppe{qruppe}{Groesse} = [170, 175, 165, 185];
% Darstellung
for gruppe = 1: length(Gruppe)
     close all
    Anzahl(qruppe) = length(Gruppe{qruppe}{Geschlecht};for j = 1: Anzahl(gruppe)
        if Gruppe{gruppe}{Geschlecht}(j) == 1
             plot(Gruppe{1}{Groesse}(j),0,'ro')
             hold on
         else
             plot(Gruppe{gruppe}{Groesse}(j),0,'bd')
         end
     end
     grid on
    set(gca, 'FontSize', FontSize);
    if NurDamen{gruppe} == \theta legend('weiblich','maennlich')
     else
         legend('weiblich')
     end
     title(['Koerpergroesse (Gruppe ',num2str(gruppe),', Anzahl ',num2str
        (Anzahl(gruppe)),')'])
    if gruppe == 1 print -f1 -r600 -depsc Koerpergroesse_Plot1
     end
    if arrow = 2 print -f1 -r600 -depsc Koerpergroesse_Plot2
     end
    if gruppe == 3
```

```
 print -f1 -r600 -depsc Koerpergroesse_Plot3
     end
    if gruppe == 4 print -f1 -r600 -depsc Koerpergroesse_Plot4
     end
    if gruppe == 5 print -f1 -r600 -depsc Koerpergroesse_Plot5
     end
    if gruppe == 6 print -f1 -r600 -depsc Koerpergroesse_Plot6
     end
    if qruppe == 7 print -f1 -r600 -depsc Koerpergroesse_Plot7
     end
    if gruppe == 8 print -f1 -r600 -depsc Koerpergroesse_Plot8
     end
    if gruppe == 9print -f1 -r600 -depsc Koerpergroesse Plot9
     end
    if gruppe == 10 print -f1 -r600 -depsc Koerpergroesse_Plot10
     end
    if gruppe == 11 print -f1 -r600 -depsc Koerpergroesse_Plot11
     end
    if gruppe == 12 print -f1 -r600 -depsc Koerpergroesse_Plot12
     end
     pause
end
%%%%%%%%%%%%%%%%%%%%%%%%%%%%%%%%%%%%%%%%%%%%%%%%%%%%%%%%%%%%%%%%%%%%%%%%%%%
% Auflistung und Darstellung aller Daten
%%%%%%%%%%%%%%%%%%%%%%%%%%%%%%%%%%%%%%%%%%%%%%%%%%%%%%%%%%%%%%%%%%%%%%%%%%%
close all
ListeGeschlecht = [];
ListeGroesse = [];
for gruppe = 1: length(Gruppe)
     ListeGeschlecht = [ListeGeschlecht;Gruppe{gruppe}{Geschlecht}'];
     ListeGroesse = [ListeGroesse;Gruppe{gruppe}{Groesse}'];
end
ListeGeschlecht
AnzahlStudierende = length(ListeGeschlecht)
Kontrolle = sum(Anzahl)
pause
clc
ListeGroesse
pause
% Graphische Darstellung
plot(ListeGroesse,0*ListeGroesse,'ko')
grid on
set(qca,'FontSize',FontSize);
title('Koerpergroesse (Gruppe 1-12)')
print -f1 -r600 -depsc Koerpergroesse_Plot13
pause
```

```
close all
% Geordnete Liste
ListeAngeordnet = sort(ListeGroesse)
pause
% Histogramm
hist(ListeGroesse)
colormap summer
axis([150,200,0,14])
grid on
set(gca,'FontSize',FontSize);
title({'Histogramm (Koerpergroesse)'})
print -f1 -r600 -depsc Koerpergroesse_Plot14
pause
close all
% Boxplot
boxplot(ListeGroesse,'orientation','horizontal')
grid on
set(gca, 'FontSize', FontSize);
title({'Boxplot (Koerpergroesse)';'Minimum, Maximum, Median, Quartile'})
print -f1 -r600 -depsc Koerpergroesse_Plot15
pause
close all
% Histogramm getrennt nach Geschlecht
Weiblich = find(ListeGeschlecht == 1);
hist(ListeGroesse(Weiblich))
colormap spring
axis([150,200,0,14])
grid on
set(gca,'FontSize',FontSize);
title({'Histogramm (Koerpergroesse, weiblich)'})
print -f1 -r600 -depsc Koerpergroesse_Plot16
pause
close all
% Boxplot
boxplot(ListeGroesse(Weiblich),'orientation','horizontal')
grid on
set(gca, 'FontSize', FontSize);
title({'Boxplot (Koerpergroesse, weiblich)';'Minimum, Maximum, Median, 
    Quartile'})
print -f1 -r600 -depsc Koerpergroesse_Plot17
pause
close all
% Histogramm getrennt nach Geschlecht
Maennlich = find(ListeGeschlecht == 2):
hist(ListeGroesse(Maennlich))
colormap winter
axis([150,200,0,14])
grid on
set(gca, 'FontSize', FontSize);
title({'Histogramm (Koerpergroesse, maennlich)'})
```

```
print -f1 -r600 -depsc Koerpergroesse_Plot18
pause
close all
% Boxplot
boxplot(ListeGroesse(Maennlich),'orientation','horizontal')
grid on
set(gca, 'FontSize', FontSize);
title({'Boxplot (Koerpergroesse, maennlich)';'Minimum, Maximum, Median, 
   Quartile'})
print -f1 -r600 -depsc Koerpergroesse_Plot19
pause
close all
Kontrolle = 1
hist([ListeGroesse(Maennlich);ListeGroesse(Weiblich)])
```
%%%%%%%%%%%%%%%%%%%%%%%%%%%%%%%%%%%%%%%%%%%%%%%%%%%%%%%%%%%%%%%%%%%%%%%%%%%

## **Aktivität**

**Aufgabenstellung.** Beantwortung der Frage *Morgenmensch und / oder Abendmensch?*

### **Ergebnisse (Montag, 1. April).**

Gültige Antworten  $9 + 5 + 7 + 5 + 5 + 5 + 3 + 6 + 7 + 7 + 8 + 7 = 74$ Abendmensch  $4 + 3 + 4 + 3 + 3 + 5 + 3 + 4 + 3 + 3 + 3 + 4 = 42$ Nachtmensch  $0 + 0 + 1 + 0 + 0 + 0 + 0 + 0 + 0 + 0 + 0 + 0 = 1$ Morgenmensch  $4 + 2 + 2 + 0 + 1 + 0 + 0 + 2 + 2 + 3 + 2 + 1 = 19$ Beides  $1 + 0 + 0 + 2 + 0 + 0 + 0 + 0 + 2 + 1 + 3 + 2 = 11$ Weder noch  $0 + 0 + 0 + 0 + 1 + 0 + 0 + 0 + 0 + 0 + 0 + 0 = 1$ 

### **Graphische Darstellung.**

Graphische Darstellung der Ergebnisse mittels MATLAB. Kreisdiagramm.

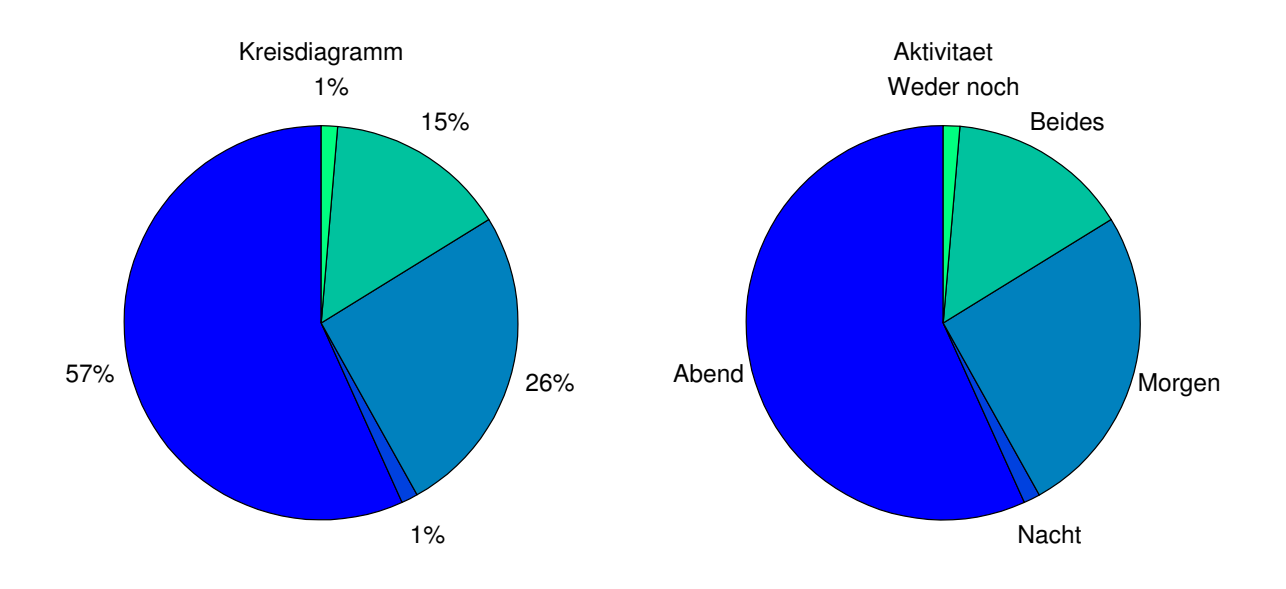

```
%%%%%%%%%%%%%%%%%%%%%%%%%%%%%%%%%%%%%%%%%%%%%%%%%%%%%%%%%%%%%%%%%%%%%%%%%%%
% Aktivitaet
%%%%%%%%%%%%%%%%%%%%%%%%%%%%%%%%%%%%%%%%%%%%%%%%%%%%%%%%%%%%%%%%%%%%%%%%%%%
clear all
close all
clc
format long e
FontSize = 15;
%%%%%%%%%%%%%%%%%%%%%%%%%%%%%%%%%%%%%%%%%%%%%%%%%%%%%%%%%%%%%%%%%%%%%%%%%%%
% Abendmensch
Ergebnis\{1\} = [4,3,4,3,3,5,3,4,3,3,3,4];
% Nachtmensch
Ergebnis\{2\} = [0, 0, 1, 0, 0, 0, 0, 0, 0, 0, 0, 0];
% Morgenmensch
Ergebnis\{3\} = [4, 2, 2, 0, 1, 0, 0, 2, 2, 3, 2, 1];
% Beides
Ergebnis\{4\} = [1, 0, 0, 2, 0, 0, 0, 0, 2, 1, 3, 2];
% WederNoch
Ergebnis\{5\} = [0, 0, 0, 0, 1, 0, 0, 0, 0, 0, 0, 0];
% Kreisdiagramm
for k = 1:5Haeufigkeiten(k) = sum(Ergebnis{k});
end
subplot(1,2,1)pie(Haeufigkeiten)
title('Kreisdiagramm')
set(gca,'FontSize',FontSize);
subplot(1,2,2)Typen = {'Abend ','Nacht',' Morgen','Beides','Weder noch'};
pie(Haeufigkeiten,Typen)
title('Aktivitaet')
colormap(winter)
set(gca, 'FontSize', FontSize);
print -f1 -r600 -depsc Aktivitaet Plot1
% Kontrolle
Kontrollsumme = [9,5,7,5,5,5,3,6,7,7,8,7];
for gruppe = 1:12Summe(gruppe) = 0;
    for k = 1:5Summe(gruppe) = Summe(gruppe) + Ergebnis{k}(gruppe); end
end
Kontrolle = (Summe - Kontrollsumme)'
% Anzahl Studierende
Anzahl = sum(Kontrollsumme)
%%%%%%%%%%%%%%%%%%%%%%%%%%%%%%%%%%%%%%%%%%%%%%%%%%%%%%%%%%%%%%%%%%%%%%%%%%%
```
## **Wetterfühligkeit**

**Aufgabenstellung.** Beantwortung der Frage *Wetterfühlig?*

### **Ergebnisse (Donnerstag, 4. April).**

Gültige Antworten Nein  $5 + 4 + 5 + 2 + 6 + 2 + 0 + 3 + 3 + 6 + 2 + 1$ Ja  $1 + 3 + 3 + 3 + 1 + 3 + 3 + 0 + 1 + 0 + 1 + 2$ In diesem Fall zusätzliche Angabe des Geschlechtes

### **Graphische Darstellung.**

Graphische Darstellung der Ergebnisse mittels MATLAB. Kreisdiagramm.

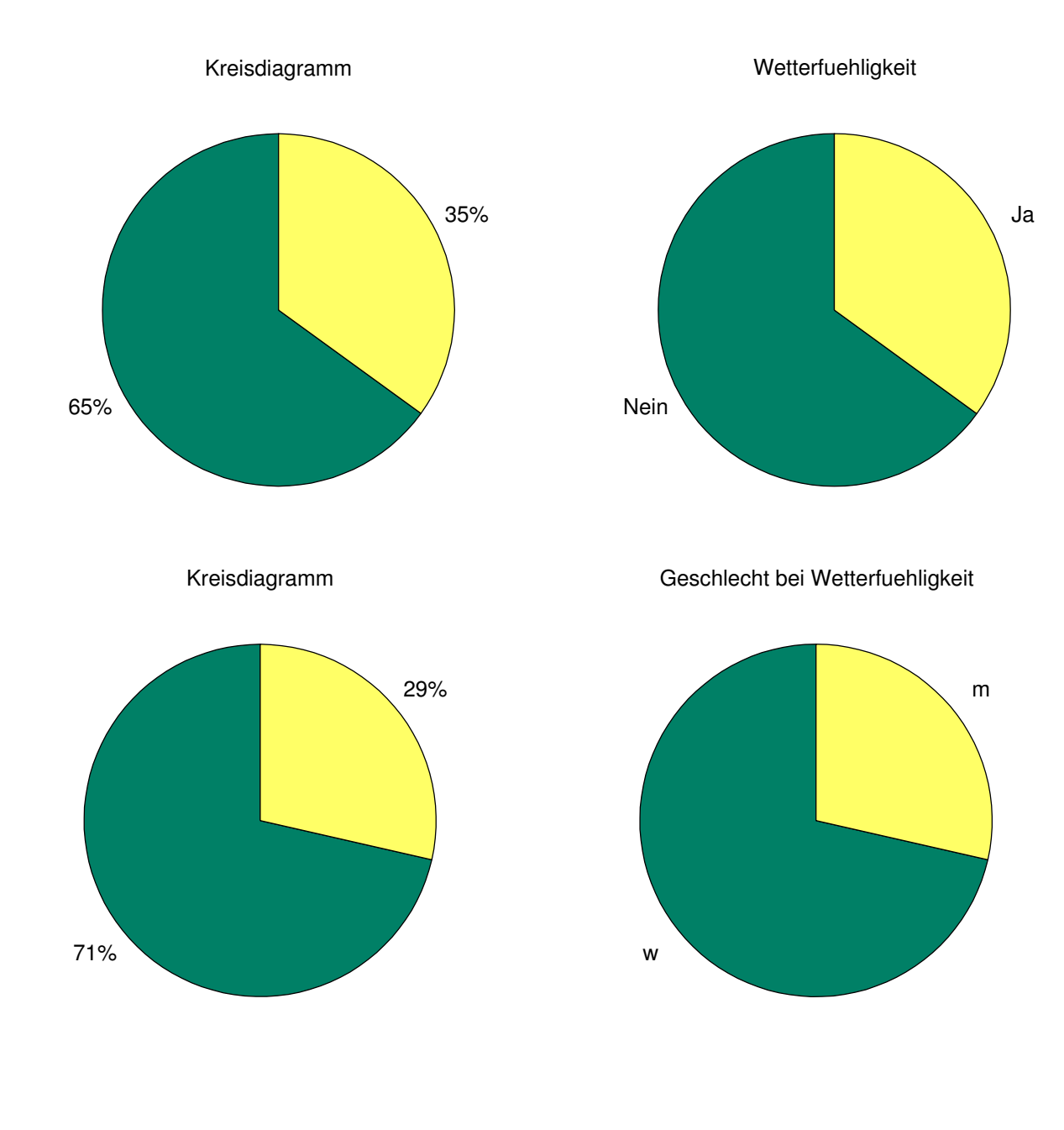

163

```
%%%%%%%%%%%%%%%%%%%%%%%%%%%%%%%%%%%%%%%%%%%%%%%%%%%%%%%%%%%%%%%%%%%%%%%%%%%
% Wetterfuehligkeit
%%%%%%%%%%%%%%%%%%%%%%%%%%%%%%%%%%%%%%%%%%%%%%%%%%%%%%%%%%%%%%%%%%%%%%%%%%%
clear all
close all
clc
format long e
FontSize = 15;
%%%%%%%%%%%%%%%%%%%%%%%%%%%%%%%%%%%%%%%%%%%%%%%%%%%%%%%%%%%%%%%%%%%%%%%%%%%
% Nein
Nein = [5, 4, 5, 2, 6, 2, 0, 3, 3, 6, 2, 1]% Ja
Ja = [1,3,3,3,1,3,3,0,1,0,1,2]% Kreisdiagramm
HaeufigkeitNein = sum(Nein)
HaeufigkeitJa = sum(Ja)
subplot(1,2,1)pie([HaeufigkeitNein,HaeufigkeitJa])
title('Kreisdiagramm')
set(gca,'FontSize',FontSize);
subplot(1,2,2)Typen = {\text{'Nein', 'Ja'}};
pie([HaeufigkeitNein,HaeufigkeitJa],Typen)
title('Wetterfuehligkeit')
colormap(summer)
set(gca, 'FontSize', FontSize);
print -f1 -r600 -depsc Wetterfuehligkeit_Plot1
pause
% Anzahl Frauen / Maenner bei Wetterfuehligen
close all
HaeufigkeitJaMaennlich = 6
HaeufigkeitJaWeiblich = HaeufigkeitJa - HaeufigkeitJaMaennlich
subplot(1,2,1)pie([HaeufigkeitJaWeiblich,HaeufigkeitJaMaennlich])
title('Kreisdiagramm')
set(gca, 'FontSize', FontSize);
subplot(1,2,2)Typen = \{ 'w^1, 'm^1 \};
pie([HaeufigkeitJaWeiblich,HaeufigkeitJaMaennlich],Typen)
title('Geschlecht bei Wetterfuehligkeit')
colormap(summer)
set(gca, 'FontSize', FontSize);
print -f1 -r600 -depsc Wetterfuehligkeit_Plot2
% Anzahl Studierende
Anzahl = HaeufigkeitNein + HaeufigkeitJa
```
%%%%%%%%%%%%%%%%%%%%%%%%%%%%%%%%%%%%%%%%%%%%%%%%%%%%%%%%%%%%%%%%%%%%%%%%%%%

# **Teil IV**

# **Anhang**

### Ablauf

Das Proseminar findet jeweils mittwochs statt. Für jede Proseminareinheit wird ein Übungsblatt mit 6 Aufgaben im OLAT-Kurs zur Vorlesung bereitgestellt. Die Studierenden haben dieses und die von ihnen gelösten Aufgaben bis jeweils Mittwoch, 10:00 im OLAT anzukreuzen.

Darüber hinaus finden zwei Klausuren statt, die erste in der Mitte vom Semester (10. Mai 2019, 15 - 17 Uhr) und die zweite am Ende des Semesters (28. Juni 2019, 12 - 14 Uhr). Die Nachklausur findet am 25. September 2019 von 10 bis 12 Uhr statt und ersetzt im Falle des Antritts die schlechtere der beiden Klausuren.

### Anwesenheit

Es besteht Anwesenheitspflicht, zweimaliges Fehlen wird jedoch toleriert.

### Benotung

Die Abschlussnote setzt sich aus der Anzahl der angekreuzten Aufgaben, der Anzahl und Qualität der Tafelvorträge und den Klausurergebnissen zusammen.

Dabei wird die Note wie folgt berechnet:

- Tafelvorträge und Mitarbeit (20%),
- Anzahl der angekreuzten Aufgaben (40%) und
- Gesamtpunkteanzahl bei den Klausuren (40%).

Das Proseminar kann nur dann positiv abgeschloßen werden, falls

- mindestens 50% der Aufgaben angekreuzt wurden (wobei die zwei Blätter mit den wenigsten Kreuzen nicht mitgerechnet werden),
- mindestens 2 positive Tafelvorträge absolviert wurden und
- mindestens 50% der Punkte in Summe bei beiden Klausuren erreicht wurden.

### Präsentation von Aufgaben

Zur Bewertung der Präsentation der Aufgaben wird das Erfüllen der nachstehenden Kriterien bewertet.

- 1. Sicheres Vorführen einer Lösung der gestellten Aufgabe,
- 2. folgerichtiges Argumentieren,
- 3. anschauliches Erklären der Lösung und
- 4. sicheres Beantworten von Zwischenfragen durch Übungsleiter oder Kommilitonen.

### Wiederholung: Mengenlehre

Es sei I eine Indexmenge, für  $i \in I$  sei  $A_i$  eine Menge.

- $\bigcup_{i \in I} A_i := \{ \omega \in \Omega : \exists i \in I : \omega \in A_i \}$  (Vereinigung)
- $\bigcap_{i\in I} A_i := \{ \omega \in \Omega \colon \forall i \in I \colon \omega \in A_i \}$  (Durchschnitt)
- $A^c := \{ \omega \in \Omega : \omega \notin A \}$ , wobei  $A \subset \Omega$  (Komplement)

Für eine Funktion  $X: \Omega \to \Sigma$  und Teilmengen  $A \subset \Omega$ ,  $B \subset \Sigma$  ist

- $X(A) := \{ X(\omega) : \omega \in A \}$  (Bildmenge von A unter X)
- $X^{-1}(B) := \{ \omega \in \Omega : X(\omega) \in B \}$  (Urbildmenge von B unter X)
- (P1) Es sei  $\Omega$  eine Menge. Zeigen Sie für zwei Teilmengen  $A, B \subset \Omega$ , dass  $A \setminus B = A \cap B^c$  gilt. Fertigen Sie weiters ein entsprechendes Mengendiagramm an.
- (P2) Zeigen Sie, dass für zwei Mengen A und B stets
	- (a)  $A \cup B = A \oplus (B \setminus A)$
	- (b)  $B = (A \cap B) \oplus (B \setminus A)$

gilt. Fertigen Sie entsprechende Mengendiagramme an.

- (P3) Von den 1348 Schülerinnen und Schülern einer Schule betreibt ein Großteil Wintersport. 822 gehen Schifahren, 433 Eislaufen, 250 Schülerinnen und Schüler gehen Rodeln. 210 Personen betreiben sowohl das Schifahren als auch das Eislaufen, 118 Schüler und Schülerinnen gehen Rodeln und Schifahren, es gibt außerdem 115 Personen, die Rodeln und Eislaufen gehen. Es gibt insgesamt aber nur 54 Schülerinnen und Schüler, die alle drei Sportarten an.
	- (a) Wie viele Schülerinnen und Schüler betreiben genau eine Wintersportart?
	- (b) Wie viele Schülerinnen und Schüler betreiben keinen Wintersport?
- (P4) Es seien A,B, C Mengen. Stellen Sie folgenden Mengen mit Venn-Diagrammen dar:
	- (a)  $A \cap (B \cup C)$ , (b)  $A \cup (B \cap C)$ , (c)  $A \setminus (B \cup C)$ , (d)  $A \cap (B^c \cup C)$

(b)

(P5) Beschreiben Sie die eingefärbten Flächen in folgenden Venn-Diagrammen:

(a)

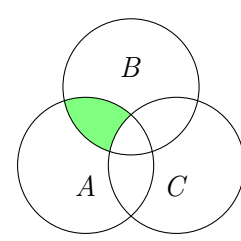

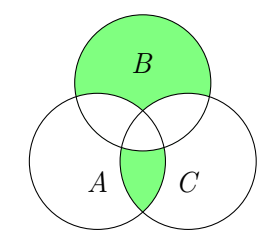

(P6) POTENZMENGE: Gegeben seien folgende Mengen

 $\Omega_1 = \{a, b\}, \quad \Omega_2 = \{a, b, c\}.$ 

Entscheiden Sie, ob folgende Beziehungen wahr oder falsch sind.

- (a)  $a \in \mathcal{P}(\Omega_2)$ (d)  $\varnothing \in \mathcal{P}(\Omega_2)$ (g)  $\mathcal{P}(\Omega_1) \in \mathcal{P}(\Omega_2)$
- (b)  $\{b\} \subset \mathcal{P}(\Omega_2)$ (e)  $\varnothing \subset \mathcal{P}(\Omega_2)$ (h)  $\{\{a\},\{b\}\}\subset \mathcal{P}(\mathcal{P}(\Omega_1))$
- (c)  $\{\{c\}\}\subset \mathcal{P}(\Omega_2)$ (f)  $\Omega_1 \in \mathcal{P}(\Omega_2)$ (i)  $|\mathcal{P}(\Omega_2)\backslash \mathcal{P}(\Omega_1)| = 4$
- (P7) Es sei  $\Omega = \{0, 1, 2, 3, 4\}^2$  sowie  $X : \Omega \to \mathbb{R} : (x, y) \mapsto x \cdot y$ . Bestimmen Sie  $X(\{1, 2\} \times \{3, 4\})$ ,  $X(\Omega)$ ,  $X^{-1}(\{0\})$  sowie  $X^{-1}(\{4, 5\})$ .
- (P8) Es seien  $n, m \in \mathbb{N}$  mit  $n, m \geq 2$ . Berechnen Sie die Doppelsumme

$$
\sum_{k=2}^{n} \sum_{l=1}^{m} (2k - 2l + 1).
$$

### Vorbereitungsaufgaben

(V1) Begründen Sie mithilfe von Venn-Diagrammen, dass folgende Gleichheit gilt:

$$
(A \cap B^c \cap C^c) \cup (A \cap B \cap C^c) \cup (A \cap B^c \cap C) = A \setminus (B \cap C)
$$

Beweisen Sie die Gleichheit unter Benutzung der Rechenregeln für Mengen.

(V2) REGELN VON DEMORGAN: Gegeben sei eine Menge  $\Omega$ , eine beliebige Indexmenge I sowie eine Familie von Teilmengen  $(A_i)_{i\in I} \in \mathcal{P}(\Omega)^I$ . Zeigen Sie die Regeln von deMorgan:

(a) 
$$
\left(\bigcup_{i\in I} A_i\right)^c = \bigcap_{i\in I} A_i^c
$$
 (b)  $\left(\bigcap_{i\in I} A_i\right)^c = \bigcup_{i\in I} A_i^c$ 

(V3) OPERATIONEN AUF BILDMENGEN: Gegeben seien zwei Mengen  $\Omega$  und  $\Sigma$ , eine beliebige Indexmenge I sowie eine Abbildung  $X: \Omega \to \Sigma$  und eine Familie von Teilmengen  $(A_i)_{i\in I} \in$  $\mathcal{P}(\Omega)^I$ . Beweisen Sie die folgenden Aussagen.

(a) 
$$
X\left(\bigcup_{i\in I} A_i\right) = \bigcup_{i\in I} X(A_i)
$$
 (b)  $X\left(\bigcap_{i\in I} A_i\right) \subset \bigcap_{i\in I} X(A_i)$ 

Geben Sie ein Beispiel an, in welchem bei (b) eine echte Teilmengenrelation, also keine Gleichheit gilt.

(V4) OPERATIONEN AUF URBILDMENGEN: Gegeben seien zwei Mengen  $\Omega$  und  $\Sigma$ , eine beliebige Indexmenge J, eine Menge  $B \subset \Sigma$  sowie eine Abbildung  $X : \Omega \to \Sigma$  und eine Familie von Teilmengen  $(B_i)_{i \in J} \in \mathcal{P}(\Sigma)^J$ . Beweisen Sie die folgenden Aussagen.

(a) 
$$
X^{-1}(\bigcup_{j\in J} B_j) = \bigcup_{j\in J} X^{-1}(B_j)
$$
  
\n(b)  $X^{-1}(\bigcap_{j\in J} B_j) = \bigcap_{j\in J} X^{-1}(B_j)$   
\n(c)  $X^{-1}(B^c) = (X^{-1}(B))^c$ 

- (V5) Operationen auf Bild- und Urbildmengen II: Gegeben seien eine Abbildung  $f: \Omega \to \Sigma$  sowie  $A, A_1, A_2 \subset \Omega$  und  $B, B_1, B_2 \subset \Sigma$ . Beweisen Sie die folgenden Aussagen:
	- (a)  $A_1 \subset A_2 \Rightarrow f(A_1) \subset f(A_2)$
	- (b)  $B_1 \subset B_2 \Rightarrow f^{-1}(B_1) \subset f^{-1}(B_2)$
	- (c)  $(f|_A)^{-1}(B) = A \cap f^{-1}(B)$
	- (d)  $f^{-1}(f(A)) \supset A$ . Ist f injektiv, so gilt die Gleichheit.
	- (e)  $f(f^{-1}(B)) \subset B$ . Ist f surjektiv, so gilt die Gleichheit.
- (V6) Gegeben sei eine Menge  $\Omega$  und eine Abbildung  $X: \Omega \to \mathbb{R}$ . Für  $B \subset \mathbb{R}$  setzt man

$$
\{X \in B\} := X^{-1}(B)
$$

und speziell

$$
\{a \le X \le b\} := \{X \in [a, b]\}
$$

für  $a, b \in \mathbb{R}$  mit  $a < b$ . Analog definiert man entsprechende Urbildmengen für sämtliche Intervalle. Zeigen Sie für  $B, B_1, B_2 \subset \mathbb{R}$ :

- (a)  $\{X \in B_1\} \cap \{X \in B_2\} = \{X \in B_1 \cap B_2\}$
- (b)  $\{X \in B_1\} \cup \{X \in B_2\} = \{X \in B_1 \cup B_2\}$
- (c) Für  $B_1$  und  $B_2$  disjunkt:  $\{X \in B_1 \cup B_2\} = \{X \in B_1\} \cup \{X \in B_2\}$
- (d)  ${X \in B}^c = {X \in B^c}$
- (e) Wir nehmen an, dass es sich bei  $\Omega$  um eine Menge von Personen handelt. Die Abbildung  $X: \Omega \to \mathbb{R}$  ordne einer Person  $\omega \in \Omega$  ihre Körpergröße  $X(\omega)$  in cm zu. Weiters seien  $B = B_1 = (150, 170)$  und  $B_2 = [190, \infty)$ . Interpretieren Sie die Mengen und Mengenoperationen aus (a) bis (d) in diesem Kontext.

### Präsenzaufgaben

- (1) Ergebnisraum
	- (a) Bearbeiten Sie folgende Schulbuchaufgabe:

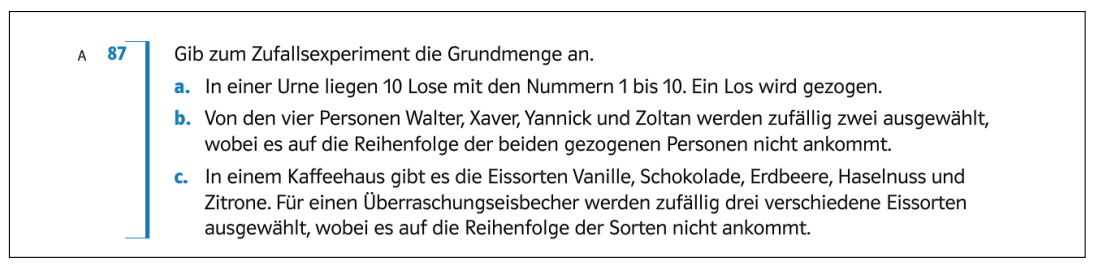

- Abbildung 1: aus Pauer, Franz; Scheirer-Weindorfer, Martina; Simon, Andreas; Stadler, Heinz: Mathematik HAK 5, Schulbuch. öbv Verlag. S. 22
	- (b) Geben Sie zu folgenden Zufallsexperimenten einen geeigneten Ergebnisraum an:
		- (i) Zwei Personen A und B tragen einen Tenniswettkampf aus. Sieger ist, wer als erster zwei Sätze gewonnen hat.
		- (ii) Ziehen von 6 Kugeln aus einer Urne, in welcher 45 mit den Zahlen von 1 bis 45 durchnummerierte Kugeln liegen, ohne Zurücklegen, ohne Beachtung der Reihenfolge.
		- (iii) Ziehen von 6 Kugeln aus einer Urne, in welcher 45 mit den Zahlen von 1 bis 45 durchnummerierte Kugeln liegen, mit Zurücklegen, ohne Beachtung der Reihenfolge.
		- (iv) Ziehen von 4 Kugeln aus einer Urne, welche gefüllt mit 2 roten und 18 schwarzen ist, ohne Zurücklegen, ohne Beachtung der Reihenfolge.
		- (v) Anzahl der Anrufe bei einer bestimmten Telefonnummer zwischen 8 und 9 Uhr.
	- (2) Bearbeiten Sie folgende Schulbuchaufgabe:

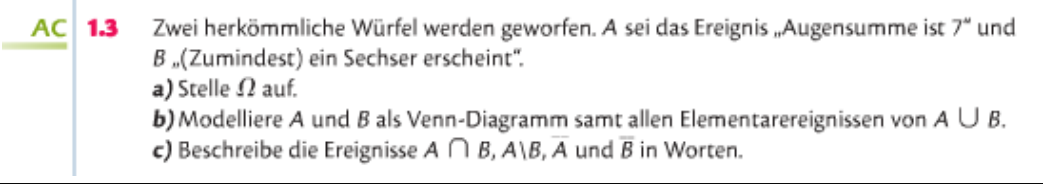

Abbildung 2: aus Wessenberg, Brigitte; Hofbauer, Peter; Thurner, Daniel: Kompetenz:Mathematik, Band 5 für Höhere Lehranstalten für Humanberufe. hpt Verlag. S. 8

- (3) Beim Roulett ist die Ergebnismenge  $\Omega = \{0, 1, 2, 3, \ldots, 36\}$ . Dabei soll davon ausgegangen werden, dass auf Dauer keine Zahl bevorzugt ausgespielt wird. Berechnen Sie die Wahrscheinlichekeiten für folgende Ereignisse:
	- (a) Erstes Dutzend  $D = \{1, 2, 3, ..., 12\}$

(b) Impair  $I = \{1, 3, 5, \ldots, 33, 35\}$ (c) Zweites Dutzend  $A = \{13, 14, ..., 23, 24\}$ (d)  $B = \{22, 23, 24, 25, 26, 27\}$ sowie  $D \cap I$ ,  $D \cup I$ ,  $A \cap B$ ,  $A \cup B$ ,  $D \cap B$  und  $I \setminus A$ .

#### Vorbereitungsaufgaben

- (V1) RECHENREGELN FÜR RELATIVE HÄUFIGKEITEN: Es seien  $\Omega$  die Ergebnismenge bei einem Zufallsexperiment und  $A, B \subset \Omega$ . Für  $n \in \mathbb{N}$  seien  $\omega_1, \ldots, \omega_n \in \Omega$  Ausgänge, die man bei n-facher Durchführung des Zufallsexperiments erhält. Für die relative Häufigkeit  $R_n(A; \omega_1,\ldots,\omega_n)$  schreiben wir kurz  $R_n(A)$ . Zeigen Sie:
	- (a)  $A \cap B = \emptyset \Longrightarrow R_n(A \cup B) = R_n(A) + R_n(B)$
	- (b)  $R_n(A \setminus B) = R_n(A) R_n(A \cap B)$
- (V2) In einer Urne sind 1000 Kugeln mit den Nummern 0 bis 999. Eine Kugel wird zufällig gezogen. Die Nummer der gezogenen Kugel sei X. Mit Hilfe von X definieren wir folgende Ereignisse:
	- (a)  $X$  ist durch 5 teilbar,
	- (b)  $X$  endet auf 0,
	- (c)  $X$  ist durch 3 teilbar,
	- (d)  $X$  ist durch 6 teilbar,
	- (e)  $X$  ist durch 10 teilbar,
	- (f)  $X$  ist durch 2 teilbar.

Nenne diese Ereignisse der Reihe nach A,B, C , D, E, F. Berechne die Wahrscheinlichkeiten von  $A, F, A \cap F, D, E, D \cap E, A^c \cap F^c, A \cap B^c, A^c \cap B, A \cup B^c, A \cap E.$ 

- (V3) Es sei  $\Omega$  ein Ereignisraum und  $\mathbb P$  ein Wahrscheinlichkeitsmaßauf  $\Omega$ . Zeigen Sie die folgenden Aussagen:
	- (a) *Endliche Additivität*: Für endliche viele, paarweise disjunkte Ereignisse  $A_1, \ldots, A_K \subset \Omega$ gilt die Identität

$$
\mathbb{P}\left(\bigcup_{k=1}^K A_k\right) = \sum_{k=1}^K \mathbb{P}(A_k).
$$

(b) Komplementärereignis: Für ein Ereignis  $A \subset \Omega$  gilt

$$
\mathbb{P}(A^c) = 1 - \mathbb{P}(A).
$$

Insbesondere ist  $\mathbb{P}(\emptyset)=0$ .

(c)  $Addition theorem:$  Für zwei Ereignisse  $A, B$  gilt

$$
\mathbb{P}(A \cup B) = \mathbb{P}(A) + \mathbb{P}(B) - \mathbb{P}(A \cap B).
$$

(d) *Differenz*: Für die Mengendifferenz zweier Ereignisse  $A, B$  gilt

$$
\mathbb{P}(A \setminus B) = \mathbb{P}(A) - \mathbb{P}(A \cap B).
$$

(e) Monotonie: Für zwei Ereignisse  $A, B \subset \Omega$  gilt die Relation

$$
A \subseteq B \quad \Longrightarrow \mathbb{P}(A) \leq \mathbb{P}(B).
$$

- (V4) Es seien  $N \in \mathbb{N}$  und  $m \in \mathbb{R}$ ,  $m > 0$ . Auf den Ereignisraum  $\Omega = \{1, 2, 3, \ldots, N\}$  definieren wir ein Wahrscheinlichkeitsmaß  $\mathbb{P}$  durch  $\mathbb{P}(\{k\}) = \frac{c}{m^k}$  mit einer Konstanten  $c \in \mathbb{R}$ .
	- (a) Bestimmen Sie die Konstante c in Abhängigkeit von m und N, so dass  $\mathbb P$  ein Wahrscheinlichkeitsmaß auf  $\Omega$  definiert.
	- (b) Berechnen Sie die Wahrscheinlichkeiten für die Ereignisse "gerade Zahl" sowie "ungerade Zahl". Hinweis: Unterscheiden Sie die Fälle, ob N gerade oder ungerade ist.
- (V5) BONFERRONI UNGLEICHUNG. Es sei  $\Omega$  ein Ereignisraum, P ein Wahrscheinlichkeitsmaß auf  $\Omega$ . Zeigen Sie, dass für Ereignisse  $A_1, \ldots, A_n \in \mathcal{F}$  gilt

$$
\mathbb{P}(A_1 \cap \ldots \cap A_n) \geq \mathbb{P}(A_1) + \ldots + \mathbb{P}(A_n) - (n-1).
$$

Hinweis: Verwenden Sie vollständige Induktion.

- (V6) Würfel-Simulationen: Simulieren Sie in R die beiden Spiele des Chevalier de Méré nach folgender Anleitung:
	- (a) Generieren Sie 4 Ausgänge beim Werfen mit einem fairen Würfel mittels der Funktion sample(). Eine Hilfe zum Befehl erhalten Sie mit ?sample. Nennen Sie den resultierenden Vektor w.
	- (b) Was liefert w==6?
	- (c) Was erhalten Sie mit sum(w==6)?
	- (d) Generieren Sie wiederum mittels sample() zweimal 24 Ausgänge beim Werfen mit einem fairen Würfel und nennen sie die Vektoren w1 und w2.
	- (e) Was liefert  $w1+w2==12$ ?
	- (f) Was erhalten Sie mit sum(w1+w2==12)?
	- (g) Simulieren Sie nun beide Spiele n-mal wie folgt:

for  $(k \in \{1:n\}, \ldots)$ 

Speichern Sie in jedem Durchgang in einem Vektor, ob eine Sechs beim ersten Spiel bzw. eine Doppelsechs beim zweiten Spiel eingetreten ist. Dies können Sie zum Beispiel wie folgt bewerkstelligen: Setzen Sie Einfach $6 = \text{rep}(0, n)$  sowie Doppel $6 = \text{rep}(0, n)$ . Weiters für das erste Spiel:

$$
if (sum(w==6)>0){ [Einfach6[k]=1]}
$$

Für das zweite Spiel:

if 
$$
(sum(w1+w2==12)>0)
$$
 {  $Doppel6[k]=1$  }

(h) Was erhalten Sie mit

table(Einfach6), table(Doppel6) und table(Einfach6,Doppel6)?

(i) Wenden Sie auf obige Tabellen barplot() an. Was kann beobachtet werden?

### Präsenzaufgaben

- (1) Man nennt  $A \in \mathcal{F}$  ein **fast unmögliches Ereignis**, falls  $\mathbb{P}(A) = 0$  gilt. Ist hingegen  $\mathbb{P}(A) =$ 1, so nennt man A ein fast sicheres Ereignis. Zeigen Sie für zwei Ereignisse  $A, B \in \mathcal{F}$ :
	- (i) Ist A fast unmöglich, so ist  $\mathbb{P}(A \cap B) = 0$  und  $\mathbb{P}(A \cup B) = \mathbb{P}(B)$ .
	- (ii) Ist A fast sicher, so ist  $\mathbb{P}(A \cup B) = 1$  und  $\mathbb{P}(A \cap B) = \mathbb{P}(B)$ .
- (2) Bestimmen Sie die Anzahl aller Möglichkeiten, indem Sie explizit eine Liste aller Möglichkeiten angeben.
	- (a) In einer Urne befinden sich 2 weiße, 3 schwarze und 4 blaue Kugeln. Es werden 4 Kugeln mit einem Hineingreifen gezogen.
	- (b) 2 Vögel setzen sich auf 6 Bäume. Mehrfachbesetzungen sind möglich. Die Vögel sind ununterscheidbar.
	- (c) Wörter mit zwei verschiedenen Buchstaben aus den Buchstaben M,A,R,T,I,N.

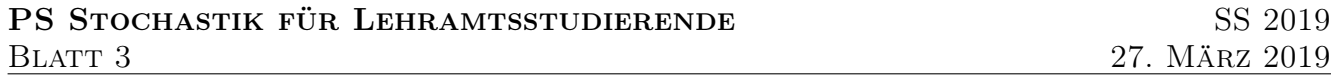

#### Vorbereitungsaufgaben

(V1) Siebformel.

(a) Es sei  $\Omega$  eine Ereignismenge,  $\mathbb P$  ein Wahrscheinlichkeitsmaß auf  $\Omega$  und  $A, B, C \subset \Omega$ . Zeigen Sie die Relation

 $\mathbb{P}(A \cup B \cup C) = \mathbb{P}(A) + \mathbb{P}(B) + \mathbb{P}(C) - \mathbb{P}(A \cap B) - \mathbb{P}(A \cap C) - \mathbb{P}(B \cap C) + \mathbb{P}(A \cap B \cap C)$ 

und fertigen Sie ein geeignetes Mengendiagramm an.

(b) Der Nachbar von Herrn K. verkauft Rasenmähroboter. Herr K. beobachtet dabei den Verkauf dieser Roboter sehr genau und hat drei Ereignisse besonders unter die Lupe genommen:

A: "für den Rasenmähroboter wird in der Lokalzeitung Werbung gemacht",  $B:$ , der Preis des Roboters wird erhöht",  $C$ : "es werden viele Roboter verkauft".

Herr K. hat dabei festgestellt, dass die Wahrscheinlichkeit, für den Roboter Werbung zu machen, 55% beträgt, während mit einer Wahrscheinlichkeit von 50% der Preis erhöht wird und mit 40%-iger Wahrscheinlichkeit viele Roboter verkauft werden. Außerdem hat er berechnet, dass die Wahrscheinlichkeit, dass in der Lokalzeitung Werbung gemacht und der Preis erhöht wird, 30% ist. Weiters macht der Nachbar mit einer Wahrscheinlichkeit von 20% in der Zeitung Werbung und verkauft viele Roboter und mit 10%-iger Wahrscheinlichkeit erhöht er den Preis und verkauft viele Roboter. Mit einer Wahrscheinlichkeit von 5% treten zudem alle drei Ereignisse auf. Interpretieren Sie die nachfolgend angegebenen Ereignisse und berechnen Sie deren Wahrscheinlichkeiten:
- $A \cup B \cup C$ ,
- $(A^c \cap B^c) \cap C$ ,
- $(A^c \cap B^c) \cup C$ .
- (V2) Es sei  $\Omega$  eine Ergebnismenge,  $\mathbb P$  ein Wahrscheinlichkeitsmaß auf  $\Omega$  und  $A, B, C$  Ereignisse mit  $\mathbb{P}(A^c) = 0.75$ ,  $\mathbb{P}(B^c) = 0.65$ ,  $\mathbb{P}(C) = 0.5$ ,  $\mathbb{P}(A^c \cap B) = 0.25$ ,  $\mathbb{P}(B^c \cup C^c) = 0.8$  und  $\mathbb{P}(A \cap C) = 0$ . Berechnen Sie  $\mathbb{P}(A \backslash B)$ ,  $\mathbb{P}(A^c \cap B \cap C^c)$  sowie  $P(A \cup B \cup C)$ .
- (V3) Ein Einzelhändler hat drei Staubsauger einer bestimmten Marke geliefert bekommen und überprüft deren Funktionstüchtigkeit, bevor er sie an seine Kunden weitergibt. Es bezeichne nun  $A_i$ ,  $i = 1, \ldots, 3$  das Ereignis, dass beim *i*-ten Staubsauger ein Defekt festgestellt wird.
	- (a) Beschreiben Sie mit Hilfe von  $A_1$ ,  $A_2$ ,  $A_3$  und passenden Mengenoperationen die Ereignisse
		- alle Staubsauger sind funktionstüchtig,
		- nur der dritte Staubsauger ist defekt,
		- mindestens ein Staubsauger ist defekt,
		- höchstens ein Staubsauger ist defekt,
		- der erste Staubsauger ist defekt und von den anderen beiden Geräten hat höchstens einer einen Fehler,
		- genau zwei Staubsauger sind defekt.

Hinweis: Das Ereignis, dass alle Staubsauger defekt sind, lässt sich als  $A_1 \cap A_2 \cap A_3$ angeben.

- (b) Wie lässt sich das Ereignis  $A_1 \Delta A_2$  in Worten ausdrücken? *Hinweis:* Die symmetrische Differenz von Mengen M und N ist definiert als  $M \Delta N = (M \backslash N) \cup (N \backslash M)$ .
- (c) Geben Sie einen Ergebnisraum  $\Omega$  für das Zufallsexperiment sowie dazu konkret  $A_1, A_2,$  $A_3$  als Teilmengen von  $\Omega$  an.
- (V4) Es sei  $\Omega$  eine Ereignismenge,  $\mathbb P$  ein Wahrscheinlichkeitsmaß und  $(A_n)_{n\in\mathbb N}$  eine Folge von Ereignissen. Zeigen Sie

$$
\mathbb{P}\left(\bigcup_{k\in\mathbb{N}}A_k\right)\leq \sum_{k\in\mathbb{N}}\mathbb{P}(A_k).
$$

(V5) Es seien  $m, n \in \mathbb{N}$ . Zeigen und interpretieren Sie die VANDERMONDESCHE IDENTITÄT, nach welcher für  $k \in \mathbb{N}_0$  mit  $k \leq m + n$  gilt, dass

$$
\sum_{j=0}^{k} {m \choose j} {n \choose k-j} = {m+n \choose k}.
$$

Hinweis:  $(x + 1)^m (x + 1)^n = (x + 1)^{m+n}$ , Koeffizientenvergleich

- (V6) Geburtstagsparadoxon: Wir nehmen an, der Geburtstag einer Person sei gleichverteilt auf der Menge {1,..., 365}. Simulieren Sie das Geburtstagsparadoxon in R nach folgender Anleitung:
	- (a) Simulieren Sie für 10 Personen den Geburtstag mittels dem Befehl sample(). Nennen Sie den resultierenden Vektor w.
	- (b) Finden Sie mit dem Befehl anyDuplicated() heraus ob zwei Personen am selben Tag Geburtstag haben.

(c) Simulieren Sie nun obiges für  $n = 15, \ldots, 30$  Personen je mit einem Umfang von  $k = 100$ . Definieren Sie dazu eine  $30 \times 100$  Matrix *M* mittels M = matrix(0,m-15+1,k) und setzen Sie in jedem Durchgang der Doppelschleife

for  $(n \in (15:m)$  {for  $(j \in (1:k)$  {...}}

den Eintrag  $M_{n,j} = 1$  falls zwei Personen am gleichen Tag Geburtstag haben.

- (d) Verwenden Sie anschliessend props = apply(M,1,function(x) table(x)/k). Was bewirkt dieser Befehl?
- (e) Setzen sie weiters colnames(props) = seq(15,30) und wenden Sie danach barplot() auf props an. Was stellen Sie fest?

## Präsenzaufgaben

- (1) SIGMA-ALGEBREN I: Sei  $\Omega = \{1, 2, 3, 4\}$ . Geben Sie drei verschiedene  $\sigma$ -Algebren auf  $\Omega$  an mit jeweils unterschiedlicher Mächtigkeit. Begründen Sie jeweils, dass es sich tatsächlich um eine  $\sigma$ -Algebra handelt.
- (2) Menge der beobachtbaren Ereignisse I: Adrian verteilt 5 Kugeln zufällig auf drei Kisten. Danach teilt er uns mit,
	- (a) ob in Kiste 1 eine gerade Anzahl von Kugeln liegt,
	- (b) die Summe der Kugeln in Kiste 1 und 2.

Wählen Sie eine geeignete Ergebnismenge, die alle auftretenden Ergebnisse beschreibt. Modellieren Sie die Menge der beobachtbaren Ereignisse, d. h. geben Sie eine geeignete  $\sigma$ -Algebra an, abhängig von der uns von Adrian gegebenen Information (Aussage (a) bzw. (b)).

PS STOCHASTIK FÜR LEHRAMTSSTUDIERENDE SS 2019 BLATT 4 2019

### Vorbereitungsaufgaben

(V1) Es sei  $\Omega \neq \emptyset$ ,  $A \subseteq \Omega$  and  $\mathcal{F} := 2^{\Omega}$ . Für jedes  $B \in \mathcal{F}$  definieren wir

$$
\mathbb{P}(B) = \begin{cases} 1, & B \cap A \neq \emptyset, \\ 0, & \text{sonst.} \end{cases}
$$

Für welche  $A$  ist  $\mathbb P$  ein Wahrscheinlichkeitsmaß?

- (V2) SIGMA-ALGEBREN II: Sei  $\Omega = \{-2018, \ldots, 2018\}$ . Welches der folgenden Mengensysteme ist eine  $\sigma$ -Algebra auf  $\Omega$ ?
	- (a) Alle Teilmengen, für die die Summe der Elemente Null ergibt (die leere Summe ist als Null definiert). Zum Beispiel gehört  $\{-2, -1, 3\}$  zu diesem Mengensystem,  $\{-2, 3\}$  aber nicht.
	- (b) Sei  $A := \{1, 2, ..., 12\}$ . Man betrachte das System aller Teilmengen von  $\Omega$ , für die der Schnitt mit A eine gerade Anzahl von Elementen hat. (Insbesondere gehören alle zu A disjunkten Mengen dazu, denn 0 ist gerade.)
	- (c) Das System, das aus der leeren Menge und allen Teilmengen der Form  $\{-2018,\ldots, -1, 0\}\cup$ E mit  $E \subset \{1,\ldots,2018\}$  besteht.
- (V3) Sigma-Algebren III:
	- (a) Geben Sie zwei  $\sigma$ -Algebren auf  $\Omega = \{1, 2, 3, 4\}$  an, deren Vereinigung keine  $\sigma$ -Algebra ist.
	- (b) Geben Sie die  $\sigma$ -Algebra auf  $\{1, 2, 3, 4\}^2$  an, die von  $\{(1, 2), (3, 4)\}$  erzeugt wird.
- (V4) Sigma-Algebren IV:
- (a) Man finde je zwei  $\sigma$ -Algebren mit endlich bzw. unendlich vielen Elementen auf  $\Omega = [0, 1]$ .
- (b) Wie viele Elemente enthält die kleinste  $\sigma$ -Algebra auf  $\Omega = [0, 1]$ , welche die Mengen  $A_1 = \left[0, \frac{1}{2}\right)$  und  $A_2 = \left\{\frac{1}{4}\right\}$  enthält? Geben Sie die  $\sigma$ -Algebra explizit an und begründen Sie Ihre Wahl.
- (V5) Sei  $\Omega = \{0,1\}^{\mathbb{N}}$  die Menge aller Folgen der Zahlen 0 und 1 und  $\mathcal F$  eine  $\sigma$ -Algebra über  $\Omega$ , die die Mengen  $A_i = \{ \omega = (\omega_1, \omega_2, \ldots) \in \Omega : \omega_i = 1 \}$  für  $j \in \mathbb{N}$  enthält. Beweisen Sie

 $\{(\omega_1, \omega_2, \ldots) \in \Omega : \text{für alle } j \in \mathbb{N} \omega_j = 1\} \in \mathcal{F}.$ 

- (V6) Menge der beobachtbaren Ereignisse II: Ein Spieler würfelt verdeckt mit zwei Würfeln und teilt uns je nach Vereinbarung Folgendes mit:
	- (a) die Augensumme;
	- (b) ob eine Zahl größer als 4 enthalten ist;
	- (c) ob sich die Würfelergebnisse um mehr als 2 unterscheiden;
	- (d) die beiden Augenzahlen, aber nicht deren Reihenfolge.

Modellieren Sie jeweils die Menge der beobachtbaren Ereignisse mittels eines geeigneten messbaren Raumes.

## Präsenzaufgaben

- (1) Wir betrachten die beiden messbaren Räume  $(\Omega_D, \mathcal{F}_D)$  sowie  $(\Omega_B, \mathcal{F}_B)$  mit  $\Omega_D = \{1, 2, 3\},\$  $\mathcal{F}_D = \sigma({\{\{1\}\}), \Omega_B = \{a, b, c, d\}, \mathcal{F}_B = \sigma({\{\{a, b\}\}}).$  Geben Sie Beispiele für messbare und nicht messbare Abbildungen  $X : \Omega_D \to \Omega_B$  an.
- (2) Es seien  $\Omega$  eine beliebige Menge und  $\mathcal{G}_1, \mathcal{G}_2 \subset \mathcal{P}(\Omega)$  mit  $\mathcal{G}_1 \subset \mathcal{G}_2$ . Zeigen Sie, dass

 $\sigma\colon\left\{\mathcal{G}\subset\mathcal{P}(\Omega)\right\}\to\left\{\mathcal{F}\text{ ist }\sigma\text{-Algebra auf }\Omega\right\}\colon\,\mathcal{G}\mapsto\sigma\left(\mathcal{G}\right)$ 

inklusionserhaltend ist, d. h., dass  $\sigma(\mathcal{G}_1) \subset \sigma(\mathcal{G}_2)$  gilt.

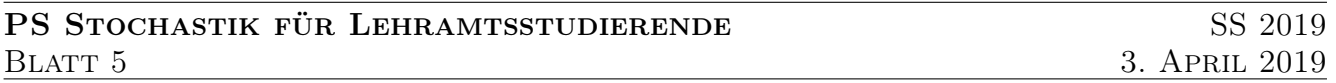

#### Vorbereitungsaufgaben

(V1) (a) Es sei  $\Omega$  eine Menge,  $\mathcal F$  eine  $\sigma$ -Algebra auf  $\Omega$  und  $\mathbb P$  ein Wahrscheinlichkeitsmaßauf  $\Omega$ . Für  $A_1, A_2 \in \mathcal{F}$  gelte  $\mathbb{P}(A_1) = \mathbb{P}(A_2) = \frac{1}{4}$ . Geben Sie hinreichende und notwendige Bedingungen an die Mengen  $A_1$  und  $A_2$  an, sodass  $\mathbb{P}(A_1 \cup A_2) = \frac{1}{2}$  gilt, d.h.

$$
\mathbb{P}(A_1 \cup A_2) = \frac{1}{2} \iff \dots
$$

(b) Es bezeichne  $\delta_0$  das Wahrscheinlichkeitsmaß

$$
\delta_0 \colon \mathcal{B}(\mathbb{R}) \to [0,1] \colon A \mapsto \begin{cases} 1, & \text{falls } 0 \in A, \\ 0, & \text{sonst.} \end{cases}
$$

Geben Sie zwei nicht disjunkte Mengen A und B an, mit  $\delta_0(A \cap B)=0$ .

(V2) Die Borel  $\sigma$ -Algebra auf  $\mathbb{R}^d$  ist definiert als

$$
\mathcal{B}(\mathbb{R}^d) = \sigma(\lbrace O \subset \mathbb{R}^d \mid O \text{ ist often } \rbrace).
$$

Wir setzen  $\mathcal{G}_A = (\{A \subset \mathbb{R}^d \mid A \text{ ist abgeschlossen }\})$ . Zeigen Sie  $\sigma(\mathcal{G}_A) = \mathcal{B}(\mathbb{R}^d)$ .

#### (V3) Diskrete Zufallsvariablen:

(i) Es seien  $(\Omega, \mathcal{F})$  ein messbarer Raum und  $X : \Omega \to \mathbb{R}$  eine Abbildung mit  $X(\Omega) =$  ${x_1, x_2,...}$  für  ${x_n}_{n\in\mathbb{N}} \in \mathbb{R}^{\mathbb{N}}$ , d.h. das Bild von X ist abzählbar. Zeigen Sie:

X Zufallsvariable  $\iff \forall n \in \mathbb{N} : X^{-1}(\{x_n\}) \in \mathcal{F}$ 

Man spricht in diesem Fall von einer diskreten Zufallsvariablen.

(ii) Sei  $\Omega = \{1, 2, 3, 4\}$  und  $\mathcal{F}_1 = \{\emptyset, \Omega\}, \mathcal{F}_2 = \mathcal{P}(\Omega), \mathcal{F}_3$  die von  $\{\{1\}, \{1, 3, 4\}\}$  erzeugte  $\sigma$ -Algebra. Sei  $X: \Omega \to \mathbb{R}$  gegeben durch

$$
X(\omega) = \begin{cases} 1, & \omega = 1 \\ 5, & \omega = 2 \\ -1, & \omega = 3, 4 \end{cases}.
$$

Für welche der  $\sigma$ -Algebren  $\mathcal{F}_1, \mathcal{F}_2, \mathcal{F}_3$  ist X eine Zufallsvariable? Begründen Sie Ihre Antwort!

(V4) EIGENSCHAFTEN INDIKATORFUNKTIONEN: Ist  $\Omega$  eine beliebige Menge,  $A \subset \Omega$ , dann ist die Indikatorfunktion der Menge A gegeben durch

$$
\chi_A\colon \Omega\to \mathbb{R}\colon \omega\mapsto \begin{cases} 1,&\omega\in A,\\ 0,&\omega\notin A. \end{cases}
$$

Zeigen Sie für  $A, B, C \subset \Omega, A_1, A_2, \ldots \subset \Omega$  folgende Identitäten:

- (a)  $\chi_{\varnothing} \equiv 0$ , (c)  $\chi_A \cdot \chi_B = \chi_{A \cap B}$ , (e)  $\chi_A + \chi_B = \chi_{A \cup B} + \chi_A \cdot \chi_B$
- (b)  $\chi_{\Omega} \equiv 1$ , (d)  $\chi_A = 1 - \chi_{A^c}$ , (f)  $\chi_{||}$  $\lim_{i \in \mathbb{N}} A_i = \max_{i \in \mathbb{N}} \chi_{A_i},$
- (g)  $\chi_{A\cup B\cup C} = \chi_A + \chi_B + \chi_C \chi_{A\cap B} \chi_{A\cap C} \chi_{B\cap C} + \chi_{A\cap B\cap C}$ .
- (V5) INDIKATORFUNKTIONEN UND ZUFALLSVARIABLE: Es sei  $(\Omega, \mathcal{F})$  ein messbarer Raum und  $A \subset \Omega$ .
	- (a) Zeigen Sie: Die Indikatorfunktion ist genau dann eine Zufallsvariable, wenn  $A \in \mathcal{F}$ .
	- (b) Interpretieren Sie die Wahl  $\Omega = \{1, \ldots, 6\}$  und  $\mathcal{F} = \sigma(\{5, 6\})$  im Kontext eines geeigneten Zufallsexperiments. Welche der folgenden Abbildungen sind Zufallsgrößen?

(i) 
$$
\chi_{\{6\}}
$$
  
(ii)  $\chi_{\{1,2,3,4\}}$   
(iii)  $X: \Omega \to \mathbb{R}, \omega \mapsto \begin{cases} 7, & \omega = 5, 6 \\ 2, & \text{sonst} \end{cases}$ 

(V6) Es seien  $(\Omega_D, \mathcal{F}_D)$  und  $(\Omega_B, \mathcal{F}_B)$  messbare Räume. Weiters sei  $\mu$  ein Maßauf  $(\Omega_D, \mathcal{F}_D)$  und  $X: \Omega_D \to \Omega_B$  eine  $(\mathcal{F}_D, \mathcal{F}_B)$ -messbare Abbildung. Wir setzen  $\eta := \mu \circ X^{-1}$ . Zeigen Sie:  $\eta$  ist ein Maß auf  $\Omega_B$ .

# Präsenzaufgaben

- (1) Es sei  $\Omega = [0, 22]$ . Geben Sie die kleinste  $\sigma$ -Algebra an, bezüglich der  $X = -2\chi_{[4,10]} + 5\chi_{[5,7]} +$  $3\chi_{118,20}$  eine Zufallsvariable ist. Hinweis: Es reicht, die Erzeuger der  $\sigma$ -Algebra anzugeben.
- (2) Kombinatorikaufgaben I
	- (a) Aus acht Personen sollen drei ausgewählt werden, die einen Preis erhalten. Bestimmen Sie die Anzahl der verschiedenen Auswahlmöglichkeiten für folgende Modelle:
		- (i) Die drei Preise sind verschieden und die gleiche Person kann höchstens einen Preis erhalten.
		- (ii) Die drei Preise sind verschieden und die gleiche Person kann gleichzeitig mehrere Preise erhalten.
		- (iii) Die drei Preise sind gleich und die gleiche Person kann höchstens einen Preis erhalten.
		- (iv) Die drei Preise sind gleich und die gleiche Person kann gleichzeitig mehrere Preise erhalten.
	- (b) (i) An einem Pferderennen beteiligen sich 6 Pferde. Bestimmen Sie die Anzahl der verschiedenen möglichen Zieleinläufe, falls die Einlaufzeiten aller 6 Pferde verschieden sind?
		- (ii) Bei dem Pferderennen beteiligen sich 4 Pferde aus dem Rennstall A, 3 Pferde aus dem Rennstall B und 6 Pferde aus dem Rennstall C. Beim Einlauf interessiere für jeden Rennstall nur, ob eines seiner Pferde eine bestimmte Position inne hat. Um welches Pferd des Rennstalls es sich dabei handelt, spiele keine Rolle. Gesucht ist die Anzahl aller möglichen Zieleinläufe unter Berücksichtigung dieser Tatsache.

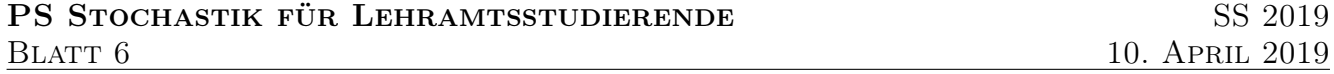

#### Vorbereitungsaufgaben

(V1) Kombinatorikaufgaben II Bearbeiten Sie folgende Aufgaben aus E. Sidlo u.a.: Mathematik mit technischen Anwendungen. Band 4. hpt Verlag. S. 173.

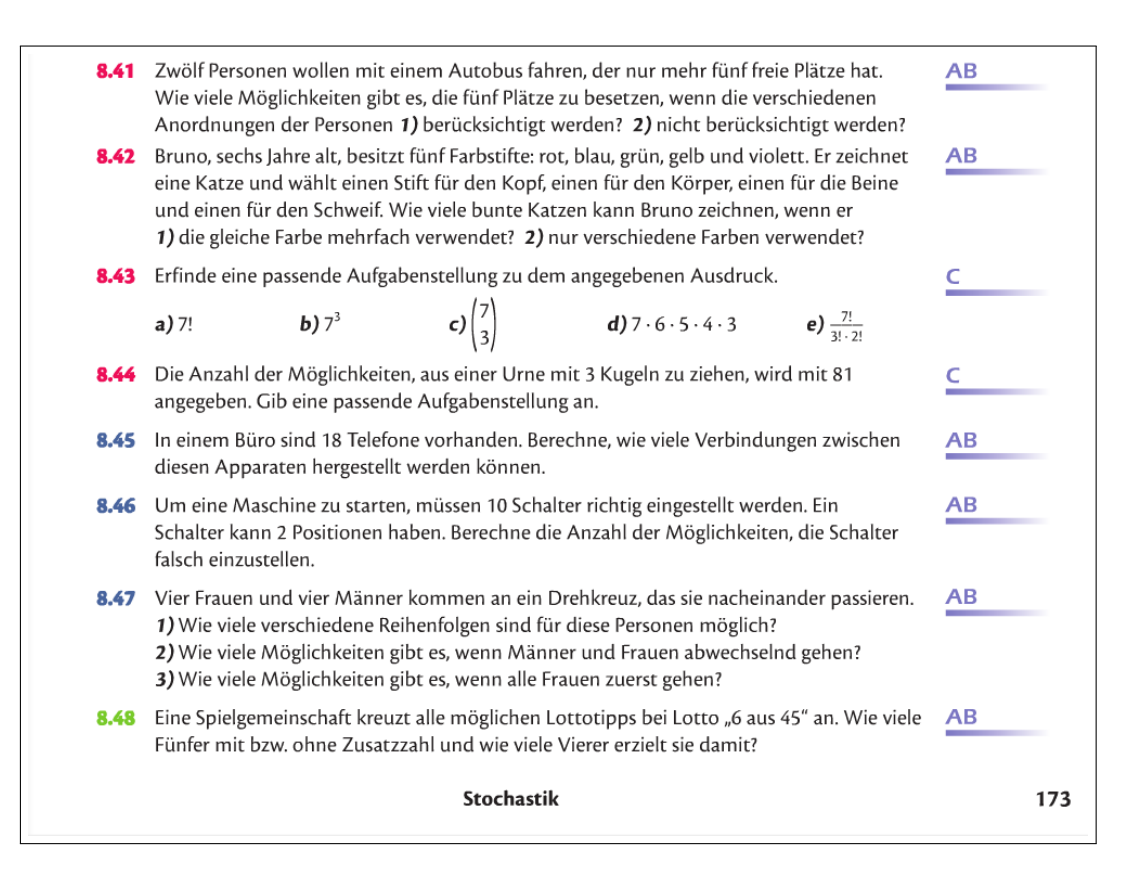

- (V2) Kombinatorikaufgaben III
	- (a) Bei einem Kartenspiel werden aus einem Kartendeck von 60 Karten an jeden der drei Spieler sechs Karten verteilt, die restlichen Karten kommen als Stapel in die Mitte. Bei der Frage, wie viele Kartenverteilungen es gibt, erhalten Sie verschiedene Lösungen:
		- (i)  $\binom{60}{6} \cdot \binom{54}{6} \cdot \binom{48}{6}$ (ii)  $\frac{60!}{6! \cdot 6! \cdot 6! \cdot 42!}$  (iii)  $\binom{60}{18}$  $\binom{60}{18} \cdot \left[ \binom{18}{6} \cdot \binom{12}{6} \cdot \binom{6}{6} \right]$ .

Welche Überlegungen liegen diesen Lösungen zugrunde? Zeigen Sie durch passende Umformungen, dass alle Ausdrücke gleich sind.

- (b) Ein Restaurant bietet 5 verschiedene Suppen, 10 verschiedene Hauptgerichte und 6 verschiedene Nachspeisen an. Hannes hat sich entschieden höchstens eine Suppe, höchstens ein Hauptgericht und höchstens eine Nachspeise zu konsumieren. Wie viele verschiedene Menüzusammenstellungen gibt es unter diesen Voraussetzungen?
- (V3) Kombinatorikaufgaben IV
	- (a) Auf wie viele Arten können n Türme auf ein  $n \times n$  Schachbrett gestellt werden, so dass sie sich gegenseitig nicht schlagen können?
	- (b) Wie viele verschieden Funktionen zwischen  $A = \{1, \ldots, k\}$  und  $B = \{1, \ldots, \ell\}$  (mit  $k, \ell \in \mathbb{N}$ ) gibt es? Wie viele injektive/bijektive Funktionen von A nach B gibt es?
	- (c) Wie viele Teilmengen von  $C = \{1, \ldots, m\}$  (mit  $m \in \mathbb{N}$ ) gibt es?
- (V4) Alexander, Brigitte, Sandra und Tobias spielen Schafkopf (32 Karten, 14 Trümpfe, 8 Karten pro Spieler, 4 verschiedene Farben mit jeweils 8 Karten). Jede Karte werde mit gleicher Wahrscheinlichkeit ausgegeben. Berechnen Sie die Wahrscheinlichkeiten für folgende Ereignisse:
	- (a) Alexander hat die 8 höchsten Trümpfe.
- (b) Brigitte hat höchstens 6 Trümpfe.
- (c) Sandra hat den Herz Unter (ist ein Trumpf) und mindestens zwei weitere Trümpfe.
- (d) Tobias hat zwei Karten von jeder Farbe.
- (e) Jeder hat mindestens einen Trumpf.
- $(V5)$  In einer geselligen Runde wird "Mäxchen" gespielt. Hier wird versucht, die Kombination zweier Würfel, die der Vorgänger geworfen hat, zu überbieten. Dabei bildet die größere Zahl immer die Zehnerstelle und die kleinere die Einerstelle (die Kombination 1 und 6 entspricht also der Zahl "61" und nicht "16"). Ein Pasch ist immer mehr wert als jede andere Kombination und es gilt  $11 < 22 < 33 < 44 < 55 < 66$ . Die Kombination von 1 und 2 und somit die Zahl "21" ist das "Mäxchen" und schlägt alle anderen Ergebnisse. Das Spiel wird aber mit nur einem perfekten Würfel gespielt. Der andere ist gezinkt, und es gilt für diesen, dass 1 mit der Wahrscheinlichkeit 0.3, die Zahlen 2,3,4 mit einer Wahrscheinlichkeit von 0.1 und die Zahlen 5 und 6 mit einer Wahrscheinlichkeit von 0.2 gewürfelt wird.
	- (a) Der Vorgänger hat eine "43" geworfen. Wie wahrscheinlich ist es nun, dass der nächste Spieler ihn überbietet?
	- (b) Nun wird der gezinkte Würfel nochmals verändert. Bei dem neuen Würfel sind die Wahrscheinlichkeiten für die Zahlen 2, 3, 4 und 5 wie beim alten Exemplar. Wie muss die Wahrscheinlichkeit für die 1 aussehen, damit der Spieler eine "43" in über 50% der Fälle übertrifft?
- (V6) Das klassische Geburtstagsproblem. Bearbeiten Sie folgende Schulbuchaufgabe (aus Pauer, Franz; Scheirer-Weindorfer, Martina; Simon, Andreas; Stadler, Heinz: Mathematik HTL 4/5, Schulbuch. öbv Verlag. S. 33):

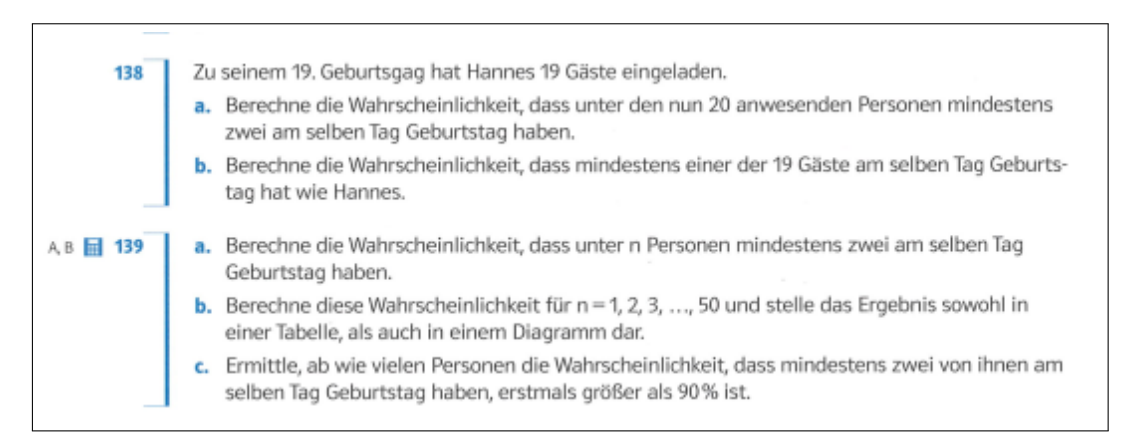

# Präsenzaufgaben

## (1) Baumdiagramm und bedingte Wahrscheinlichkeit.

Fertigen Sie ein Baumdiagramm zum Zufallsexperiment in der nachfolgenden Aufgabenstellung an. Geben Sie insbesondere die (bedingten) Wahrscheinlichkeiten an den Ästen an und beschreiben Sie die in den Antwortmöglichkeiten genannten Ereignisse (z.B. "Erste Person ist Schüler" etc.) in einem geeigneten Wahrscheinlichkeitsraum. Erklären Sie die "1. Pfadregel" im Kontext der Aufgabenstellung.

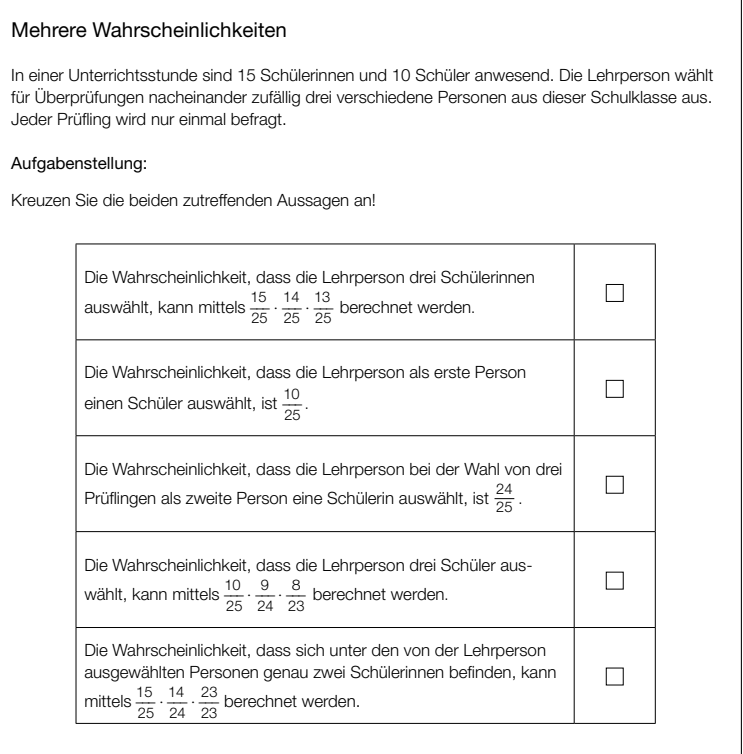

Quelle: Standardisierte kompetenzorientierte schriftliche Reife- und Diplomprüfung, AHS, 11. Mai 2015, Mathematik, Teil-1-Aufgabe, Aufgabe 21, S. 25, https://www.bifie.at/node/3014

- (2) Es sei  $(\Omega, \mathcal{F}, \mathbb{P})$  ein Wahrscheinlichkeitsraum und  $A, B, C, A_1, \ldots, A_n \in \mathcal{F}$ . Zeigen Sie
	- (a) **Additionsformel.** Ist  $\mathbb{P}(C) > 0$ , so gilt

$$
\mathbb{P}(A \cup B|C) = \mathbb{P}(A|C) + \mathbb{P}(B|C) - \mathbb{P}(A \cap B|C).
$$

(b) **Multiplikationsformel.** Ist  $\mathbb{P}(A_1 \cap \ldots \cap A_{n-1}) > 0$ , so gilt

$$
\mathbb{P}(A_1 \cap \ldots \cap A_n) = \mathbb{P}(A_1)\mathbb{P}(A_2|A_1)\mathbb{P}(A_3|A_1 \cap A_2)\cdot \ldots \cdot \mathbb{P}(A_n|A_1 \cap \ldots \cap A_{n-1}).
$$

Definition (Unabhängigkeit von Ereignissen) Es sei I eine beliebige Indexmenge. Eine Familie von Ereignissen  $(A_i)_{i\in I}$  heißt unabhängig, wenn für alle endlichen Teiilmengen  $J \subset I$  gilt, dass

$$
\mathbb{P}\left(\bigcap_{j\in J}A_j\right)=\prod_{j\in J}\mathbb{P}(A_j).
$$

Das bedeutet zum Beispiel, dass drei Mengen  $A_1, A_2, A_3$  genau dann unabhängig sind, falls diese paarweise unabhängig sind sowie, dass  $\mathbb{P}(A_1, A_2, A_3) = \mathbb{P}(A_1)\mathbb{P}(A_2)\mathbb{P}(A_3)$  gilt.

**Definition** (Bedingte Wahrscheinlichkeit) Es seien  $A, B$  zwei Ereignisse auf einem Wahrscheinlichkeitsraum, wobei  $\mathbb{P}(B) > 0$  gelte. Dann heißt

$$
\mathbb{P}(A|B) = \frac{\mathbb{P}(A \cap B)}{\mathbb{P}(B)}
$$

bedingte Wahrscheinlichkeit von A gegeben B.

**Theorem** (Satz von Bayes) Es sei I eine abzählbare Indexmenge und  $(B_i)_{i\in I}$  eine Familie paarweiser disjunkter Ereignisse mit  $\mathbb{P}(\bigcup_{i \in I} B_i) = 1$ . Für jedes Ereignis A mit  $\mathbb{P}(A) > 0$  und alle  $k \in I$ gilt dann

$$
\mathbb{P}(B_k|A) = \frac{\mathbb{P}(A|B_k)\mathbb{P}(B_k)}{\sum_{i\in I} \mathbb{P}(A|B_i)\mathbb{P}(B_i)}.
$$

### Vorbereitungsaufgaben

(V1) Es  $(\Omega, \mathcal{F}, \mathbb{P})$  ein Wahrscheinlichkeitsraum und  $A, B, A_1, A_2, \ldots \in \mathcal{F}$ . Zeigen Sie

(a) Die folgenden Aussagen sind äquivalent:

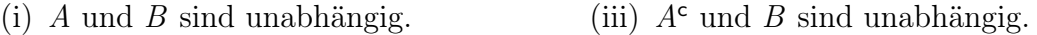

- (ii) A und  $B^c$  sind unabhängig. (iv)  $A^c$  und  $B^c$  sind unabhängig.
- (b) Sind die Ereignisse  $A_1, A_2, \ldots$  paarweise disjunkt und  $A_n$  und B unabhängig, für alle  $n \in \mathbb{N}$ , dann sind auch  $\bigcup_{n=1}^{\infty} A_n$  und B unabhängig.
- (V2) (a) Von einem regulären Tetraeder seien drei der vier Flächen mit jeweils einer der Farben "1", "2", "3" gefärbt; auf der vierten Fläche sei jede dieser drei Farben sichtbar. Es sei  $A_j$  das Ereignis, dass nach einem Wurf des Tetraeders die Farbe "j" (j = 1, 2, 3) auf der unten liegenden Seite ist. Zeigen Sie:
	- (i)  $A_1, A_2$  und  $A_3$  sind paarweise unabhängig.
	- (ii)  $A_1, A_2, A_3$  sind nicht unabhängig.
- (b) Es sei  $(\Omega, \mathcal{F}, \mathbb{P})$  ein Wahrscheinlichkeitsraum und A, B,  $C \in \mathcal{F}$ . A und B sowie A und C seien stochastisch unabhängig. Zeigen Sie anhand eines Beispiels, dass folgende Aussagen dann im Allgemeinen nicht gelten:
	- (i) A und  $B \cap C$  sind stochastisch unabhängig.
	- (ii)  $B$  und  $C$  sind stochastisch unabhängig.

# (V3) Monty-Hall-Dilemma.

Bei einer Quizshow kann der Kandidat zwischen drei Toren wählen, hinter denen sich der mögliche Gewinn verbirgt. Hinter zwei Toren befinden sich Nieten, während hinter dem dritten Tor ein Auto ist. Der Kandidat muss sich am Anfang für eines der drei Tore entscheiden. Daraufhin öffnet der Moderator ein Tor, das der Kandidat nicht gewählt hat und hinter dem sich eine Niete befindet. Der Kandidat kann sich nun zwischen den zwei verbleibenden Toren entscheiden. Soll der Kandidat sein bereits gewähltes Tor behalten oder auf das andere Tor wechseln, um seine Gewinnchancen zu maximieren? Wie hoch sind jeweils die Gewinnwahrscheinlichkeiten? Simulieren Sie das Zufallsexperiment mit R.

# (V4) Brustkrebs Teil 1.

Brustkrebs ist die häufigste Krebsart bei Frauen. Frauen wird eine routinemäßige Brustkrebs-Vorsorgeuntersuchung ab 35 Jahren empfohlen, um eine eventuelle Krebserkrankung frühzeitig zu erkennen und behandeln zu können. Zunächst wird dabei eine Mammographie durchgeführt. Aus langjähriger Erfahrung weiß man: Wenn eine Frau Brustkrebs hat, liefert die Mammographie mit einer Wahrscheinlichkeit von 99.6% ein positives Ergebnis. Das Ergebnis der Mammographie ist mit einer Wahrscheinlichkeit von 90% negativ, wenn kein Brustkrebs vorliegt. Die Wahrscheinlichkeit, an Brustkrebs zu erkranken, liegt bei 0.15%.

- (a) Fertigen Sie ein Baumdiagramm zu den gegebenen Daten an. Geben Sie insbesondere die (bedingten) Wahrscheinlichkeiten an den Ästen an und beschreiben Sie die "1. Pfadregel" und "2. Pfadregel" anhand geeigneter Beispiele von Ereignissen.
- (b) Wie groß ist die Wahrscheinlichkeit, dass eine Frau an Brustkrebs erkrankt ist, wenn die Mammographie ein positives Ergebnis lieferte?
- (c) Wie groß ist die Wahrscheinlichkeit, dass eine Frau nicht an Brustkrebs erkrankt ist, wenn die Mammographie ein negatives Ergebnis lieferte?
- (d) Wie groß ist die Wahrscheinlichkeit, dass eine Frau nicht an Brustkrebs erkrankt ist, wenn die Mammographie ein positives Ergebnis lieferte?
- (e) Bei wie vielen der eine Million untersuchten Frauen im Jahr lieferte die Mammographie ein irrtümliches Ergebnis?
- (f) Bei Frauen, deren Mutter bereits an Brustkrebs erkrankt war, ist die Wahrscheinlichkeit ca. 4-mal höher als normalerweise, Brustkrebs zu bekommen. Nehmen wir an, eine Frau, deren Mutter Brustkrebs hatte, erhält ein positives Mammographieergebnis. Wie groß ist jetzt die Wahrscheinlichkeit, dass diese Frau nicht an Brustkrebs erkrankt ist, wenn die Mammographie ein positives Ergebnis lieferte?

## (V5) Brustkrebs Teil 2.

In der Regel wird nach einer positiven Mammographie auch eine Sonographie durchgeführt. Die Sonographie weist eine Sensitivität von 95% und eine Spezifität von 96% auf<sup>1</sup>. Dabei geht man von der Annahme aus, dass sowohl bei gesunden als auch bei an Brustkrebs erkrankten Frauen die Testergebnisse von Mammographie und Sonographie stochastisch unabhängig

<sup>1</sup>Die Sensitivität eines Tests ist die Wahrscheinlichkeit, dass ein Kranker als krank eingestuft wird; die Spezifität eines Tests ist die Wahrscheinlichkeit, dass ein Gesunder als gesund eingestuft wird.

voneinander sind. Für die Mammographie und Erkrankungswahrscheinlichkeit sollen die Daten aus Aufgabe (4) verwendet werden.

- (a) Wie hoch ist die Wahrscheinlichkeit, dass eine Frau mit positiver Mammographie Brustkrebs hat, wenn die Sonographie auch ein positives Ergebnis liefert.
- (b) Berechnen Sie die Wahrscheinlichkeit, dass eine Frau mit positiver Mammographie keinen Brustkrebs hat, wenn die Sonographie ein negatives Ergebnis liefert.
- (c) Beurteilen Sie kurz, ob positive Ergebnisse bei Mammographie und Sonographie bereits sicher genug Brustkrebs bei Frauen anzeigen.
- (d) Bestimmen Sie die Sensitivität und Spezifität des Doppeltests. Hängen diese Größen von der Reihenfolge der Untersuchungen ab?
- (V6) Jeder Mensch besitzt unveränderliche Blutmerkmale. Man unterscheidet die vier Blutgruppen A, B, AB und 0 und den Rhesusfaktor R+ und R. Blutgruppe A tritt bei 42%, B bei 10%, AB bei 4% und 0 bei 44% der Menschen auf. Menschen mit Blutgruppe A und Menschen mit Blutgruppe 0 haben mit Wahrscheinlichkeit 0.85 Rhesusfaktor R+. Dagegen tritt bei Menschen mit Blutgruppe B Rhesusfaktor R+ nur noch mit Wahrscheinlichkeit 0.8 auf und bei Menschen mit Blutgruppe AB sogar nur noch mit Wahrscheinlichkeit 0.75.
	- (a) Berechnen Sie die Wahrscheinlichkeit für das Auftreten des Rhesusfaktors R+.
	- (b) Berechnen Sie die Wahrscheinlichkeit, dass ein Mensch mit Rhesusfaktor R+ die Blutgruppe AB hat.
	- (c) Berechnen Sie die Wahrscheinlichkeit, dass ein Mensch Rhesusfaktor R- und Blutgruppe 0 hat.

## Klausur

Bei dieser Klausur können insgesamt 90 Punkte erreicht werden. Alle Lösungen müssen lesbar geschrieben und ausreichend begründet sein, die Ergebnisse sind soweit wie möglich zu vereinfachen. Hilfsmittel wie Skripten, Bücher, Taschenrechner, Mobiltelefone und dergleichen sind nicht erlaubt.

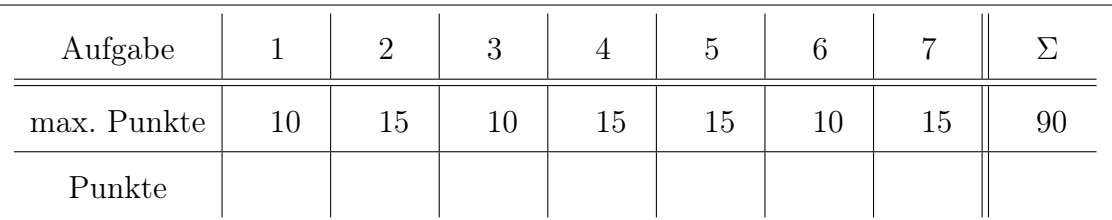

(1) Es sei  $n \in \mathbb{N}, \Omega = \{0, \ldots, n\}, c \in \mathbb{R}$  und  $p \in (0, 1)$ . Für  $k \in \Omega$  definieren wir ein Maß auf der Potenzmenge von  $\Omega$  durch

$$
\mathbb{P}(\lbrace k \rbrace) = c \binom{n}{k} p^k (1-p)^{n-k}.
$$

Bestimmen Sie die Konstante c so, dass  $\mathbb P$  ein Wahrscheinlichkeitsmaß ist.

(2) Es seien X und Y nichtleere Mengen,  $\mathcal F$  eine  $\sigma$ -Algebra auf X und  $f: X \to Y$  eine Abbildung. Zeigen Sie, dass durch

$$
\mathcal{G} = \{ A \subset Y \mid f^{-1}(A) \in \mathcal{F} \}
$$

eine  $\sigma$ -Algebra auf Y definiert ist.

- (3) Es sei  $\Omega = [-1, 1]$  und F die von den Intervallen  $[-1, 3/4]$  und  $[-1/2, 1]$  auf  $\Omega$  erzeugte  $\sigma$ -Algebra. Wie viele Elemente besitzt  $\mathcal{F}$ ?
- (4) Es sei  $\mathbb P$  ein Wahrscheinlichkeitsmaß auf einer Ereignismenge  $\Omega$ . Für zwei messbare Mengen A und B gelte  $\mathbb{P}(A)=0.7$ ,  $\mathbb{P}(B)=0.6$  sowie  $\mathbb{P}(A\cap B)=0.5$ . Berechnen Sie  $\mathbb{P}(A\cup B)$ ,  $\mathbb{P}(A^c\cup B^c)$ und  $\mathbb{P}(A \cap B^c)$ . Begründen Sie all Ihre Rechnungen mithilfe entsprechender Regeln für das Wahrscheinlichkeitsmaß!
- (5) In einer Urne befinden sich 2n Kugeln, durchnummeriert mit den Zahlen von 1 bis 2n (mit  $n \in \mathbb{N}, n \ge 4$ ). Die Kugeln mit den Zahlen von 1 bis n sind weiß eingefärbt, die restlichen schwarz. Martin zieht 4 Kugeln mit einem Griff aus der Urne. Lena teilt uns mit,
	- (a) ob Martin die Kugel mit der Ziffer 2 gezogen hat,
	- (b) die Anzahl der schwarzen Kugeln, die Martin gezogen hat;

Geben Sie einen geeigneten Ergebnisraum an und modellieren Sie jeweils die Menge der beobachtbaren Ereignisse mittels eines geeigneten messbaren Raumes.

- (6) Sei  $X: \{0,1\}^3 \to \mathbb{R}: \omega = (\omega_1, \omega_2, \omega_3) \mapsto \omega_1 \cdot \omega_2 \cdot \omega_3$ . Geben Sie die kleinste  $\sigma$ -Algebra an, so dass X eine Zufallsvariable definiert.
- (7) Das Hotel "Waldesruh" hat 4 Stockwerke mit jeweils 40 Zimmern. Jedes Stockwerk besteht aus zwei gegenüberliegenden Zimmerreihen mit je 20 Zimmern.
- (a) Ein Kegelverein möchte sechs nebeneinanderliegende Zimmer mieten. Wie viele Möglichkeiten gibt es, diesen Wunsch zu erfüllen, wenn noch alle Zimmer des Hotels frei sind?
- (b) Der Kegelverein wurde im vierten Stock untergebracht. Nun bestellen vier Ehepaare jeweils ein Zimmer. Jedes Zimmer wird zufällig zugewiesen. Mit welcher Wahrscheinlichkeit sind alle vier Zimmer im gleichen Stockwerk, wenn zu diesem Zeitpunkt nur die sechs Zimmer des Kegelvereins im vierten Stock vergeben sind?
- (c) Jeder Hotelgast bekommt ein kleines Willkommensgeschenk, eine Tüte mit Gummibärchen. Man hat Gummibärchen in fünf verschiedenen Farben zur Auswahl, von jeder Farbe hat man über 1000 Gummibärchen zur Verfügung. Wie viele Möglichkeiten gibt es, eine Tüte mit 20 Gummibärchen zu füllen?

# Präsenzaufgaben

(1) ERWARTETER WÜRFELGEWINN: Gegeben sei der Laplace-Raum  $(\Omega, \mathcal{F}, \mathbb{P})$ , wobei  $\Omega = \{1, \ldots, 6\}^2$ . Weiters sei

 $X: \Omega \to \mathbb{R}: (\omega_1, \omega_2) \mapsto |\omega_1 + \omega_2 - 7|$ .

Bestimmen Sie EX und interpretieren Sie das Ergebnis.

#### Vorbereitungsaufgaben

**Definition** (Binomialverteilung) Es sei  $\Omega = \{1, \ldots, n\}$  und  $\mathcal{F} = \mathcal{P}(\Omega)$ . Für  $k \in \Omega$  und  $p \in (0, 1)$ definieren wir

$$
B_{n,p}(\{k\}) = \binom{n}{k} p^k (1-p)^{n-k}.
$$

Dann heißt  $B_{n,p}$  Binomialverteilung mit Parametern n und p.

**Definition** (Geometrische Verteilung) Es sei  $\Omega = \mathbb{N}_0$  und  $\mathcal{F} = \mathcal{P}(\Omega)$ . Für  $k \in \Omega$  und  $p \in (0, 1)$ setzen wir

$$
\mathfrak{g}_p({k})=(1-p)^k p.
$$

Dann heißt  $\mathfrak{g}_p$  geometrische Verteilung mit Parameter p.

**Definition** (Verteilung einer Zufallsvariable) Es sei  $(\Omega, \mathcal{F}, \mathbb{P})$  ein Wahrscheinlichkeitsraum und  $X: \Omega \to \mathbb{R}$  eine Zufallsvariable. Dann heißt das Wahrscheinlichkeitsmaß  $P_X = \mathbb{P} \circ X^{-1}$  auf  $\Omega$ Bildmaß oder (induzierte) Verteilung von X. Gilt zum Beispiel  $B_{n,p} = \mathbb{P} \circ X^{-1}$  so sagen wir, X ist  $B_{n,p}$  verteilt und schreiben  $X \sim B_{n,p}$ .

**Definition** (Erwartungswert diskreter ZV) Es sei  $(\Omega, \mathcal{F}, \mathbb{P})$  ein Wahrscheinlichkeitsraum und  $X: \Omega \to \mathbb{R}$  eine diskrete Zufallsvariable, d.h.,  $X(\Omega) = \{x_1, x_2,...\}$ . Dann definieren wir den Erwartungswert von X als

$$
\mathbb{E}X = \sum_{k=1}^{\infty} x_k \mathbb{P}(X = x_k).
$$

Ist Q ein Wahrscheinlichkeitsmaß so setzen wir  $\mathbb{E}Q = \mathbb{E}X$  für eine Zufallsvariable X mit  $Q =$  $\mathbb{P} \circ X^{-1}$ 

**Definition** (Varianz diskreter ZV) Es sei  $(\Omega, \mathcal{F}, \mathbb{P})$  ein Wahrscheinlichkeitsraum und  $X : \Omega \to \mathbb{R}$ eine diskrete Zufallsvariable mit Erwartungswert  $\mu$ . Dann definieren wir die Varianz von X als

$$
V X = \sum_{k=1}^{\infty} (x_k - \mu)^2 \mathbb{P}(X = x_k).
$$

Analog zum Erwartungswert definieren wir die Varianz einer Verteilung als die Varianz einer entsprechen verteilten Zufallsvariable.

- (V1) Es sei X eine Zufallsvariable auf einem Wahrscheinlichkeitsraum  $(\Omega, \mathcal{F}, \mathbb{P})$  mit  $X(\Omega) = \mathbb{N}_0$ . Zeigen Sie, dass folgende Aussagen äquivalent sind:
	- (a) X ist eine geometrisch verteilte Zufallsvariable.
	- (b) X ist gedächtnislos, d.h. für alle  $k, \ell \in \mathbb{N}_0$  gilt:  $\mathbb{P}(X \geq k + \ell | X \geq k) = \mathbb{P}(X \geq \ell).$
- (V2) Ein Nachtwächter hat einen Schlüsselbund mit 10 ähnlich aussehenden Schlüsseln. Wenn er eine bestimmte Tür aufschließen will, in deren Schloss genau einer der 10 Schlüssel passt, so probiert er entweder die Schlüssel nacheinander durch - d.h. kein Schlüssel wird zweimal ausprobiert - bis er den passenden findet (Methode A); oder er probiert einen zufällig ausgewählten Schlüssel, und wenn er nicht passt, so schüttelt er den Schlüsselbund und probiert wieder einen zufällig ausgewählten Schlüssel (Methode B).
	- (a) Die Zufallsvariable  $X_A$  bzw.  $X_B$  sei die Anzahl der Versuche, die nach Methode A bzw. B nötig sind, um den passenden Schlüssel zu finden. Geben Sie die Verteilungen dieser bei den Zufallsgrößen an.
	- (b) Der Nachtwächter benutzt Methode A, wenn er nüchtern ist, und Methode B, wenn er betrunken ist. Die Wahrscheinlichkeit dafür, dass er in einer bestimmten Nacht betrunken ist, betrage 1/3. Wie groß ist die (bedingte) Wahrscheinlichkeit dafür, dass der Betriebsleiter den Nachtwächter der Trunkenheit im Dienst zu Recht bezichtigt, nachdem er gesehen hat, dass dieser schon 8-mal erfolglos versucht hat, die Tür zu öffnen?
- (V3) Die Firma *PingPong* produziert Tischtennisbälle. Tischtennisbälle sind im Spielbetrieb extremen Belastungen ausgesetzt, erst nach aufwändigen Testverfahren kommen die Bälle als Turnierbälle in den Handel. Bälle, die bei der Herstellung durch die Kontrollen fallen, werden als Trainingsbälle angeboten.
	- (a) Unter den Trainingsbällen weisen 5% der Bälle starke Verformungen, 7% der Bälle Nahtfehler und 2% aller Bälle sogar beide Fehler auf. Weist ein Ball mindestens einen der beiden Fehler auf, ist er unbrauchbar. Andere Fehler treten nicht auf. Mit welcher Wahrscheinlichkeit sind unter 10 unbrauchbaren Bällen genau zwei mit Nahtfehlern?
	- (b) Gehen Sie nun davon aus, dass 10% der Trainingsbälle einer Firma völlig unbrauchbar sind.
		- (i) Trainingsbälle werden in Großpackungen zu 100 Stück angeboten. Berechnen Sie die Wahrscheinlichkeit dafür, dass man mehr als 11, aber höchstens 14 völlig unbrauchbare Bälle in einer solchen Packung findet.
		- (ii) In einer 12er Packung befinden sich genau 3 völlig unbrauchbare Bälle. Bestimmen Sie die Wahrscheinlichkeit, dass sich unter 6 daraus zu entnehmenden Bällen genau 2 völlig unbrauchbare Bälle befinden.
		- (iii) Ermitteln Sie die Anzahl der Trainingsbälle, die man der Produktion mindestens entnehmen müsste, um mit einer Wahrscheinlichkeit von mehr als 95% mindestens einen völlig unbrauchbaren Ball zu erhalten.
	- (c) Trotz der Kontrollen liegt der Anteil der einwandfreien Turnierbälle unter den als Turnierball klassifizierten Tischtennisbällen erfahrungsgemäß nur bei 92%. Ein Tischtennisverein ordert 1000 Turnierbälle. Bestimmen Sie die größte Zahl k so, dass die Wahrscheinlichkeit, mit dieser Lieferung mindestens k einwandfreie Turnierbälle zu erhalten, größer als 98% ist.
	- (d) Die Firma PingPong räumt Kunden ein, mangelhafte Bälle zurückzugeben. Im Durchschnitt werden 5% der ausgelieferten Bälle bemängelt. Für jeden zurückgegebenen Ball erleidet die Firma einen Verlust von  $0.30< \epsilon$ , für jeden nicht zurückgegebenen Ball erzielt sie einen Gewinn von 0.80€. Berechnen Sie die Wahrscheinlichkeit, mit der die Firma bei einer Lieferung von 1000 Bällen einen Gesamtgewinn von mindestens  $750\epsilon$ erzielt.
- (V4) Es seien  $X \sim B_{n,p}$  und  $Y \sim \mathfrak{g}_p$ . Berechnen Sie Erwartungswert und Varianz von X und Y.
- (V5) In einer Urne befinden sich Kugeln, von denen jede mit einer der Zahlen 1,..., 4 beschriftet ist. Spieler 1 zieht nun zufällig (Laplace-Annahme) eine Kugel aus der Urne. Spieler 2 soll sich über die Zahl auf der gezogenen Kugel dadurch Klarheit verschaffen, dass er Fragen stellt, die von Spieler 1 mit ja oder nein beantwortet werden. Er hat sich dazu zwei Fragestrategien ausgedacht:
	- **Strategie 1:** Spieler 2 fragt zunächst, ob 4 die gezogene Zahl sei. Erhält er "Nein" als Antwort, so fragt er, ob 3 gezogen wurde. Wird auch diese Frage verneint, so verschafft er sich durch die Frage, ob 2 die gezogene Zahl sei, vollständige Klarheit.
	- Strategie 2: Spieler 2 fragt zuerst, ob eine der Zahlen 3 oder 4 gezogen wurde. Wird diese Frage bejaht (verneint), so verschafft er sich durch die Frage, ob 4 (2) die gezogene Zahl sei, vollständige Klarheit.

Die Zufallsvariable X beschreibe die Anzahl der Fragen, die Spieler 2 unter Anwendung der Strategie 1 stellen muss, um die gezogene Zahl zu erfragen. Man berechne den Erwartungswert  $\mathbb{E}X$ , falls jede Zahl  $k$   $(k = 1, \ldots, 4)$ 

- (a) genau einmal bzw.
- (b) genau  $k$ -mal bzw.
- (c) genau  $(5 k)$ -mal

als Zahl einer Kugel in der Urne auftritt. Welcher Erwartungswert ergibt sich jeweils, wenn Strategie 2 gewählt wird? In welchem der drei Fälle ist Strategie 1 der Strategie 2 vorzuziehen?

(V6) Zwei Kisten werden zufällig mit ununterscheidbaren Kugeln befüllt, wobei eine Kugel unabhängig von den anderen mit der Wahrscheinlichkeit p in Kiste 1, mit der Wahrscheinlichkeit  $q = 1 - p$  in Kiste 2 lande, wobei  $p \in (0, 1)$ . Die Zufallsvariable X gebe die Anzahl der nötigen Schritte an, bis jede Kiste mindestens eine Kugel enthält. Geben Sie einen geeigneten Wahrscheinlichkeitsraum an. Geben Sie die Verteilung und Verteilungsfunktion der Zufallsvariablen  $X$  an und berechnen Sie EX. Für welches  $p$  wird EX minimal?

Hinweis: Sie dürfen benutzen, dass  $\sum^{\infty}$  $\sum_{k=1} k \cdot x^{k-1} = \frac{1}{(1-x)^2}$  für alle  $x \in \mathbb{R}$  mit  $|x| < 1$  gilt. **Definition** (Verteilungsfunktion) Es sei  $X$  eine Zufallsvariable. Die Funktion

$$
F_X \colon \mathbb{R} \to [0,1] \colon x \mapsto \mathbb{P}(X \le x) = P_X((-\infty, x])
$$

heißt Verteilungsfunktion von X bzw.  $P_X$ . Speziell schreiben wir für die Verteilungsfunktion der Standardnormalverteilung, d. h. die Normalverteilung mit Erwartungswert 0 und Standardabweichung 1,  $\Phi$ .

Bemerkung (Rechenregeln für Erwartungswert und Varianz) Für zwei quadratisch integrierbare Zufallsvariable f und g sowie  $c \in \mathbb{R}$  gelten die folgenden Rechenregeln

- $E(f + cg) = E(f) + cE(g)$ ,
- $V(f + c) = V(f)$ ,
- $V(cf) = c^2 V(f)$ ,
- Sind f und g unabhängig so gilt  $V(f + g) = V(f) + V(g)$ .

# Präsenzaufgaben

(1) Es sei X eine Zufallsvariable mit  $E(X) = \mu$  und  $V(x) = \sigma^2$ . Zeigen Sie

$$
E\left(\frac{X-\mu}{\sigma}\right) = 0
$$
 sowie  $V\left(\frac{X-\mu}{\sigma}\right) = 1$ .

**Definition** (Quantil) Für eine Zufallsvariable X und  $p \in [0, 1]$  heißt ein  $q_p \in \mathbb{R}$  p-Quantil von  $X$ , falls gilt

$$
\mathbb{P}(X \le q_p) \ge p \quad \text{sowie} \quad \mathbb{P}(q_p \le X) \ge 1 - p \, .
$$

**Definition** (Dichte und Rechenregeln) Eine Abbildung  $f : \mathbb{R} \to [0, \infty)$  heißt Dichte falls gilt

$$
\int_{-\infty}^{\infty} f(t) dt = 1.
$$

Insbesondere definiert in dieser Situation f ein Wahrscheinlichkeitsmaß durch

$$
\mathbb{P}_f(B) = \int_B f(t) \, \mathrm{d}t
$$

für  $B \in \mathcal{B}(\mathbb{R})$  und es gilt für die zugehörige Verteilungsfunktion  $F_{\mathbb{P}_f} : \mathbb{R} \to [0, 1]$ 

$$
F_{\mathbb{P}_f}(x) = \mathbb{P}_f((-\infty, x]) = \int_{-\infty}^x f(t) dt.
$$

Gilt für eine Zufallsvariable  $X \sim \mathbb{P}_f$ , so ist

$$
E(X) = \int_{-\infty}^{\infty} tf(t) dt.
$$

#### Vorbereitungsaufgaben

- (V1) Es seien  $(\Omega, \mathcal{F}, \mathbb{P})$  ein Wahrscheinlichkeitsraum,  $n_1, n_2 \in \mathbb{N}$  und  $p \in (0, 1)$ . Die Zufallsvariablen  $X_1, X_2: \Omega \to \mathbb{R}$  seien unabhängig mit  $P_{X_1} = B_{n_1,p}$  und  $P_{X_2} = B_{n_2,p}$ . Bestimmen Sie die Verteilung der Summe  $X = X_1 + X_2$ .
- (V2) Die Zufallsvariable X besitze die Verteilung

$$
\mathbb{P}(X = -1) = 0.1, \quad \mathbb{P}(X = -0.5) = 0.15, \quad \mathbb{P}(X = 2) = 0.25,
$$
  

$$
\mathbb{P}(X = 3) = 0.3, \quad \mathbb{P}(X = 5) = 0.2.
$$

- (a) Zeichnen Sie ein Stabdiagramm für die Verteilung.
- (b) Skizzieren Sie die Verteilungsfunktion  $F_X$ .
- (c) Berechnen Sie die Wahrscheinlichkeiten  $\mathbb{P}(0 < X \le 4)$ ,  $\mathbb{P}(-1 \le X < 3)$  und  $\mathbb{P}(X > 3)$ .
- (d) Bestimmen Sie aus der Verteilungsfunktion die 0.25, 0.5,0.75 und 0.9 Quantile.

#### (V3) Normalverteilung.

(a) Es sei  $\mu \in \mathbb{R}$  und  $\sigma > 0$ . Führen Sie für die Gauß-Dichte

$$
f(\cdot; \mu, \sigma) : \mathbb{R} \to \mathbb{R} : t \mapsto \frac{1}{\sqrt{2\pi\sigma^2}} e^{\frac{-(t-\mu)^2}{2\sigma^2}}
$$

eine Kurvendiskussion durch. (Extrema, Wendepunkte, Monotoniebereiche, asymptotisches Verhalten)

- (b) Zeigen Sie folgende Symmetrieeigenschaft der Verteilungsfunktion  $\Phi$  der Standardnormalverteilung:  $\Phi(-x) = 1 - \Phi(x)$  für alle  $x \in \mathbb{R}$ .
- (c) Sei Z eine standardnormalverteilte Zufallsvariable. Das p-Quantil  $z_p$  bezeichne jenen Wert, für den gilt  $\mathbb{P}(Z \leq z_p) = p$ . Recherchieren Sie, wie man mit R Quantile sowie Werte der Verteilungsfunktion berechnet. Zeichnen Sie mit R den Graph der Verteilungsfunktion  $\Phi$ .
- (V4) Von einer Maschine werden Lebensmittel abgefüllt. Die Zufallsvariable X des Gewichts (in Gramm) sei näherungsweise normalverteilt mit  $\mu = 980$  und  $\sigma = 4$ .
	- (a) Mit welcher Wahrscheinlichkeit beträgt das Gewicht eines zufällig ausgewählten Pakets mindestens 985 g?
	- (b) Mit welcher Wahrscheinlichkeit liegt das Gewicht zwischen 970 g und 990 g?
	- (c) Welches Gewicht wird mit 99%-iger Wahrscheinlichkeit überschritten?
	- (d) Der Erwartungswert  $\mu$  der Maschine kann manuell eingestellt werden, während die Standardabweichung  $\sigma = 4$  eine vom Erwartungswert  $\mu$  unabhängige feste Maschinengröße ist. Die Firma möchte auf der Verpackung "Mindestgewicht 980 Gramm" drucken. Welcher Erwartungswert  $\mu$  muss eingestellt werden, damit bei einem zufällig ausgewählten Paket die Angabe mit der Wahrscheinlichkeit  $q$  richtig ist? Berechnen Sie  $\mu$  auch konkret für  $q = 0.99$ .
- (V5) Wir betrachten die Funktion

$$
\rho \colon \mathbb{R} \to \mathbb{R} \colon x \mapsto \begin{cases} 0, & x < -2 \\ \frac{1}{8}, & -2 \le x \le 0 \\ ce^{-x}, & 0 < x. \end{cases}
$$

- (a) Bestimmen Sie  $c \in \mathbb{R}$ , so dass  $\rho$  Dichtefunktion einer stetigen Zufallsvariable X ist.
- (b) Berechnen Sie den Erwartungswert  $E(X)$ .
- (c) Berechnen Sie die Varianz  $V(X)$ .
- (d) Berechnen Sie die Verteilungsfunktion von X .
- (e) Bestimmen Sie die Wahrscheinlichkeit  $\mathbb{P}(-1 < X < 3)$ .
- (V6) (a) Es sei X eine Zufallsvariable auf dem Wahrscheinlichkeitsraum  $(\Omega, \mathcal{F}, \mathbb{P})$  mit Erwartungswert  $\mathbb{E}X = 75$  und Varianz  $V(X) = 9$ . Außerdem gelte  $X(\Omega) \subset [0, 100]$ . Schätzen Sie  $\mathbb{P}(X \leq 45)$  nach oben mittels der TSCHEBYSCHOW-UNGLEICHUNG ab.
	- (b) Bei Brutkästen eines bestimmten Typs wird die durchschnittliche Bruttemperatur mit 25C angegeben. Eine Untersuchung der Temperaturen ergab weiterhin, dass bei 5% der Brutkästen eine Temperatur von 23°C unterschritten und bei 10% eine Temperatur von 27C überschritten wurde. Was lässt sich aus diesen Angaben über die Varianz der Temperatur sagen?

# Formelsammlung und Tabellen

# 1 Deskriptive Statistik: Univariate Verteilungen

# Bezeichnungen:

- Urliste  $x = (x_1, \ldots, x_n)$
- geordnete Urliste  $x_{(1)} \leq \ldots \leq x_{(n)}$
- möglichen Ausprägungen  $a_1, a_2, \ldots, a_m$ .
- Klassen  $K_1, \ldots, K_N$  mit Klassengrenzen  $x_0^*, x_1^*, \ldots, x_N^*, K_j = (x_{j-1}^*, x_j^*)$  oder  $K_j = [x_{j-1}^*, x_j^*]$ ; mit Klaasenbreite $b_j = x_j^* - x_{j-1}^*$ und Klassenmitte $m_j = \frac{1}{2} \left( x_{j-1}^* + x_j^* \right)$

## Häufigkeiten:

- absolute Häufigkeit  $h_j = h(a_j) = |{x_i | x_i = a_j}|$
- relative Häufigkeit  $r_j = r(a_j) = \frac{h_j}{n}$
- absolute Summenhäufigkeit von  $a_k$  ist  $H_k = \sum_{k=1}^{k} a_k$  $j:a_j\leq a_k$  $h_j$
- relative Summenhäufigkeit von  $a_k$  ist  $R_k = \sum$  $j:a_j\leq a_k$  $r_j$
- empirische Verteilungsfunktion  $F_n : \mathbb{R} \to [0,1], F_n(x) = \sum$  $j:a_j \leq x$  $r_j$

# klassierte Daten

- absolute Klassenhäufigkeit  $h_j = h(K_j) = \sum_{a_i \in K_j}$  $h(a_i)$
- relative Klassenhäufigkeit  $r_j = r(K_j) = \frac{h_j}{n}$
- $\bullet$  Summe der relativen Klassenhäufigkeiten  $R_j = \sum_j^{j}$  $i=1$  $r(K_i)$
- empirische Verteilungsfunktion  $F_n : \mathbb{R} \to [0,1],$

$$
F_n(x) = \begin{cases} 0 & \text{falls} & x \leq x_0^* \\ R_{j-1} + \frac{x - x_{j-1}^*}{b_j} \cdot r(K_j) & \text{falls} & x_{j-1}^* < x \leq x_j^* \\ 1 & \text{falls} & x \geq x_N^* \end{cases}
$$

# Lagemaße

#### Modalwert  $x_{\text{mod}}$ :

am häufigsten beobachtete Ausprägung bzw. Mitte der am häufigsten besetzte Klasse

#### arithmetisches Mittel/ empirischer Mittelwert:

• nichtklassierte Daten:

$$
\overline{x} = \frac{1}{n}(x_1 + \ldots + x_n) = \frac{1}{n} \sum_{j=1}^{m} h_j \cdot a_j
$$

• klassierte Daten:

$$
\overline{x} = \frac{1}{n} \sum_{j=1}^{N} h_j \cdot m_j
$$

Median:

• nichtklassierte Daten:

$$
\tilde{x} = \begin{cases} x_{\left(\frac{n+1}{2}\right)} & \text{falls } n \text{ ungerade ist} \\ \frac{1}{2} \left( x_{\left(\frac{n}{2}\right)} + x_{\left(\frac{n}{2}+1\right)} \right) & \text{falls } n \text{ gerade ist} \end{cases}
$$

• klassierte Daten:  $\tilde{x} = x_{j-1}^* + (0.5 - R_{j-1}) \frac{b_j}{r_j}$  $\frac{v_j}{r_j}$  für  $R_{j-1}$  ≤ 0.5 <  $R_j$ 

q-Quantil:

- nichtklassierte Daten:
	- **1. Fall:**  $n \cdot q = k$  ganzzahlig, so  $\tilde{x}_q = \frac{1}{2} (x_{(k)} + x_{(k+1)})$ .
	- **2. Fall:**  $n \cdot q$  nicht ganzzahlig, so  $\tilde{x}_q = x_{(k)}$  mit k=kleinste ganze Zahl >  $nq$
- klassierte Daten:  $\tilde{x}_q = x^*_{j-1} + (q R_{j-1}) \frac{b_j}{r_j}$  $\frac{o_j}{r_j}$  für  $R_{j-1}$  ≤  $q$  <  $R_j$

# Streuungsmaße

Spannweite:  $R = x_{(n)} - x_{(1)}$ 

Quartilsabstand:  $Q = \tilde{x}_{0.75} - \tilde{x}_{0.25}$ .

#### empirische Varianz:

• nichtklassierte Daten:

$$
s^{2} = \frac{1}{n-1} \sum_{j=1}^{n} (x_{j} - \bar{x})^{2} = \frac{1}{n-1} \left( \sum_{j=1}^{n} x_{j}^{2} - n\bar{x}^{2} \right) = \frac{1}{n-1} \left( \sum_{j=1}^{m} h_{j} \cdot a_{j}^{2} - n \cdot \bar{x}^{2} \right)
$$

• klassierte Daten:

$$
s^{2} = \frac{1}{n-1} \sum_{j=1}^{N} h_{j} \cdot (m_{j} - \overline{x})^{2} = \frac{1}{n-1} \left( \sum_{j=1}^{N} h_{j} \cdot m_{j}^{2} - n \cdot \overline{x}^{2} \right).
$$

empirische Standardabweichung:  $\,s=\sqrt{s^2}.$ 

# 2 Deskriptive Statistik: Bivariate Verteilungen

#### Bezeichnungen:

- bivariate Urliste  $(x_1, y_1), \ldots, (x_n, y_n)$
- Merkmalsausprägungen  $a_1, \ldots, a_m$  für  $X; b_1, \ldots, b_l$  für Y

Häufigkeiten: absolute Häufigkeit  $\ h_{ij}=h(a_i,b_j)$ relative Häufigkeit  $r_{ij} = r(a_i, b_j) = \frac{h_{ij}}{n}$ . absolute Randhäufigkeiten  $\ h_{i\bullet}=h(a_i)=\sum^l$  $j=1$  $h_{ij}$ ;  $h_{\bullet j} = h(b_j) = \sum^m$  $i=1$  $h_{ij}$ relative Randhäufigkeiten  $r_{i\bullet}=\frac{h_{i\bullet}}{n};\, r_{\bullet j}=\frac{h_{\bullet j}}{n}.$ 

bedingte Häufigkeitsverteilungen:

$$
f_Y(b_j|a_i) = \frac{h_{ij}}{h_{i\bullet}} = \frac{r_{ij}}{r_{i\bullet}};
$$
  $f_X(a_i|b_j) = \frac{h_{ij}}{h_{\bullet j}} = \frac{r_{ij}}{r_{\bullet j}}.$ 

**X, Y empirisch unabhängig**, wenn für alle  $i, j$  gilt:  $h_{ij} = \frac{h_{i \bullet} h_{\bullet j}}{n}$ .

 $\chi^2$ -Koeffizient:

$$
\chi^2 = \sum_{i=1}^m \sum_{j=1}^l \frac{(h_{ij} - \tilde{h}_{ij})^2}{\tilde{h}_{ij}} \quad \text{mit} \quad \tilde{h}_{ij} := \frac{h_{i\bullet} h_{\bullet j}}{n}.
$$

Bei dichotomen Merkmalen

$$
\chi^2 = n \cdot \frac{(h_{11} \cdot h_{22} - h_{12} \cdot h_{21})^2}{h_{1\bullet} \cdot h_{2\bullet} \cdot h_{\bullet1} \cdot h_{\bullet2}}.
$$

Kontingenzkoeffizient

$$
K = \sqrt{\frac{\chi^2}{n + \chi^2}}
$$

korrigierter Kontingenzkoeffizient

$$
K^* = \frac{K}{K_{\text{max}}}.
$$

mit  $K_{\text{max}} = \sqrt{\frac{M-1}{M}}$  für  $M = \min\{m, l\}$ Interpretation:  $0 \le K^* \le 0.2$  so  $X, Y$  stochastisch unabhängig;  $0.2 < K^* \le 0.5$  so  $X, Y$  schwach unabhängig;  $0.5 < K^*$  ≤ 1 so X, Y abhängig.

empirische Kovarianz:

$$
s_{xy} = \frac{1}{n-1} \sum_{i=1}^{n} (x_i - \bar{x}) \cdot (y_i - \bar{y}) = \frac{1}{n-1} \left( \sum_{i=1}^{n} x_i y_i - n \bar{x} \bar{y} \right)
$$

empirischer Korrelationskoeffizient:

$$
r = r_{xy} = \frac{s_{xy}}{s_x \cdot s_y} = \frac{\sum_{i=1}^{n} x_i y_i - n \bar{x} \bar{y}}{\sqrt{\sum_{i=1}^{n} x_i^2 - n \bar{x}^2} \cdot \sqrt{\sum_{i=1}^{n} y_i^2 - n \bar{y}^2}}.
$$

**Sprechweise:** • Ist  $0 \leq |r| \leq 0.2$  so nennt man X, Y unkorrelierte Merkmale.

- Ist  $0.2 < |r| \leq 0.5$  so schwache lineare Korrelation.
- Ist  $0.5 < |r| \leq 0.8$  so mittlere lineare Korrelation.
- Ist  $|r| > 0.8$  so starke lineare Korrelation.
- Ist  $r < 0$ , so nennt man X, Y negativ korrelierte Merkmale; ist  $r > 0$ , so nennt man X, Y positiv korrelierte Merkmale.

Regressionsgerade:

$$
y = b \cdot (x - \bar{x}) + \bar{y}
$$
 mit  $b = \frac{s_{xy}}{s_x^2} = r_{xy} \cdot \frac{s_y}{s_x}$ .

# 3 Wahrscheinlichkeitsrechnung

#### Axiome von Kolmogorow:

(K1)  $P(A) \geq 0$  für alle  $A \in \mathcal{P}(\Omega)$  (Nichtnegativität),

(K2) 
$$
P(\Omega) = 1
$$
 (Normiertheit),  
\n(K3)  $P\left(\bigcup_{i=1}^{\infty} A_i\right) = \sum_{i=1}^{\infty} P(A_i)$  für  $A_i \in \mathcal{P}(\Omega)$  mit  $A_i \cap A_j = \emptyset$  für alle  $i \neq j$ .

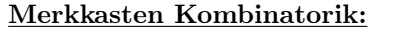

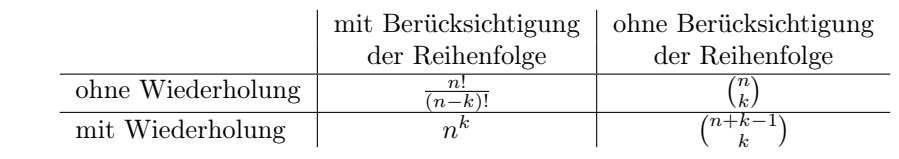

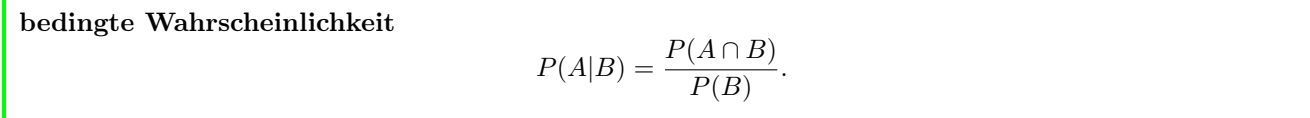

Eigenschaften bedingte Wahrscheinlichkeit

- $P(.|B)$  ist Wahrscheinlichkeit
- Multiplikationssatz:  $P(A \cap B) = P(A|B) \cdot P(B) = P(B|A) \cdot P(A)$ .
- Pfadregel:  $A_1, \ldots, A_n \subset \Omega$

$$
P(A_1 \cap \ldots \cap A_n) = P(A_1) \cdot P(A_2|A_1) \cdot P(A_3|A_1 \cap A_2) \cdot \ldots \cdot P(A_n|A_1 \cap \ldots \cap A_{n-1})
$$

• Satz von der totalen Wahrscheinlichkeit:  $A_1, \ldots, A_n$  vollständige Ereignisdisjunktion mit  $P(A_i) > 0$ , so

$$
P(B) = \sum_{i=1}^{n} P(B|A_i) \cdot P(A_i).
$$

• Bayessche Formel:  $A_1, \ldots, A_n$  vollständige Ereignisdisjunktion mit  $P(A_i) > 0$ , so

$$
P(A_k|B) = \frac{P(B|A_k) \cdot P(A_k)}{P(B)} = \frac{P(B|A_k) \cdot P(A_k)}{\sum_{i=1}^{n} P(B|A_i) \cdot P(A_i)}.
$$

A, B stochastisch unabhängig, wenn  $P(A \cap B) = P(A) \cdot P(B)$  bzw.  $P(A|B) = P(A)$  bzw.  $P(B|A) = P(B)$ bzw.  $P(A|B) = P(A|\overline{B})$ 

# 4 Zufallsvariablen

**Zufallsvariable** ist Abbildung  $X : \Omega \to \mathbb{R}, \omega \mapsto X(\omega) = x$ Verteilungsfunktion  $F_X : \mathbb{R} \to [0,1], F(x) = P(X \leq x) = P(\{\omega : X(\omega) \leq x\}).$ X, Y (stochastisch) unabhängig, wenn für alle  $I, J \subseteq \mathbb{R}$  gilt  $P(X \in I \text{ und } Y \in J) = P(X \in I) \cdot P(Y \in J)$ .

Eigenschaften Verteilungsfunktion:

a) F rechtsseitig stetig und monoton wachsend;

b) 
$$
0 \le F(x) \le 1
$$
;  $\lim_{x \to -\infty} F(x) = 0$ ,  $\lim_{x \to \infty} F(x) = 1$ ;

c)  $P(X \le x) = F(x), P(X > x) = 1 - F(x), P(a < X \le b) = F(b) - F(a)$ 

X diskret wenn Wertebereich W endlich oder abzählbar unendlich. Dann

• Wahrscheinlichkeitsfunktion von X

$$
f(x) = \begin{cases} P(X = x_i) & \text{falls } x_i \in W \\ 0 & \text{sonst.} \end{cases}
$$

•  $F(x) = \sum_{i:x_i\leq x}$  $f(x_i)$  ist Treppenfunktion

X stetig wenn es Dichtefunktion  $f : \mathbb{R} \to \mathbb{R}$  gibt, so dass für alle  $a \leq b$  gilt

$$
P(a \le X \le b) = \int_a^b f(x)dx.
$$

Dichtefunktion bedeutet:

$$
f(x) \ge 0
$$
 für alle  $x \in \mathbb{R}$  und  $\int_{-\infty}^{\infty} f(x)dx = 1$ .

• Dann  $P(X = x) = 0$ ;  $P(a \le X \le b) = P(a < X \le b) = P(a \le X < b) = P(a < X < b)$ 

• 
$$
F(x) = \int_{-\infty}^{x} f(t)dt
$$
 stetig, und  $F'(x) = f(x)$ .

**Modalwert:**  $x_M$  Maximum von  $f(x_M) = \max_{x \in \mathbb{R}} f(x)$ .

q-Quantil  $\xi_q \in \mathbb{R}$ :

- X diskret:  $F(\xi_q) = P(X \leq \xi_q) \geq q$  und  $P(X \geq \xi_q) \geq 1 q$
- X stetig:  $\xi_q$  mit  $F(\xi_q)=q$

Erwartungswert  $E(X) = \mu$ :

• X diskret: 
$$
E(X) = \sum_{i} x_i \cdot f(x_i),
$$

• X setting: 
$$
E(X) = \int_{-\infty}^{\infty} x \cdot f(x) dx
$$
.

Varianz  $\text{Var}(X) = \sigma^2 = E\Big((X - \mu)^2\Big)$ :

\n- X diskret: 
$$
Var(X) = \sum_{i} (x_i - \mu)^2 \cdot f(x_i)
$$
.
\n- X stetig:  $Var(X) = \int_{-\infty}^{\infty} (x - \mu)^2 \cdot f(x) \, dx$ .
\n

### Rechenregeln Erwartungswert

- a)  $E(a) = a$ .
- b) Funktionensatz:

\n- X diskret: 
$$
E(g(X)) = \sum_{i} g(x_i) \cdot f(x_i)
$$
.
\n- X stetig:  $E(g(X)) = \int_{-\infty}^{\infty} g(x) \cdot f(x) \, dx$  Speziell:  $E(aX + b) = aE(X) + b$
\n

c) 
$$
E(X + Y) = E(X) + E(Y)
$$

d) X, Y stochastisch unabhängig:  $E(X \cdot Y) = E(X) \cdot E(Y)$ 

#### Rechenregeln Varianz

- a) Verschiebungssatz:
	- X diskret:  $Var(X) = E(X^2) \mu^2 = \sum$ i  $x_i^2 f(x_i) - \mu^2$ .

• X setting: Var(X) = 
$$
E(X^2) - \mu^2 = \int_{-\infty}^{\infty} x^2 \cdot f(x) dx - \mu^2
$$
.

b) 
$$
Var(a \cdot X + b) = a^2 \cdot Var(X)
$$

c) X, Y stochastisch unabhängig, so Var $(X + Y) = \text{Var}(X) + \text{Var}(Y)$ 

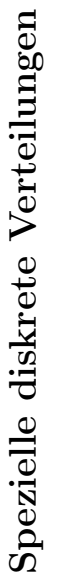

| $Var(\overline{X})$<br>E(X) | $\frac{1}{n}\sum_{i=1}^n (x_i - \mu)^2$<br>$\left[\begin{array}{c} \frac{1}{n} \\ n \sum_{i=1}^{n} x_i \end{array}\right]$ | $n\cdot p\cdot (1-p)$<br>$n\cdot p$                                                                                     | $\left[n\cdot\frac{M}{N}\cdot\left(1-\frac{M}{N}\right)\cdot\frac{N-n}{N-1}\right]$<br>$n \cdot \frac{M}{N}$               | $\frac{1-p}{p^2}$<br>4 I                                                  | $\prec$                                                                                                    |
|-----------------------------|----------------------------------------------------------------------------------------------------|----------------------------------------------------------------------------------------------------|----------------------------------------------------------------------------------------------------|---------------------------------------------------------------------------|----------------------------------------------------------------------------------------------------|
| Wahrscheinlichkeitsfunktion | $f(x_i) = \frac{1}{n}$                                                                                                    | $x=0,1,\ldots,n$<br>sonst.<br>$f(x) = \begin{cases} {n \choose x} \cdot p^{\overline{x}} \cdot (1-p)^{n-x} \end{cases}$ | $0 \leq x \leq M$ , $0 \leq n-x \leq N-M$<br>sonst.<br>$\binom{x-w}{N-N}.$<br>$\binom{N}{k}$<br>$\left(\frac{1}{K}\right)$ | falls $x \in \mathbb{N}$<br>sonst.<br>$f(x)=\Big\{ \, p\cdot (1-p)^{x-1}$ | für $x\in\mathbb{N}_0$<br>sonst.<br>$f(x) = \begin{cases} \frac{\lambda^x}{x!} \cdot e^{-\lambda} \end{cases}$ |
| Name                        | gleichmäßig                                                                                                    | $X \sim \ensuremath{{\rm Bin}}(n,p)$                                                                                    | $X \sim \text{Hyp}(n, M, N)$   $f(x) = \gamma$                                                                             | $X \sim G(p)$                                                             | $X \sim \text{Po}(\lambda)$                                                                                    |

Spezielle stetige Verteilungen Spezielle stetige Verteilungen

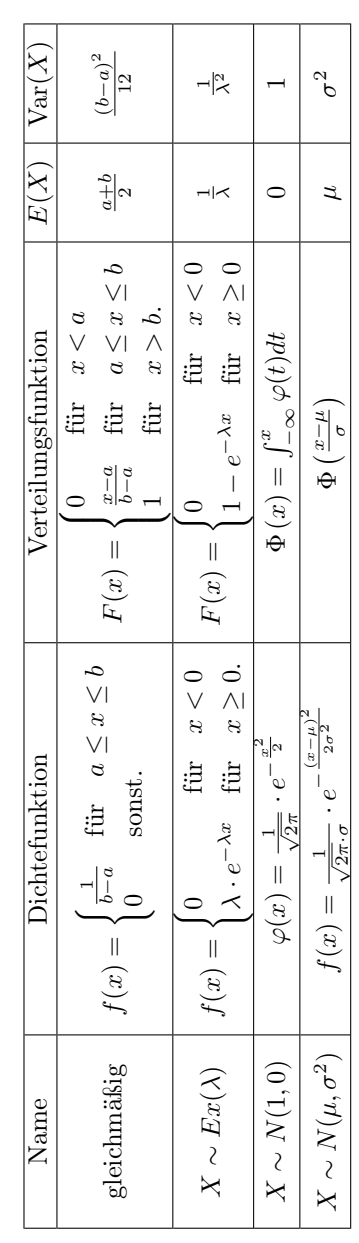

#### Normalverteilung

- Symmetrie  $\Phi(-x) = 1 \Phi(x)$
- $X \sim N(\mu, \sigma^2)$ , so standardisierte Zufallsvariable  $Z = \frac{X-\mu}{\sigma}, Z \sim N(0, 1)$
- F Verteilungsfunktion zu  $X \sim N(\mu, \sigma^2)$ , so

$$
F(x) = \Phi\left(\frac{x-\mu}{\sigma}\right);
$$
  

$$
P(a \le X \le b) = F(b) - F(a) = \Phi\left(\frac{b-\mu}{\sigma}\right) - \Phi\left(\frac{a-\mu}{\sigma}\right)
$$
  

$$
P(|X - \mu| \le k\sigma) = 2\Phi(k) - 1
$$

- $\bullet$ Quantile der Standardnormalverteilung $z_q$ mit  $\Phi(z_q)=q,$ Symmetrie $z_q=-z_{1-q}$
- $X \sim N(\mu, \sigma)$ , so q-Quantile  $x_q$  von  $X: x_q = \mu + \sigma \cdot z_q$ .

#### abgeleitete Verteilungen:

- $X \sim \chi^2(n)$  wenn  $X = Z_1^2 + \ldots + Z_n^2$  für  $Z_1, \ldots, Z_n \sim N(0, 1)$  unabhängig; Quantile  $\chi^2_{n,q}$ ; keine Symmetrie
- $T \sim t(n)$  wenn  $T = \frac{Z}{\sqrt{X}}$  $\frac{Z}{X/n}$  für Z ∼ N(0,1), X ∼  $\chi^2(n)$  unabhängig; Quantile  $t_{n,q}$ ; Symmetrie  $t_{n,q}$  =  $-t_{n,1-q}$
- $Z \sim F(m,n)$  wenn  $Z = \frac{\frac{1}{m}X}{\frac{1}{n}Y}$  für  $X \sim \chi^2(m)$ ,  $Y \sim \chi^2(n)$  unabhängig; Quantile  $F_{m,n,q}$ , Symmetrie  $F_{m,n,q} = 1/F_{n,m,1-q}$

# 5 Grenzwertsätze und Konvergenz

**Ungleichung von Tschebyscheff:** X Zufallsvariable mit  $E(X) = \mu$ , Var $(X) = \sigma^2$ , so für  $c > 0$ 

$$
P(|X - \mu| \ge c) \le \frac{\sigma^2}{c^2}
$$
 und  $P(|X - \mu| < c) \ge 1 - \frac{\sigma^2}{c^2}$ .

Insbesondere

$$
P\Big(|X-\mu|\geq k\sigma\Big)\leq \frac{1}{k^2},\quad P\Big(|X-\mu|< k\sigma\Big)\geq 1-\frac{1}{k^2}.
$$

Schwaches Gesetz der großen Zahlen:

 $X_1, \ldots, X_n$  unabhängig identisch verteilt mit  $E(X_i) = \mu$ , Var $(X_i) = \sigma^2$ , so für  $\overline{X}_n = \frac{1}{n} \sum X_i$ :

 $P(|\overline{X_n} - \mu| \geq \epsilon) \longrightarrow 0$  für  $n \to \infty$ .

Bernoullisches Gesetz der großen Zahlen: Ereignis A mit  $p = P(A)$ , so

$$
P(|R_n(A) - p| \ge \varepsilon) \le \frac{p(1-p)}{n \cdot \varepsilon^2} \le \frac{1}{4n\varepsilon^2} \quad \text{für jedes} \quad \varepsilon > 0,
$$

und im Grenzwert

$$
\lim_{n \to \infty} P(|R_n(A) - p| \ge \varepsilon) = 0 \quad \text{für jedes} \quad \varepsilon > 0.
$$

Approximation der Binomialverteilung: Sei  $X \sim Bin(n, p)$  mit  $np \ge 5$  und  $n(1-p) \ge 5$ .

• Lokaler Grenzwertsatz von de Moivre-Laplace:  $X \stackrel{a}{\sim} N(np,np(1-p)),$ 

$$
\binom{n}{k}\cdot p^k\cdot (1-p)^{n-k} \approx \frac{1}{\sqrt{2\pi np(1-p)}}\cdot e^{-\frac{(k-np)^2}{2np(1-p)}}.
$$

• Approximation der Binomialverteilung mit Stetigkeitskorrektur

$$
P(a \le X \le b) \approx \Phi\left(\frac{b - np + 0.5}{\sqrt{np(1 - p)}}\right) - \Phi\left(\frac{a - np - 0.5}{\sqrt{np(1 - p)}}\right),
$$

$$
P(X = a) \approx \Phi\left(\frac{a - np + 0.5}{\sqrt{np(1 - p)}}\right) - \Phi\left(\frac{a - np - 0.5}{\sqrt{np(1 - p)}}\right).
$$

**Zentraler Grenzwertsatz von Lindeberg-Levy:**  $X_1, \ldots, X_n$  unabhängige identisch verteilte mit  $E(X_i) = \mu$ ,  $Var(X_i) = \sigma^2 > 0; n \geq 30;$  dann

$$
Z_n = \frac{X_1 + \dots + X_n - n\mu}{\sqrt{n} \cdot \sigma} \quad \stackrel{a}{\sim} \quad N(0, 1)
$$

$$
X_1 + \dots + X_n \quad \stackrel{a}{\sim} \quad N(n\mu, n\sigma^2)
$$

$$
\overline{X_n} = \frac{1}{n} \left( X_1 + \dots + X_n \right) \quad \stackrel{a}{\sim} \quad N(\mu, \frac{\sigma^2}{n})
$$

# 6 Schließende Statistik

Parameterschätzung: Stichprobenvariablen  $X_1, \ldots, X_n$ 

• Stichprobenfunktion  $T_n = g_n(X_1, \ldots, X_n)$  mit Schätzwert

$$
t_n = g_n(x_1, \ldots, x_n)
$$

- Schätzfunktion erwartungstreu für  $\vartheta$ , wenn  $E(T_n) = \vartheta$
- Schätzfunktion konsistent, wenn für alle  $\varepsilon > 0 \lim_{n \to \infty} P(|T_n \vartheta| \ge 0) = 0.$
- erwartungstreue Schätzfunktion  $T_n$  mit  $\lim_{n \to \infty} \text{Var}(T_n) = 0$  ist konsistent.

wichtigste Beispiele:  $X_1, \ldots, X_n$  einfache Stichprobe mit  $E(X_i) = \mu$ , Var $(X_i) = \sigma^2$ 

- $\overline{X} = \frac{1}{n}(X_1 + \ldots + X_n)$  Schätzfunktion für  $\mu$ , erwartungstreu und konsistent
- $S^2 = \frac{1}{n-1}$  $n-1$  $\sum_{n=1}^{\infty}$  $\sum_{i=1} (X_i - \overline{X})^2$  Schätzfunktion für  $\sigma^2$ , erwartungstreu und konsistent

# Konfidenzintervalle s. nächste Seite

# Hypothesentests

#### Vorgehen:

- 1. Schritt: Formulierung des Testproblems durch Aufstellen der Null- und Alternativhypothese
- **2. Schritt:** Wahl des Signifikanzniveaus  $\alpha$  (meist vorgegeben)
- 3. Schritt: Wahl des geeigneten Hypothesentests
- 4. Schritt: Berechnung des Ablehnungsbereichs
- 5. Schritt: Berechnung des Wertes der Teststatistik t
- 6. Schritt: Testentscheidung und Interpretation

#### Fehlerarten:

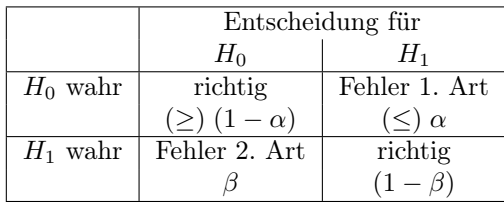

Konfidenzintervalle zum Konfidenzniveau  $\gamma = 1$ α

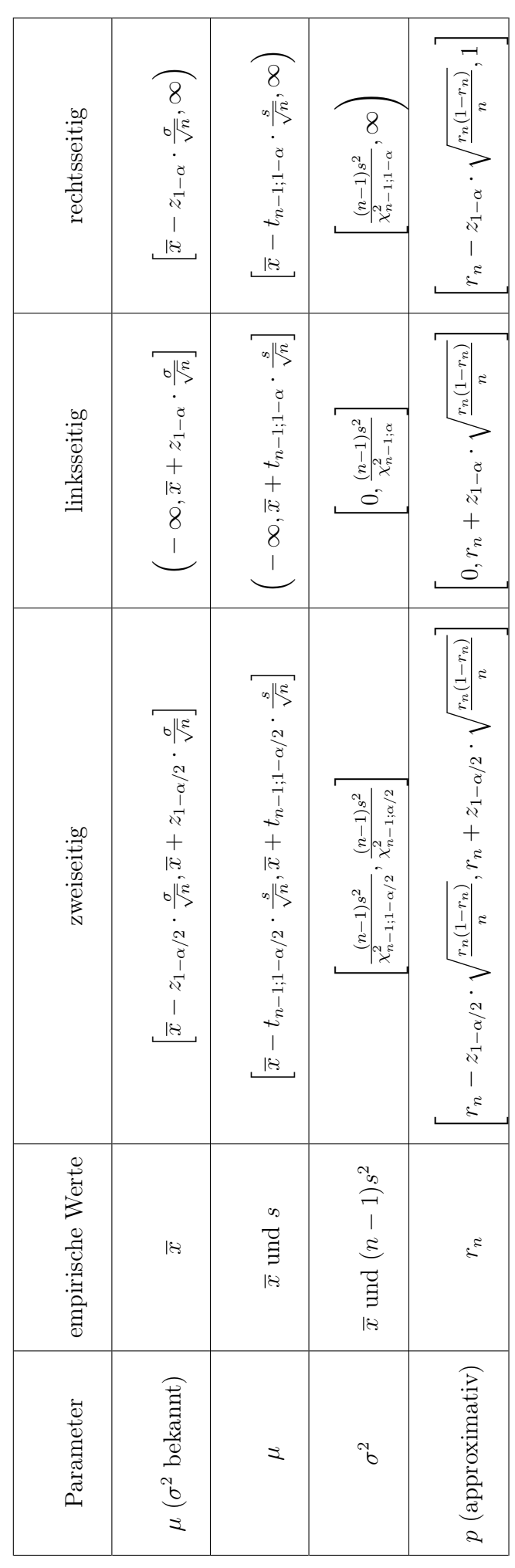

# Einstichprobentests Einstichprobentests

Voraussetzung: $X_1,\ldots,X_n$ unabhängig identisch verteilt  $X_1, \ldots, X_n$  unabhängig identisch verteilt Voraussetzung:

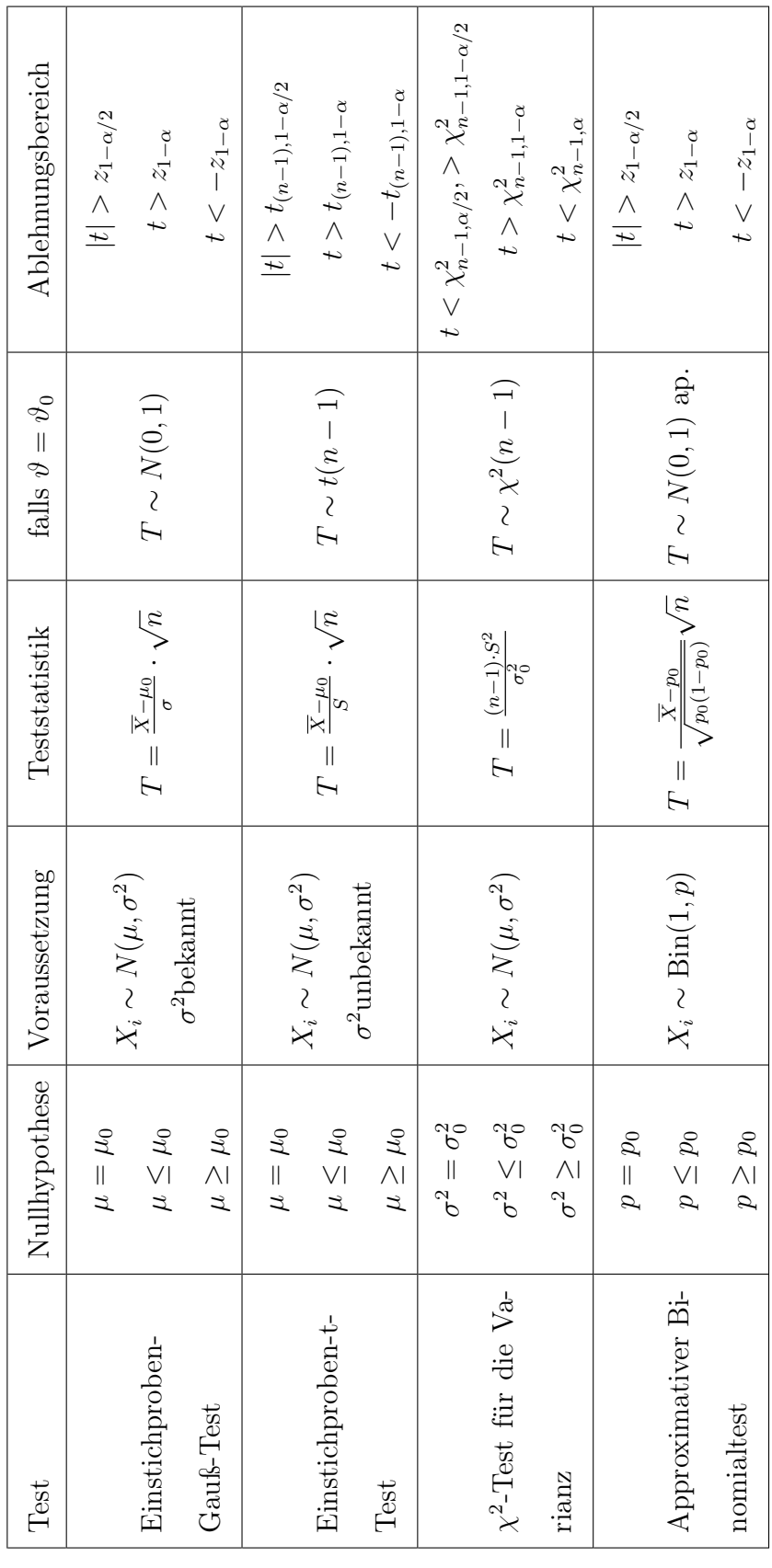

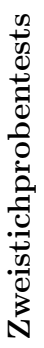

Voraussetzung:  $X_1, \ldots, X_n, Y_1, \ldots, Y_m$  unabhängig;  $X_1, \ldots, X_n$  identisch verteilt;  $Y_1, \ldots, Y_m$  identisch verteilt;  $Y_1, \ldots, Y_m$  identisch verteilt;  $X_1, \ldots, X_n$  identisch verteilt;  $X_1, \ldots, X_n, Y_1, \ldots, Y_m$  unabhängig; Voraussetzung:

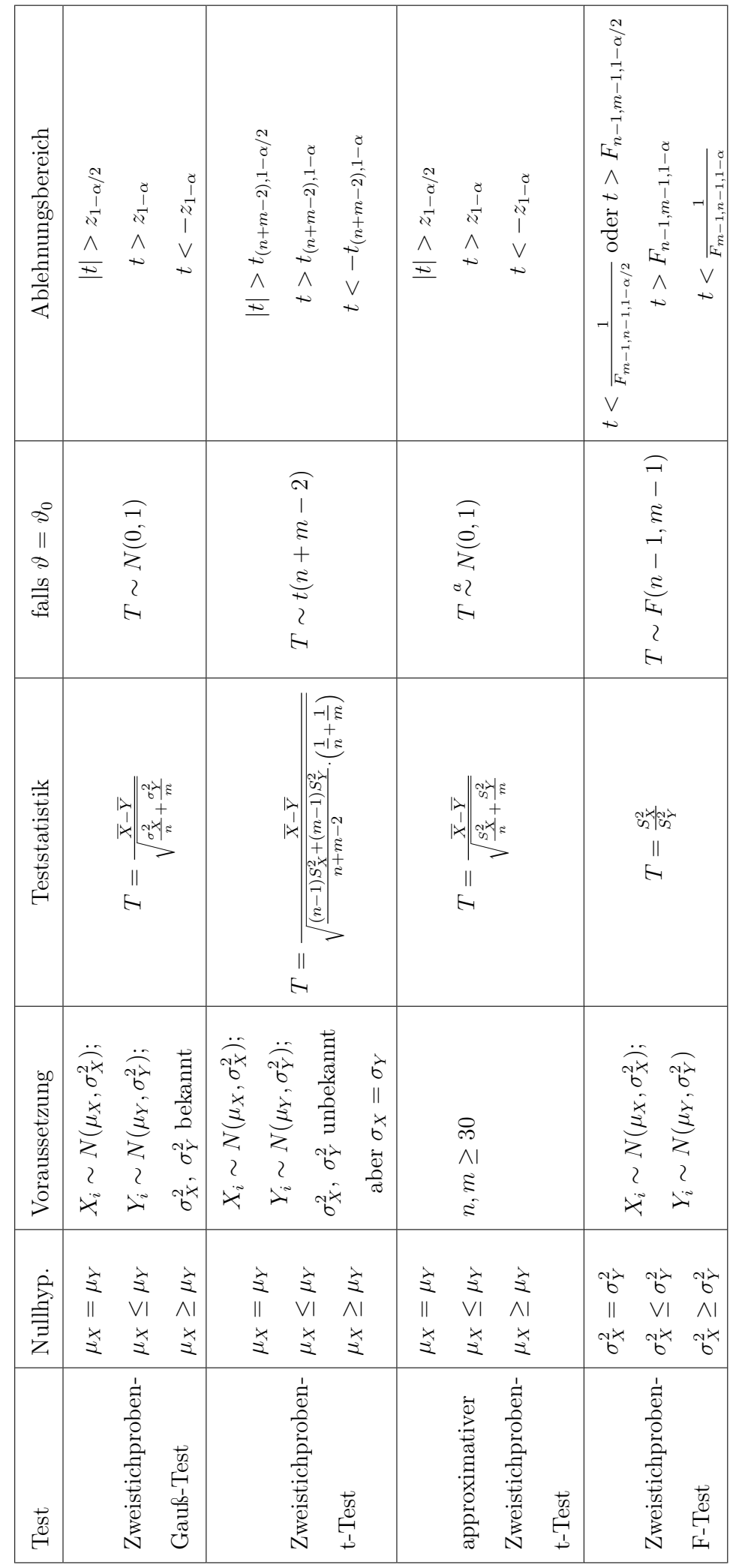

Bei verbundenen Stichproben wende Einstichprobentests auf  $D_i =$  $X_i$   $Y_i$  an ↑  $\rightarrow$  Differenzentests.
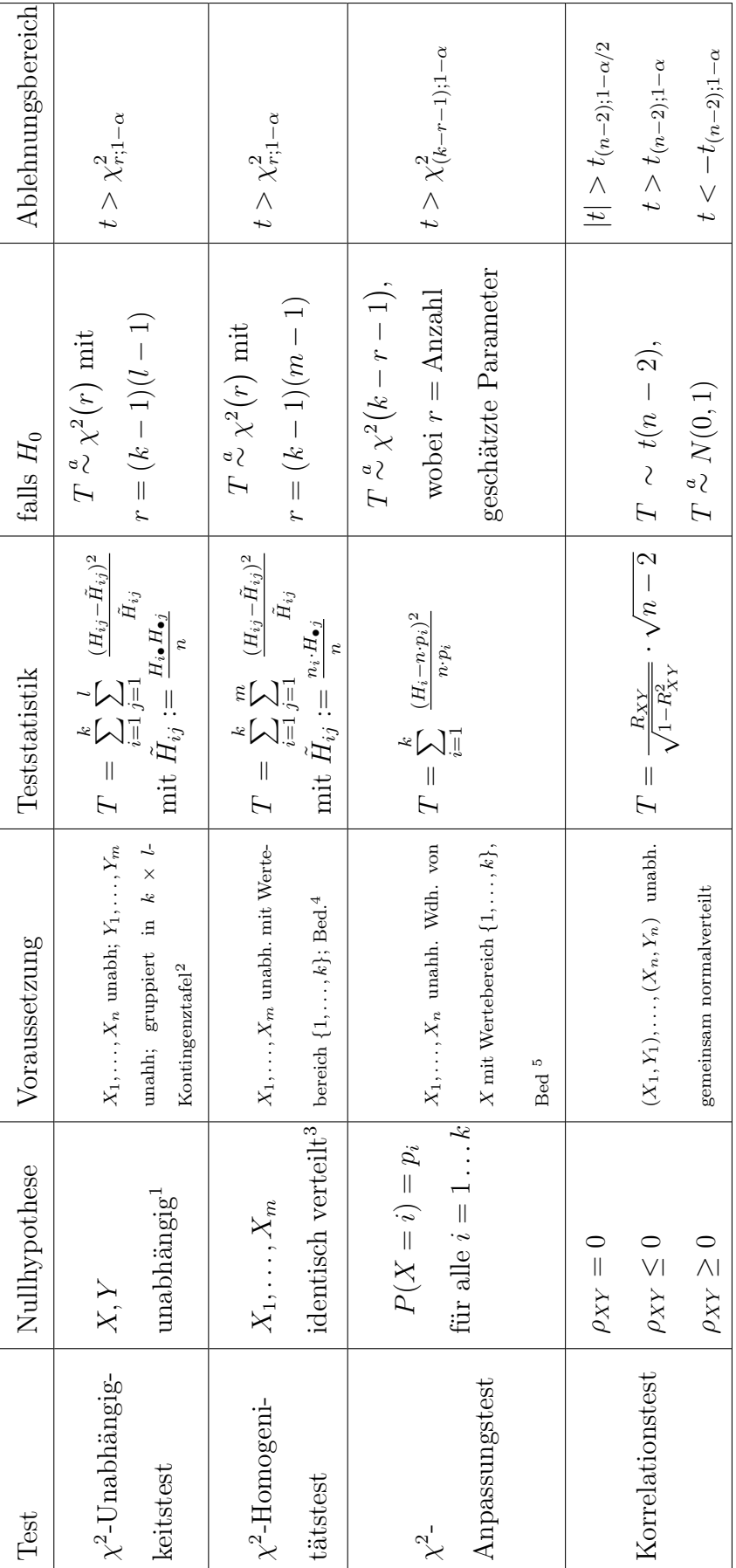

Parameterfreie Tests Parameterfreie Tests

[1] Genauer:  $P(X)$  $i, Y$  $=$   $j)$   $=$  $P(X)$  $= i) \cdot P(Y$ == *j*) für alle  $i = 1...k$ ,  $j = 1...l$ 

٦

[2] Bedingung: alle  $h_{ij}$  $\geq 1$ ;  $h_{ij}$ ≥ $\geq 5$  für mindestens 80%. Ist der Wertebereich von  $X/Y$  unendlich oder stetig, so teile Wertebereich in  $k/l$  disjunkte Klassen auf. [3] Genauer  $P(X_1 = j) = \ldots$ = $P(X_m$ = *j*) für alle  $j = 1, \ldots, k$ ≥ $\Join$ 

[5] Bedingung:  $np_i \geq 1$  für alle  $i = 1, ..., n; np_i \geq 5$  für mindestens 80%. Ist der Wertebereich unendlich oder stetig, so teile Wertebereich in k disjunkte Klassen auf. [5] Bedingung:  $np_i \geq 1$  für alle  $i = 1, \ldots, n$ ;  $np_i \geq 5$  für mindestens 80%. Ist der Wertebereich unendlich oder stetig, so teile Wertebereich in k disjunkte Klassen auf. unendlich oder stetig, so teile Wertebereich in kdisjunkte Klassen auf.  $\geq 5$  für mindestens 80%. Ist der Wertebereich von  $\geq 1$ ;  $h_{ij}$  $h_{ij}$ [4] Bedingung: alle

# Binomialverteilung<br>  $P_{n;p}(X = k) = {n \choose k} \cdot p^k \cdot (1-p)^{n-k}$

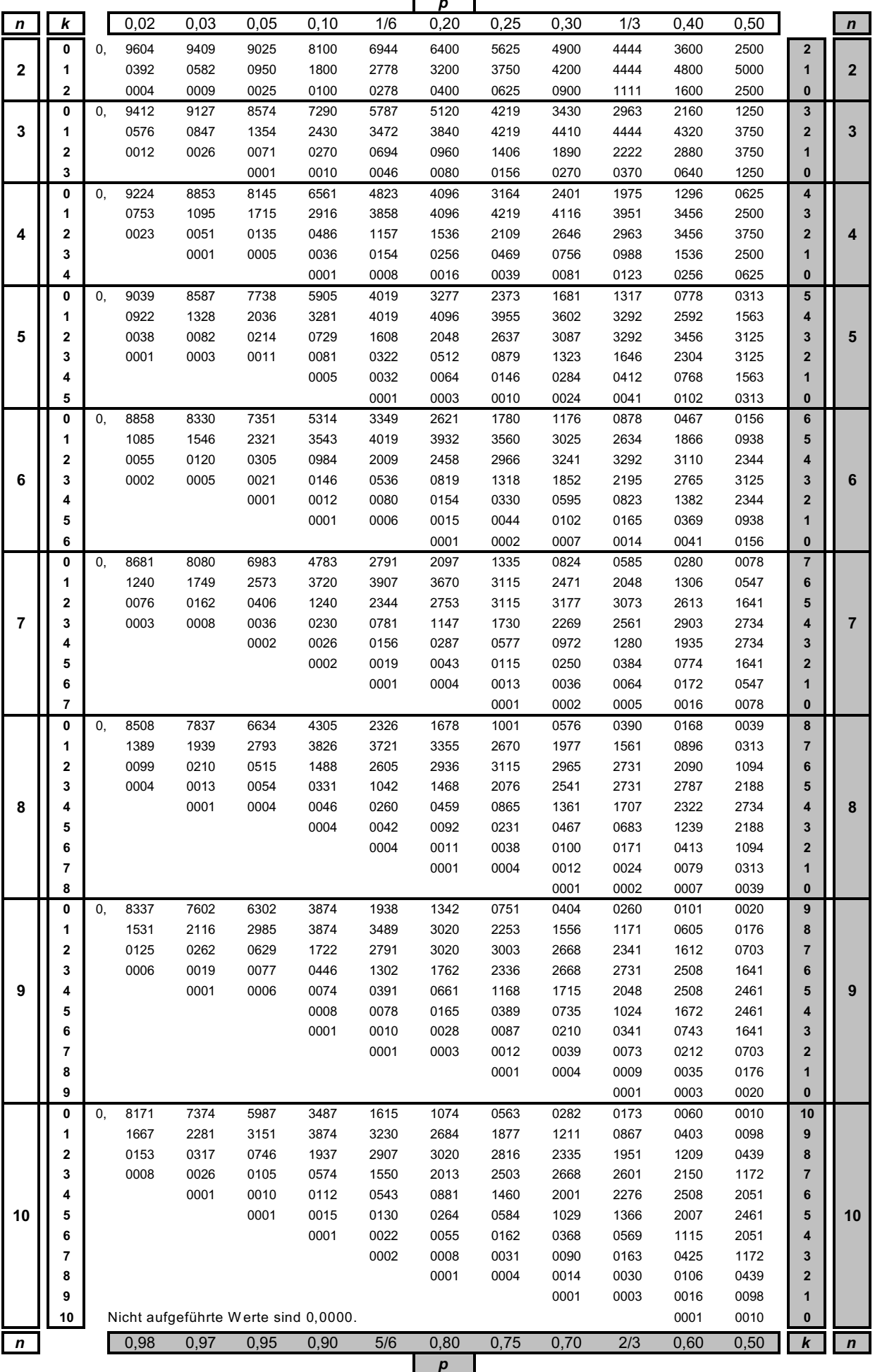

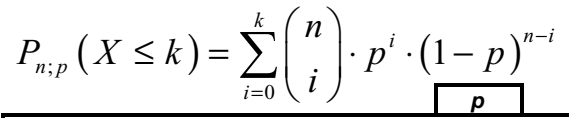

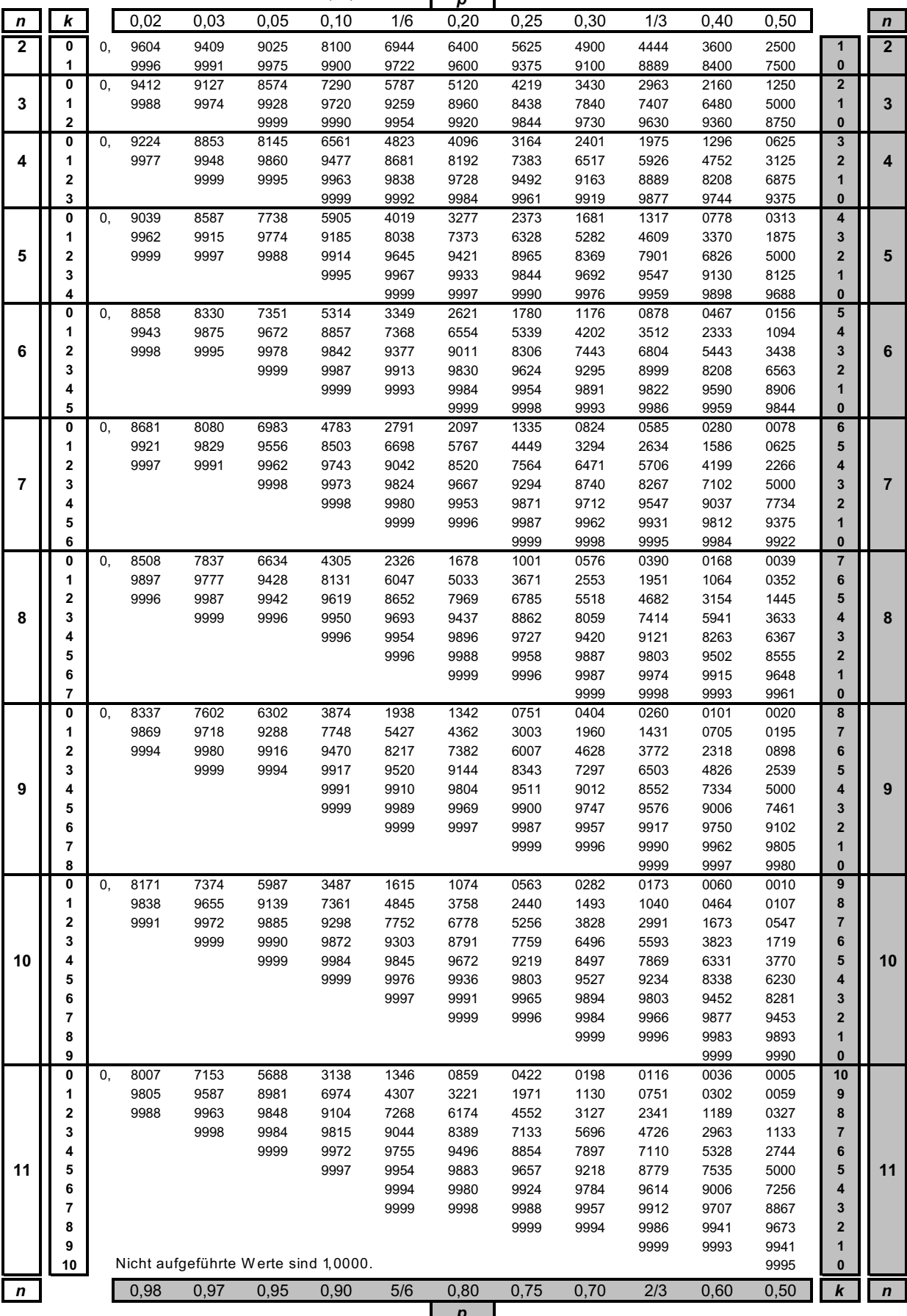

Bei grau unterlegtem Eingang, d.h.  $p \geq \frac{1}{2}$ , gilt:  $P(X \leq k) = 1$ – abgelesener Wert.

#### Binomialverteilung

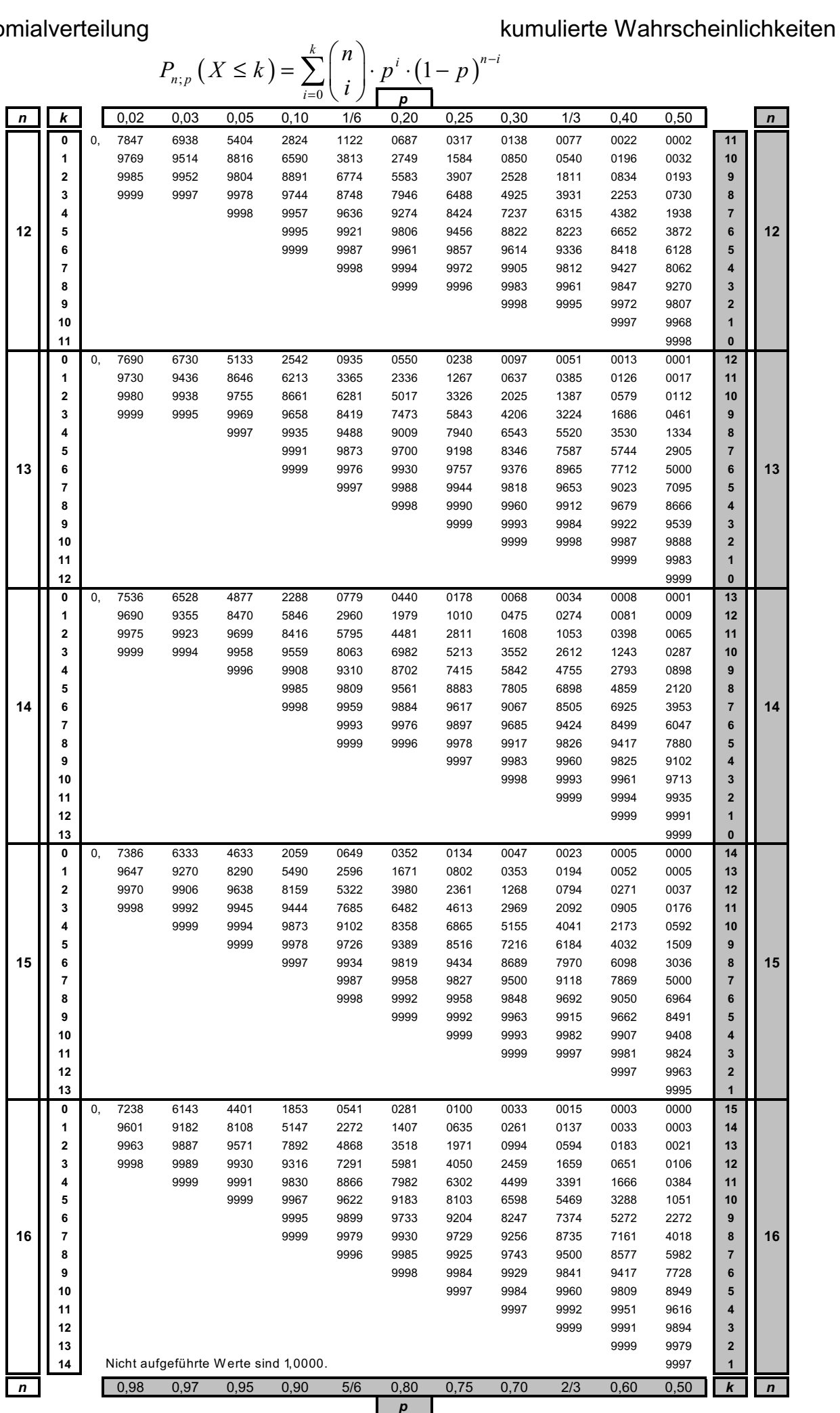

Bei grau unterlegtem Eingang, d.h.  $p \geq \frac{p-1}{2}$ , gilt:  $P(X \leq k) = 1$ – abgelesener Wert.

$$
\cdots 3 \cdots
$$

#### kumulierte Wahrscheinlichkeiten

#### Binomialverteilung

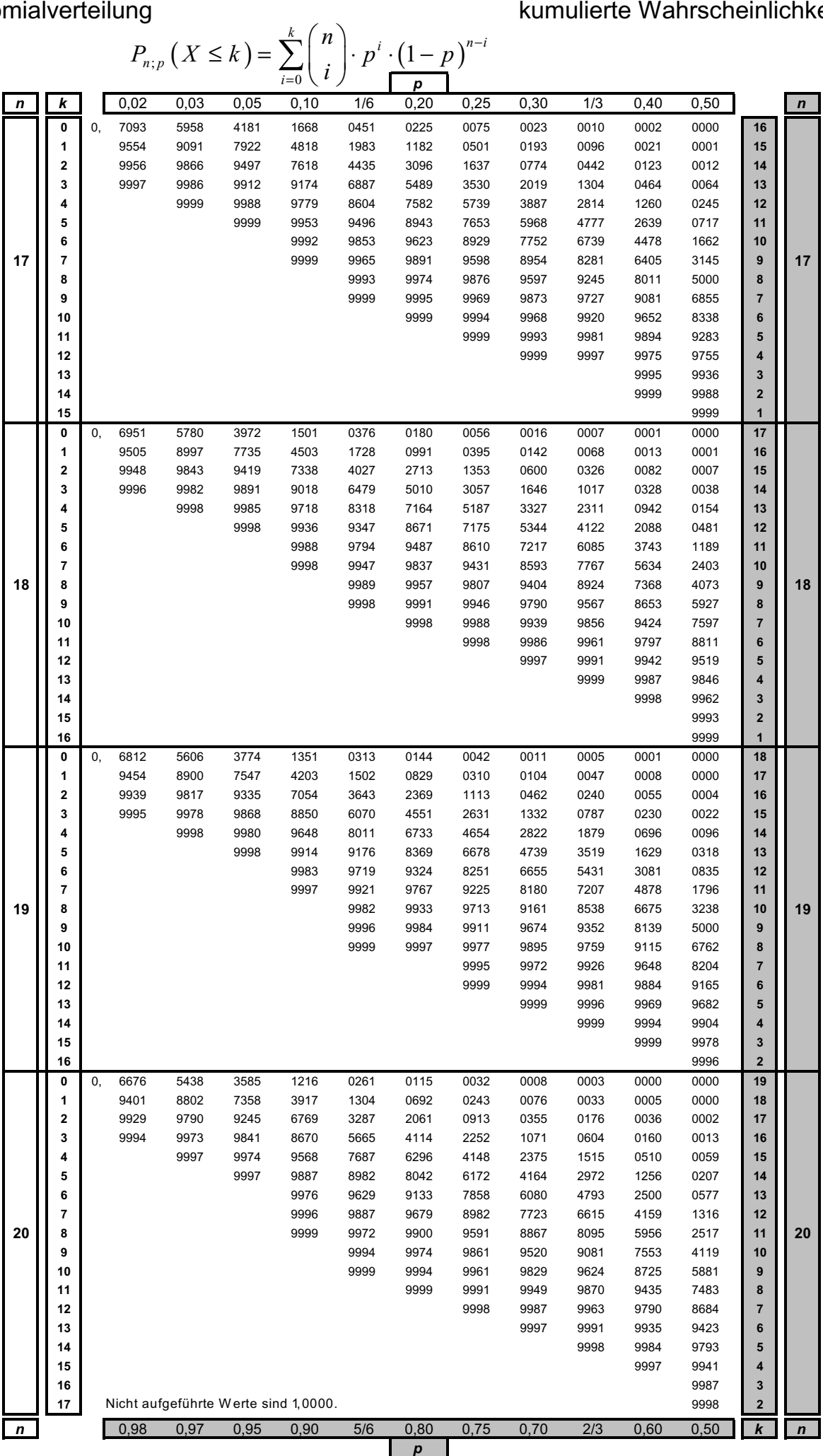

Bei grau unterlegtem Eingang, d.h.  $p \geq \frac{p}{2}$ , gilt:  $P(X \leq k) = 1$ – abgelesener Wert.

$$
\cdots \quad 4 \quad \cdots
$$

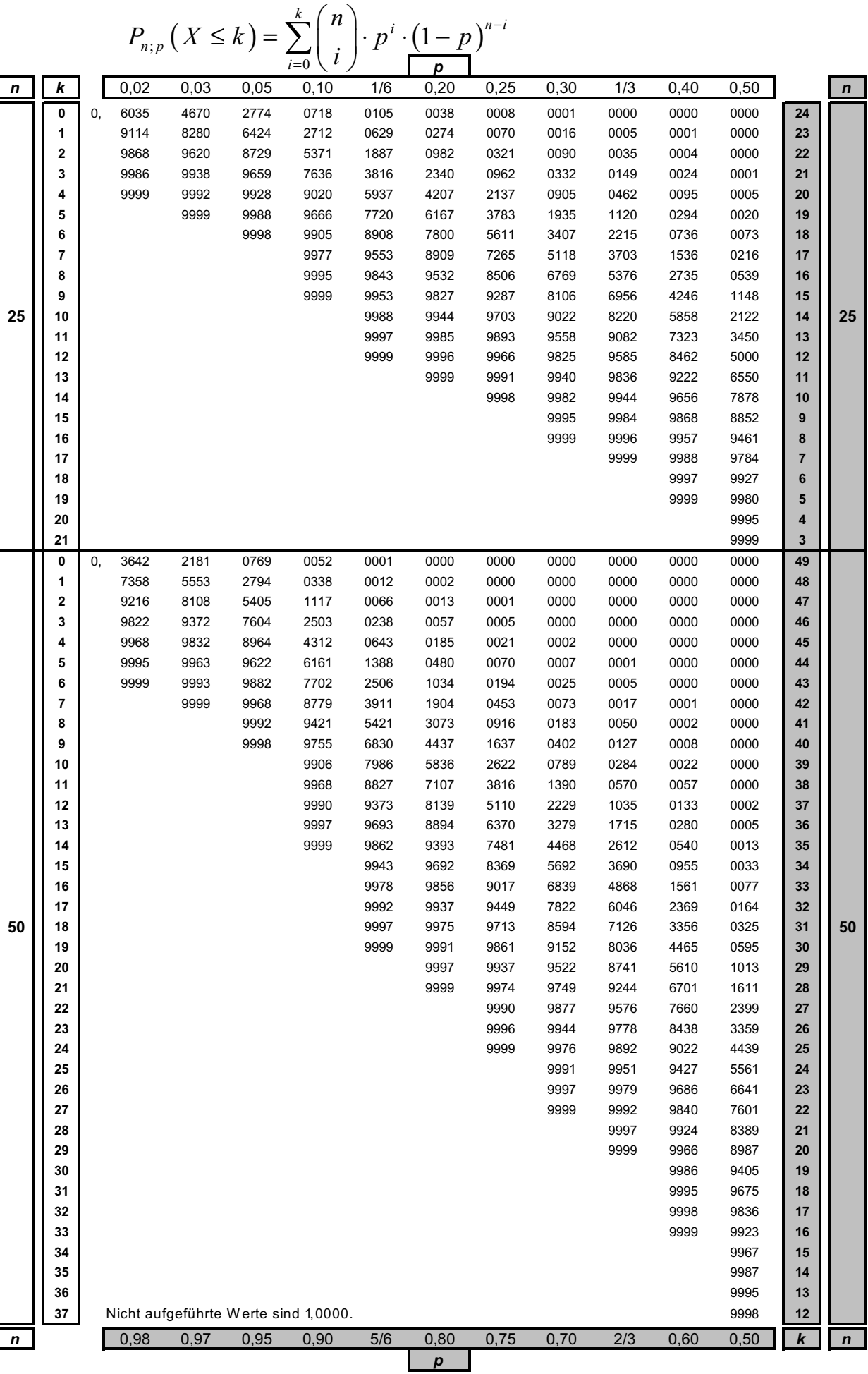

Bei grau unterlegtem Eingang, d.h.  $p \ge \frac{1}{2}$ , gilt:  $P(X \le k) = 1$ – abgelesener Wert.

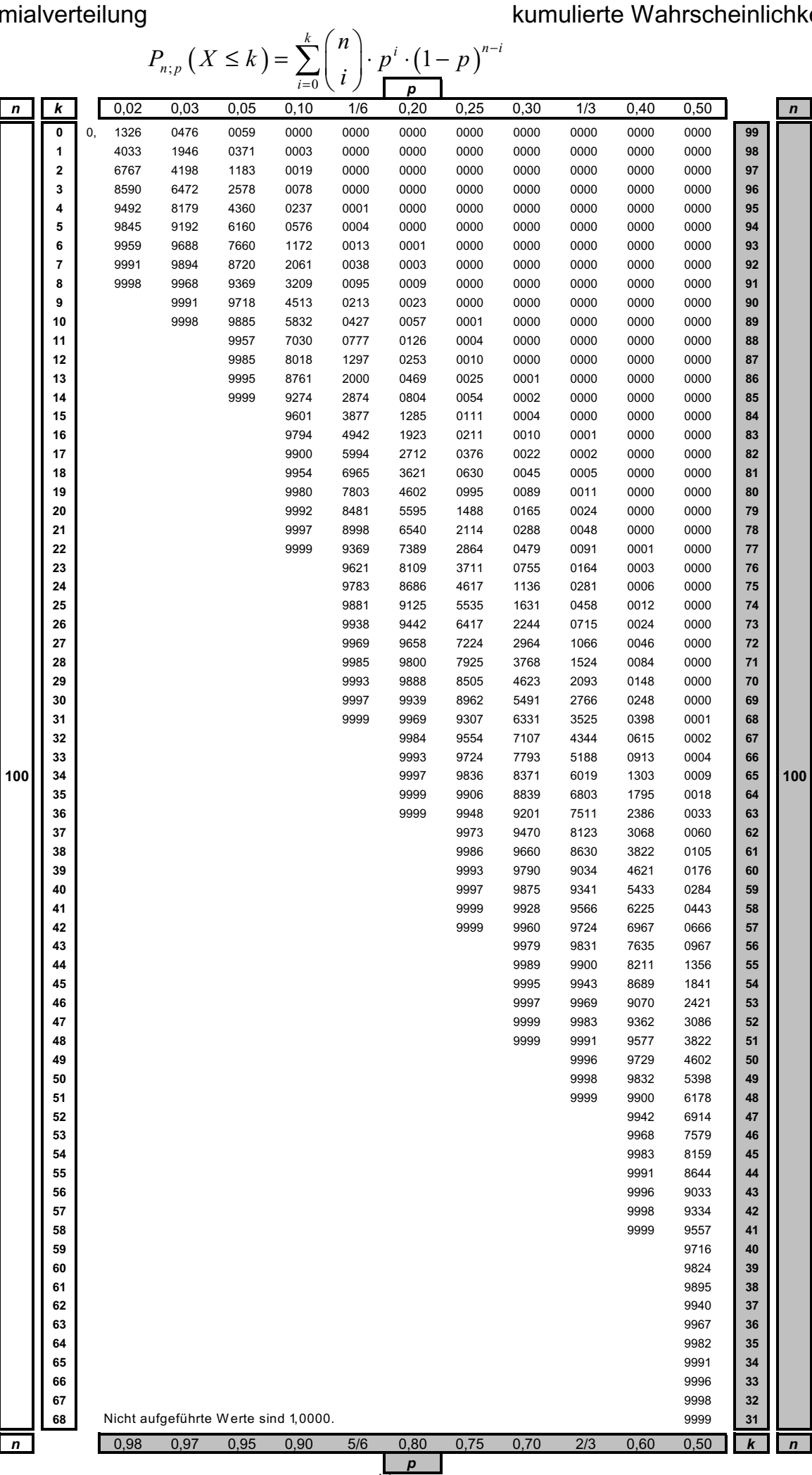

Bei grau unterlegtem Eingang, d.h.  $p \ge \frac{1}{2}$ , gilt:  $P(X \le k) = 1$ – abgelesener Wert.

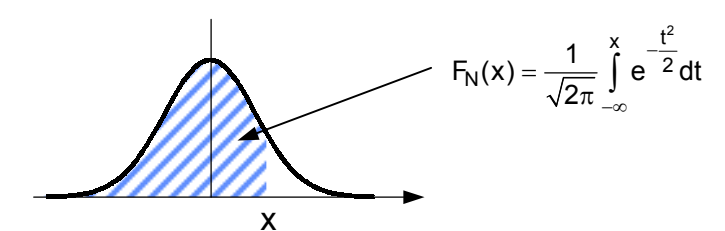

Ablesebeispiel:  $F_N(2,36) = 0,990863$ 

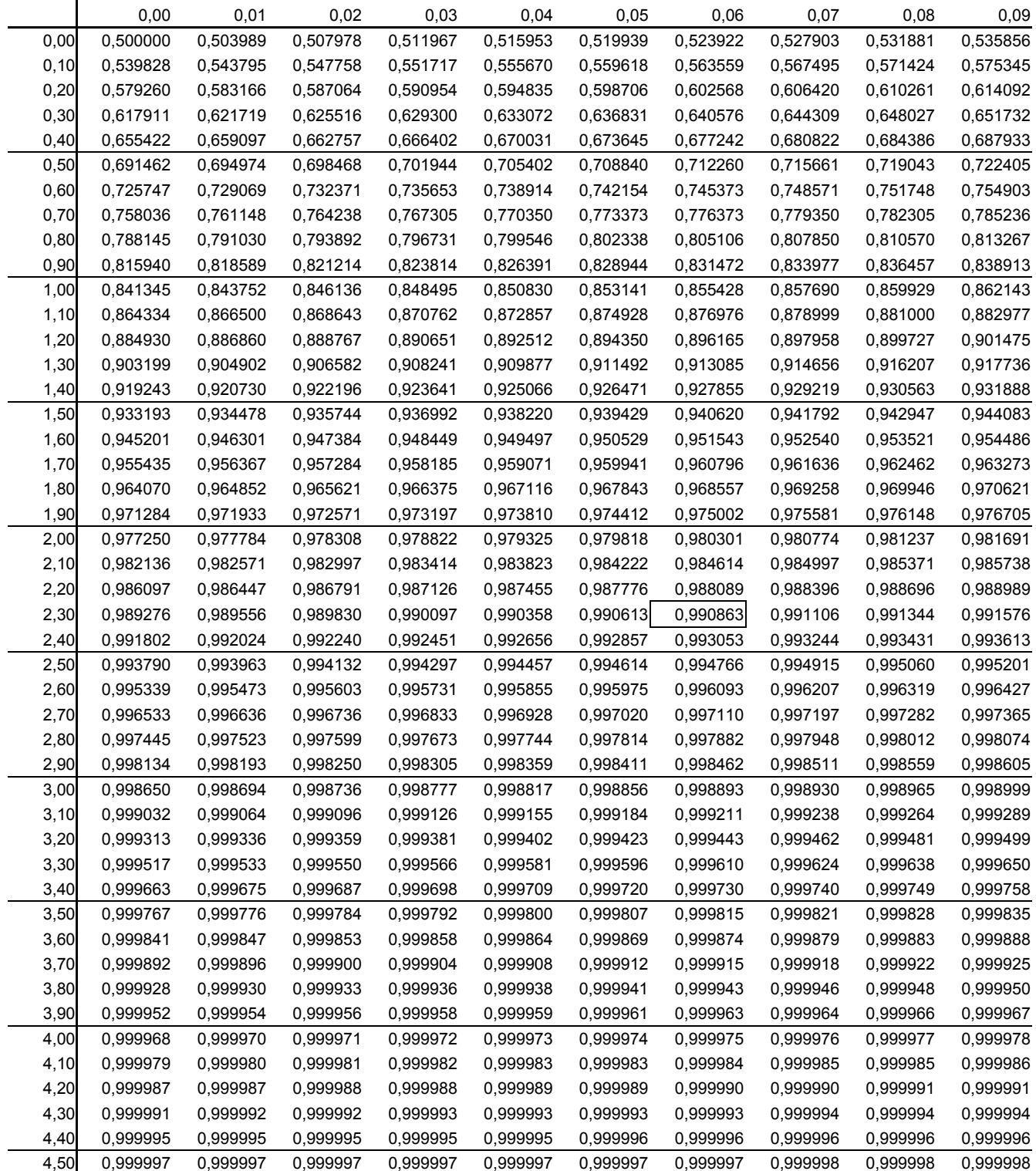

### Quantile  $z_{\alpha}$  der Standardnormalverteilung  $N(0,1)$

Ablesebeispiel:  $z_{0.95} = 1.6449$ .

Erweiterung der Tafel:  $z_{1-\alpha}=-z_\alpha$ 

$$
\Phi(z) = \frac{1}{\sqrt{2\pi}} \int_{-\infty}^{z} e^{-z^2/2} dz
$$
 Verticalung  
definition

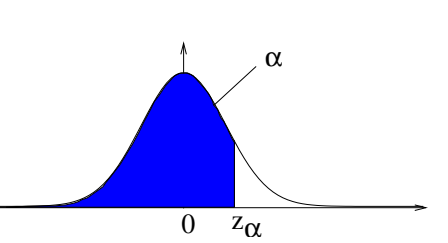

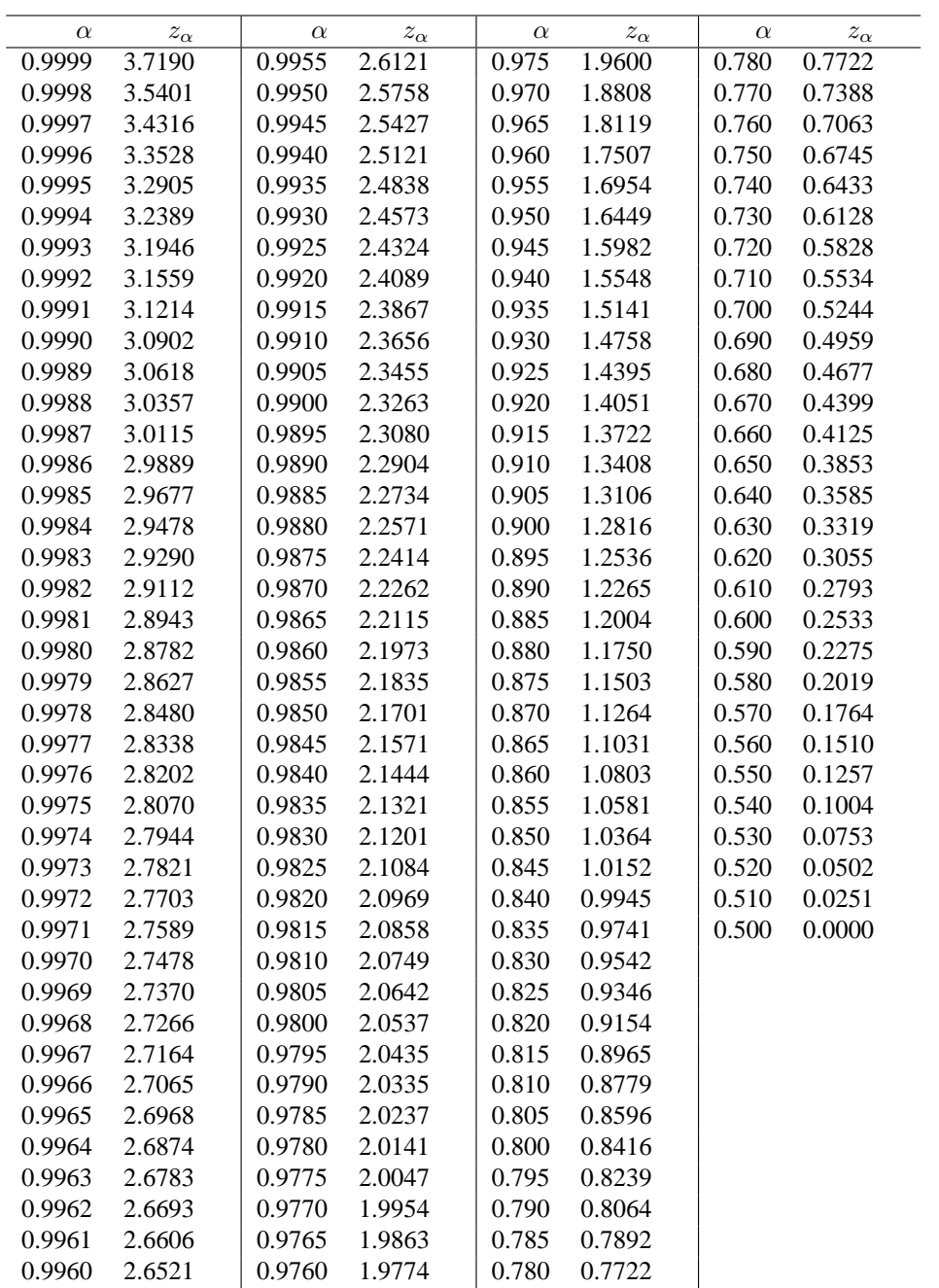

## Quantile  $\chi^2_{n,\alpha}$  der  $\chi^2$ -Verteilung

 $\chi^2_{n,\alpha}$ ist der Wert für gegebenes  $\alpha$ der Verteilungsfunktion einer  $\chi^2$ -Verteilung mit Freiheitsgrad n.

Ablesebeispiel:  $\chi_{1,0.05} = ^{-3} 3.93 = 3.93 \cdot 10^{-3} = 0.00393$ 

$$
\chi_n^2(x) = \frac{1}{2^{n/2} \Gamma(\frac{n}{2})} x^{\frac{n}{2}-1} e^{-\frac{x}{2}}
$$
 Wahrscheinlichkeitsdichte

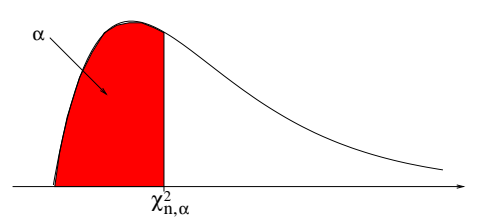

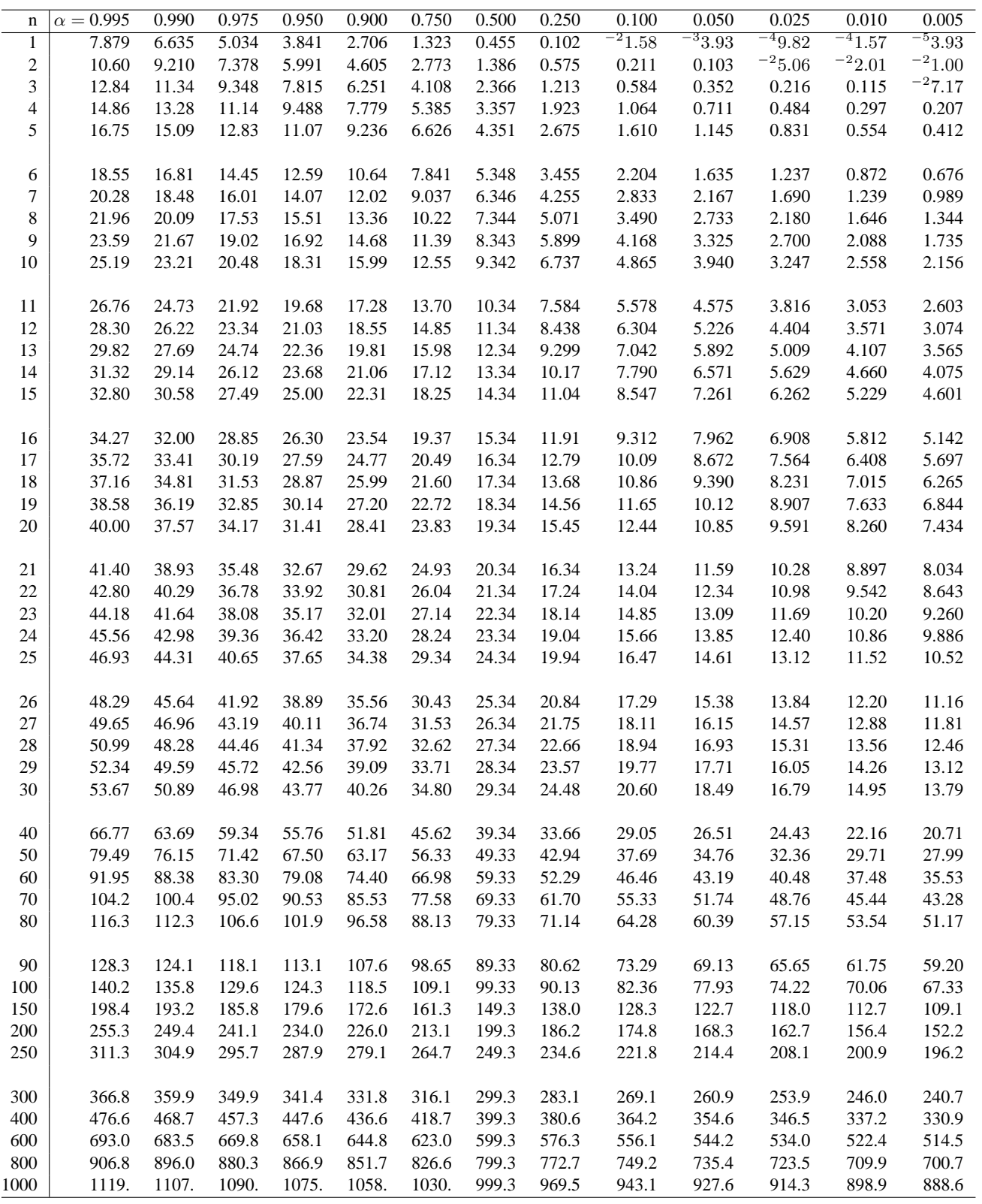

#### Quantile $t_{n,\,\alpha}$ der Studentschen $t$ -Verteilung

Werte  $t_{n,\alpha}$  für gegebene Werte  $\alpha$  der t-Verteilung mit Freiheitsgrad n.

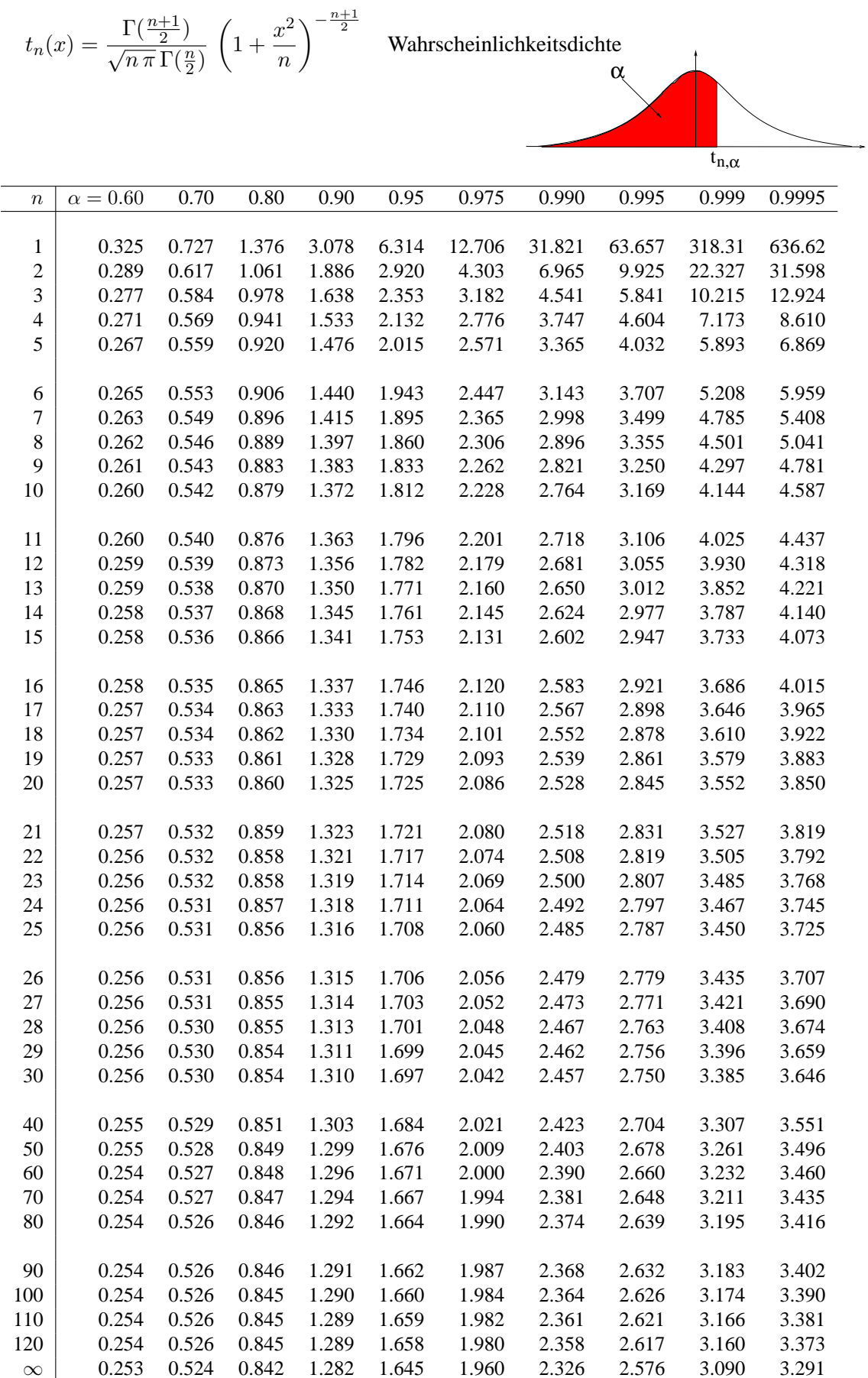

|                         | n: | $\mathbf{1}$ | $\overline{2}$ | $\mathbf{3}$ | $\overline{\mathbf{4}}$ | 5              | 6              | $\overline{7}$ | 8                | 9              |
|-------------------------|----|--------------|----------------|--------------|-------------------------|----------------|----------------|----------------|------------------|----------------|
| m:                      |    |              |                |              |                         |                |                |                |                  |                |
| $\mathbf{1}$            |    | 161.4        | 199.5          | 215.7        | 224.6                   | 230.2          | 234.0          | 236.8          | 238.9            | 240.5          |
| $\overline{2}$          |    | 18.51        | 19.00          | 19.16        | 19.25                   | 19.30          | 19.33          | 19.35          | 19.37            | 19.38          |
| 3                       |    | 10.13        | 9.55           | 9.28         | 9.12                    | 9.01           | 8.94           | 8.89           | 8.85             | 8.81           |
| $\overline{\mathbf{4}}$ |    | 7.71         | 6.94           | 6.59         | 6.39                    | 6.26           | 6.16           | 6.09           | 6.04             | 6.00           |
| 5                       |    | 6.61         | 5.79           | 5.41         | 5.19                    | 5.05           | 4.95           | 4.88           | 4.82             | 4.77           |
| 6                       |    | 5.99         | 5.14           | 4.76         | 4.53                    | 4.39           | 4.28           | 4.21           | 4.15             | 4.10           |
| $\overline{7}$          |    | 5.59         | 4.74           | 4.35         | 4.12                    | 3.97           | 3.87           | 3.79           | 3.73             | 3.68           |
| 8                       |    | 5.32         | 4.46           | 4.07         | 3.84                    | 3.69           | 3.58           | 3.50           | 3.44             | 3.39           |
| 9                       |    | 5.12         | 4.26           | 3.86         | 3.63                    | 3.48           | 3.37           | 3.29           | 3.23             | 3.18           |
| 10                      |    | 4.96         | 4.10           | 3.71         | 3.48                    | 3.33           | 3.22           | 3.14           | 3.07             | 3.02           |
| 12                      |    | 4.75         | 3.89           | 3.49         | 3.26                    | 3.11           | 3.00           | 2.91           | 2.85             | 2.80           |
| 15                      |    | 4.54         | 3.68           | 3.29         | 3.06                    | 2.90           | 2.79           | 2.71           | 2.64             | 2.59           |
| 20                      |    | 4.35         | 3.49           | 3.10         | 2.87                    | 2.71           | 2.60           | 2.51           | 2.45             | 2.39           |
| 24                      |    | 4.26         | 3.40           | 3.01         | 2.78                    | 2.62           | 2.51           | 2.42           | 2.36             | 2.30           |
| 30                      |    | 4.17         | 3.32           | 2.92         | 2.69                    | 2.53           | 2.42           | 2.33           | 2.27             | 2.21           |
| 40                      |    | 4.08         | 3.23           | 2.84         | 2.61                    | 2.45           | 2.34           | 2.25           | 2.18             | 2.12           |
| 60                      |    | 4.00         | 3.15           | 2.76         | 2.53                    | 2.37           | 2.25           | 2.17           | 2.10             | 2.04           |
| 120                     |    | 3.92         | 3.07           | 2.68         | 2.45                    | 2.29           | 2.18           | 2.09           | 2.02             | 1.96           |
| $\infty$                |    | 3.84         | $\overline{0}$ | $\theta$     | $\theta$                | $\overline{0}$ | $\overline{0}$ | $\theta$       | $\boldsymbol{0}$ | $\overline{0}$ |

Tabelle 6 a: 0.95-Quantile der F-Verteilung mit (n,m) Freiheitsgraden

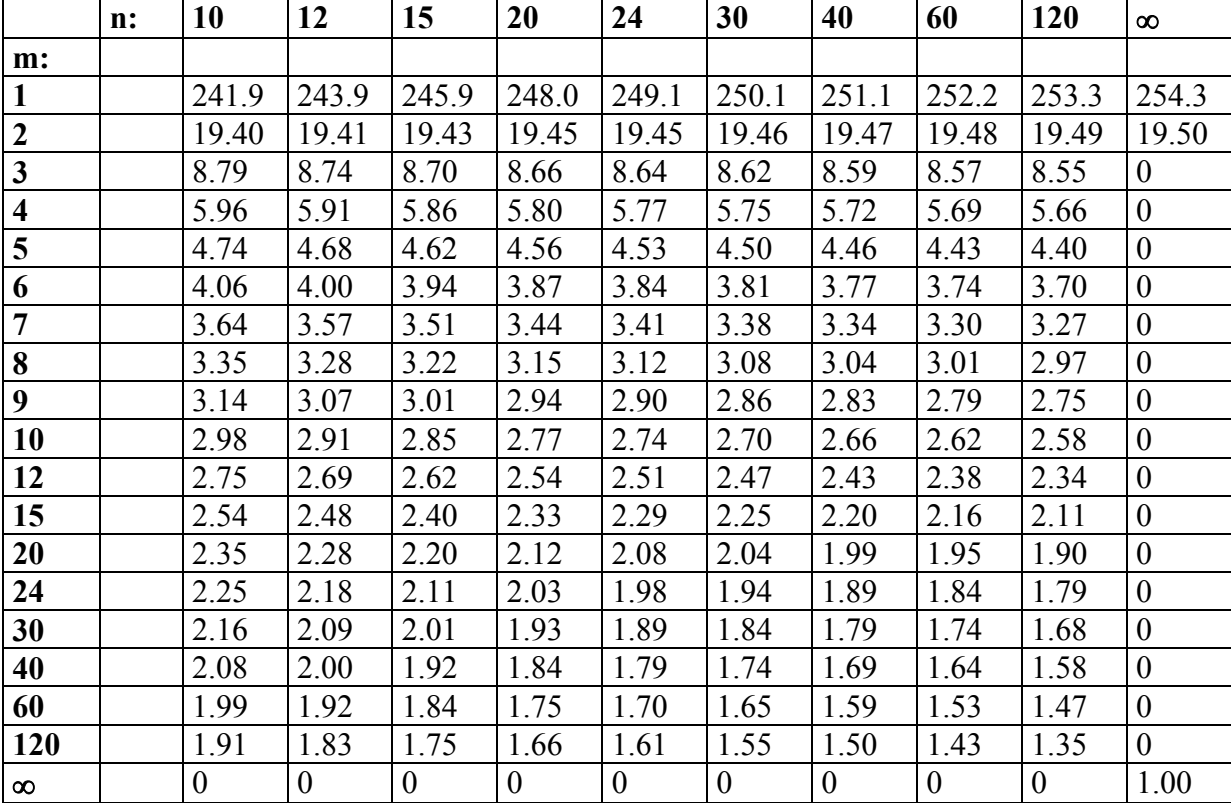

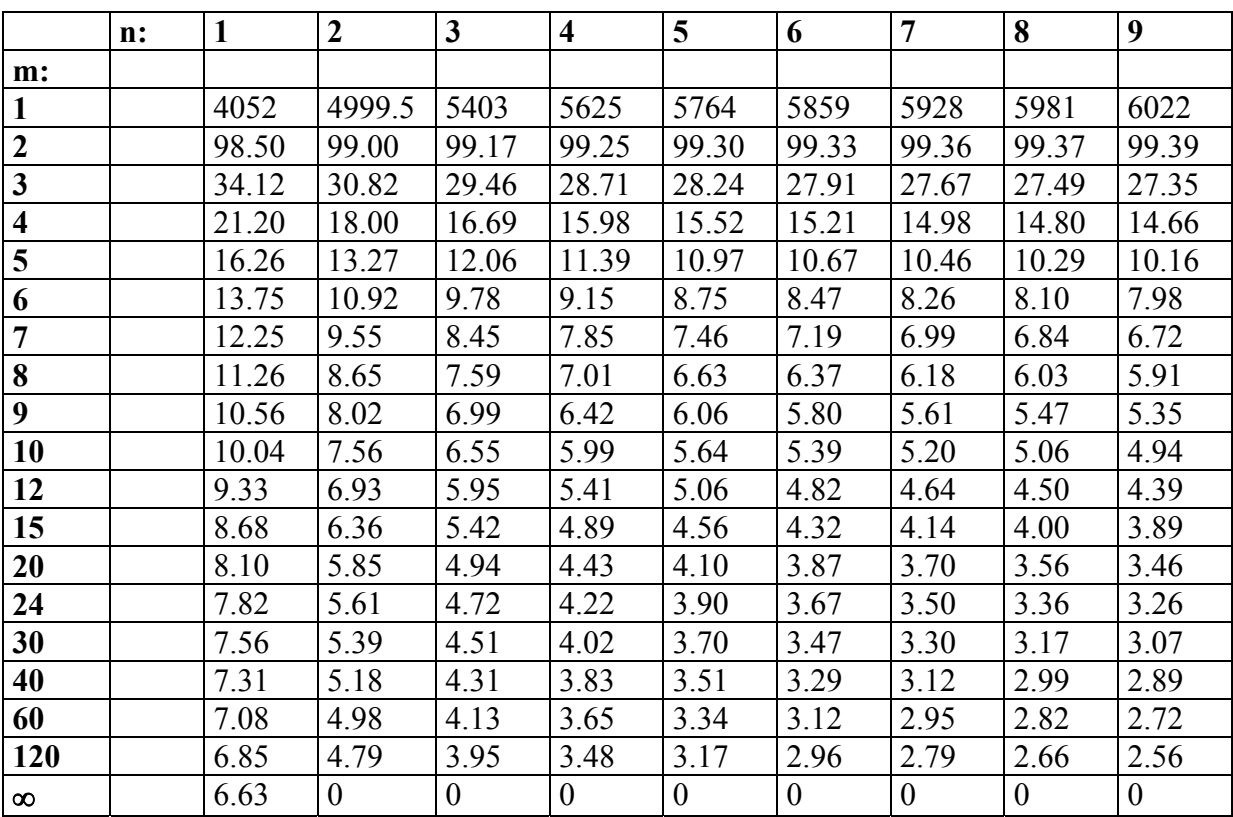

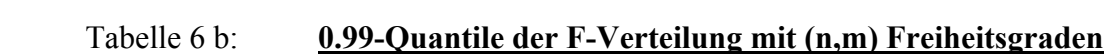

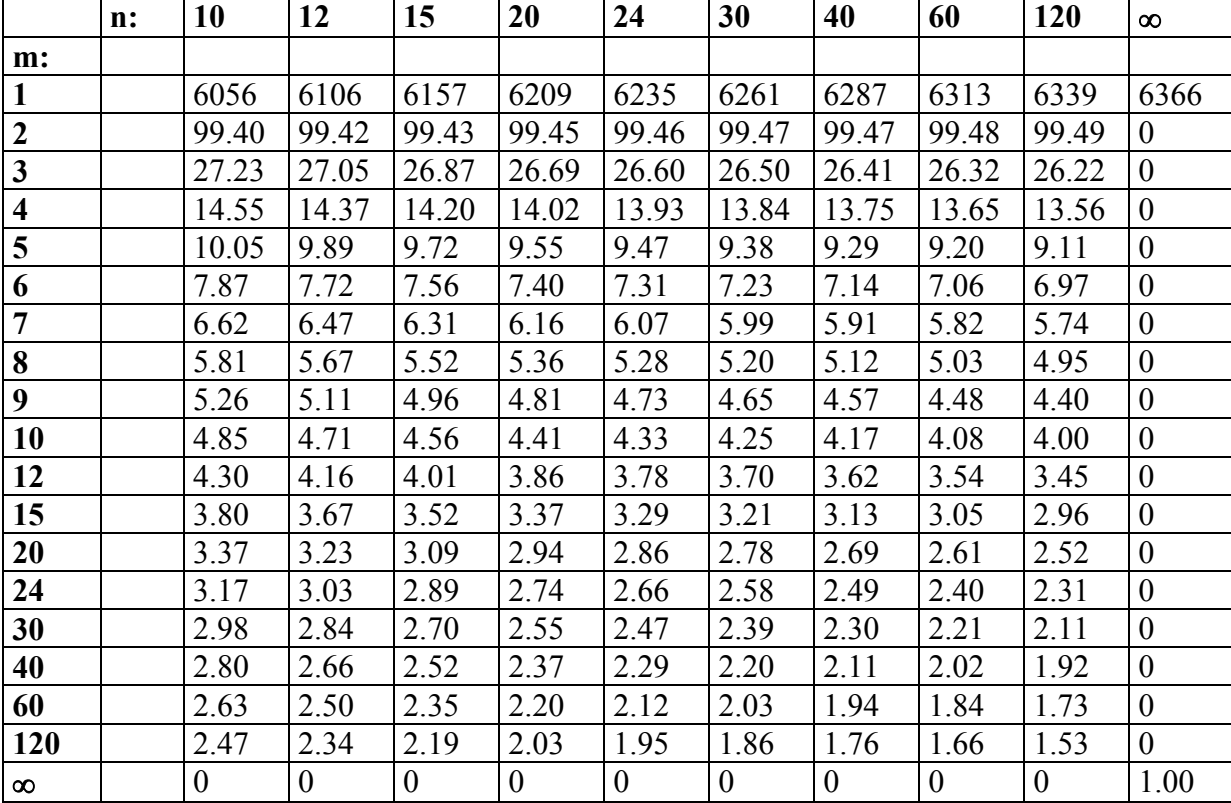